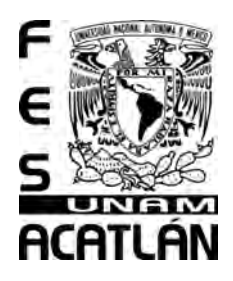

# **UNIVERSIDAD NACIONAL AUTÓNOMA DE MÉXICO** Facultad de Estudios Superiores Acatlán

**EJIDO VERDE.** El Motion Graphics, una forma de diseño y comunicación visual

# **TRABAJO PROFESIONAL**

QUE PARA OBTENER EL TÍTULO DE Licenciado en Diseño Gráfico

PRESENTA Alfredo Andres Villa Camacho

ASESOR Mtro. Esteban Piña Pérez

**Marzo 2020**

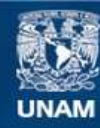

Universidad Nacional Autónoma de México

**UNAM – Dirección General de Bibliotecas Tesis Digitales Restricciones de uso**

## **DERECHOS RESERVADOS © PROHIBIDA SU REPRODUCCIÓN TOTAL O PARCIAL**

Todo el material contenido en esta tesis esta protegido por la Ley Federal del Derecho de Autor (LFDA) de los Estados Unidos Mexicanos (México).

**Biblioteca Central** 

Dirección General de Bibliotecas de la UNAM

El uso de imágenes, fragmentos de videos, y demás material que sea objeto de protección de los derechos de autor, será exclusivamente para fines educativos e informativos y deberá citar la fuente donde la obtuvo mencionando el autor o autores. Cualquier uso distinto como el lucro, reproducción, edición o modificación, será perseguido y sancionado por el respectivo titular de los Derechos de Autor.

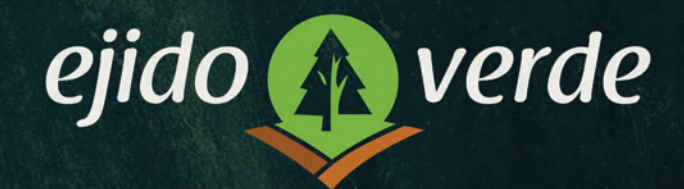

×

**EJIDO VERDE** El Motion Graphics, una forma de diseño y comunicación visual

 $\times$ 

# **AGRADECIMIENTOS**

A Michelle por acompañarme y estar siempre presente.

A mis madres Aurora y Hortensia por todo, por su motivación y apoyo incondicional.

A mis hermanos Gilda y Victor por su guía.

A Sebastián Pelayo por facilitarme el tiempo suficiente para llevar a cabo este trabajo.

A Fredo Arias King por la confianza y la oportunidad de colaborar con él en este proyecto.

A mi director el Mtro. Esteban Piña Pérez por el apoyo y cofianza en mí para councluir este trabajo.

A la Universidad Nacional Autónoma de México por ser mi *alma mater* y haberme brindado tantos conocimientos .

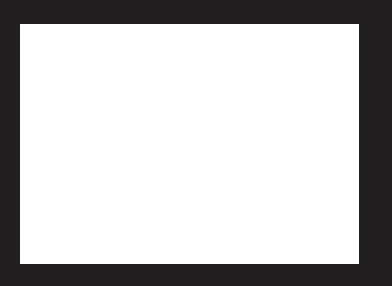

# Índice

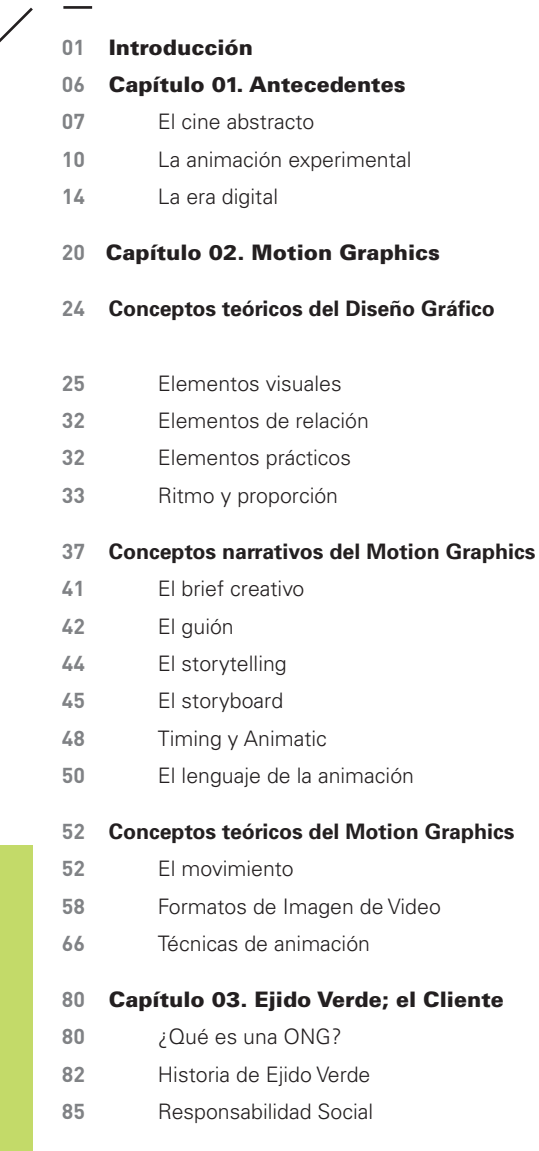

#### Capítulo 04. Ejido Verde; el Proyecto

- Design Thinking
- Metodología Propia
- Brief creativo
- Cotización y referencias gráficas

# Guión Storytelling Storyboard Cuadros de estilo Animación Compuesto y armado final Conclusiones Fuentes de Consulta

▃

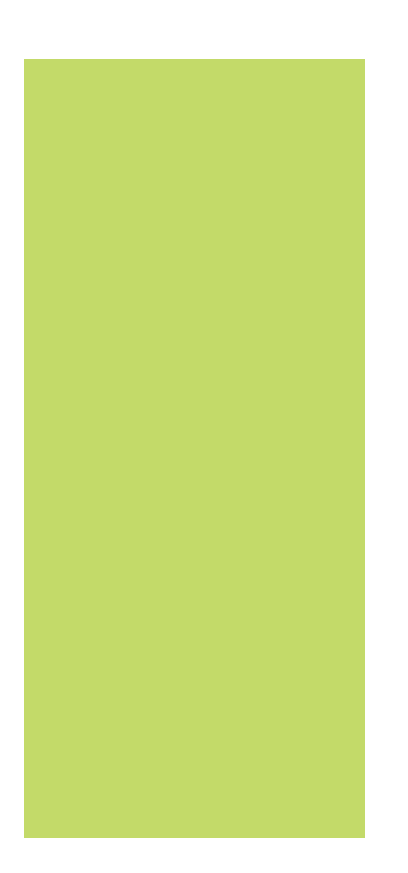

### Introducción

A lo largo de las últimas dos décadas, la tecnología ha avanzado a grandes pasos en distintos ámbitos de la vida cotidiana. El uso del internet hoy en día facilita mucho más el constante intercambio de información entre usuarios, lo cual potencializa la producción de material audiovisual.

Esto ha generado la implementación de herramientas y *software* especializado para la realización de dicho material que, con el paso de los años, ha mejorado significativamente la calidad de producción contando hoy en día con una infinidad de recursos y plataformas que son de gran ayuda para los artistas gráficos.

La animación digital juega un papel importante en la cultura popular al rededor del mundo, ya que a través de ésta, es posible reflejar visualmente la realidad del ser humano. En sus orígenes, la animación fue utilizada exclusivamente en el cine, sin embargo, debido a su acelerada expansión su uso fue abarcando otras áreas como la publicidad, los videojuegos y la televisión. Por otro lado, esta disciplina ha encontrado otros usos y aplicaciones en diversos campos como la ciencia, la arquitectura, la salud o el periodismo.

John Lasseter, animador y director de cine, miembro fundador de los estudios *Pixar* menciona:

"El arte reta a la tecnología y la tecnología inspira al arte. Los artistas técnicos proceden de las escuelas de diseño gráfico, donde aprenden escultura, dibujo y pintura, mientras que los artistas tradicionales se dedican cada vez más a aprender tecnología. Y, cuanto mayor sea esta polinización cruzada, más lograremos ampliar las fronteras de este medio"*. \** f.

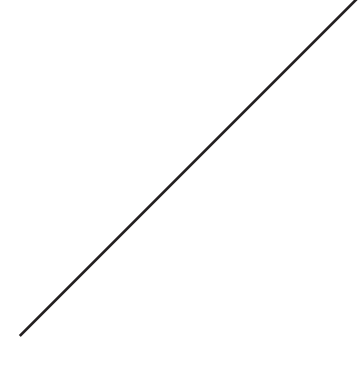

Brave, *Pixar*, 2012

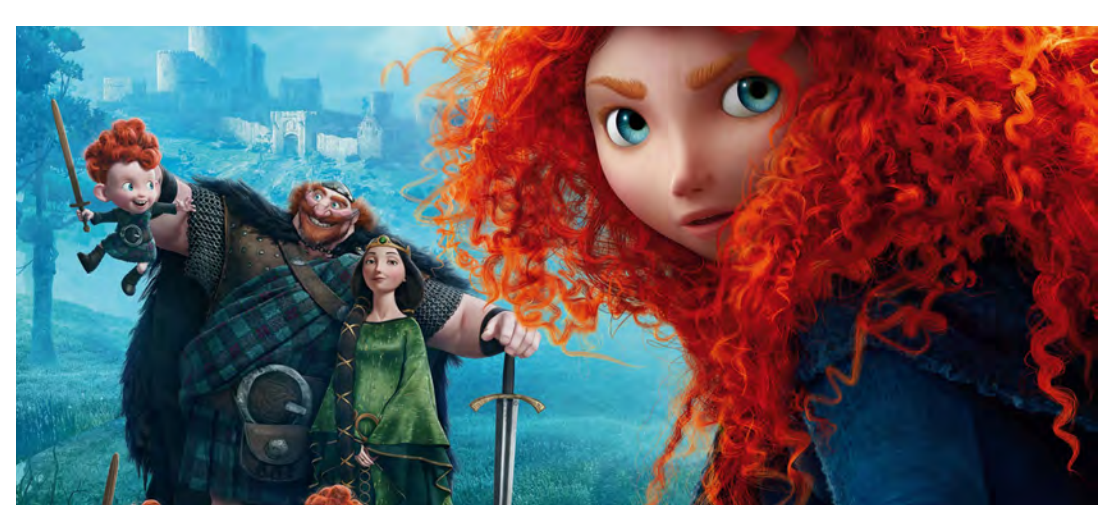

\* Wells, Paul. (2007). *Fundamentos de la animación*. Barcelona: Parramón Ediciones. pág. 6

Mediante la animación es posible desarrollar narrativas nuevas, es decir, crear cualquier cosa real o imaginaria, debido a la gran cantidad de técnicas y herramientas disponibles, desde dibujo tradicional, animación con acetatos*, stop motion, 2D, 3D, VFX, live action*, entre otras tantas.

Ahora bien, la animación digital abarca un amplio espectro en la industria audiovisual y a nivel profesional. En sus orígenes grandes compañías como *Walt Disney* cuentan con una importante infraestructura empresarial lo cual les permite contar con grandes equipos de trabajo y tecnología de punta (sobre todo en los últimos 20 años), otros casos como *Pixar, Dreamworks, Warner Bros, Universal o Blue Sky*, enfocan sus producciones a un nivel cinematográfico, lo que implica presupuestos sumamente altos y en la mayoría de los casos el desarrollo de *software* único y exclusivo, el cual no es comercializado, por lo que el aprendizaje del mismo se limitaba exclusivamente al personal laborando en dicha producción.

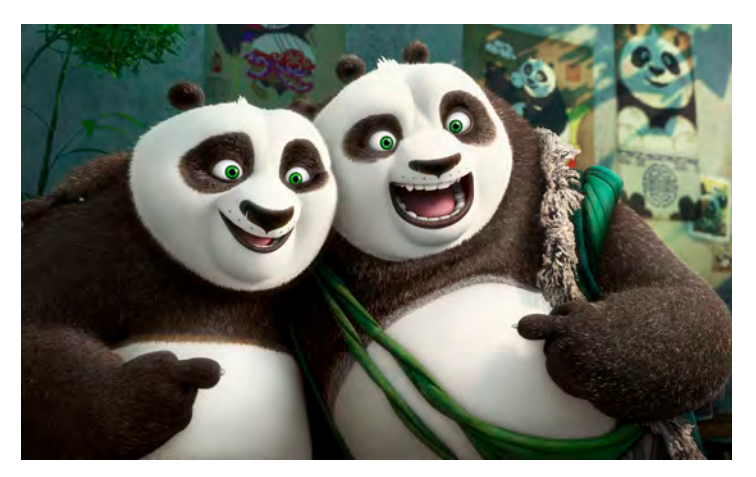

Kung Fu Panda 3 *Dreamworks Animation*  $2016$ 

Con el paso de los años y con la buena aceptación por parte del consumidor a los contenidos realizados mediante esta disciplina, se fue abriendo un mercado mucho más amplio para la realización de este tipo de materiales. La llegada de los órdenadores a los hogares marcó el inicio para que más gente pudiera explorar el mundo de la animación, ya que era más accesible el uso de herramientas digitales. Se empezó a desarrollar *software* comercial para edición de video y manipulación de gráficos, lo cual empezó a despertar la curiosidad de artistas gráficos que, con el tiempo, fueron perfeccionando su técnica.

Muchos artistas independientes empezaron a proponer narrativas y técnicas nuevas e interesantes, otros tantos comenzaron a fundar estudios, los cuales no iban dirigidos específicamente al ámbito del cine, sino a un mercado que requería menores presupuestos y menor inversión en recursos materiales y humanos, pero logrando excelentes resultados a nivel estético.

Es aquí donde nace el *Motion Graphics*, una disciplina que toma la teoría y metodología de la animación tradicional, pero que tiene como objetivo la generación de contenidos más accesibles a otros campos y que no requiere un aprendizaje en grandes estudios de animación. Hoy en día se ha convertido en una materia más de estudio en universidades y colegios, desarrollando técnicas y aplicaciones con *software* comercial y en ordenadores que fácilmente se pueden adquirir y lo más interesante de todo, muchas veces trabajando desde casa.

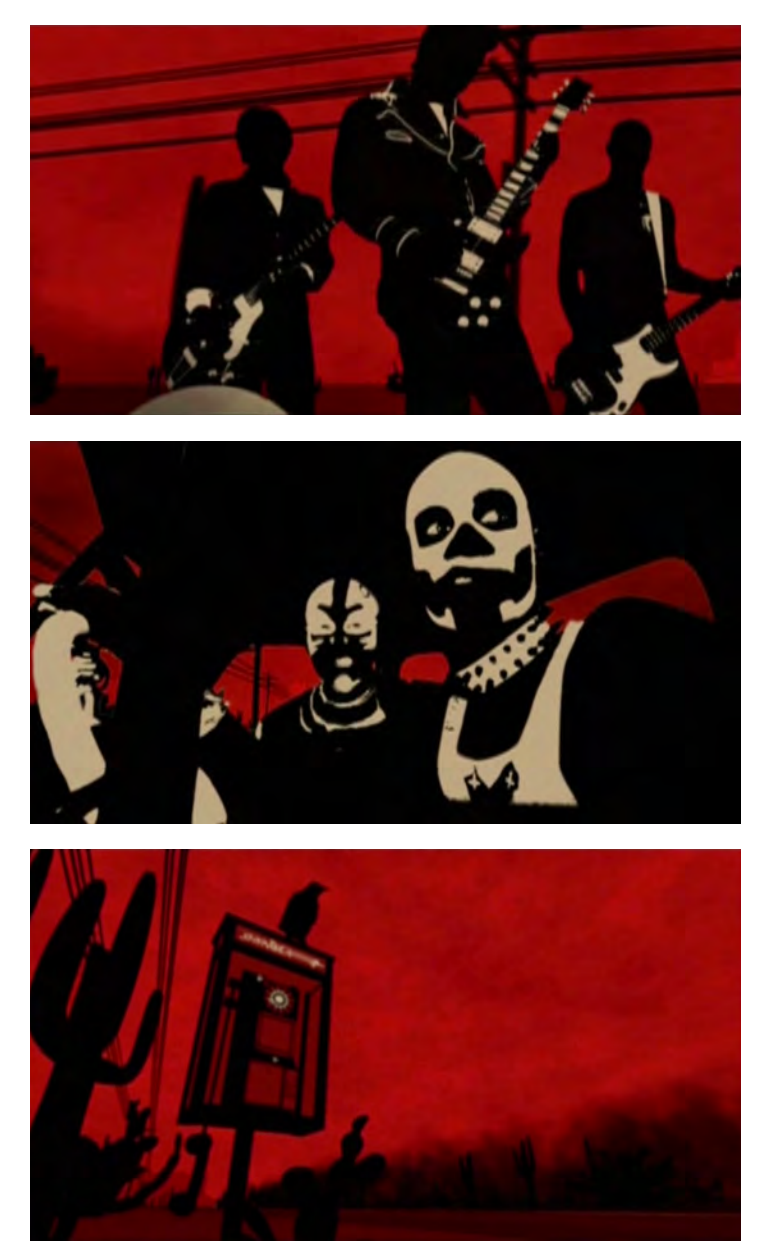

Videoclip animado *Go with the Flow* de Queens of The Stone Age

Realizado por el estudio *Shynola*

Uno de los primeros videoclips musicales donde se usaron diversas técnicas como *rotoscoping, 3D, 2D y live action*

El *Motion Graphics* es una disciplina que ha tomado gran auge debido a la alta demanda de contenido audiovisual en dis tintos medios como el cine, la televisión o las redes sociales. Sin embargo, las aplicaciones en las cuales esta disciplina resulta efectiva son muy varia das, desde spots publicitarios, videos corporativos o *branding* de canales televisivos, poco a poco se ha convertido en un re curso esencial en la cultura de la comunicación visual actual.

El uso de otras disciplinas para la creación de material audiovi sual tales como diseño gráfico, fotografía, tipografía, animación y audio, convierte al *motion graphics* en una actividad multi disciplinaria, lo cual exige a los artistas visuales a colaborar con otras ramas de la comunicación o bien, convertirse en un artista más versátil con conocimientos en diversas herramientas y software que le permita resolver una mayor cantidad de parámetros que exigen los proyectos.

La estrecha relación del *motion graphics* con el diseño gráfico es esencial, ya que todos los conceptos y fundamentos teó ricos de funcionalidad que marcan las bases del diseño gráfico son igualmente aplicadas a las imágenes en movimiento, siendo así una disciplina en constante actualización tecno lógica lo que permite mejores resultados en un periodo corto de tiempo.

A partir de estos conceptos se construye la hipótesis de este trabajo, estableciendo la importancia del diseño gráfico para la creación de trabajos audiovisua les como el *motion graphics*, y su importancia e impacto visual en la sociedad como medio de diseño y comunicación visual. Con el fin de comprobar esta aseveración, se analiza el proce so creativo para el desarrollo de un proyecto real, el cual fué efectivo y funcional, cumpliendo el principio básico de todo diseño.

Por lo que, el objetivo es profundizar el estudio del *motion graphics* como una disciplina nueva y su incursión en los medios digitales, así como su potencial gráfico y comunicativo, esto debido a la enorme difusión que ofrece el internet hoy en día. Además, el uso de nuevas herramientas y *software* que implican el entendimiento y especialización en nuevas técnicas de animación, lo permite obtener resultados óptimos para la generación de imágenes cada vez más complejas.

Se debe destacar también el proceso creativo necesario para la obtención de un resultado óptimo, el cual implica el conocimiento de diversas técnicas y herramientas, así como el correcto manejo de *software* especializado para la creación y manipulación de imágenes. Esto, con la finalidad de estimular una ampliación de conocimientos hacia esta disciplina en los planes de estudio de carreras afines al **Diseño Gráfico** y **Comunicación Visual** de la Universidad Nacional Autónoma de México, y potencializar los alcances en la aplicación de estos conocimientos en el ámbito laboral y profesional de los graduados de estas carreras.

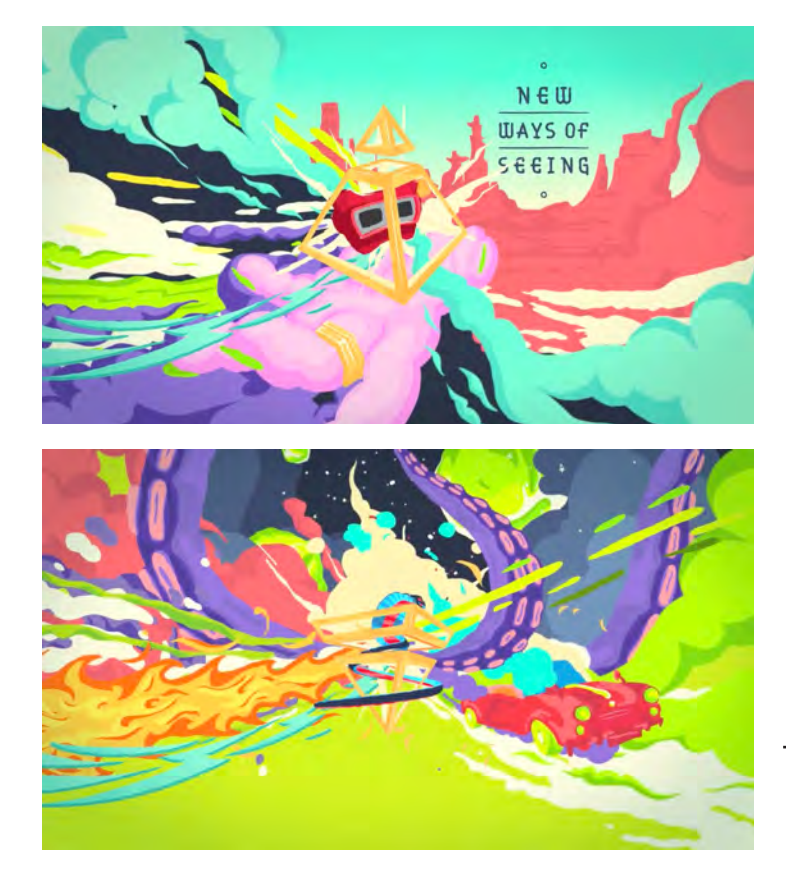

Identidad Visual *Cut Out Fest 2013* Realizado por el estudio *MEMOMA (México)*

Este trabajo se divide en cuatro capítulos. En **el primero** se presentan los antecedentes e inicios de la animación, su origen en el cine así como sus primeras aplicaciones en otros medios de difusión, su ampliación y crecimiento hasta el día de hoy.

En **el segundo capítulo** se analizan los fundamentos y conceptos del diseño gráfico, haciendo énfasis en su estrecha relación con el origen y desarrollo del *motion graphics*, aplicado a una línea narrativa, la cual nos permite desarrollar historias complejas que son altamente eficaces para comunicar un mensaje.

En **el tercer capítulo** se presenta al cliente, parte fundamental de este trabajo, ya que como se mencionó antes, este proyecto cumplió las necesidades comunicativas de transmitir un mensaje específico, la misión y visión de una empresa la cual requería una difusión para generar impacto en la sociedad y en sus objetivos meta.

**El cuarto** y último capítulo describe paso a paso el proceso creativo que se utilizó para llegar al resultado final, es decir, la metodología propia para lograr la aprobación por parte del cliente. Se abordan todos los elementos necesarios que son parte de un proyecto de *motion graphics*, como: aspectos narrativos, planeación, técnicas, herramientas y *software*, así como la entrega del producto final.

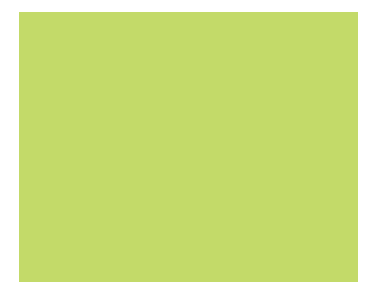

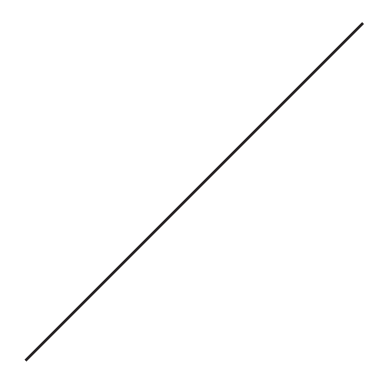

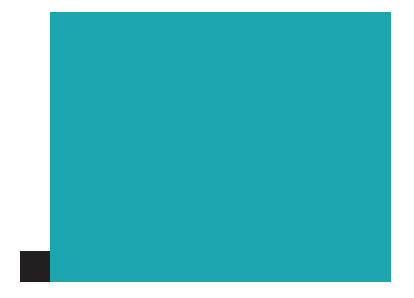

# **Capítulo 01.** Antecedentes

El origen del *motion graphics* puede considerarse en las películas abstractas de Walter Ruttmann, Viking Eggeling, Marcel Duchamp, László Moholy-Nagy y Hans Richter de principios de la década de 1920 y sirven como referencia a la experimentación en animación.

Se pueden identificar tres fases en este periodo. La primera comienza con la invención de las películas y termina con la exhibición *Art in Cinema* organizada por Frank Stauffacher en el museo de Arte de San Francisco en 1946. La segunda fase se caracterizó por el desarrollo de organizaciones dedicadas a presentar el cine como un arte, por otro lado, en esos momentos existía ya una fuerte distribución de cine en Hollywood. La tercer fase se caracterizó por enfocarse en el material histórico y surgió a principios de 1970.

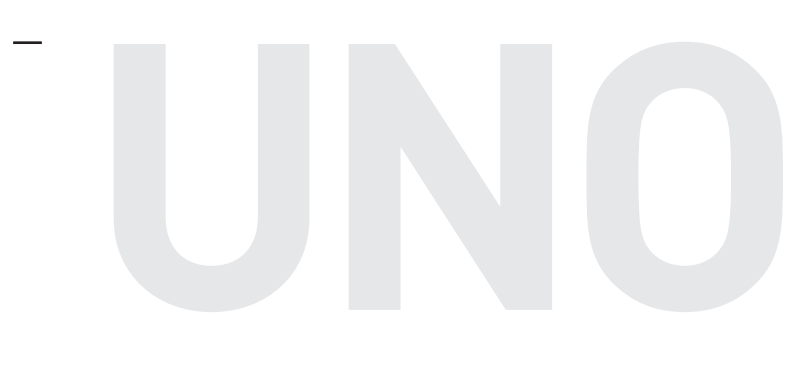

### **El cine abstracto**

El cine mudo introdujo elementos gráficos dentro de sus secuencias mediante el uso de rótulos de forma artesanal para comunicar mensajes escritos y contextualizar algunas situaciones presentes en las películas.

En 1921, Hans Richter colabora con Viking Eggeling en la película *Ritmo 21* combinando el movimiento de la forma y sonidos abstractos creando una especie de música visual.

Este concepto de música visual lo desarrolló mucho más Oskar Fischinger durante la década de 1930 con obras experimentales como *Composición en azul* (1935), más tarde Lotte Reiniger basó su trabajo en siluetas y figuras recortadas aplicadas al largometraje *Las aventuras del príncipe Achmed* (1926), y junto con Berthold Bartosch crearon *La idea* (1932) con lo cual lograron una extraordinaria innovación técnica.

Entre 1928 y 1941 se empieza a gestar un modelo de producción industrial donde *Disney* y otros estudios realizan obras experimentales, como *The Perimeters of Light and Sound and Their Possible Synchronisation* (1932) realizada por Mary Ellen Bute y León Thurman, donde realizan dibujos mediante códigos controlados electrónicamente.

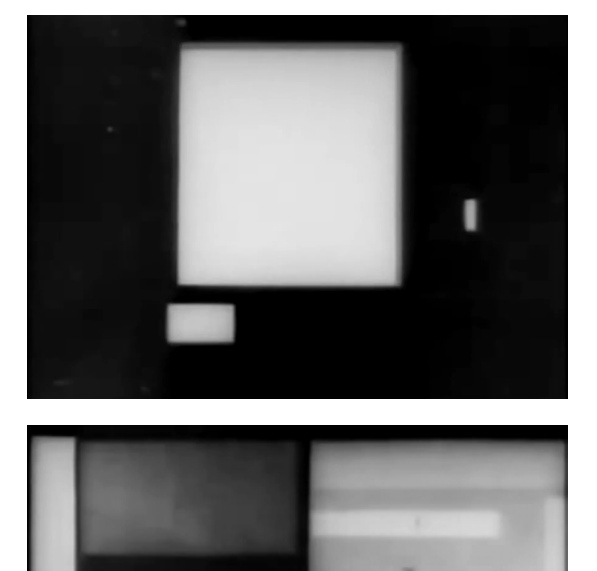

*Ritmo 21* (1921) de Hans Richter y Viking Eggeling

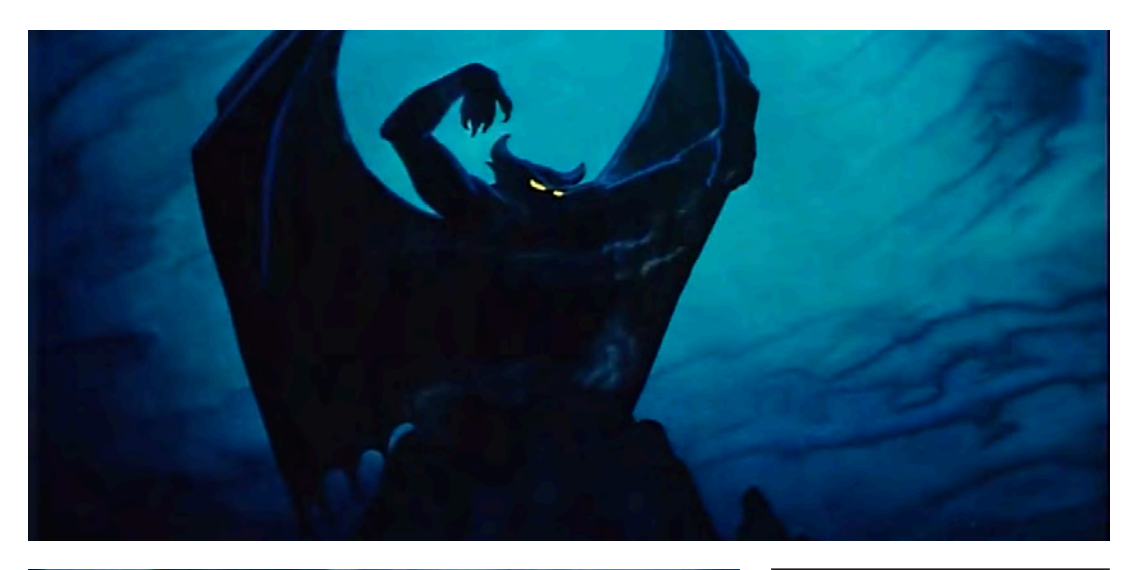

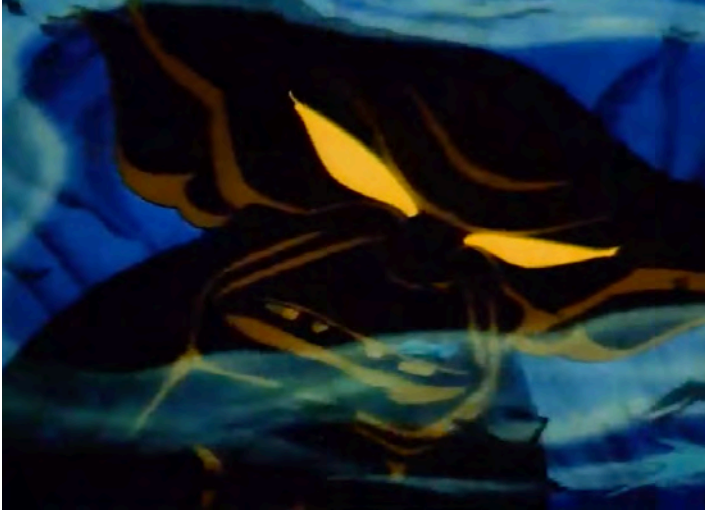

En 1934 Alexandre Alexeieff y Claire Parker realizaron "La pantalla de alfileres", que consistía en una serie de alfileres que sobresalían de una pantalla para poder crear imágenes que sirvieron como efectos especiales en *Night on Bald Mountain* (1941).

Por su parte Len Lye y Norman McLaren colaboraron para *GPO Unit* bajo los auspicios de John Grierson y crearon obras significativas en el ámbito de formas experimentales. Grierson mantenía una marcada tendencia documental en políticas socialistas, esta labor sirvió para expresar la libertad personal, los sentimientos humanos y la esencia democrática al interés publico, Lye experimentó con el color directamente sobre la película en *Caja de colores* (1935). McLaren por otro lado, junto con Grierson trabajaron en la *Academia de Cine de Canadá* experimentando diversas técnicas como la animación con *collage* y con figuras recortadas e imágenes al pastel, plasmadas en obras como *Begone Dull Care* (1949), *Neighbours* (1952) y *Pas de Deux* (1968), lo que despertó el interés de otros artistas.

*Night on Bald Mountain* (1941) segmento final de la película *Fantasía,*  con la música de Modest Moussorgsky and Franz Schubert, producida por *Walt Disney Productions*

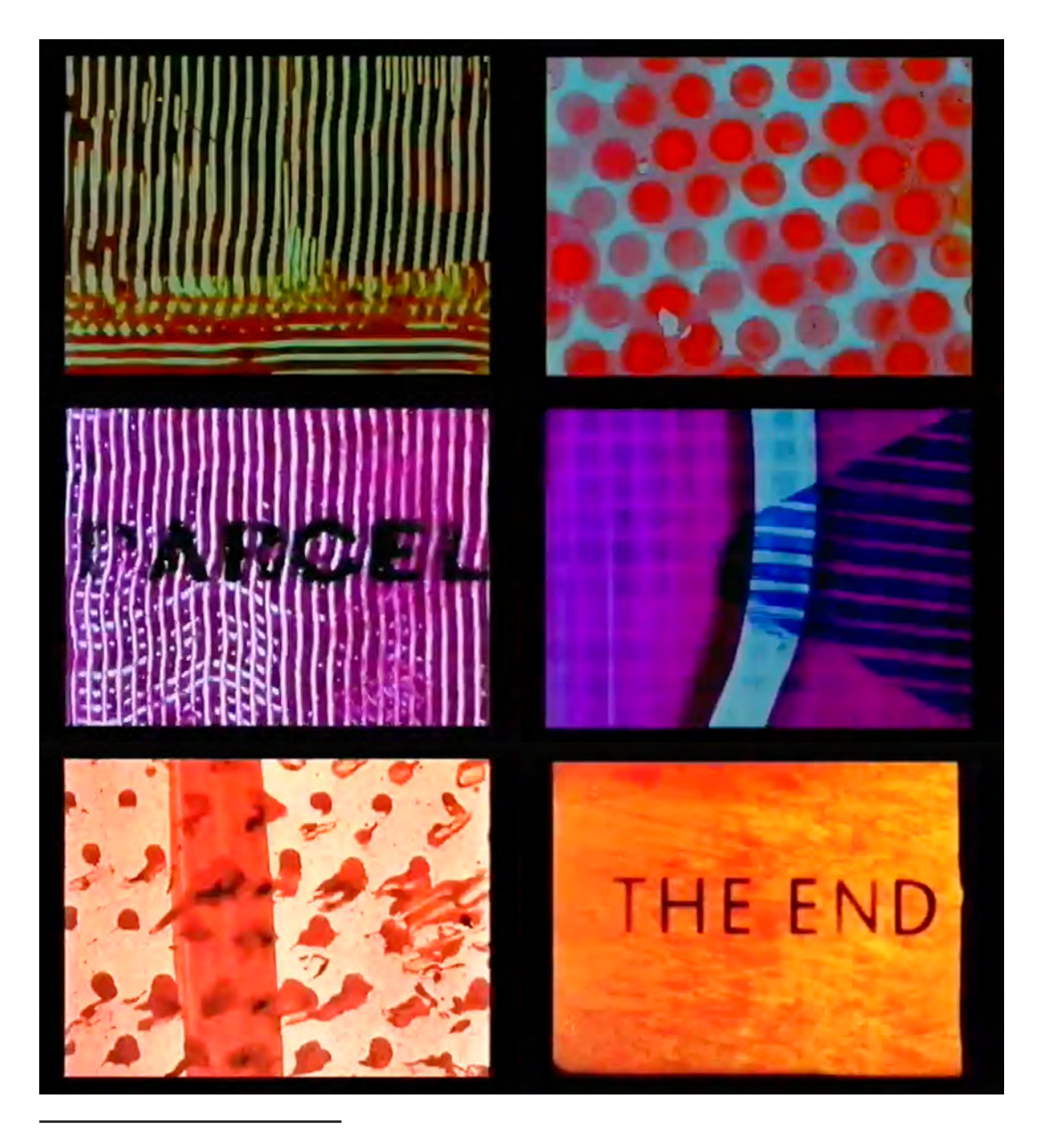

*Caja de colores (1935)* de Len Lye

### **La animación experimental**

La década de 1930 marcó una importante experimentación en el ámbito de la animación, lejos de la figura tradicional de dibujos animados realizados en EUA y las técnicas europeas de marionetas y figuras en *stop motion*.

En el pasado, este tipo de trabajo recibía el nombre de animación "experimental" y, en cierta medida el término también engloba el deseo de creación de una "obra de autor" presente en estas obras y los estrechos vínculos que muestra con el vanguardismo o con el arte más artesanal.*\**

En el ámbito de los dibujos animados, *Disney* se mantenía como el principal productor de animación en masa, sin un toque artístico y meramente comercial. Fue en 1941 cuando su película *Fantasía*  combinó música clásica con un tipo de animación más enfocado al grado artístico. A pesar de tener reacciones opuestas, marcó un antes y después en el uso de diferentes tipos de técnicas.

Se podría afirmar que toda la animación es experimental en virtud de sus rasgos distintivos estéticos, técnicos y culturales, dado que desarrolla su propio arte y continúa siendo aceptada por las corrientes artísticas convencionales.*\*\**

El concepto *Motion Graphics* emergió durante la década de 1950 como resultado de la demanda de dos elementos; el uso e implementación de los títulos de créditos y el diseño de cortos y animados comerciales para la televisión que combinaban fotografía, tipografía y diseño abstracto en un simple video con una duración de 15, 30, 60, 90 o 120 segundos.*\*\*\**

Estas demandas impulsadas por el uso necesario del diseño gráfico para la creación del *motion graphics* hicieron posible crear esta nueva disciplina separándola de la animación, sin embargo, ambas comparten los mismos fundamentos, por lo que es innegable establecer su estrecha relación.

Entre 1955 y 1977, Stan VanDerBeek llevó a cabo películas animadas que tendrían un alto impacto en el surgimiento del diseño para *broadcast*. Trabajó en *Winky Dink and you* para la *CBS*, un programa infantil donde los televidentes podían interactuar con la pantalla usando una hoja de vinil y crayones. La dinámica consistía en proyectar una serie de puntos y el usuario debía conectarlos dibujando sobre dicho vinil. Más tarde pudo incursionar en la animación usando el mismo equipo de la *CBS*, con técnicas como *stop motion, live action* y *collage*, realizó sátiras políticas de

<sup>\*</sup> Crook, I. y Beare, P. (2017). *Fundamentos del Motion Graphics*. Barcelona: Promopress. pág. 146

<sup>\*\*</sup> Wells, Paul. (2007). *Fundamentos de la animación*. Barcelona: Parramón Ediciones. pág. 146

<sup>\*\*\*</sup> Betancourt, Michael. (2013). *The History of Motion Graphics: from Avant-garde to Industry in the United States*. EUA: Wildside Press. pág.129

la industria de la televisión y la cultura de masas Americana.

Ahora bien, el uso del diseño gráfico como recurso para crear las carteleras de cine poco a poco se fue transformando para ilustrar las presentaciones de las películas y así fue como surgieron los títulos de créditos. Ahora la pantalla era un nuevo medio para aplicar los conocimientos del diseño gráfico y explorar las imágenes en movimiento, personajes como Saul Bass, Maurice Binder, Robert Brownjohn, Stephen Frankfurt, Pablo Ferro, Richard Greenberg y Kyle Cooper, dieron la pauta para usar el *motion graphics* en el cine.

Un personaje esencial en la incorporación del *motion graphics* a los títulos de créditos fue Saul Bass, pionero en el diseño para la pantalla de cine, usando la línea y el plano en la composición como protagonistas, añadiendo tipografía e imagen lograba excelentes resultados, pero sobre todo, innovaba en cada uno de sus trabajos conceptualizando la función informativa. Trazos simples y pocos colores integrados en espacios vacíos, hacía de Bass una figura dominante en la creación de títulos de créditos.

Entre sus mejores trabajos se encuentran *El hombre del brazo de oro* (1955) de Otto Preminger, *La vuelta al mundo en 80 días* (1956) de Michael Anderson, *Vértigo* (1958) de Alfred Hitchcock, *Anatomía de un asesinato* (1959) de Otto Preminger y *Psicosis* (1960) de Alfred Hitchcock.

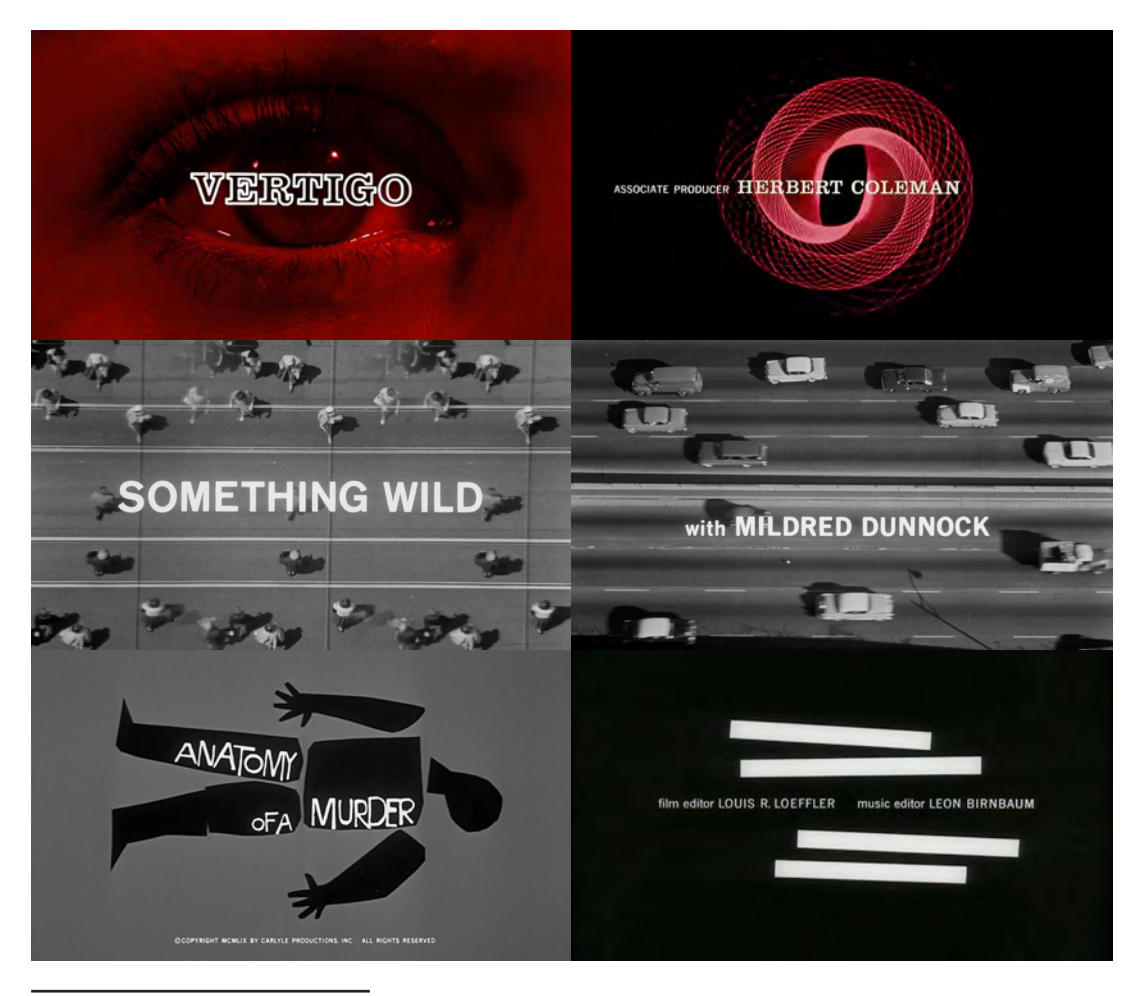

*Vértigo* (1958), *Algo Salvaje* (1961), *Anatomía de un asesinato* (1959) y *El hombre del brazo de oro* (1955) títulos de créditos realizados por Saul Bass

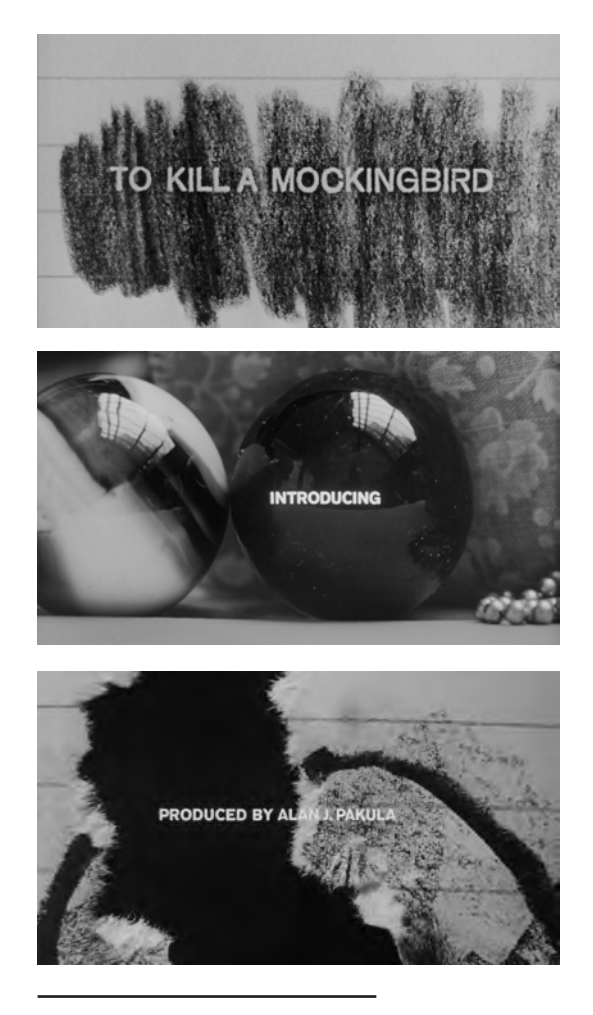

*Matar a un ruiseñor* (1962) de Stephen Frankfurt

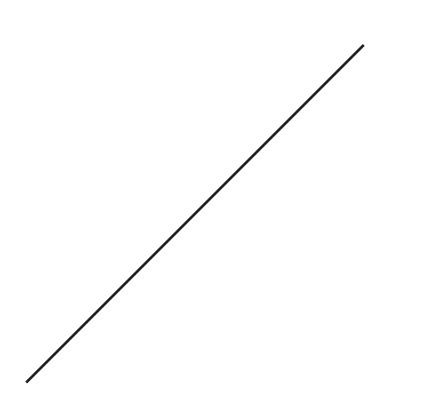

La influencia que Bass tuvo en los diseñadores gráficos de la época fue tal, que en la década de 1950 la emisora *BBC* de Gran Bretaña fue la primera en contar con un equipo de diseñadores y artistas de la comunicación televisiva para elabora sus contenidos gráficos. Durante esta década la relación entre las películas abstractas y la publicidad incrementó considerablemente, específicamente en la sexta edición de *Art in Cinema* donde se mostró una proyección llamada *Una pequeña muestra de spots televisivos rechazados;* con comerciales realizados por John Whitney, Denver Sutton, Frank Stauffacher, Dorsey Alexander, Charles Maddux, Keith Monroe y otros más que no fueron incluidos en los créditos. Algunos de esos spots televisivos mostraban una fuerte influencia del cine abstracto, lo cual fue un intento de trasladar este estilo visual de la pantalla del cine a la pantalla de la televisión. Desafortunadamente este intento de introducir un estilo experimental para los contenidos televisivos fue fallido, debido a la poca tecnología con la que contaban las cadenas televisivas en ese momento aunado a la aparición de programas grabados en vivo, lo que imposibilitaba la producción de contenido experimental.

La televisión siempre fue un medio donde el diseño modernista y las artes convergieron en un entretenimiento popular y comercial. Después de la Segunda Guerra Mundial, la televisión tuvo una enorme expansión teniendo como base la ciudad de Nueva York, donde se producían todos los contenidos televisivos y desde esa ciudad se difundían por todo EUA. Sin embargo, en esos momentos se vivía una época gloriosa en el cine de Hollywood, teniendo una mayor difusión y aceptación por parte del público, lo que inevitablemente originó una transición obligada de reubicar los estudios televisivos, principalmente usados para transmisiones en vivo desde Nueva York, a los construidos originalmente para grabar grandes producciones cinematográficas ubicados en Hollywood. Los diseñadores gráficos de esa época tenían diversas actividades mas allá de sólo generar piezas animadas, entre sus labores estaban los materiales impresos para carteleras y la creación de paquetes gráficos para la difusión de la imagen institucional. La televisora *CBS* fue la primera en requerir este tipo de trabajo para sus contenidos, lo que implicaba la contratación de un gran número de profesionales. Esto generó una fuerte rivalidad con sus competidores como *NBC, ABC* y *DuMont*, lo que propició una fuerte inversión en equipo tecnológico en busca de la innovación y organización de sus equipos de mercadotecnia.

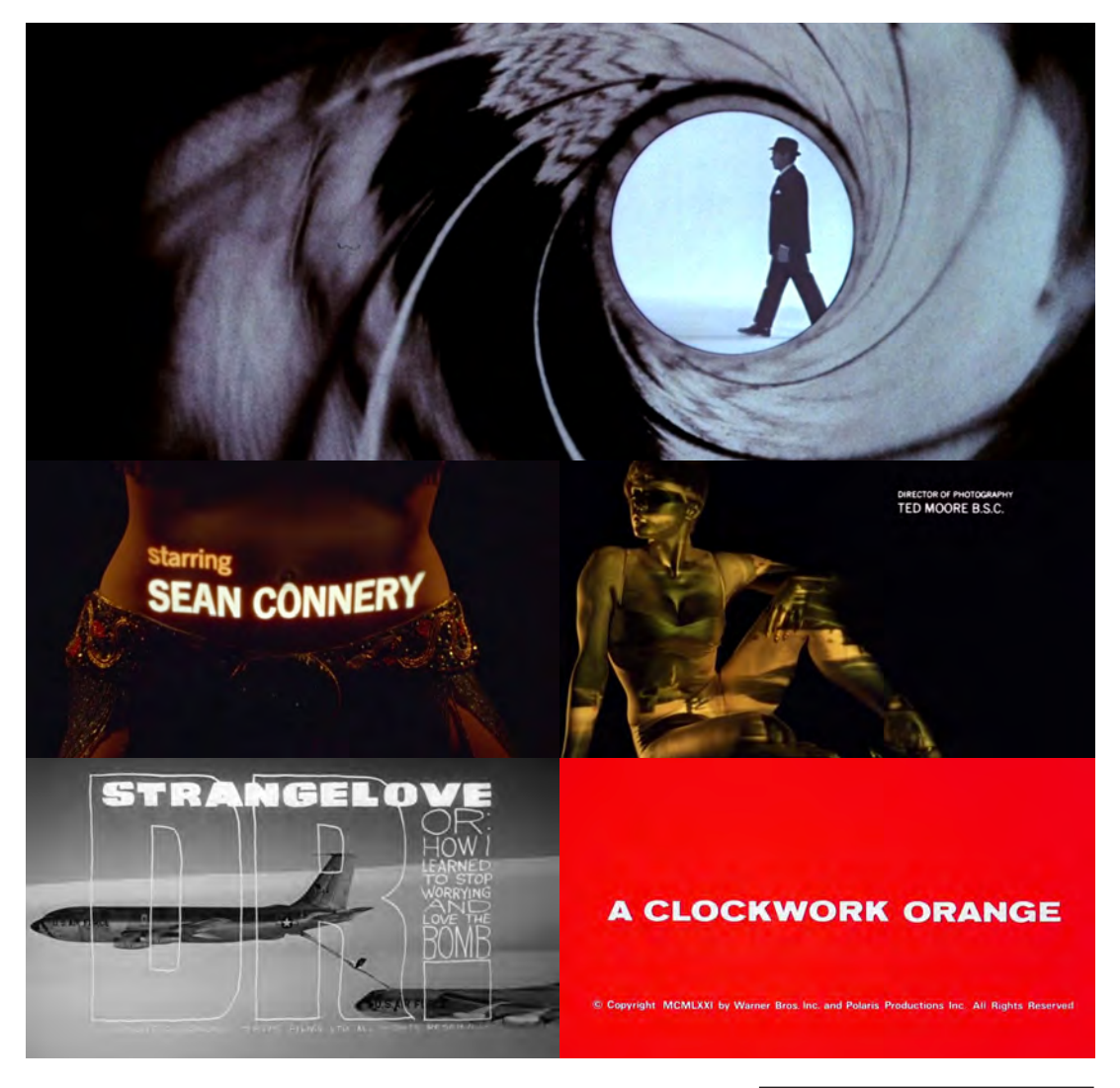

Durante la década de 1960, diseñadores como Maurice Binder, Robert Brownjohn, Stephen Frankfurt o Pablo Ferro, siguieron innovando en el ámbito de títulos de crédito. Un ejemplo de estas propuestas es la icónica secuencia de *gunbarrel* creada por Binder, con la que inician todas las películas de James Bond. Más tarde, Brownjhon utilizó la técnica de *mapping* para proyectar imágenes sobre cuerpos femeninos en los créditos de *Desde Rusia con amor* (1963) y *Goldfinger* (1964). Stephen Frankfurt colaboró en *Matar a un ruiseñor* (1962) para realizar un secuencia utilizando tipografías grabadas durante un recorrido de cámara. Pablo Ferro creó la técnica *quick cut*, la cual consiste en una serie de imágenes y tipografías imperfectas proyectadas rápidamente, siendo usada posteriormente como imagen por *MTV*. Ferro también usó técnicas como *stop motion* y una sencilla técnica de rayar directamente los fotogramas en el *film* en *Dr. Strangelove* (1964). Otra técnica llamada pantallas múltiples la usó en *La naranja mecánica* (1971).

*Secuencia de "gunbarrel"* creada por Maurice Binder, *Desde Rusia con amor* (1963) y *Goldfinger* (1964) de Robert Brownjohn, *Dr. Strangelove* (1964) y *La naranja mecánica* (1971) de Pablo Ferro

# **La era digital**

El *motion graphics* contemporáneo surgió con las nuevas tecnologías surgidas en la década de 1960. Durante la tercer fase del cine abstracto se comenzaron a usar los gráficos por computadora creados por el científico William Fetter de la compañía *Boeing Aircraft* en 1960, lo que proporcionaba mayor control sobre las composiciones gráficas y una significativa mejora en la producción, dejando a un lado técnicas como el estampado óptico. La imagen digital fue creada en laboratorios de EUA por el Departamento de Defensa como parte de una inversión en nuevas tecnologías para la creación de armas nucleares durante la Guerra Fría. La *NASA* por su lado, colaboró como parte de su plan espacial en la creación de computadoras accesibles a gente no especializada en programación.

La computadora digital fue creada en la década de 1930 como una de las tecnologías usadas durante la Segunda Guerra Mundial. En la década de 1950, *IBM* fue el encargado de hacer nuevos desarrollos en su división de productos militares, los cuales eran usados para rastrear y monitorear aeronaves; el sistema *SAGE (Semi-Automatic Ground Enviroment)* mejoró los sistemas de radares para rastreos en tiempo real de aeronaves y hacer predicciones de sus siguientes movimientos, todo esto mediante el uso de una computadora.

El *ENIAC (Electronic Numerical Integrator and Computer)*, ordenador creado por el ejército de EUA en la Universidad de Pensilvania, en 1946, fue el primer ordenador electrónico programable del mundo y a pesar de sus grandes dimensiones, su capacidad de procesamiento era mínima. Con la aparición de los primeros transistores de silicio en 1954 y de los circuitos integrados en 1958, los ordenadores adquirieron más potencia y sus usos se fueron diversificando, aunque entre ellos no se incluía ninguno relacionado con una empresa creativa.*\**

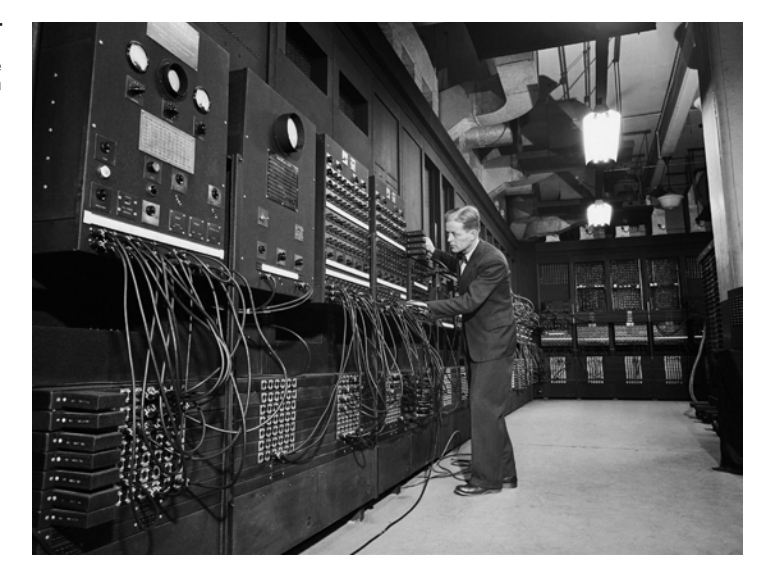

*ENIAC* ubicada en la Universidad de Pensilvania

<sup>\*</sup> Wells, Paul. (2007). *Fundamentos de la animación*. Barcelona: Parramón Ediciones. pág. 122

John Whitney fundó la empresa *Motion Graphics Inc.* y logró crear los primeros efectos de luz analógicos por medio de una computadora. Creó una teoría llamada *Armonía Digital* la cual surgió de la combinación de sus anteriores trabajos en películas abstractas usando una computadora análoga, después de esto utilizaría una impresora de *film* y *software* programado por él mismo. Su computadora análoga fue construida a partir de una obsoleta *M-5*, computadora usada por el ejército de EUA para rastrear naves militares durante la Segunda Guerra Mundial, convirtiéndola en una máquina con una pluma la cual dibujaba elaborados patrones que podían ser fotografiados. Esta máquina fue usada por Saul Bass para la creación de los títulos de crédito de la película *Vértigo* en 1958. Más tarde su hijo John Whitney Jr. añadió sus conocimientos en el tema para mejorar el *Sketchpad*, inventado por Ivan Sutherland en 1962. Este sistema permitía dibujar como una mesa de luz directamente en la computadora y sirvió como pilar para crear *Evans & Sutherland*, empresa que promovió el uso de la informática como herramienta creativa. Whitney Jr. después se incorporó a *Information International Inc.*, empresa especializada en simulaciones *3D* por medio de una computadora.

John Stehura creó *Cybernetik 5.3* en 1969, basándose en la tecnología de las grabadoras de video digital, utilizó tarjetas perforadas y cinta adhesiva logrando una película que pudo ver en pantalla usando la grabadora de *General Dynamics* en San Diego, EUA.

En la década de 1970 se implementa el uso del color en la televisión, lo que abrió un mundo de posibilidades para los diseñadores dejando a un lado la escala de grises. Ed Emshwiller experimentó con diversos sistemas de video analógico. En 1979, creó *Sunstone*, una pieza elaborada completamente en *3D* con el uso de una computadora, tenía una duración de 3 minutos y usó técnicas como transiciones fotograma por fotograma y el color en movimiento.

Larry Cuba realizó su obra *First Fig* en 1974, posteriormente colaboraría con John Whitney en la creación de *Arabesque* (1975), una mezcla de geometría, matemática y gráficos controlados por computadora.

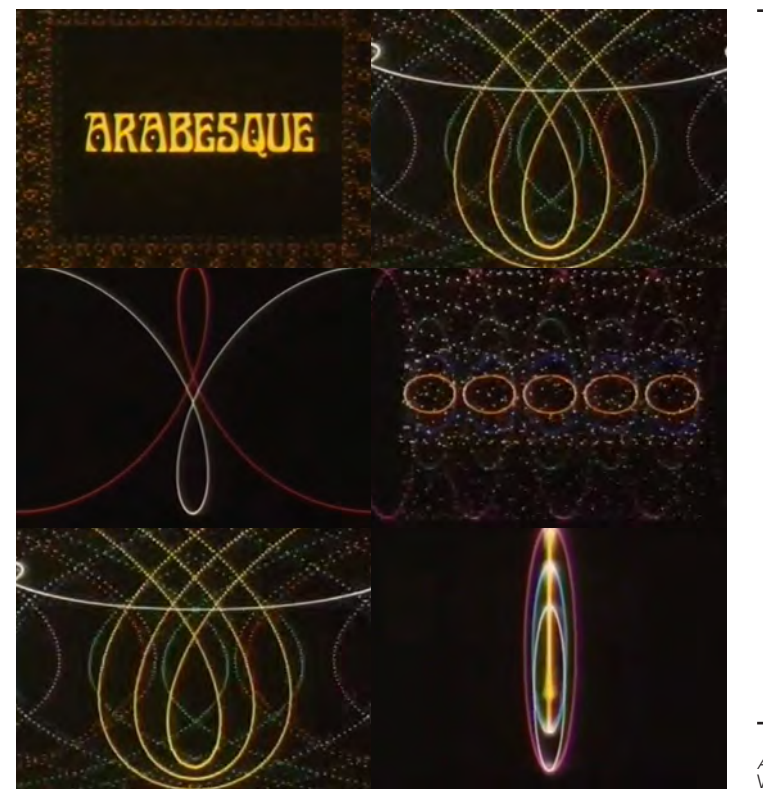

*Arabesque (1975)* de Larry Cuba y John Whitney

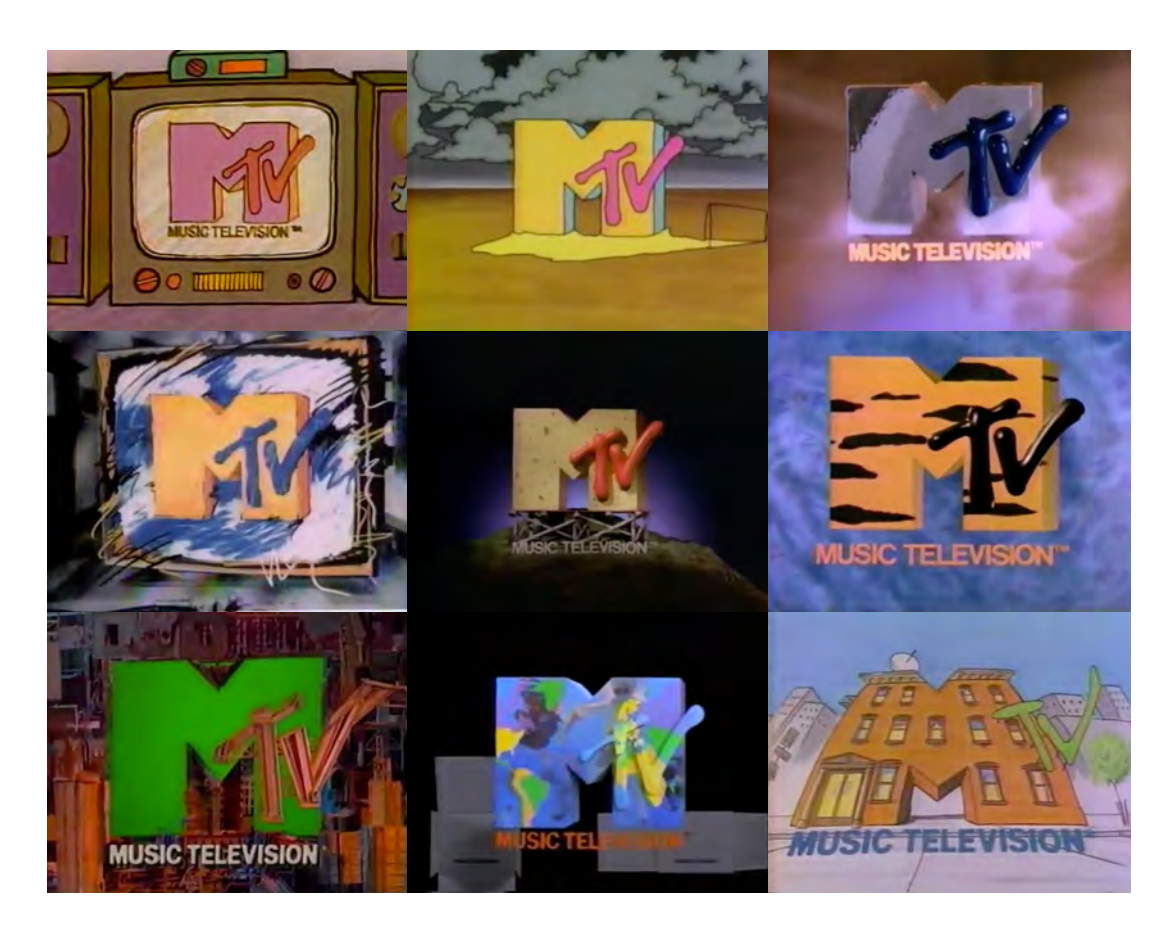

*MTV logotipo,* su verstalidad en el uso de infinidad de aplicaciones, lo convierte en uno de los logotipos más recordados de la televisión

Así, en 1981 apareció un canal con un *branding* muy innovador, la cadena *MTV (Music Television)*. Su famoso logotipo, una "M" de palo seco, *extra bold*, en *3D* y con el "tv" garabateado encima, podía adoptar infinitas variantes de color, textura, animación, materialidad y movimiento, e incluso asumir distintas personalidades. Este logotipo, diseñado por el estudio Manhattan en Nueva York, marcó un hito en la historia del diseño televisivo, y supuso un antes y un después en el desarrollo creativo del diseño de *broadcast*. *\** i.

Sin embargo, la aplicación real de todas estas tecnologías alcanzó su máximo esplendor con la realización de la película *Tron* (1982), de la mano del ilustrador Syd Mead, el dibujante de cómics Jean Moebius Giraud y el artista publicitario Peter Lloyd, lograron perfeccionar las técnicas de la informática y simulación de la animación creando secuencias de ciclos de luz y entornos innovadores en un formato *Panavision* de 70 mm.

Más tarde en 1984 John Whitney Jr. fundó *Digital Productions*, marca la era digital de la animación al crear 25 minutos de material para *Starfighter: La aventura comienza*. A pesar de este significativo logro, la calidad de la animación despertó serias dudas

<sup>\*</sup> Brarda, María Cecilia. (2016). *La dirección creativa en branding de TV*. Barcelona: Gustavo Gili. pág. 14

en el verdadero potencial de estas herramientas. Un año más tarde, en 1985 finalmente se logró dominar el manejo de estas innovadoras técnicas llamadas *CGI (Computer-Generated Imagery)* con la producción de 3 películas claves para la generación de gráficos por medio de computadoras, *Las aventuras de André y Wally B* (1984) de John Lasseter, *Tony de Peltrie* de Daniel Langlois y *Brilliance* de Robert Abel. En todos estos casos aún existían varios inconvenientes para la producción de este tipo de películas, sobre todo por la falta de software estandarizado y su extenso tiempo de producción.

Por otro lado, George Lucas realizó importantes desarrollos en el área de la animación digital, gracias a él se formaron los primeros equipos de trabajo de *ILM (Industrial Light and Magic)*, junto con Robert Abel lograron revolucionar la técnica de *stop motion* para le creación de sus emblemáticas películas *Star Wars*. Lucas junto con Ray Smith y Ed Catmull fundaron *Lucasfilm*, más tarde todo este grupo de personajes crearon *Pixar*, una de las empresas mas influyentes e importantes en la industria de la animación adquirida por Steve Jobs después de su salida de *Apple* en 1986.

John Lasseter produjo *Luxo Jr.* (1986), un cortometraje completamente animado teniendo como personaje principal el icónico símbolo de *Pixar*, siendo nominado al Oscar como *"*Mejor cortometraje animando" en 1987, demostrando así el potencial tecnológico de su nueva compañía.

*Tron (1982)* una de las películas emblemáticas en el uso de diversas técnicas, logrando un resultado estético nunca antes visto

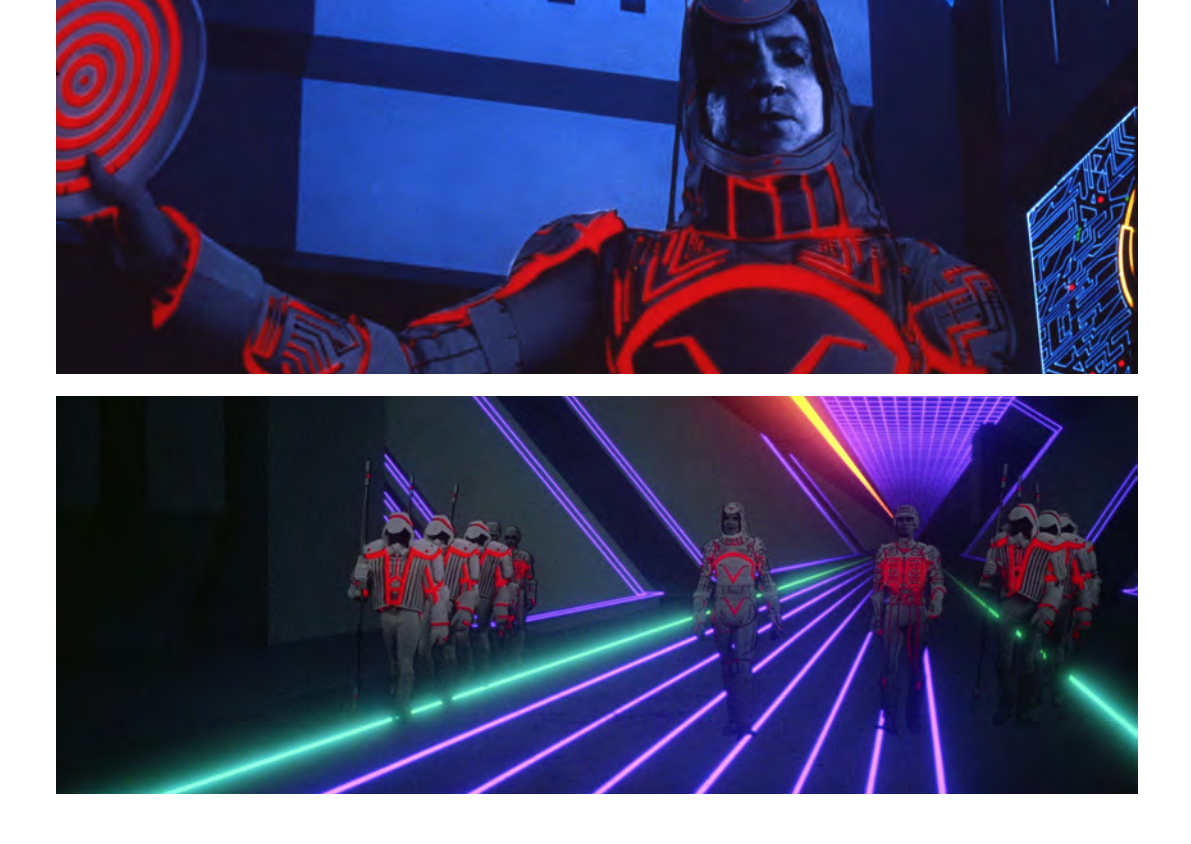

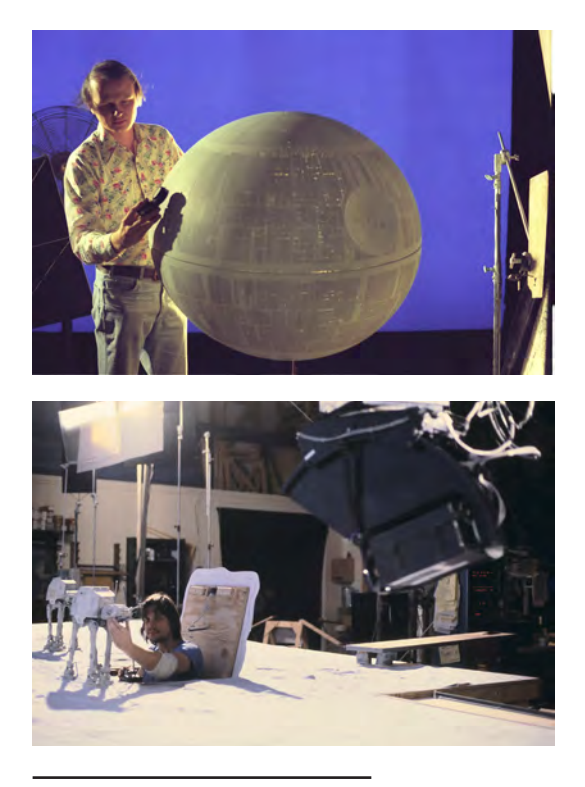

*Star Wars, The Empire Strikes Back (1980)* Los animadores y realizadores preparando los modelos y maquetas reales para grabar cuadro por cuadro

*Pixar* se mantuvo como proveedor de *software* y *hardware* para la creación de *CGI* de alta tecnología, siendo el proveedor principal de Disney durante de creación de *Jurassic Park* (1993) de Steven Spielberg, sin embargo, la situación financiera de *Pixar* no lograba mantener una estabilidad. Pero esta situación terminó en 1995 con el estreno de *Toy Story* (1995) de John Lasseter, con la compañía *Disney* como la encargada de la distribución y publicidad. Tuvo un éxito rotundo en taquillas siendo completamente aceptada por el público y cautivando por su calidad visual y narrativa, convirtiéndose en el primer largometraje animado digitalmente por medio de computadoras de la historia.

*Terminator II: El juicio final* (1991) de James Cameron, por fin demostró que el uso del *CGI* podía ser explotado en grandes producciones con excelentes resultados estéticos y narrativos, lo que abrió por fin el camino al uso de las herramientas digitales en el mundo del cine y la televisión. Cada vez más estudios encargados de realizar gráficos por computadora comenzaron a especializarse dentro del sector comercial y del ocio, expandiendo su aplicación a otras áreas como los videojuegos y las aplicaciones multimedia.

Inevitablemente con el éxito de los sistemas *CGI* en la gran y pequeña pantalla, aumentó la inversión en tecnología, y las imágenes generadas por ordenador se convirtieron en la estética dominante en las películas animadas y en los programas infantiles. El periodo posterior a *Toy Story* se caracteriza por su influencia en inspirar una amplia variedad de usos de la animación por ordenador. Con el abaratamiento de los paquetes de *software*, cada vez mas fáciles de utilizar

y el uso de la computadora como herramienta creativa tanto industrial como doméstica, las producciones por computadora se caracterizan por su amplia variedad de técnicas y enfoques.*\**

La principal ventaja de la animación en su batalla en los medios por el reconocimiento del público, es el gran talento invertido por los creadores, críticos, profesores y organizadores de festivales de animación. La multitud de enfoques innovadores es importante no sólo para producir nuevos contenidos, sino también para explorar nuevos e impactantes formatos. En la prensa, en las publicaciones especializadas y en los manuales de consulta se dedica cada vez más atención a la animación. Este interés es fomentado por conferencias, festivales de cine, talleres y eventos que versan sobre el tema y que abarcan desde debates académicos hasta clases de animación para niños. Todas estas actividades ofrecen una perspectiva distinta de la animación en función de los diferentes intereses, experiencias y objetivos.*\*\**

<sup>\*</sup> Wells, Paul. (2007). *Fundamentos de la animación*. Barcelona: Parramón Ediciones. pág. 124

<sup>\*\*</sup> Selby, Adrew. (2009). *Animación; Nuevos proyectos y procesos creativos*. Barcelona: Parramón. pág. 07

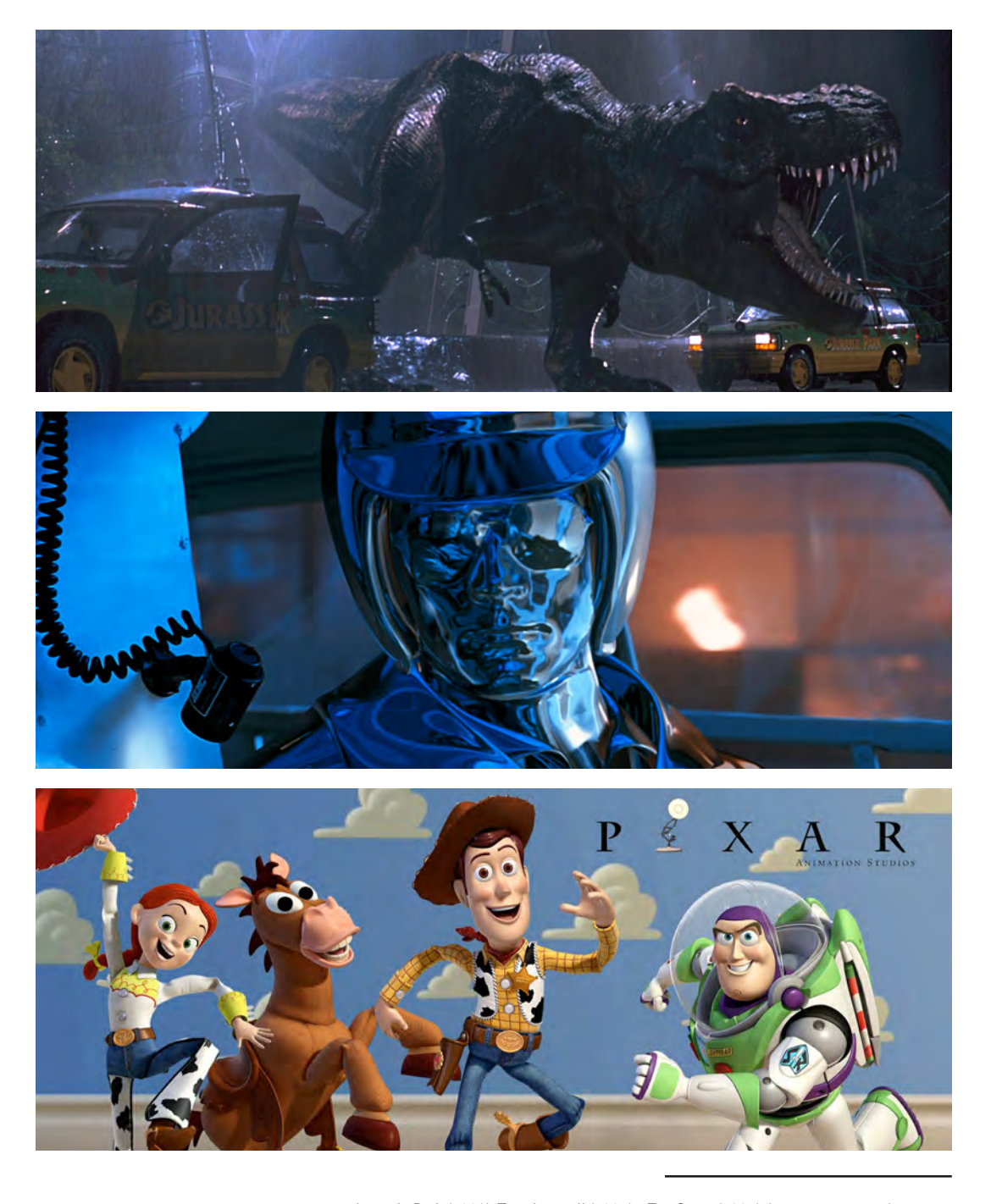

*Jurassic Park (1993), Terminator II (1991) y Toy Story (1995)* demostraron que la<br>animación digital podía brindar excelentes resultados, ya sea con el uso del *live*<br>*action,* o bien, un largometraje completamente realiza

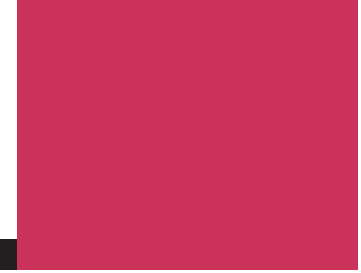

# **Capítulo 02.** Motion Graphics

El término *motion graphics* (traducido como "imágenes en movimiento"), surge principalmente del diseño gráfico con el que comparte sus bases y fundamentos; es la actividad de diseñar imágenes, videos o texto en movimiento, la mayoría de las veces acompañadas de diseño sonoro. Es considerada una actividad multidisciplinaria incluyendo diseño gráfico, animación, ilustración, fotografía, música y pintura entre otras. Tiene sus orígenes en el **cine**, el que fue el primer medio donde se podían proyectar elementos gráficos sobre una pantalla. En la actualidad el uso y aplicación del motion graphics abarca un amplio rango de áreas como la publicidad, el entretenimiento, el cine y el digital o interactivo incluyendo comerciales, títulos de créditos, *branding* de televisión, paquetes gráficos para *broadcast*, señalización digital, proyección de mapping, cinematics para videojuegos, *banners* para *web*, diseño interactivo y más recientemente en las plataformas digitales como las redes sociales.

CAP 02. Motion Graphics

Es importante resaltar la importancia del diseño gráfico en el surgimiento del *motion graphics*, ya que el primero es la base conceptual y teórica para la creación de piezas con movimiento, por lo tanto, necesariamente mantienen una estrecha relación en la simplificación y abstracción de formas y figuras. Otro aspecto fundamental es que el *motion graphics* al igual que el diseño gráfico tienen como propósito la comunicación de un mensaje y no una simple proyección visual o artística.

En sus inicios, los artistas gráficos enfocados únicamente en imagen fija comenzaron a experimentar el movimiento de dichas imágenes, perfeccionado y creando nuevos procesos y técnicas a lo largo del tiempo contando hoy día con diversas herramientas y *software* especializado. Una imagen fija define espacio, profundidad y punto focal, determina un sólo momento de una secuencia en movimiento, refleja una composición gráfica, así como el inicio y la planeación de lo que puede ser una animación.

En los grandes días de la radio, hubo muchos programas presentados de una manera tan especial e íntima que atrajeron al público que escuchaba sus historias. Los programas misteriosos fueron particularmente buenos en esto, usando voces que se acercaron a la audiencia y buenos efectos de sonido: respirar pesadamente cerca del micrófono, pasos resonantes, una puerta chirriante; mantenían hechizados a todos. La transmisión se proyectó a través de símbolos en la imaginación de la gente y esto hacia que la situación fuera real. No fue sólo lo que se escuchaba, fue lo que los sonidos hacían creer y sentir. Ya no se sentían las emociones del actor; eran las emociones del espectador.

Afortunadamente, la animación funciona de la misma manera, es capaz de meterse dentro de las cabezas de sus audiencias, en su imaginación. El público hará a nuestro pequeño personaje de dibujos animados, en realidad, mucho más triste de lo que jamás podríamos dibujarlo, porque en su mente ese personaje es real. Vive en su imaginación. Una vez que el público se ha involucrado con los personajes y su historia, casi todo es posible.*\**

Ahora bien, es importante mencionar la diferencia entre animación y *motion graphics*. Comparten conceptos y metodologías, ya que las bases teóricas de la animación son igualmente aplicadas al diseño en movimiento, es decir, la comprensión y entendimiento de términos como ritmo, tensión, anticipación, peso, etc.

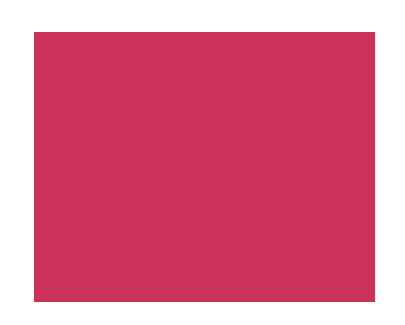

<sup>\*</sup> Thomas, F. y Johnston, Ollie. (1981). *The Illusion of Life Disney Animation*. California: Disney Editions. pág. 19

La clave de la diferencia es el propósito. El principal propósito de un filme de animación es atraer y entretener. Quizá contenga un significado o un mensaje, pero se da por sentado que la experiencia visual será agradable. Por su parte el *motion graphics*, aunque pueda construirse con las mismas herramientas y métodos, tiene el propósito primordial de añadir significado a otra cosa. Puede ser atractivo y entretenido, pero, ante todo, es informativo.*\**

Austin Shaw, escritor del libro *Design for Motion* propone lo siguiente:*\*\**

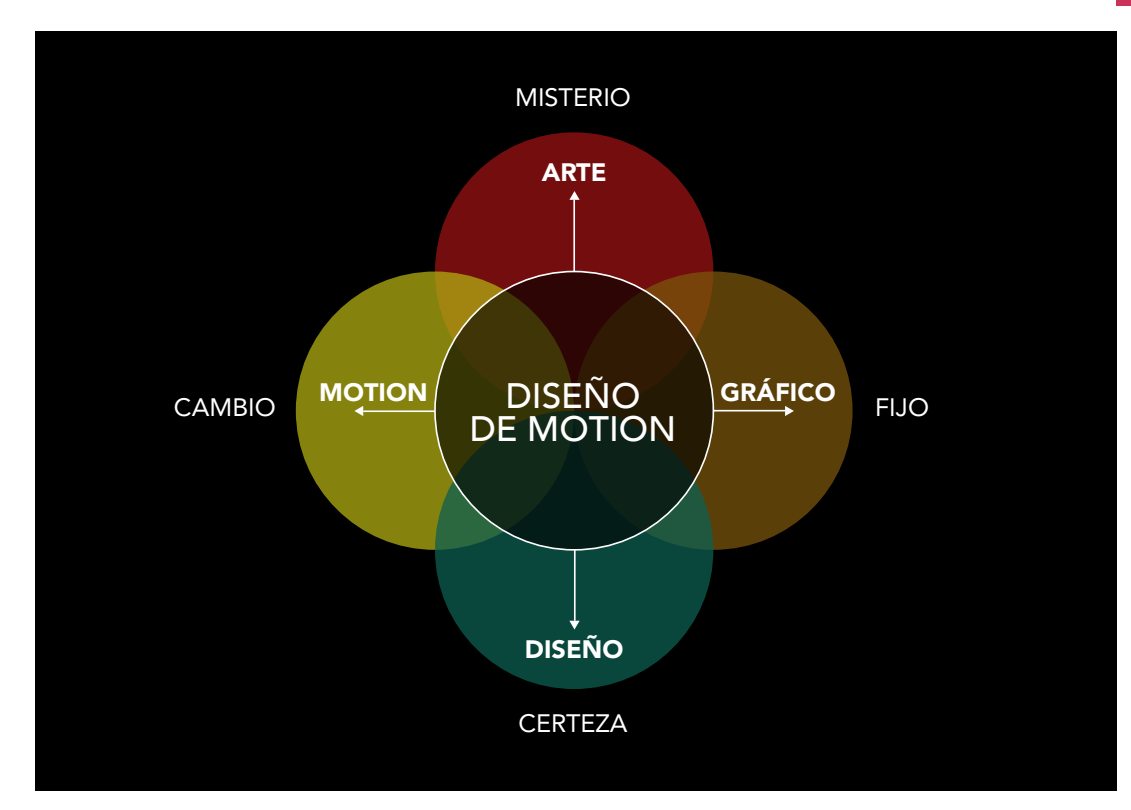

Hay dos extremos diferentes en el diseño de motion graphics, aquel que es más un arte y el opuesto que más diseño o un producto comercial. El *motion* en el ámbito del arte evoca cualidades de misterio y ambigüedad. El *motion* en el ámbito de lo comercial evoca únicamente a lo comercial. Por supuesto, existe el motion que puede abarcar ambas áreas, tanto el arte como lo comercial. Por ejemplo, un comercial puede comenzar con arte y misterio, pero terminará con diseño y certeza. Los primeros 25 segundos de un comercial de 30 segundos inspirará al espectador

<sup>\*</sup> Crook, I. y Beare, P. (2017). *Fundamentos del Motion Graphics*. Barcelona: Promopress. pág. 12

<sup>\*\*</sup> Shaw, Austin. (2016). *Design for Motion; Fundamentals and Techniques of Motion Design*. New York: Focal Press. pág. xxii

emociones e ideas. Los últimos 5 segundos invariablemente terminan con una animación de logotipo que deja al espectador sin la incertidumbre de quién envío el mensaje. Esta transición y viaje entre arte y diseño mediante el uso del *motion* es sólo un aspecto que hace al *motion graphics* atractivo para ambos, los creadores y la audiencia.*\**

Esta gran funcionalidad del motion graphics en el ámbito del arte es una clara consecuencia de los avances tecnológicos y la facilidad de poder acceder a herramientas y *software* necesario para la elaboración de material audiovisual. Originalmente esta disciplina encontró su principal aplicación en el ámbito comercial, convirtiéndolo en una gran herramienta para difundir mensajes de una forma atractiva y funcional, grandes compañías encargadas de la publicidad de marcas

comerciales encontraron en él una potente herramienta para realizar campañas ambiciosas y efectivas para su mercado meta. Sin embargo, con el paso del tiempo otro tipo de usuarios encontraron un uso mas allá de lo comercial y personas dedicadas al arte, comenzaron a incursionar y experimentar en las imágenes con movimiento, generando obras de arte audiovisuales con el único fin de despertar sentimientos y emociones al espectador.

Por lo que se establece que, mediante el uso de *motion graphics* se pueden crear mundos imaginarios, recrear la realidad, explorar nuevos caminos, es decir, todo lo imaginable es factible.

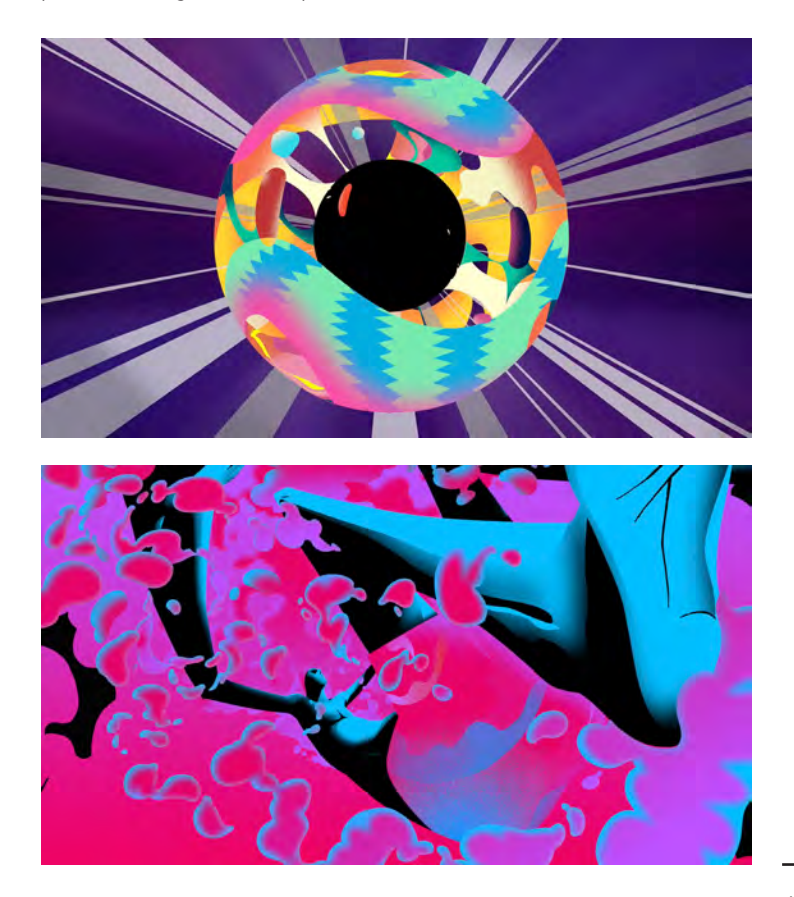

*Apple - Buck Artist Film* Promocional realizado por el estudio Buck *(EUA)*

<sup>\*</sup> Shaw, Austin. (2016). *Design for Motion; Fundamentals and Techniques of Motion Design*. New York: Focal Press. pág. 1

## Conceptos teóricos del Diseño Gráfico

Como se mencionó antes, las bases teóricas del *motion graphics* parten de las metodologías y principios del diseño gráfico, por lo que es indispensable partir de estos conceptos.

La experiencia visual humana es fundamental en el aprendizaje para comprender el entorno y reaccionar ante él; la información visual es el registro más antiguo de la historia humana. La utilidad designa el diseño y la fabricación de objetos, materiales y demostraciones que responden a necesidades básicas. La diferencia más mencionada entre lo utilitario y lo puramente artístico es el grado de motivación hacia la producción de lo bello. Este es el reino de la estética, la indagación de la naturaleza de la perfección sensorial, la experiencia de la belleza y posiblemente la belleza artística.*\**

Los procesos creativos y las técnicas aplicadas a ambas disciplinas son compartidos, por lo tanto es necesario tener una comprensión amplia de la metodología para lograr cubrir las necesidades de cualquier tipo de proyecto, es decir, trasladar todos estos conocimientos de la imagen fija a la imagen en movimiento, todo en función de un proceso creativo el que tenga un propósito, una exigencia práctica que cubra las necesidades del espectador.

Siempre que se diseña algo, o se hace, boceta, pinta, dibuja, garabatea, construye, esculpe o gesticula; la sustancia visual de la obra se extrae de una lista básica de elementos. Y no hay que confundir los elementos visuales con los materiales de un medio, con la madera, el yeso, la pintura o la película plástica. Los elementos visuales constituyen la sustancia básica de lo que vemos y su número es reducido: punto, línea , contorno, dirección, tono, color, textura, dimensión, escala y movimiento. Aunque sean pocos, son la materia prima de toda la información visual que esta formada por elecciones y combinaciones selectivas. La estructura del trabajo visual es la fuerza que determina qué elementos visuales están presentes y con qué énfasis.*\*\**

Los elementos de diseño están muy relacionados entre sí y no pueden ser fácilmente separados en nuestra experiencia visual general. Tomados por separado, pueden parecer bastante abstractos, pero reunidos determinan la apariencia definitiva y el contenido de un diseño. Se distinguen cuatro grupos de elementos:

- *1. Elementos conceptuales*
- *2. Elementos visuales*
- *3. Elementos de relación*
- *4. Elementos prácticos\*\*\**

#### **Elementos conceptuales**

Son aquellos que no son visibles, aquellos que nuestros sentidos parece que los percibe, pero no necesariamente existen, podemos percibir que un punto es la mínima expresión de una forma; así como una línea es el contorno de una silueta o bien que un plano puede formar volumen en un espacio, siendo esto una mera interpretación conceptual, por lo que:

*Punto:* es el origen de toda forma, es la mínima expresión visual que no tiene largo ni ancho, no puede existir en un espacio sin dimensiones; una secuencia de ellos puede converger en una línea, o bien, puede marcar una intersección de éstas.

<sup>\*</sup> Dondis, Donis A. (1973). *La sintaxis de la imagen*. Barcelona: Gustavo Gili. pág. 15

<sup>\*\*</sup> Dondis, Donis A. (1973). *La sintaxis de la imagen*. Barcelona: Gustavo Gili. pág. 53

<sup>\*\*\*</sup> Wong, Wucius. (1995). *Fundamentos del diseño*. Barcelona: Gustavo Gili. pág. 42

*Línea:* es aquella formada por una secuencia de puntos, ocupa un espacio, sin embargo sólo tiene un largo y no una profundidad, posee una posición y una dirección y también una limitación por puntos, puede formar los bordes de un plano.

*Plano:* está conformado por un conjunto de líneas, posee dimensiones en largo y ancho pero carece de profundidad, tiene posición y dirección limitada por líneas y un conjunto de ellos puede generar volumen.

*Volumen:* es el conjunto de varios planos, tiene posición en un espacio y genera profundidad.

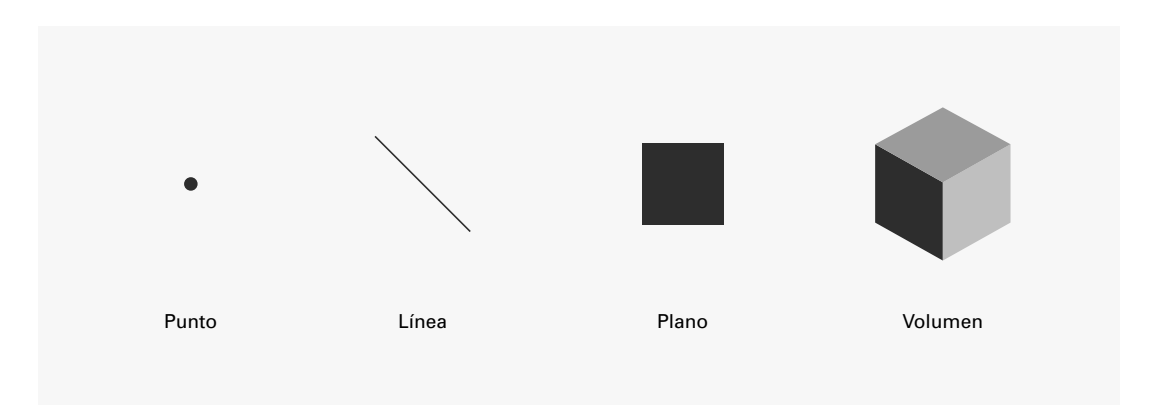

### **Elementos visuales**

La percepción que el ser humano puede tener a estos conceptos depende de la luz, sin la presencia de ésta no hay sensación, esto debido a dos elementos: *amplitud* y *longitud de onda*.

La **amplitud de onda** es la cantidad de luz que hay en un espacio, es aquello que es cuantitativo; por otro lado, la **longitud de onda** es el tipo de onda que va a generar luz, es decir, tiene valores cualitativos. Así, un grupo de longitudes de onda entre el calor y la radiación ultravioleta impactan en los receptores visuales y esto es lo que produce al ser humano la sensación de visión.

Cuando los elementos conceptuales los expresamos en un sustrato, es decir, se convierten en elementos visuales, debemos considerar que adquieren cualidades formales, poseen forma, medida, color y textura, por lo que son completamente visuales.

*Forma:* es todo aquello que pude ser percibido, es identificado como un ente en un espacio.

Cuando percibimos una forma, ello significa que deben existir diferencias en el campo. Cuando hay diferencias, existe también contraste.*\**

<sup>\*</sup> Scott, Robert Gillam. (1951). *Fundamentos del Diseño*. EUA: Limusa. pág. 11

Las formas básicas son las tres que ya conocemos: círculo, cuadrado y triángulo equilátero (no un triángulo cualquiera). Además de estas tres, podemos añadir también una forma orgánica, que no se sabe muy bien lo que es, pero con la cual se pueden hacer algunas experiencias. Al parecer, estas formas básicas, tan simples e ignoradas por la mayoría de la gente, tienen muchas características concernientes a la misma naturaleza de la forma, a los ángulos, a la curva. Cada una de estas formas nace de una manera distinta, tiene unas medidas interiores propias, y se compone de una manera diferente cuando se la examina.*\**

Ahora bien, las formas pueden dividirse dependiendo su contenido o tema, el cual va a influir directamente con quien la este observando:

Las *formas figurativas* pueden ser realistas o con un cierto grado de abstracción, es decir, debe identificarse el tema que se está representando con ella, aún teniendo características abstractas, si cumple con la función de sugerir volumen y espacio, se considera aun una forma figurativa.

Las *formas naturales* son aquellas que pertenecen a cualquier ambiente natural que conocemos, es decir, organismos vivientes u objetos inanimados.

Las *formas artificiales* a diferencia de las formas naturales, son todas aquellas formas que están presentes en nuestro ambiente, pero que han sido creadas por la mano del hombre, tales como un edificio, un automóvil, una máquina, etc.

Las *formas verbales* se basan en un elemento de un lenguaje escrito, caracteres, letras y palabras, describen una idea o tema identificable.

Las *formas abstractas* no tienen un tema identificable, es decir, no tienen correlación con ninguna forma anteriormente mencionada, a tal punto que se convierte en algo inexistente.

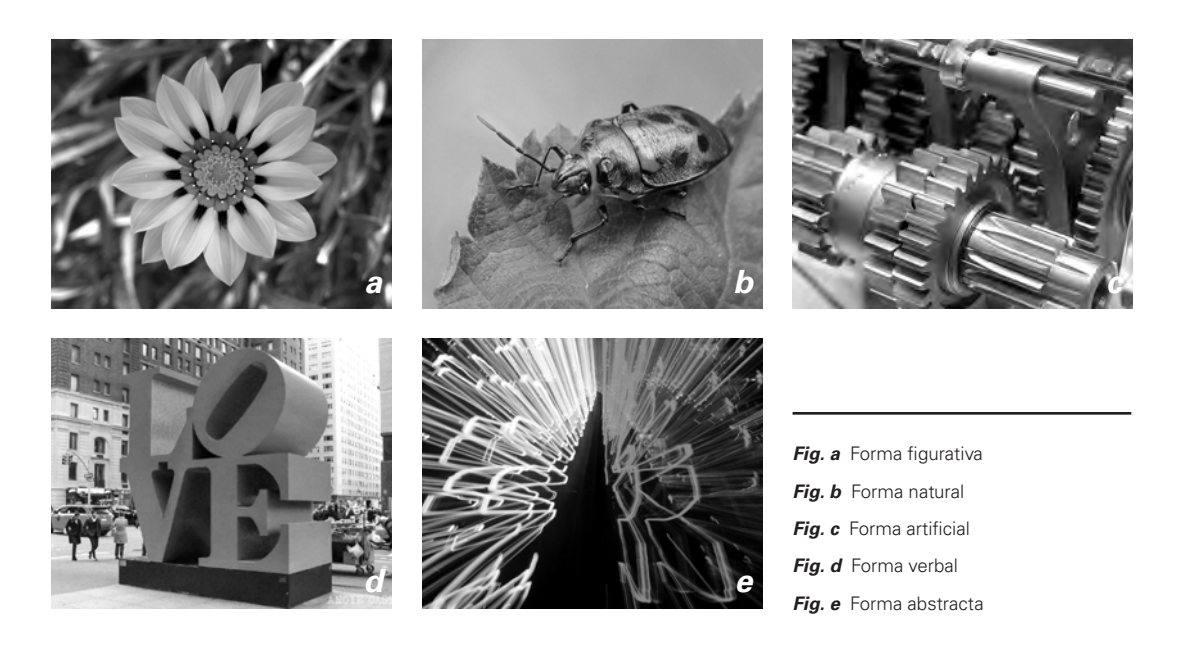

<sup>\*</sup> Munari, Bruno. (1973). *Diseño y comunicación visual; Contribución a una metodología didáctica*. Barcelona: Gustavo Gili. pág. 128

Las formas abstractas no tienen un tema identificable, es decir, no tienen correlación con ninguna forma anteriormente mencionada, a tal punto que se convierte en algo inexistente.

El estudio de las formas nos lleva a otras formas o cuerpos más complejos que surgen de la acumulación de dos o más formas iguales. La **simetría** estudia la manera de acumular estas formas, y por lo tanto, la relación entre la forma básica, repetida y la forma global obtenida por la acumulación. Siguiendo las reglas de la simetría tenemos estos cinco casos básicos:

La *identidad* consiste en la superposición de un forma sobre sí misma, o bien en la rotación total de 360 grados sobre su propio eje.

La *traslación* es la repetición de una forma a la largo de una línea que puede ser recta o curva o de cualquier otra clase.

En la *rotación* la forma gira en torno a un eje que puede estar dentro o fuera de la misma forma.

La *reflexión especular* es la simetría bilateral que se obtiene poniendo algo delante de un espejo y considerado a la vez la cosa y su imagen.

La *dilatación* es una ampliación de la forma que sólo la extiende sin modificarla.

La utilización combinada de dos o más de estas operaciones nos lleva a la construcción, o a la explicación de formas muy complejas.*\**

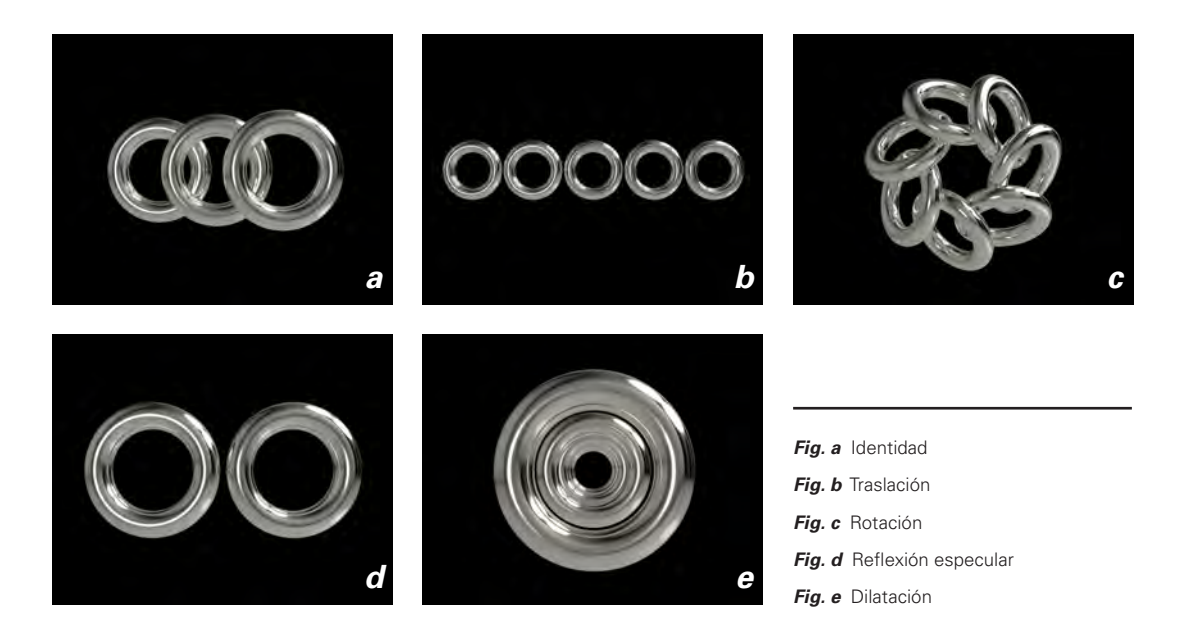

<sup>\*</sup> Munari, Bruno. (1973). *Diseño y comunicación visual; Contribución a una metodología didáctica*. Barcelona: Gustavo Gili. pág. 184
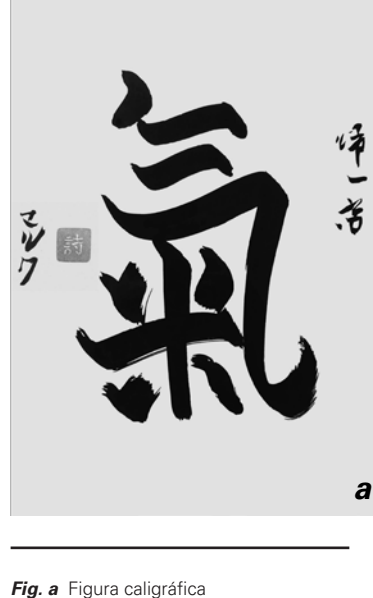

*Fig. b* Figura orgánica

*Fig. c* Figura geométrica

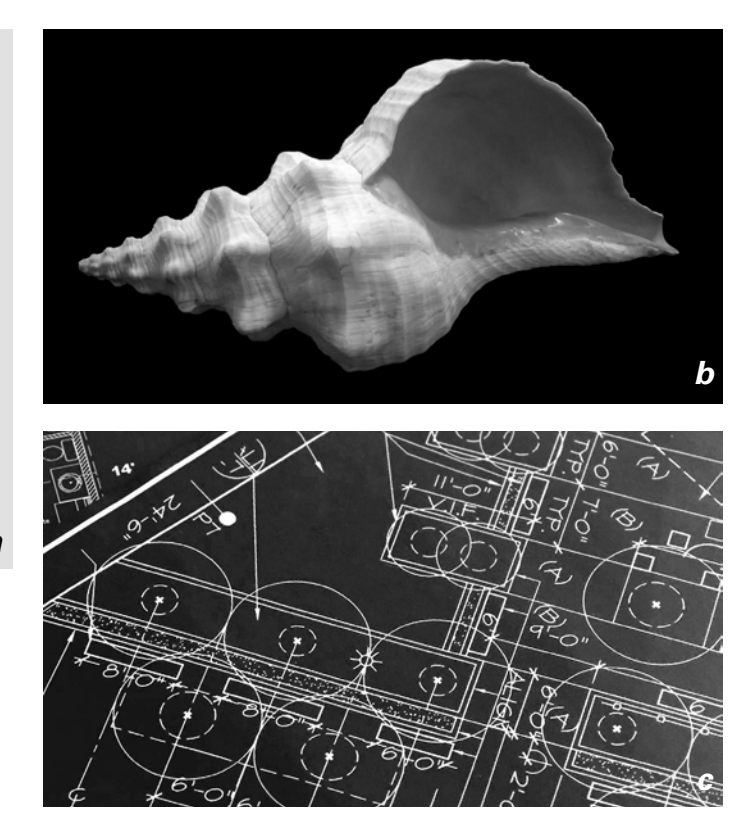

*Figura:* se considera que una figura es la configuración de un objeto, es decir, el aspecto externo del objeto, y solo pueden ser comprendidas si están determinadas en su extensión y poseen condiciones distintivas con respecto a su entorno inmediato como punto, línea, superficie o volumen, son características estructurales determinantes para poder percibir la figura.

Las relaciones de posición, tamaño y cantidad definen las propiedades cuantitativas de las figuras. Constituyen las relaciones de dimensionalidad, delimitación y descripción de éstas. Los aspectos que se cuantifican dependen de otros elementos como aristas, lados, caras, ejes, ángulos, inflexiones, caladuras, etc.

Estos rasgos (cualitativos y cuantitativos) componen un grupo de figuras básicas que contienen en sí todas las posibles variaciones de relación de sus elementos estructurales.*\**

Las formas, ya sean figurativas o abstractas, pueden expresarse con figuras diferentes y depende del enfoque que se le de a éstas se clasifican en:

Las **figuras caligráficas** son aquellas realizadas por la mano del ser humano, cualquier trazo, esbozo o dibujo que se realice con cualquier material y sobre una superficie se considera una figura caligráfica.

Las **figuras orgánicas** contienen características cóncavas y convexas, con curvas suavizadas y puntos de contacto entre estas curvas.

<sup>\*</sup> Ordoñez, Claudio. (2009). *Introducción al Diseño: Figura y Forma*. Recuperado de https://sites.google.com/site/pdgluz/Home/ tema-4-la-figura-la-forma-y-el-fondo

Las **figuras geométricas** son aquellas que se elaboran con medios de construcción mecánicos, ya que es necesario una precisión y definición en la elaboración de ellas.

*Medida:* todo lo relativo a tamaño y escala, todo elemento posee una magnitud en un espacio, es decir, es físicamente mensurable.

*Color:* la luz juega un papel muy importante, todo depende de la ausencia o presencia de luz, por lo tanto puede contar con características cromáticas de contraste, neutras (blanco, negro y escala de grises), o bien, tonales (matiz).

Existe una división entre grupos cromáticos y acromáticos. Todo lo que tiene matiz es cromático, mientras que todos los neutros, incluyendo negro y blanco son acromáticos.

*Valor:* es el nombre que damos a la claridad y oscuridad de los tonos. (La cualidad correspondiente de la luz es la luminosidad). Valor significa realmente la cantidad de luz que puede reflejar una superficie. El blanco está en extremo superior de esa escala, y el negro, en el inferior. Todos los otros tonos, cromáticos y acromáticos, se ubican entre ambos.*\**

*Tono:* es el atributo que permite clasificar los colores como rojo, amarillo, azul, etc. La descripción de un tono será más precisa si se identifica la verdadera inclinación del color de un tono al siguiente. Los diferentes sistemas de color utilizan códigos diferentes para describir los colores, recurriendo a letras, números o una combinación de ambas cosas.

*Intensidad:* indica la pureza de un color. Los colores de fuerte intensidad o colores saturados son los más brillantes y vivos que se pueden obtener. Los colores instaurados tienen una intensidad débil, son apagados y contienen una alta proporción de gris.*\*\**

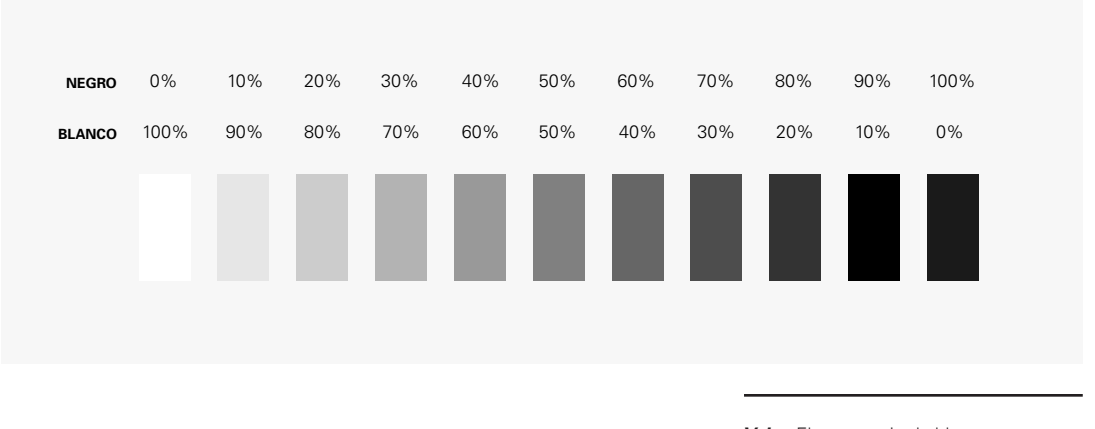

*Valor.* El porcentaje de blanco y negro en una escala de valor

<sup>\*</sup> Scott, Robert Gillam. (1951). *Fundamentos del Diseño*. EUA: Limusa. pág. 13

<sup>\*\*</sup> Wong, Wucius. (1999). *Principios del diseño en color*. Barcelona: Gustavo Gili. pág. 33

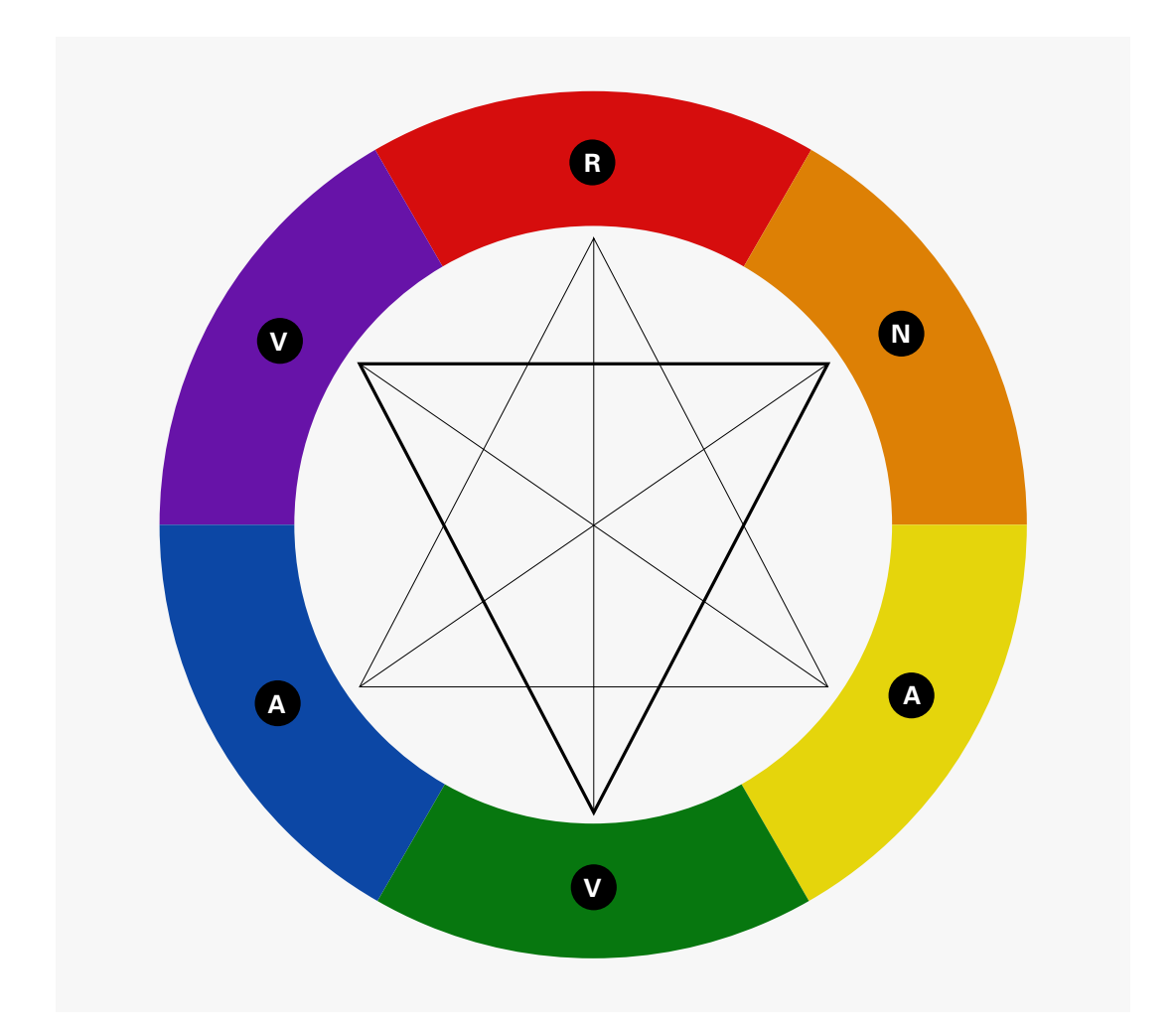

**Tono.** El rojo, el amarillo y el azul son<br>los tres tonos primarios, y el naranaja<br>(mezcla de rojo y amarillo), el verde<br>(mezcla de azul y rojo) son los tonos<br>(mezcla de azul y rojo) son los tonos<br>secundarios. Estos consti tonos básicos, que pueden ordenarse en un círculo

*Intensidad.* Gradación de baja saturación a alta saturación

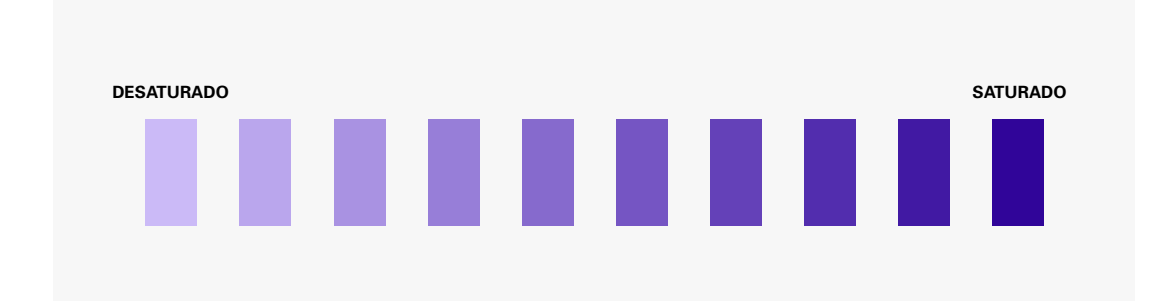

*Textura:* es todo aquello que se relaciona con la superficie de una forma, puede ser percibido por el tacto o por la vista.

Las texturas se dividen en dos categorías: orgánicas y geométricas. Cada textura esta formada por una multitud de elementos iguales o semejantes, distribuidos a igual distancia entre sí, o casi sobre una superficie de dos dimensiones y de escaso relieve. La característica de las texturas es la uniformidad, el ojo humano las percibe siempre como una superficie.*\**

Los ojos reciben estímulos desde un ángulo de casi 180 grados. Sin embargo, sólo podemos enfocar claramente alrededor de tres grados en el centro de ese ángulo, debido a la estructura de la retina. Sólo la fovea, una pequeña zona sobre el eje del cristalino, proporciona una percepción detallada. Para percibir objetos de cualquier tamaño, debemos modificar el enfoque. La base de nuestra percepción es, en realidad, un mosaico de muchos esquemas sensoriales relacionados entre sí, más las vías asociativas que se han acumulado en el cerebro a través de la experiencia previa. Vemos por medio de los ojos, pero percibimos con el cerebro.*\*\**

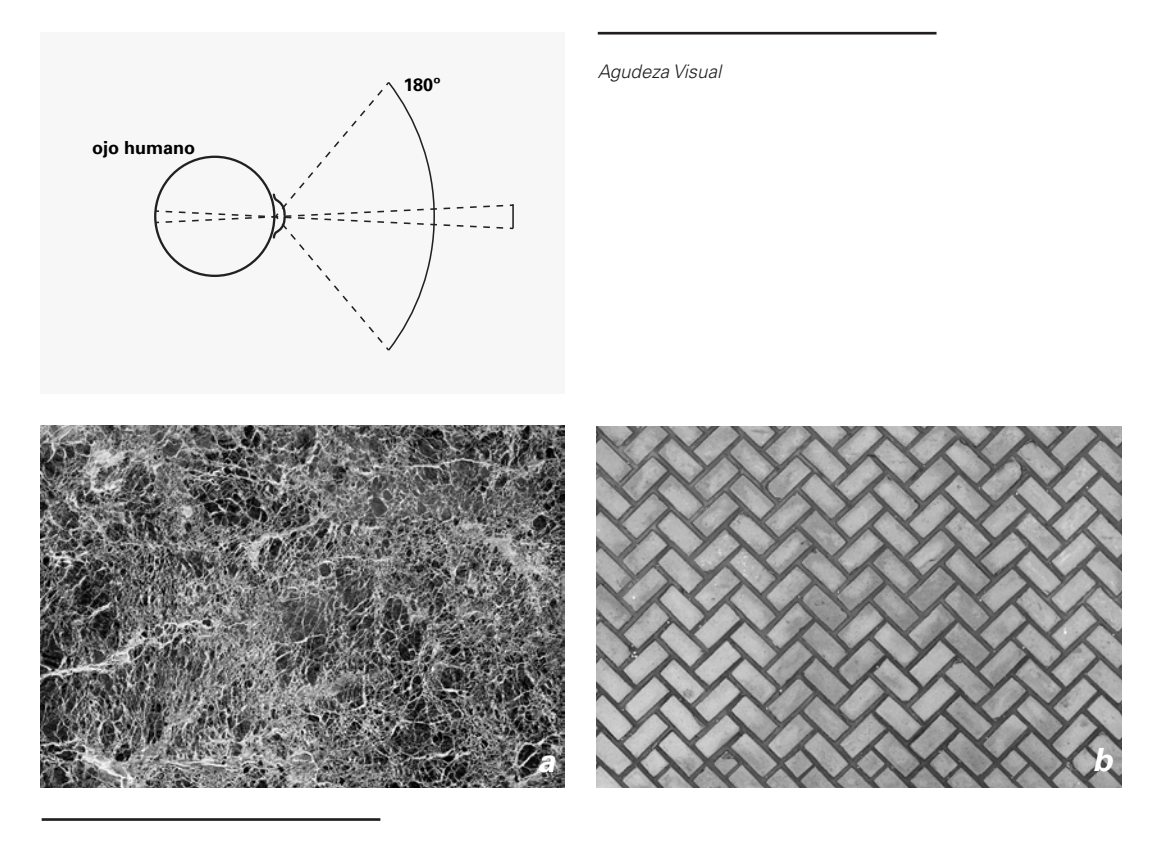

*Fig. a* Textura orgánica

*Fig. b* Textura geométrica

<sup>\*</sup> Munari, Bruno. (1973). *Diseño y comunicación visual; Contribución a una metodología didáctica*. Barcelona: Gustavo Gili. pág. 88

<sup>\*\*</sup> Scott, Robert Gillam. (1951). *Fundamentos del Diseño*. EUA: Limusa. pág. 39

#### **Elementos de relación**

Todas las formas poseen una ubicación y una interrelación entre ellas. La dirección y la posición la podemos percibir como un punto o una línea, el espacio y la gravedad pueden ser sentidos como un plano generando volumen.

*Dirección:* toda forma puede ser identificada por medio del espacio que ocupa, o bien, por la interpolación con otras formas *(fig. a)*.

*Posición:* esta dependerá del espacio que ocupa en un entorno o estructura, genera coordenadas de ubicación *(fig. b)*.

*Espacio:* el espacio es todo aquello que una forma puede ocupar no importando el tamaño de ésta, es aquí donde las formas pueden sugerir una profundidad *(fig. c)*.

*Gravedad:* una sensación nata, es completamente psicológica debido a la gravedad que el ser humano tiene hacia la tierra, por lo que es inevitable atribuir un peso a cualquier elemento o forma *(fig. d)*.

#### **Elementos prácticos**

Todo diseño tiene como propósito una funcionalidad, es decir, debe cumplir un objetivo establecido en una necesidad narrativa. De aquí podemos considerar que los elementos prácticos son:

*Representación:* es la forma de expresar gráficamente todo lo que nos rodea, ya sea de origen natural como un bosque o un lago, o bien, algo creado por el hombre como un edificio o un puente. La forma en que se puede representar puede ser realista, estilizada o abstracta.

*Significado:* todo aquello que tiene un mensaje debe tener un significado, es decir, es la forma en que se va representar el mensaje.

*Función:* cuando la intención de un diseño tiene un propósito estamos hablando que tiene una funcionalidad, es decir, el mensaje que queremos transmitir va dirigido específicamente a cumplir un propósito.

Todos los elementos visuales constituyen lo que generalmente llamamos **forma**. La forma, en este sentido, no es sólo una forma que se ve, sino una figura de tamaño, color y textura determinados.

La manera en que una forma es creada, construida u organizada junto a otras formas, es a medida gobernada por cierta disciplina a la que denominamos **estructura**.

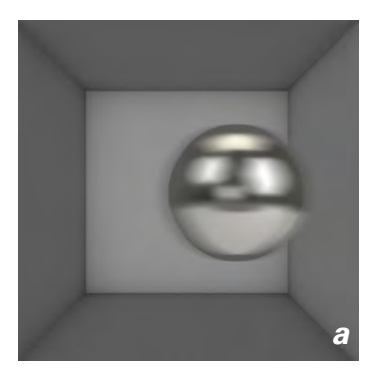

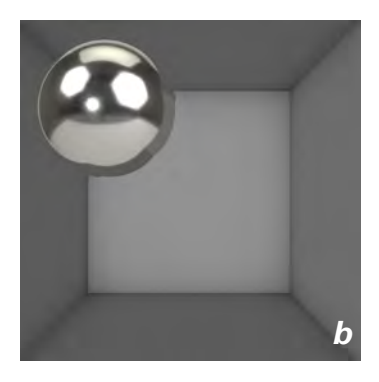

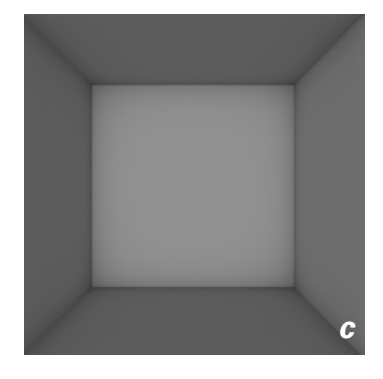

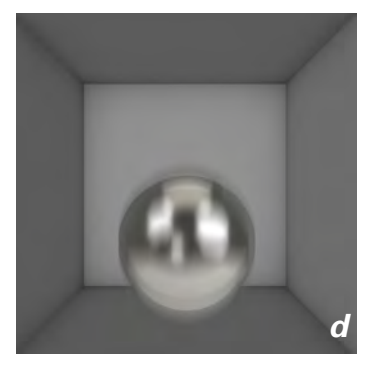

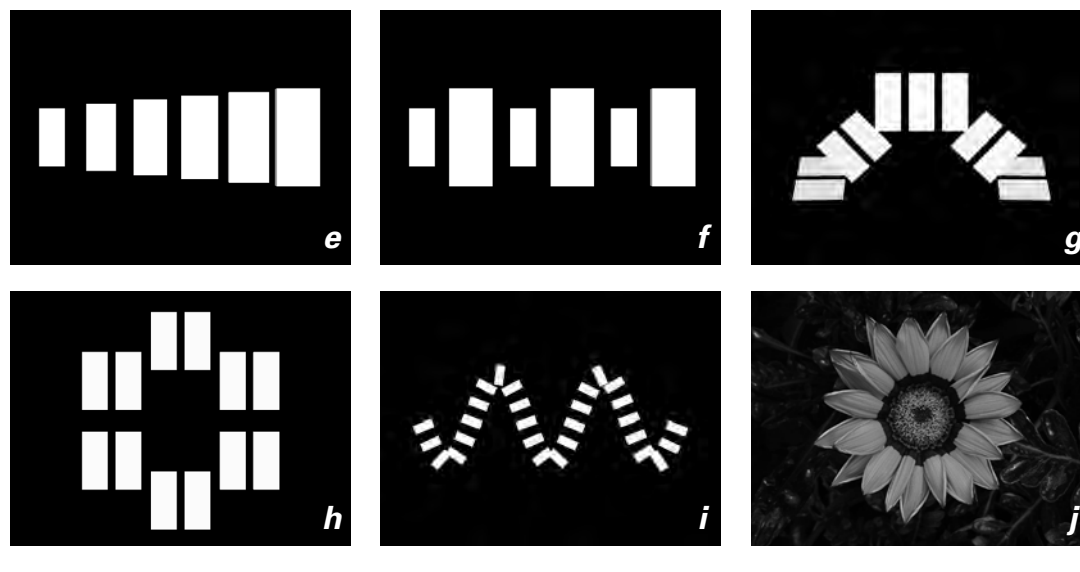

# **Ritmo y proporción**

#### **Ritmo**

El ritmo existe en un espacio y tiempo, es un movimiento físico o virtual provocado por acentos, pausas e intervalos. En diseño gráfico, el ritmo significa una repetición de tres o mas elementos como formas, figuras o colores generan un sentido de movimiento y dinamismo, además permite espacios entre cada uno de los elementos llamados intervalos.

El *ritmo por progresión*, es aquel donde interviene una progresión regular en uno o más de los elementos, ya sea configuración, tamaño, tono o textura visual, teniendo como resultado una aceleración o retardo de la percepción del movimiento.

El *ritmo por alternación*, funciona de la misma manera que el ritmo por progresión, sin embargo es posible intercalar más variantes entre cada intervalo de ritmo, así podemos obtener un ritmo más complejo.

El *ritmo por simetría*, lo establece una repetición de formas o figuras en todos los ejes reflejantes, es decir, arriba, abajo, adelante, atrás, tomando como punto medio el centro del elemento.

El *ritmo radial*, funciona igual que el ritmo por simetría, sólo que en este caso la repetición de los elementos se lleva a cabo de forma circular, es decir, partiendo del centro del elemento la repetición se da de manera radial.

El *ritmo quebrado*, es aquel que se origina en una repetición siguiendo una trayectoria quebrada o bien en *"zig zag".*

El *ritmo oculto*, se da específicamente en los elementos naturales, se puede observar constantemente cómo algunas formas orgánicas se conforman con un ritmo especifico con lo cual se unifican algunas composiciones con un ritmo variado en todos los elementos en un sistema de relaciones.

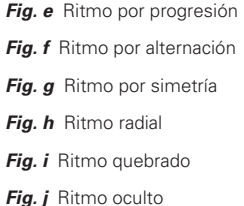

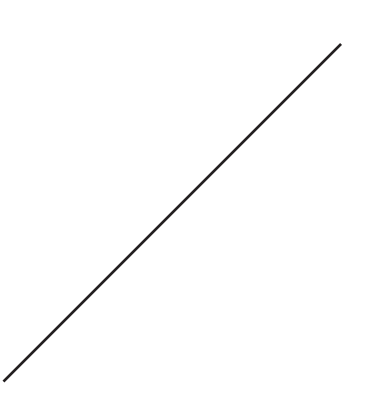

#### **Proporción**

La proporción se refiere a la estrecha y armoniosa relación de un elemento o forma con otras y con el todo, es la encargada de proporcionar un orden en la construcción visual en una composición y puede influir sobre longitud, volumen, contraste, tono, etc.

Las *razones numéricas simples*, tales como 1:1, 1:2, 2:3, 3:4, etc., son las razones básicas de cualquier composición, es decir, ayudan a dar orden de manera un tanto estática *(fig. a)*.

Las *razones numéricas de series de sumas*, son aquellas que resultan de un cálculo matemático que permite la aproximación numérica entera más cercana a las razones medias y extremas, por lo que, el producto de los medios debe ser igual al de los extremos, lo que implica una definida progresión numérica *(fig. b)*.

Las *razones geométricas*, como su nombre lo dice, es la utilización de figuras geométricas para proporcionar orden en una composición, usada

principalmente por arquitectos y pintores. Se elaboran razones con recursos como cuadrado dentro del círculo, el pentágono, el hexágono y las formas estrelladas, es decir, se relacionan las formas geométricas simples y sus subdivisiones *(fig. c)*.

Las *razones geométricas intrínsecas*, se basan en el teorema de Euclides; el cual menciona que el cuadrado de la hipotenusa de un triángulo rectángulo es igual a la suma de los cuadrados de catetos, por lo que siempre existe una razón fija entre estas tres magnitudes. Siempre se pueden repetir razones en las figuras rectangulares mediante el uso de diagonales paralelas y perpendiculares. También es posible desarrollar cualquier forma rectangular para obtener configuraciones similares y que expresarán la misma razón *(fig. d)*.

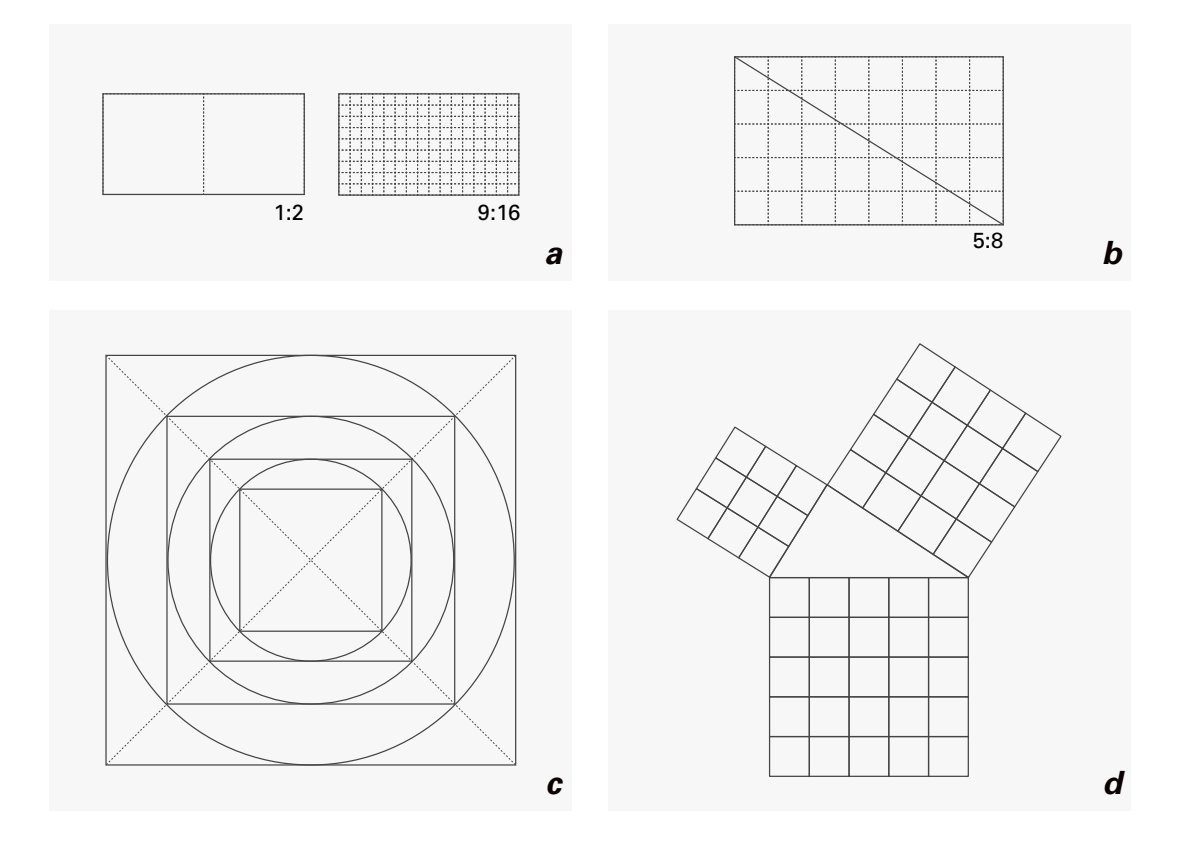

El *rectángulo de sección de oro o sección áurea*, se forma a través de la diagonal de un medio cuadrado como lado y se circunscribe medio círculo en el cuadrado, aparece un grupo muy interesante de razones *(fig. e)*. El segmento del diámetro que queda fuera del cuadrado y la base del mismo estarán en razón extrema y media, si completamos un rectángulo sobre esa línea base, consistirá en un cuadrado y otro rectángulo similar al original. Los lados de estas figuras se encuentran en proporción extrema y media. El término "cuadrado giratorio" proviene del desarrollo de esta configuración. Si trazamos la diagonal principal y una línea perpendicular a aquella desde un ángulo, obtenemos líneas reguladoras para dividir la figura en una secuencia infinita de cuadrados progresivamente menores y áreas rectangulares similares. Los cuadrados giran alrededor del cruce de las dos diagonales. Si en cada cuadrado se trazan arcos regulares, utilizando un ángulo como centro y un lado como radio, al girar en cada cuadro se unirán para formar una verdadera espiral logarítmica. El efecto de la repetición de la misma razón extrema y media, entrelazando la configuración original y todas sus subdivisiones son excepción, justifica la denominación de forma dinámica *(fig. f)*. *\**

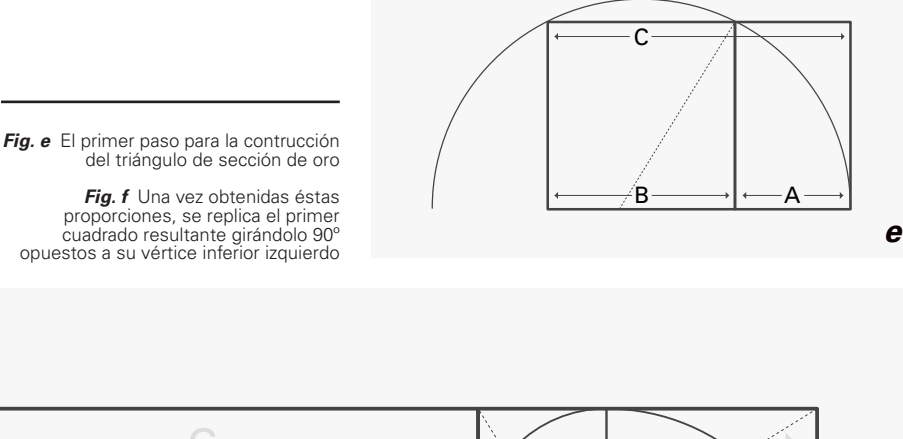

proporciones, se replica el primer cuadrado resultante girándolo 90º opuestos a su vértice inferior izquierdo

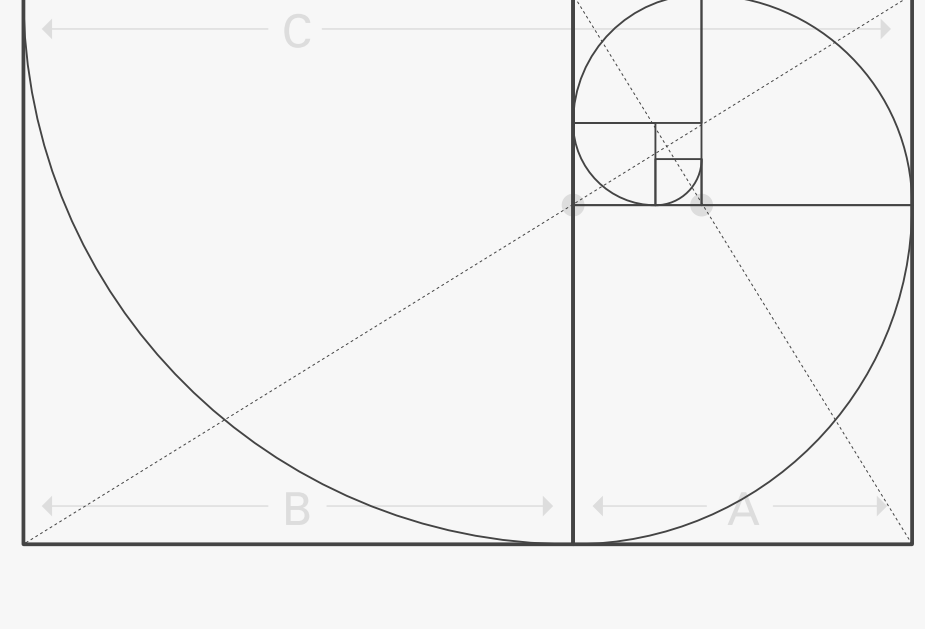

<sup>\*</sup> Scott, Robert Gillam. (1951). *Fundamentos del Diseño*. EUA: Limusa. pág. 64

*f*

El *rectángulo raíz de cinco*, nace del cuadrado en el semicírculo usado para la configuración de la sección áurea. Si se traza un rectángulo a lo largo de este semicírculo se obtiene una nueva forma. Si se traza una línea en diagonal a lo largo de este rectángulo y una línea perpendicular, obtenemos líneas que nos permiten una división armónica. Se toma la línea más corta es la diagonal que nos permite dividir en 5 partes iguales toda la extensión del rectángulo original.

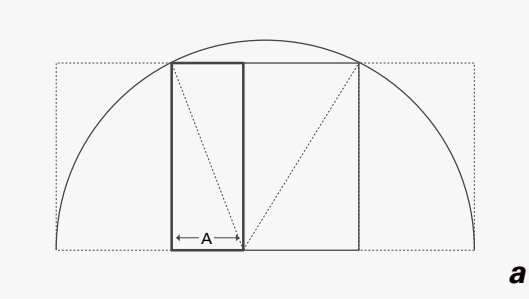

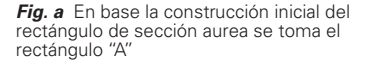

**Fig. b** Con esa proporción se replica y se puede construir el rectángulo raíz de cinco

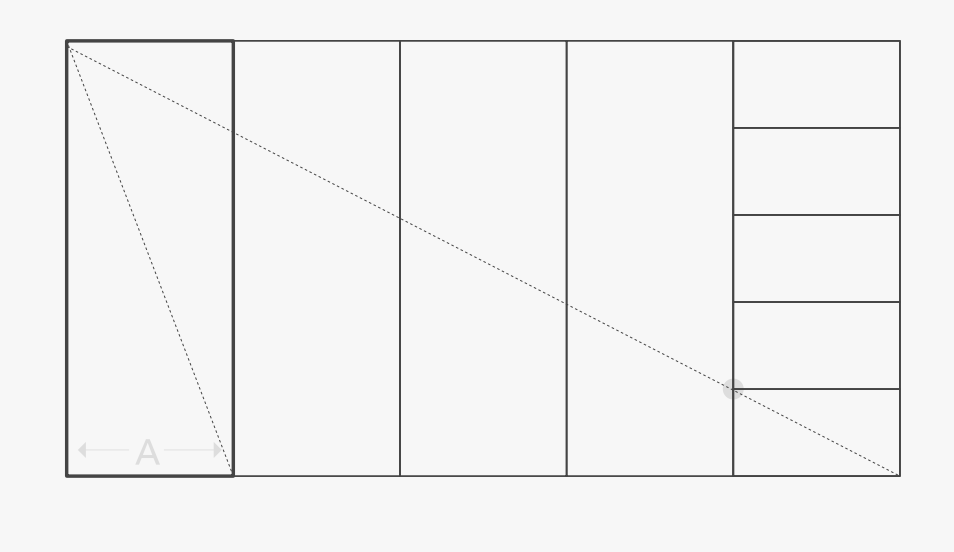

Como se mencionó anteriormente, las bases teóricas del motion graphics son compartidas con las del Diseño Gráfico, este capítulo describe a grandes rasgos los conceptos básicos necesarios para el entendimiento de un proceso creativo. De aquí parten también los principios teóricos básicos del *software* para la creación de gráficos fijos y animados.

*b*

#### Conceptos narrativos del *Motion Graphics*

El proceso creativo para la elaboración de un proyecto de motion graphics consta de diferentes conceptos. Un diseñador gráfico entiende la complejidad de crear imágenes armónicas y funcionales, por otro lado, un diseñador de *motion graphics* será el encargado de darle vida y movimiento a dichas imágenes. Sin embargo, ambos profesionales serán los encargados de crear piezas completas, sólidas y funcionales que puedan comunicar efectivamente. El funcionamiento creativo de esta disciplina se aplicará con base a la conceptualización de las ideas, creando estilos visuales únicos e historias interesantes.

Podemos dividir el mensaje en dos partes: una es la información propiamente dicha, que lleva consigo el mensaje y la otra es el soporte visual. El soporte visual es el conjunto de elementos que hacen visible el mensaje, todas aquellas partes que se toman en consideración y se analizan para poder utilizarlas con la mayor coherencia respecto a la información.*\**

La forma en que enviamos y recibimos mensajes visuales se divide en tres niveles:

*Representación:* es todo lo que reconocemos con base al entorno y la experiencia, es decir, toda la información visual que hemos adquirido y aprendido a lo largo de nuestra vida en un entorno real, puede ser reconocida y asociada en otros formatos como la fotografía o el cine.

*Abstracción:* es la forma de representar un hecho o experiencia visual, enfocándose en los rasgos esenciales y específicos. Con esto se logra sintetizar la información visual de un mensaje a su forma más básica, pero conservado su reconocimiento. Cuanto más abstracta sea la información visual, más general será su referencia.

*Simbolismo:* es la reducción y simplicidad del mensaje a un sistema de símbolos creados por el ser humano. Un símbolo debe verse, reconocerse, recordarse y reproducirse, es de gran utilidad para codificar la información y llevarla a una referencia gráfica.

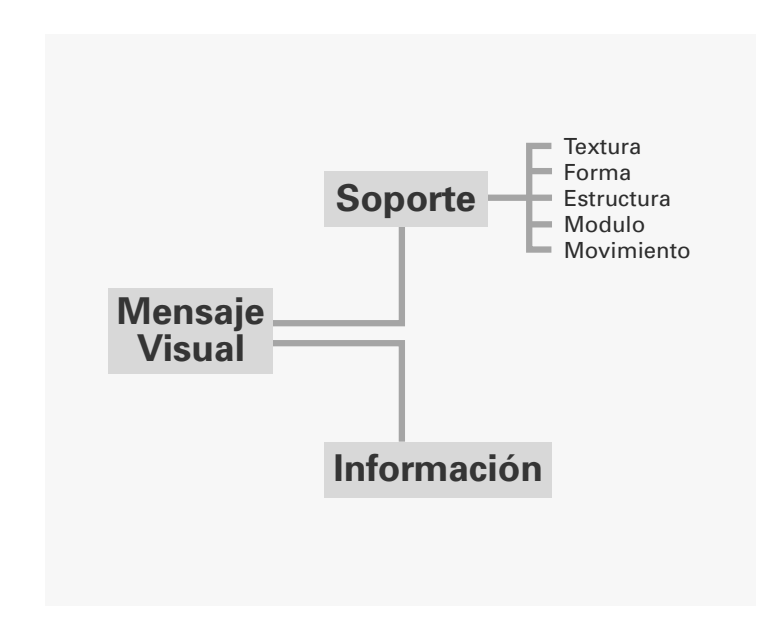

<sup>\*</sup> Munari, Bruno. (1973). *Diseño y comunicación visual; Contribución a una metodología didáctica*. Barcelona: Gustavo Gili. pág. 84

La habilidad para pensar, producir y ver secuencialmente, es propia del ser humano. Los niños aprenden a descifrar la información desde una edad muy temprana, la capacidad para observar y comprender un contenido depende de varios parámetros contextuales y, sobre todo, de nuestra experiencia, la cual nos permite cuestionar los elementos presentados y nos ayuda a crear una visión general de cualquier obra.*\**

El contenido y la forma son los componentes básicos e irreductibles de todos los medios como la música, la poesía, la prosa, la danza y por supuesto la animación y el *motion graphics*. El contenido es todo aquello que se está expresando directa o indirectamente, es decir, **el mensaje**; sin embargo, cuando hablamos de comunicación visual, este mensaje va estrictamente ligado a la forma, lo que va a afectar directamente en cómo se va a plasmar y en qué medio. El mensaje debe tener un fin, ya sea decir, expresar, protestar, cautivar, emocionar; por lo tanto, el resultado final se verá determinado por una interacción entre el emisor y el receptor.

El desarrollo del diseño de la comunicación visual ha permitido la traspolación conceptual de otras disciplinas lo que generó una estructura conceptual propia que permite fundamentar y explicar sus diversas manifestciones. Es así que un diseño además de satisfacer una necesidad de utilidad y racionalidad, también ha posibilitado la extrapolación de algunas teorías lingüisticas y semióticas a la teoría de la imagen.

**La Semiosis** es la posibilidad de uso de los signos, es decir, se refiere a una característica fundamental del comportamiento humano, la capacidad de evocar, representar o referirse a algo, todas ellas relaciones entre el significante y el significado (o forma de la expresión y forma del contenido), comprendidos en el signo. *\*\**

Establece la correlación entre las sustancias y las formas de la expresión, las cuales generan interrelaciones entre los códigos morfológico, iconográfico, cromático, tipográfico y fotográfico que son intrepretadas mediante las relaciones de proximidad, de percepción e interpetación hacia el objeto.

Es el proceso mediante el cual los elementos formales funcionan como signos y por lo tanto son suceptibles de interpretación, este concepto nos permite explicar la configuración de cualquier mensaje visual y también su comportamineto social basandose en la idea de *Morris* de sus tres posibles dimensiones:

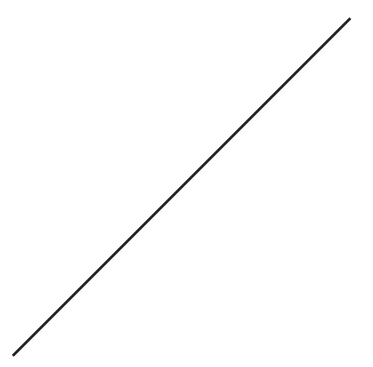

\* Selby, Adrew. (2009). *Animación; Nuevos proyectos y procesos creativos*. Barcelona: Parramón. pág. 8

<sup>\*\*</sup> Vilchis, Luz del Carmen. (1999). *Diseño: universo de conocimiento, Teoría general del Diseño*. México: Qartuppi. pág. 32

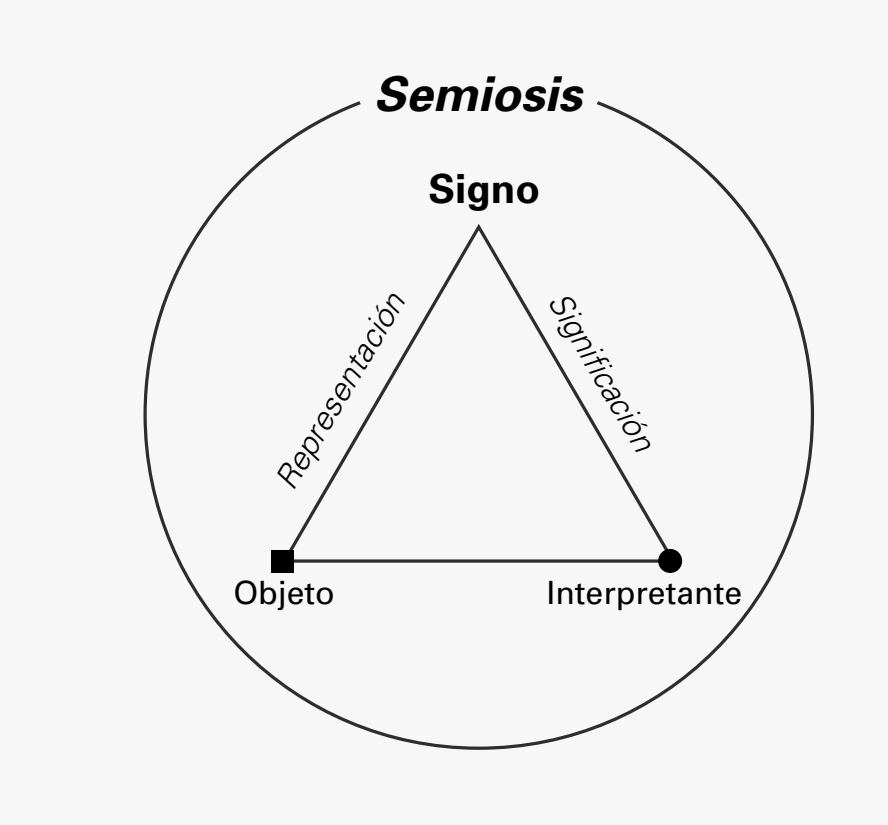

**La Sintáctica** se determina por la posible relación formal entre los signos ya que comprende las reglas de organización y composición que determinarán la interrelación de los elemntos visuales fundamentales. Su manifestación depende de los estilos que impactan directamente a la comunicación visual, es decir, la relación sistematizada de los signos visuales entre sí, en las definiciones semióticas, este aspecto se reconce por las reglas sintácticas.

La sintaxis visual se comprende mediante tres niveles: nivel de la forma, nivel del color y nivel del equilibrio, los cuales analizaré posteriormente.

**La Semántica** abarca las posibles relaciones entre los signos visuales con objetos o ideas alejandose de la idea de imágenes conceptuales únicamente y a la intermediación con los objetos debido a la complejidad de la comunicación visual de asignarle una condición polisémica de darle sentido a los mensajes.

**La Pragmática** comprende las relaciones de los signos con los intérpretes de las cuales surgen dos vertientes: la primera describe los vínculos entre la necesidad, el mensaje y los diseñadores, la segunda se enfoca únicamente en los vínculos entre los perceptores, receptores o usuarios del diseño y los objetos de comunicación visual.

El estudio del lenguaje visual no sería posible sin la dimensión sintáctica ya que un signo se relaciona directamente con los signos restantes, los objetos y los usuarios en las reglas de formación las cuales determinan las relaciones independientes y permisibles de los elementos de un conjunto visual, así como las reglas de transformación que son las que determinan los complejos visuales que se obtienen de los conjuntos visuales básicos.

Partiendo de lo anterior, se establece una clasificación elemental de los signos por niveles de semantización:

**Signos indéxicos:** son aquellos que significan una idea u objeto (cuadrado, círculo, triángulo).

**Signos caracterizadores:** son aquellos que significan pluralidad de cosas y por ello se combinan de diversas formas que explican o restringen el alcance de su aplicación (un hombre, un animal).

**Signos universales:** pueden significar cualquier cosa cuya relación a un signo sea universal (un auto, un avión).

Así que, la forma de expresar el mensaje dependerá completamente de las herramientas usadas para tener una correcta y eficaz comunicación visual. El diseñador gráfico deberá ante esto, resolver un problema determinado mediante el buen uso de los fundamentos para la creación de imágenes.

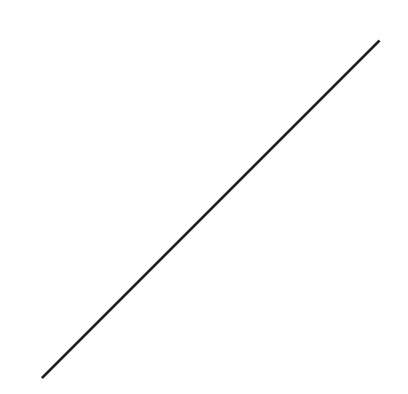

## **El brief creativo**

Todo comienza con un **brief creativo**, esto es, un documento en el cual se establecen las metas y objetivos del proyecto. Esto ayuda a darle forma al proyecto, el cliente y el creativo estarán de acuerdo en cómo abordar las necesidades narrativas y técnicas para comenzar a trabajar. En esta fase se definen los requerimientos del tipo de proyecto, tales como servicio social, publicidad, cortometraje, etc.; cuál será el medio de distribución y formato, la duración del material final, el tiempo de realización, el objetivo del proyecto, las necesidades emocionales, intelectuales, narrativas y las especificaciones técnicas.

Teniendo clara la intención del proyecto se comienza a trabajar en los **cuadros de estilo**, estos son una aproximación al resultado final, es la propuesta gráfica creativa que se le presenta al cliente; en ellos se mostrarán los elementos necesarios para el desarrollo del proyecto, la técnica, la paleta de color, tipografías, formas, personajes, etc., todos estos elementos mostrarán el *look and feel* de nuestra propuesta.

El discurso estético de un diseño audiovisual se expresa a través de la forma, que consiste en la organización de los elementos compositivos, los colores, las figuras que se mueven y cambian en el tiempo y la sincronización con el ritmo de una música específica. Esta forma debe plegarse siempre a la función comunicativa de la pieza. El discurso estético del *motion design* no sólo debe llamar la atención o seducir, sino también comunicar un contenido de manera precisa. La comunicación no resultará eficaz si el mensaje no se entiende, pero tampoco si la información no adquiere una forma estética clara y seductora. Debe haber siempre un equilibrio entre forma y función.*\**

Es muy común que algunos clientes y agencias convoquen a diversos creativos o estudios a generar propuestas creativas, esto significa que el cliente decidirá cuál de éstas es la mas adecuada para el resultado buscado. A este proceso se le llama "pitch"*.*

Cine y animación son dos de las más poderosas herramientas que tiene el diseñador como atajo para hacer sentir a la gente emociones. La relación de las imágenes en movimiento, música y narrativa resuena dentro de los seres humanos de alguna forma. El cine y la animación nos transporta de realidades regulares a lugares nuevos. Éstas tocan nuestros sentimientos interiores y desencadenan nuestras emociones involuntariamente.*\*\**

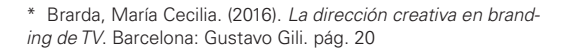

<sup>\*\*</sup> Gengli, Lin. (2015). *Motion Graphics, Animation & Logos*. China: SendPoints. pág. 7

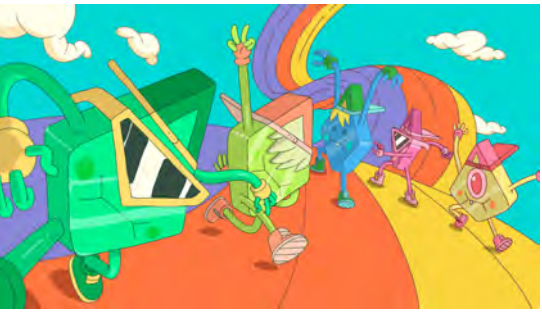

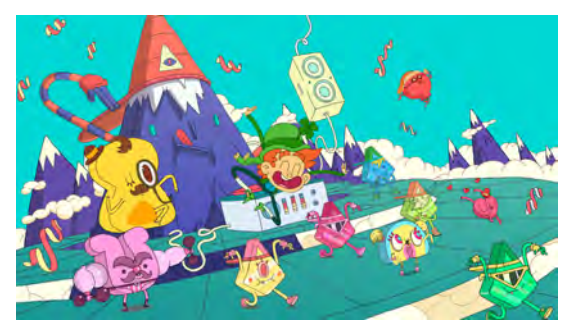

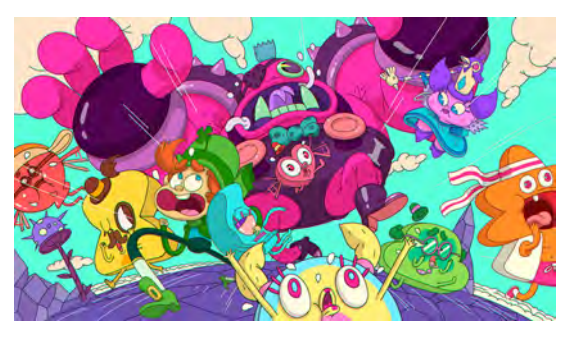

Spot *Lucky Charms*

Cuadros de estilo realizados por el estudio *2veinte (Argentina)*

## **El guión**

El motion graphics y la animación pueden funcionar como un vehículo narrativo, pueden contar historias de muchas maneras. Un guión es un documento que contiene **el argumento** de nuestra narrativa, se desglosa en secciones llamadas "secuencias" las cuales se desarrollan de forma cronológica y detallan información como los diálogos (si es que están presentes) y las acciones o gestos figurativos de la historia. De igual forma se puede agregar otro tipo de información como textos, transiciones, voz en *off* o efectos de sonido. Todo esto es muy útil para la correcta planeación en el desarrollo de cada escena. El guión facilita a establecer un ritmo en cómo se va contando la historia, dependiendo del estilo que quiera imprimir el escritor.

Paul Wells en su libro *Scriptwriting (2007)* propone cuatro modelos distintos de escritura que resultan de utilidad al examinar el origen y el desarrollo de la escritura de un guión para una animación: **el guión tradicional para animación, el desarrollo de un guión dentro del proceso de estudio, la escritura de series, la escritura creativa y/o la concepción de ideas***.* Todos los métodos son válidos y en definitiva dependerán de la composición y el modo de trabajo del equipo involucrado.\*

Generalmente, el guión lo escribe un equipo de guionistas junto con el director y el productor del proyecto, el guión aprobado por todos los involucrados se denomina **tratamiento**, el cual implica generar, desarrollar, ejecutar, poner a prueba y reescribir el material necesario para cubrir las necesidades del proyecto.

Es importante establecer un sentido en la narrativa, por lo que debe haber suficiente información dentro de la historia, cómo, dónde está ocurriendo, cuándo, quiénes son los protagonistas y cuánto tiempo dura cada situación. La **premisa** es una descripción del resumen de la historia, resulta de una investigación profunda del tema y un desarrollo de la historia, lo que permite obtener una estructura narrativa.

La **escaleta** es una representación gráfica y explicativa de los principales aspectos del argumento antes de seguir con aspectos secundarios, se realiza con *thumbnails* (miniaturas) muy rústicos y descripciones generales de las escenas. Es importante no confundirlo con un storyborad, el cual es una forma mucho más detallada de desarrollar y ejemplificar una narrativa.

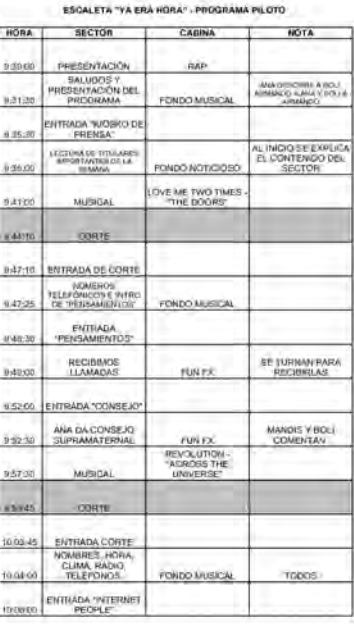

Ejemplo de escaleta

<sup>\*</sup> Selby, Andrew. (2013). *La animación*. Barcelona: Blume. pág. 33

New PIXAP A 1930's NEWSREEL. NEWSREEL ANNOUNCER (V.O.) "Movietown News" presents...<br>Spotlight on Adventure! The mysterious SOUTH AMERICAN JUNGLE. A massive waterfall cascades down a gigantic, flat-topped mountain. NEWSREEL ANNOUNCER (V.O.) What you are now witnessing is<br>footage never before seen by<br>civilized humanity: a lost world in civilized humanity: a lost world i<br>South Americal Lurking in the<br>shadow of majestic Paradise Falls,<br>it sports plants and animals<br>undiscovered by science. Who would<br>dare set foot on this inhospitable Who would summit? A painted portrait of a dashing young adventurer. NEWSREEL ANNOUNCER (V.O.)<br>Why, our subject today: Charles Muntz! A massive DIRIGIBLE descends on an airfield. NEWSREEL ANNOUNCER (V.O.) The beloved explorer lands his<br>dirigible, the "Spirit of<br>Adventure," in New Hampshire this<br>Adventure," in New Hampshire<br>week, completing a year long<br>expedition to the lost world! INT. MOVIE THEATRE - CONTINUOUS Of everyone watching in the modest, small town theater, no<br>one is more enthralled than 8 year old CARL FREDRICKSEN. NEWSREEL ANNOUNCER (O.S.)<br>This lighter-than-air craft was designed by Muntz himself, and is<br>longer than 22 Prohibition paddywagons placed end to end. Young Carl stares, mouth agape, wearing leather flight helmet<br>and goggles -- just like his idol on the silver screen. NEWSREEL ANNOUNCER (V.O.) And here comes the adventurer now! Página del guión de la película *UP (2009), Pixar, EUA*

La **trama** es aquella que determina la conclusión de la historia, en animación se le pude llamar línea argumental o arco dramático. Éstos son de gran ayuda para mantener una precisión y continuidad en la historia. La trama ayuda a entender todo el progreso de la historia, la exposición, la tensión dramática creciente, el conflicto, el climax, la tensión dramática decreciente y la resolución.

Una correcta planeación de los proyectos facilitará la obtención de buenos resultados. Antes de empezar el proceso de producción es esencial establecer la narrativa y conceptos a comunicar, lo que se conoce como *storytelling*.

# **El** *storytelling*

No existen límites para desarrollar una historia, en esto radica la forma de narrar las acciones que se van presentado a lo largo del proyecto. En esta fase del proceso creativo se realiza una **lluvia de ideas***,* lo cual permite hacer una selección de las propuestas más funcionales. Aquí definiremos el plan de acción para la narrativa visual del proyecto.

Se puede separar una historia en una estructura de tres actos:

1. *El personaje tiene un problema*; en este paso se presenta al personaje y el problema que tiene enfrente de él, probablemente le tomará muchos esfuerzos resolverlo.

2. *El personaje trabaja en una solución*; aquí, éste intenta resolver el problema, se presentan todas las complicaciones a superar, también se pueden plantear preguntas de los motivos que llevan al personaje a tomar decisiones.

3. *El personaje resuelve el problema* de una forma sorpresiva; aquí establecemos exactamente lo que estamos tratando de decir en nuestra historia, crear un final satisfactorio depende de toda la narrativa y se debe determinar el tono con el cual finalizaremos.

Ahora bien, si tenemos un proyecto sin personajes la estructura será la misma pero aplicándola a una situación como se muestra en la siguiente gráfica:*\**

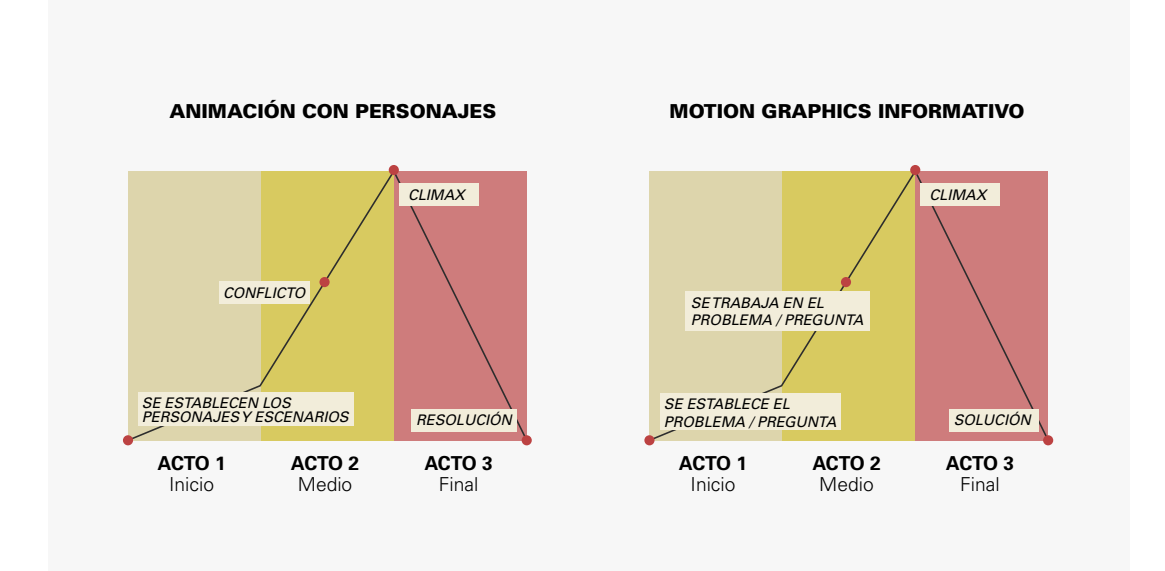

Esta estructura funciona con una historia lineal, sin embargo, podemos tener también el caso que debamos desarrollar una historia no lineal, esto significa que el orden de las acciones no necesariamente debe seguir una continuidad. Podemos introducir diferentes narrativas en espacios y tiempos dando un toque más poético y abstracto. La mayoría de los videos musicales, títulos de créditos, gráficos de *broadcast* siguen esta estructura.

<sup>\*</sup> Blazer, Liz. (2016). *Animated Storytelling, Simple Steps for Creating Animation & Motion Graphics*. EUA: Pearzon. pág. 21

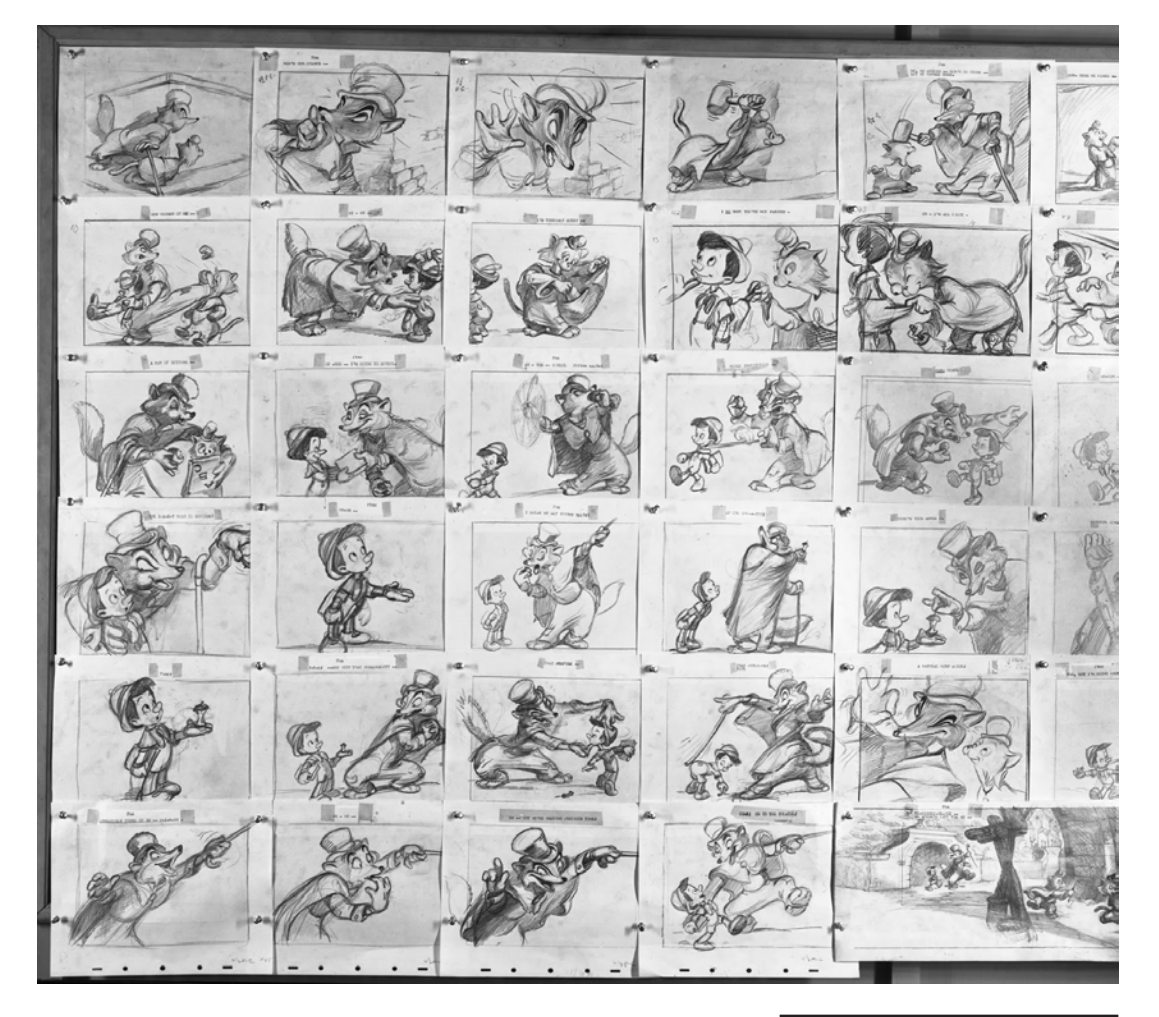

Así que, debemos establecer las unidades expresivas de las que depende la historia para desarrollarla dentro del **espacio-tiempo** de la obra. Se definen los elementos que conformarán el discurso audiovisual con sentido y valor expresivo para generar una atención apropiada en el espectador.

Storyboard de la película *Pinocchio (1940) Walt Disney Productions, EUA*

# **El** *storyboard*

En la década de 1930 *Walt Disney* innovó en el ámbito de la animación, uno de sus tantos aportes en este campo fue cuando el decidió mostrar un secuencia de imágenes previas o *sketches* (bocetos) para tratar de explicar mucho más fácil la historia que quería contar. Esto tuvo un impacto en el costo-beneficio de todas sus producciones, ya que hacía mucho más eficientes los procesos de animación, convirtiéndose después en una necesidad. En un *storyboard* se coordinan las acciones de los personajes, cambios de escena, transiciones, movimientos de cámara, encuadres y continuidad. Se crean cuadros individuales para cada acción, es decir, todas las escenas que se quieren mostrar en el proyecto; esto ayudará a definir mucho mejor cómo se irá desarrollando toda la historia y si es necesario, hacerla más compleja cada vez.

El *storyboard* es la oportunidad de trabajar en los elementos visuales que estarán presentes en la historia. Ayuda a determinar más aspectos de la pieza animada antes de mover ningún *pixel*. Trabajar en el storyboard ahorra tiempo y dinero, además brinda el beneficio de entusiasmar al cliente antes de que el proyecto este finalizado. Poner el mayor esfuerzo en esta fase será de gran utilidad para lograr el éxito con los proyectos.*\**

La técnica que se elija para elaborar el *storyboard* no afectará su funcionalidad, sin embargo es importante comunicar correctamente el mensaje narrativo.

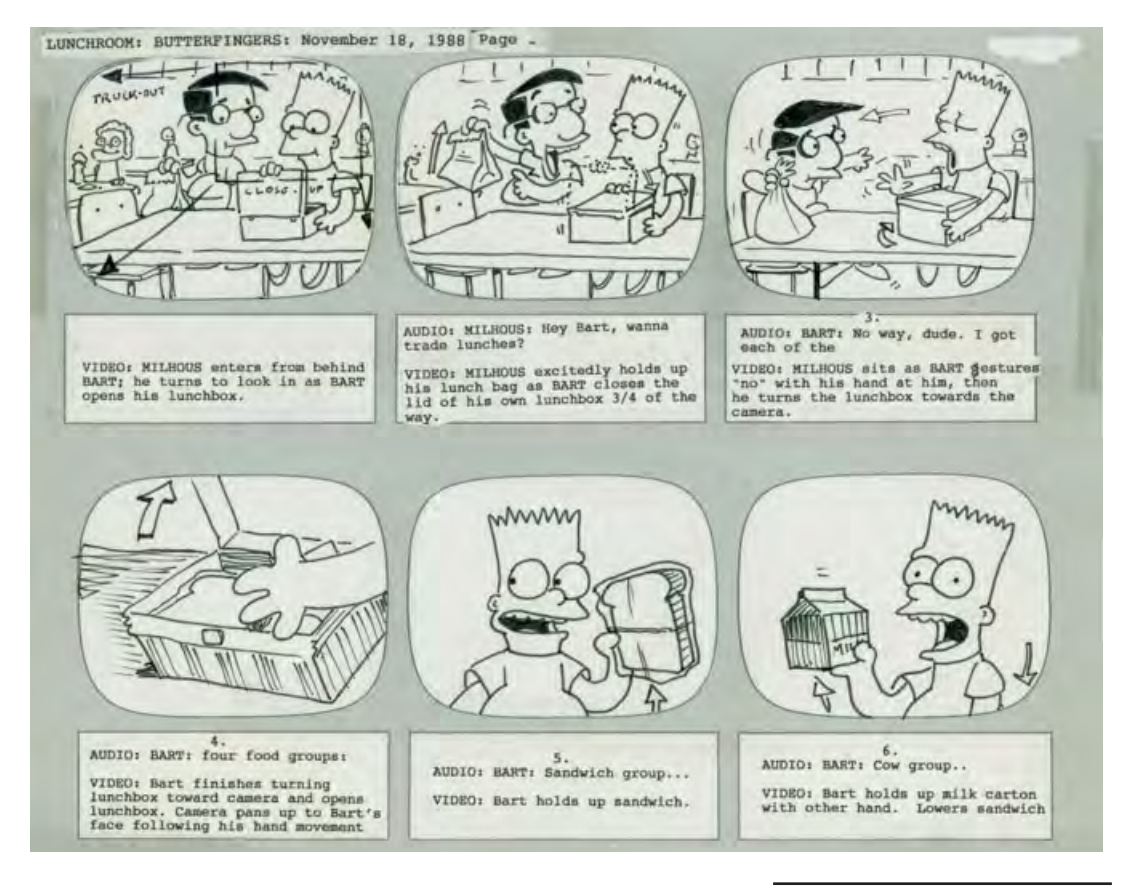

Storyboard de un episodio de *Los Simpson (1988), FOX, EUA*

<sup>\*</sup> Blazer, Liz. (2016). *Animated Storytelling, Simple Steps for Creating Animation & Motion Graphics*. EUA: Pearzon. pág. 38

El *storyboard* tradicional, se comenzó a usar en la década de 1920, cuando los artistas comenzaron a colocar sus ideas sobre grandes pizarras de corcho, lo que convertía este espacio en numerosas propuestas que ayudaban a resolver las necesidades narrativas de cualquier historia. Estos *sketches* se discutían en sesiones abiertas por los equipos creativos, después eran fotografiados y sincronizados con la música que se pretendía usar para tener un acercamiento mucho más claro del resultado final.

Con la llegada de las nuevas tecnologías en la década de 1990, se empezaron a usar nuevas herramientas digitales. En el pasado, las composiciones finales se capturaban en fotografías mediante el uso de un *down-shooter*, se revelaban las tomas y después eran sincronizadas con la música por un editor. Hoy día este proceso en mucho más sencillo de realizar mediante el uso de *software* especializado en *2D* o *3D*. *\**

No hay una regla estricta para la elaboración de los *sketches*, por lo que cualquier técnica funciona correctamente, siempre y cuando cumpla con la función de ser clara y entendible. Una cifra funcional es usar aproximadamente 100 cuadros o *thumbnails* por cada minuto de video, esto dependerá de la complejidad del proyecto, incluso se puede duplicar la cifra si es necesario.

Un elemento importante es la composición de los cuadros, esto es la forma en que se quieren transmitir nuestras ideas, los sentimientos que se busca despertar al espectador, de qué forma se va a contar la historia. El concepto llamado *framing* se refiere a cómo se va a transmitir a la audiencia aquello que se quiere expresar, todo aquello que el ojo podrá percibir, esa sensibilidad artística y expresiva que hará que el proyecto sea único.

Existe una **regla de tercios**, esta ayuda a crear una sensación de dinamismo en los cuadros; consiste en dividir en nueve cuadrantes la hoja, es decir tres partes horizontales y tres partes verticales. Todo elemento que se encuentre en el centro de ese cuadrante se considera que está en una posición estática, por el contrario, si un elemento se encuentra en alguno de los otros cuadrantes tendrá una composición más dinámica.

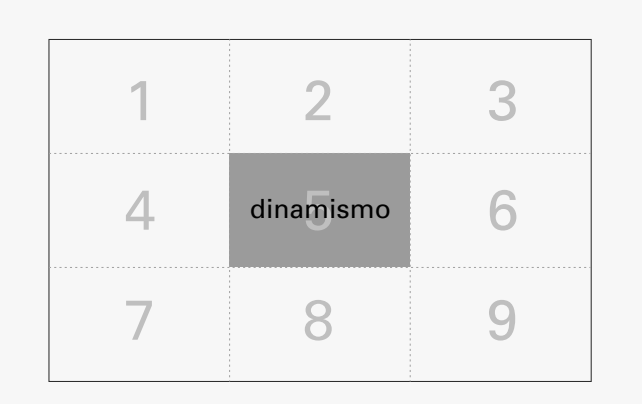

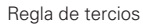

Otro aspecto a tomar en cuenta es el *staging*, esto es todo aquello que determina qué espacio ocupan los elementos involucrados. Facilita la interpretación y dramatismo que se le quiera imprimir a una escena y proporciona jerarquías de importancia a ciertos encuadres, de esta forma se puede destacar la importancia de algunos elementos resaltando la cantidad de información que se presente en un encuadre.

Se debe tener especial cuidado en la continuidad de la historia, esto es el flujo natural de la narrativa, las transiciones que habrá de una toma a otra o bien, los cortes que tendrán que marcar las acciones.

<sup>\*</sup> Whitaker, H. y Halas, J. y Sito, T. (2009). *Timing for Animation*. Gran Bretaña: Focal Press. pág. 6,7

# *Timing* **y** *Animatic*

Una vez finalizado el *storyboard* se debe tomar en consideración el formato final de nuestro proyecto ya sea televisión, cine, *web*, *mapping*, etc. Es esencial tomar en cuenta la duración de las acciones, transiciones y desarrollo de la historia considerando las necesidades del proyecto.

Todo discurso tiene una estructura narrativa que lo ordena y lo hace coherente. Esta estructura tiene que ver con las distintas instancias del relato y con el modo de representación de cada una de ellas. En la estructura narrativa clásica (presentación-nudo-desenlace), suele haber un momento de conflicto o de mayor acción. Este momento según la curva dramática, es el más importante de la pieza, porque es cuando el espectador tiene toda su atención puesta en ella. En esta estructura, las imágenes (incluyendo las composiciones tipográficas) pueden aparecer al mismo tiempo y en distintos niveles de jerarquía según lo que se quiera comunicar. Al exponerse simultáneamente, el espectador recibe distintas informaciones juntas que debe asimilar e interpretar: el mensaje, la historia, qué es lo que pasa en ese tiempo de exposición, de tiempo narrativo de la pieza, qué es lo que se cuenta, lo que se narra o relata, dónde esta puesto el énfasis, cuándo se eleva y cuándo desciende la curva dramática, qué elemento visual o sonoro la distingue, qué es lo que sostiene ese discurso formal que impacta, atrae, informa y seduce.*\**

El primer paso es determinar la duración total de la pieza, es decir, el tiempo total de ejecución (TTE). Es útil tomar el tiempo de cada escena usando una voz guía o la música a incluir. Probablemente habrá que ajustar algunos tiempos a las acciones presentes.*\*\**

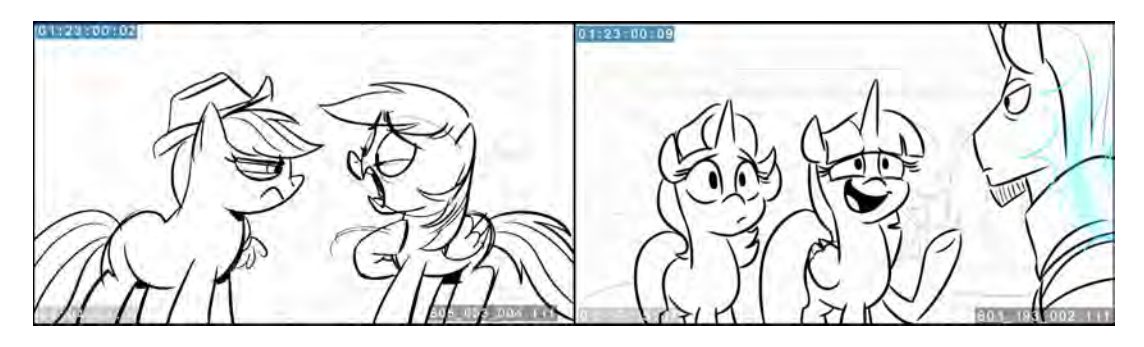

*Animatic* de *My Little Pony (2018) Hasbro, EUA* Se puede observar un *timecode* en la esquina superior izquierda, el cual va indicando la progresión del tiempo y la duración de la escena en curso

<sup>\*</sup> Brarda, María Cecilia. (2016). *La dirección creativa en branding de TV*. Barcelona: Gustavo Gili. pág. 59

<sup>\*\*</sup> Blazer, Liz. (2016). *Animated Storytelling, Simple Steps for Creating Animation & Motion Graphics*. EUA: Pearzon. pág. 50

Un elemento de gran utilidad para tener mayor control del *timing* es elaborar un *animatic*. Un *animatic* es un video realizado a partir de todos los *thumbnails* presentes en nuestro *storyboard*. Una vez determinado el tiempo de cada cuadro se puede hacer una edición previa, la cual permite tener una idea más clara de qué intención deberá tener todo nuestro proyecto, a la vez que el creativo y el cliente acuerdan si es correcto el camino que se está tomando.

Esto, además de ahorrar tiempo y dinero previo a la ejecución técnica de la animación, es de gran utilidad para los demás involucrados en el proyecto como ilustradores, modeladores y animadores, ya que todos ellos trabajarán con base a esta guía previa en la elaboración de todos los elementos necesarios para el proyecto.

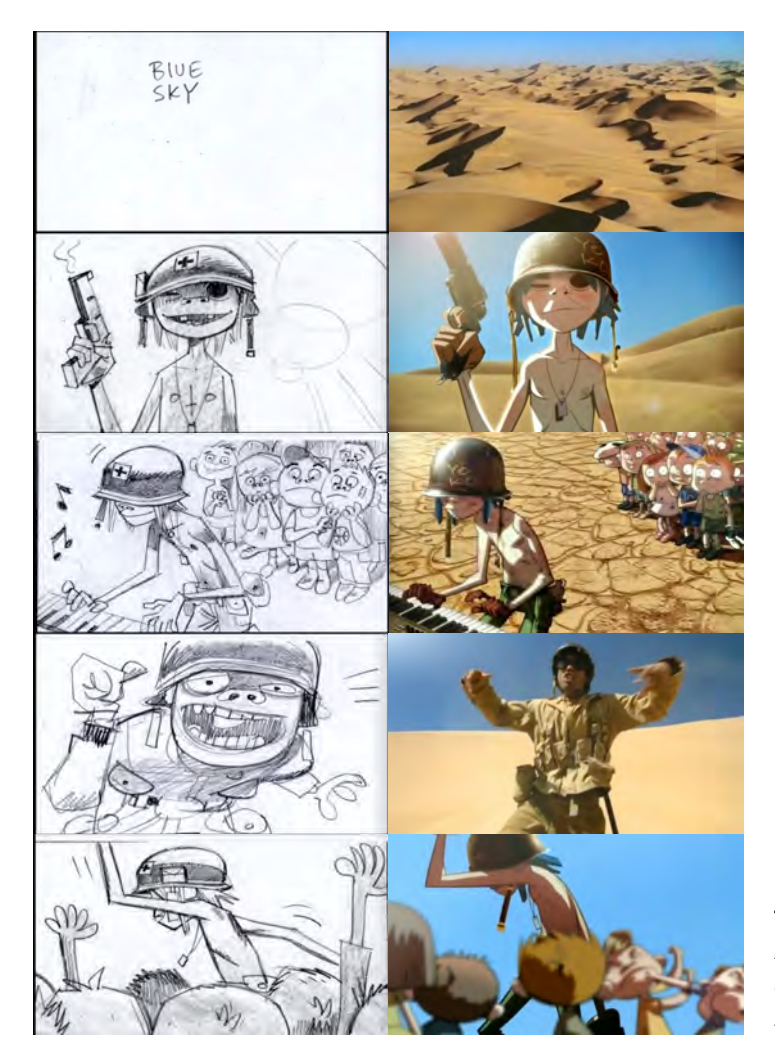

*Animatic* del videoclip *Dirty Harry (2010) Gorillaz, Inglaterra* Comparativa entre los *thumbnails*  realizados para un *animatic* y el resultado final del videoclip

# **El lenguaje de la animación**

En la animación es posible crear convenciones lingüísticas que son muy útiles para la creación de historias interesantes y únicas. Se han establecido algunas convenciones, las cuales de manera individual o combinada, facilitan el desarrollo de la narrativa:

*Metamorfosis:* significa algún tipo de cambio de una propiedad a otra, este cambio afecta directamente a las secuencias, transiciones, personajes o historias, ya sea un cambio repentino o de forma prolongada. Una propiedad puede convertirse en varias, o bien, que la forma original de la historia se transforme en otra u otras nuevas, manteniendo la forma original como base.

*Condensación:* crea iconos simbólicos o metafóricos que sugieren ideas y llevan al espectador en una dirección junto con el material visual, es una importante herramienta lingüística para entender personajes, escenas y narrativas.

**Antropomorfismo:** le proporciona características humanas a objetos, animales o ambientes en las cuales se desarrolla todo tipo de historia e incluso a tener una comunicación e interacción humana entre ellos.

*Penetración:* es representar visualmente temas o situaciones que cotidianamente no son expuestas, muy útiles en temas médicos o de ingeniería, explica los principios de algún tema en especifico.

**Simbolismo:** los motivos narrativos tienen significados simbólicos que pueden crearse visualmente, es decir, ayuda al espectador a sentirse identificado con personajes o situaciones para una mejor comprensión narrativa.

*Ilusión creada por el sonido:* el sonido es un elemento muy importante como complemento narrativo, brinda una ambientación o bien acentúa ciertas acciones, las cuales pueden enfatizar sentimientos o ideas. Los sonidos diegéticos son aquellos que se suscitan de forma natural, como las voces o incidentales de ambiente; por otro lado los sonidos no diegéticos son los que complementan una historia, como una banda sonora, efectos especiales o voz en off.

Por otro lado, la animación sustenta su propio marco de géneros, lo cuales con el paso del tiempo se han desarrollado y constantemente se redefinen. Se pueden considerar siete categorías distintivas en la animación, conocidas como "estructuras profundas".

*Abstracta:* se mantiene una narrativa no lineal ni objetiva, se utilizan elementos expresionistas y fuera de las convenciones tradicionales, se crean ambientes y personajes ficticios o imaginarios, no siendo necesario un enfoque apegado a la realidad.

*Deconstructiva:* en esta categoría se lleva a cabo un tratamiento a las razones y métodos con el fin de obtener un efecto cómico o crítico.

**Formal:** se maneja una estructura lineal de condiciones y valores con la finalidad de representar un tema o ambiente en especifico, sea real o imaginario.

*Política:* son las producciones que están completamente enfocadas a la propaganda política moral o ideológica, la cual tiene el objetivo de incitar a alentar principios políticos o de masas.

*Paradigmática:* son aquellas que están basadas o adaptadas en obras originales de clásicos literarios, cuentos infantiles o novelas gráficas. Mantienen una coherencia a lo largo de toda la narrativa.

**Primigenia:** alude a estados como la conciencia, los sueños, lo paranormal o desconocido.

*Renarración:* en esta categoría se hace uso de la reinterpretación y creación de historias o acontecimientos vistos de un punto de vista diferente, de otra perspectiva, pero poniendo atención en momentos claves.

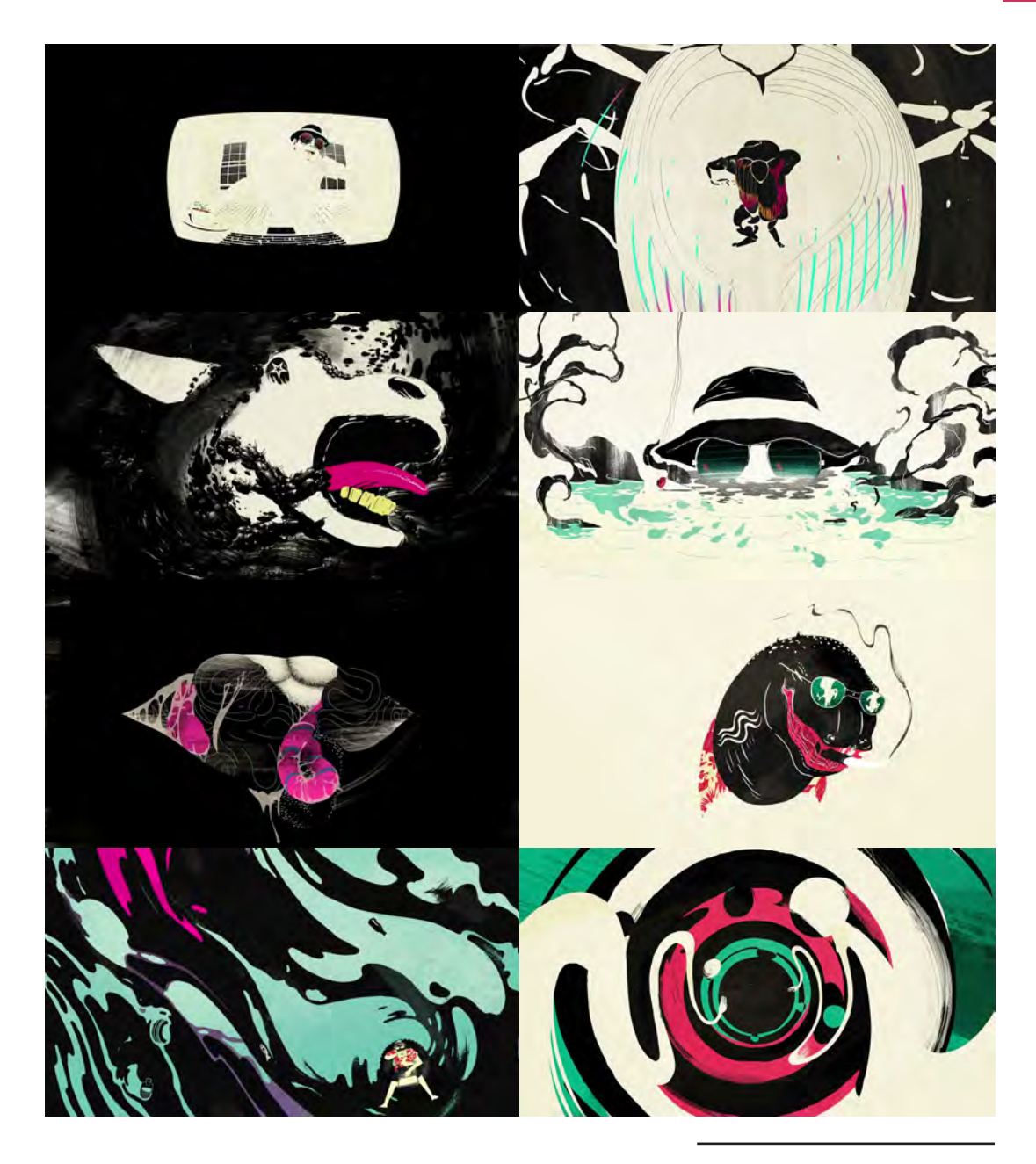

Video promocional *Metamorphosis (2012)* 

por el estudio *Buck, EUA*<br>Video promocional el cual utiliza convenciones lingüísticas tales como metamorfosis,<br>condensación, antropomorfismo, simbolismo e ilusión creada por el sonido. Al ser<br>un video tan complejo y con a

## Conceptos teóricos del *Motion Graphics*

### **El movimiento**

El movimiento de todos los objetos en nuestro entorno es causado por efecto de fuerzas actuando sobre algo. En todo movimiento siempre ocurrirá una causa y un efecto, es decir, el resultado de una fuerza ejercida a un medio; aplicar este concepto correctamente nos asegura que el sentimiento de movimiento en la animación sea coherente y natural.

Como bien señala la Ley de Movimiento de Newton, todo objeto tiene un peso y sólo se mueve cuando una fuerza es aplicada en él. Un objeto en reposo se mantiene de esa forma hasta que una fuerza es ejercida sobre él y genera un movimiento el cual tiende a seguirse moviendo en línea recta hasta que otra fuerza lo detiene.

El objeto más pesado es, o hablando estrictamente, mientras más grande sea la masa del objeto, mayor fuerza es requerida para cambiar ese movimiento. Un objeto pesado tiene mayor inercia y mayor impulso que un objeto ligero.*\**

La animación se basa en el movimiento de objetos entre fotogramas. La frecuencia del movimiento de éstos puede modificarse, claro que, su consistencia se verá afectada. La magnitud y la frecuencia de un movimiento determinan la acción de un objeto, a estos puntos de acción se les llama *keyframes* o **fotogramas.**

Un fotograma es una unidad de tiempo, representa cualquier cambio en las propiedades de un objeto dentro de la animación. Son los puntos en la línea del tiempo que marcan las variantes de movimiento, siendo éstos, uno de los principios más importantes de la animación.

En los siguientes ejemplos podemos entender mucho mejor esta ley de movimiento. En el primer caso tenemos una bola de boliche la cual es empujada, podemos ver cómo se requiere una mayor fuerza para impulsar la bola de boliche debido a su peso y masa, sin embargo, conforme avanza en línea recta su velocidad aumenta lo que requiere una fuerza mucho mayor para detenerla.

En el segundo caso tenemos un globo el cual es impulsado por un golpe de dedos, podemos observar cómo se requiere una menor fuerza para generar el movimiento debido a su ligereza, por otro lado, su velocidad inicial es mayor y a medida que va avanzando en su trayectoria, dicha velocidad va disminuyendo, lo cual requiere una menor fuerza para detenerlo, inclusive, por el mismo aire.

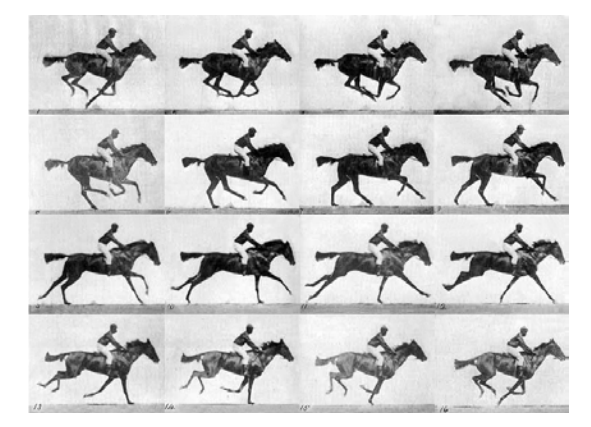

*El caballo en movimiento (1878), Eadweard Muybridge, Inglaterra* Secuencia de fotogramas que genera un movimiento

<sup>\*</sup> Whitaker, H. y Halas, J. y Sito, T. (2009). *Timing for Animation*. Gran Bretaña: Focal Press. pág. 31

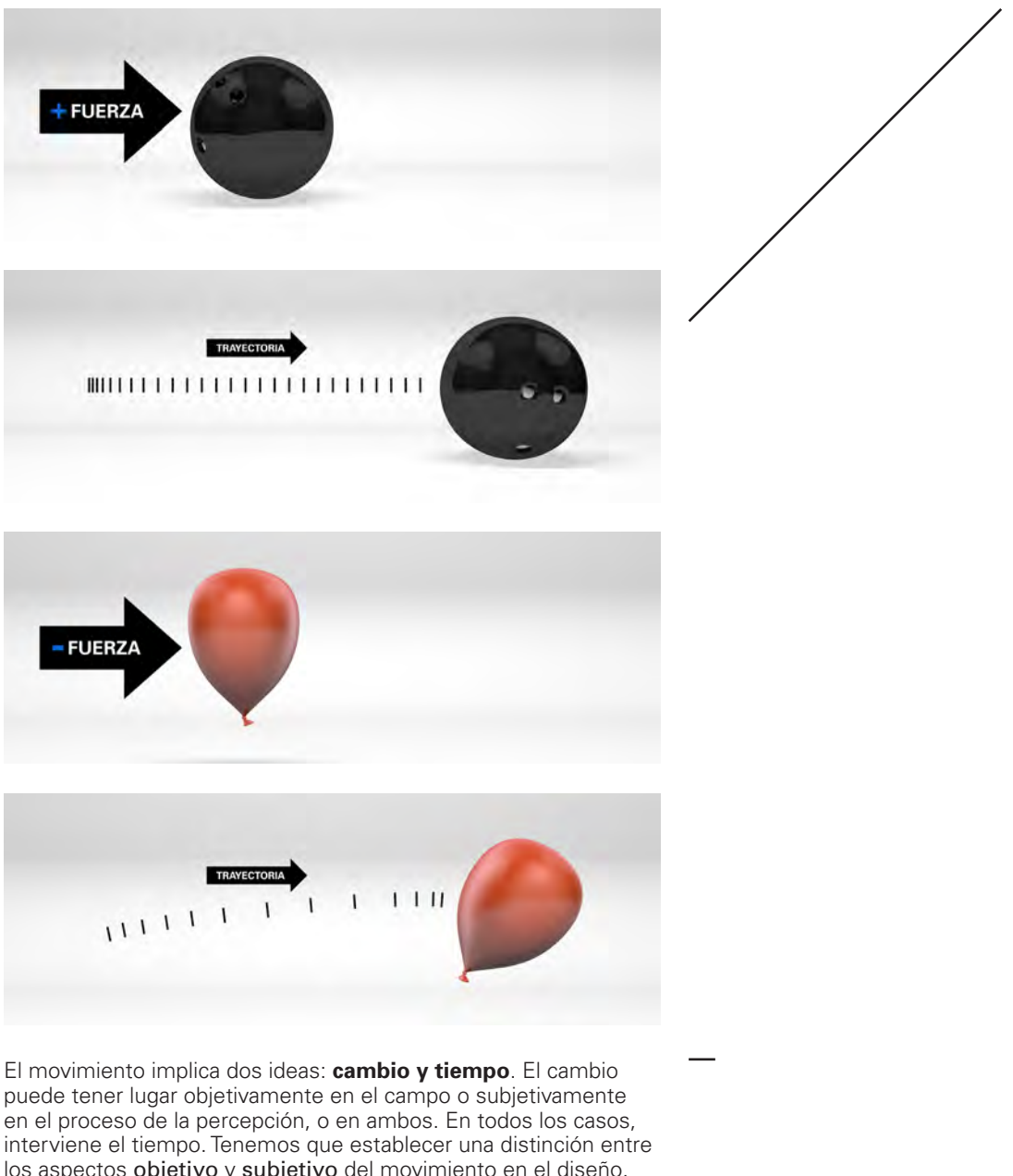

los aspectos objetivo y subjetivo del movimiento en el diseño. Algunas artes como la cinematografía, danza y teatro por ejemplo, implican un movimiento objetivo. Dichas artes poseen una duración real en el tiempo. El movimiento subjetivo está presente en toda percepción. Sin embargo, es de máxima importancia en cuanto a diseño, en las artes que se presentan a través de esquemas físicamente estáticos.*\**

<sup>\*</sup> Scott, Robert Gillam. (1951). *Fundamentos del Diseño*. EUA: Limusa. pág. 39

#### **Conceptos teóricos del Motion Graphics**

Cuando contemplamos imágenes en movimiento lo que vemos en realidad es una serie de imágenes fijas que suceden a gran velocidad ante nuestros ojos. No distinguimos estas imágenes (llamadas fotogramas) por separado debido a un principio llamado *persistencia de la visión* que hace que cada imagen por separado resida brevemente en nuestra memoria hasta que llega la siguiente. Por ello, experimentamos la serie de fotogramas como un continuo fluir.*\**

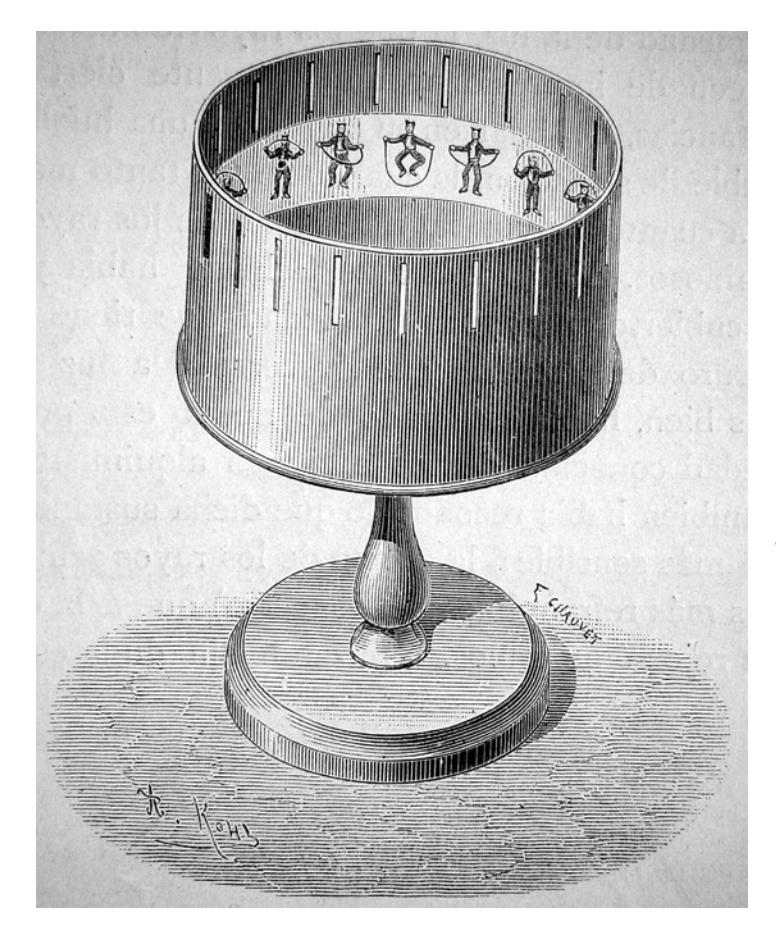

#### *Zoótropo*

Consiste en un instrumento o una máquina óptica que se encarga de dar movimiento a una serie de imágenes que se encuentran en su interior por medio de un movimiento circular. Cuando se gira, se puede ver una secuencia en movimiento a través de los orificios que posee el zoótropo. El origen de este instrumento está basado en la persistencia de la retina, y básicamente se fundamenta en la capacidad que tienen nuestros ojos para lograr retener y procesar las imágenes que se encuentran en movimiento.

<sup>\*</sup> Crook, I. y Beare, P. (2017). *Fundamentos del Motion Graphics*. Barcelona: Promopress. pág. 50

El principio básico del *motion graphics* es el entendimiento del movimiento. Richard Williams, escritor del libro *"The Animators Survival Kit"* lo describe de la siguiente forma:

La pelota rebotando nos dice todo; el viejo ejemplo de la bola rebotando es muy usada debido a que muestra muchos aspectos diferentes de la animación.

La pelota rebota y donde hace contacto con el piso, los *boink*, eso es el *tiempo*. Los impactos (aquellos donde la pelota pega en el piso) eso es el *timing* de la acción, el ritmo donde las cosas suceden, donde los acentos, latidos o golpes están pasando.

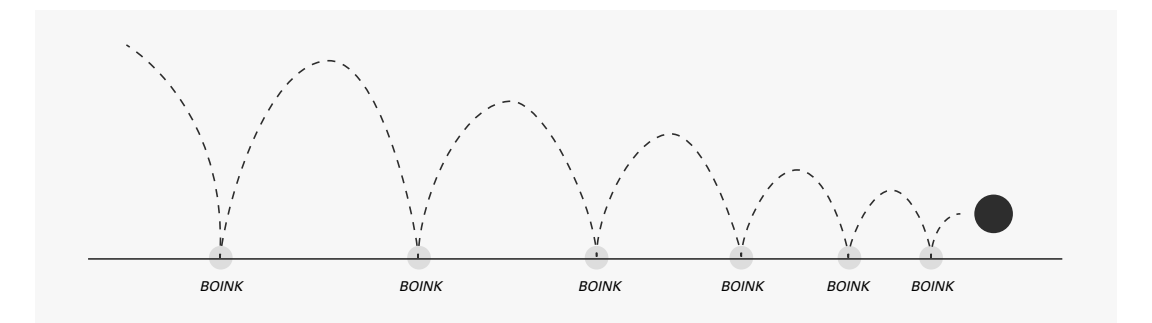

Y este es el *espaciado*.

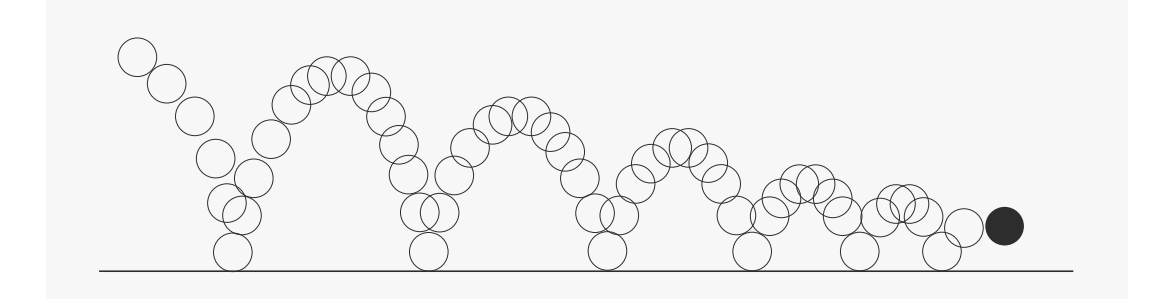

La pelota se "encima" a sí misma cuando está en la parte lenta de ese arco, pero cuando cae más rápido el espaciado es mas amplio. Eso es el *spacing*. El espaciado es qué tan cerca o lejos están los momentos de la acción. Es simple, pero es importante. El espaciado es la parte difícil. Una animación con un buen espaciado es un buen producto.

Así que, los dos principios básicos de la animación son: **el tiempo y el espaciado**.

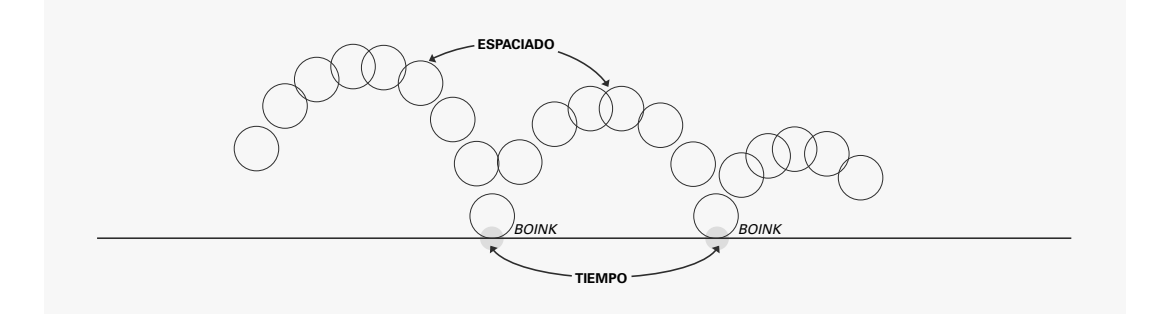

# Los doce principios básicos de la animación

Frank Thomas y Ollie Johnston, dos animadores emblemáticos de los estudios *Walt Disney*, establecieron los 12 principios básicos en su libro *"The Illusion of Life: Disney Animation"*. Su principio es que todo aquel animador que tenga la intensión de re imaginar la vida, primero debe entender sus sutilezas, las cuales plasman en su libro haciendo un análisis de las leyes naturales de la física aplicadas a los movimientos creados en la animación. Los principios son los siguientes:

*Encoger y estirar:* este principio reconoce que los objetos tienen una flexibilidad y un peso implícitos, y que cuando un objeto se mueve su peso se desplaza mediante la flexión de su forma.

*Anticipación:* en realidad, cualquier movimiento se prefigura por el deseo, la intención o la necesidad de moverse, el cuerpo se prepara para esa acción prefigurada. En la animación, crear la ilusión de que el cuerpo es consciente de esta anticipación da vida y credibilidad al objeto.

*Puesta en escena:* implica la composición de los elementos del fotograma para controlar la experiencia del espectador. La colocación de los personajes en determinadas posiciones, la iluminación de un modo concreto y la ubicación de la cámara de modo que registre estas intenciones deliberadas; hacen resaltar el motivo en el entorno que lo rodea al tiempo que contribuyen el entendimiento y el disfrute de la pieza por parte del público.

*Acción directa pose a pose:* la acción directa se refiere a los movimientos de figuras individuales en secuencias planificadas.

*Acción continuada y superpuesta:* las leyes de la física dictan que el impulso creado por el movimiento tiene continuación en el interior de un cuerpo (humano u objeto) después de que éste se pare. Reconocer este principio y apilarlo a la representación de las figuras o los objetos da como resultado un movimiento mas creíble. Al observar los cuerpos, se comprueba que los elementos de la forma humana se mueven a distintas velocidades y crean "acciones superpuestas".

*Aceleración y desaceleración:* no todas las acciones ocurren a una velocidad uniforme, sino que hay periodos de aceleración y desaceleración que parecen reflejar las reacciones naturales del motivo respecto del movimiento. Para plasmar esto, se crea un número mayor de fotogramas al principio y al final de una secuencia de movimiento, lo que lleva a un resultado más natural y verosímil.

*Arcos:* los animadores utilizan arcos implícitos para emular los movimientos naturales y potenciar la credibilidad. Para reflejar la velocidad de una acción, los arcos que emulan los movimientos más rápidos se estiran a lo largo de mayores distancias y tienen picos bajos, mientras que en los movimientos más lentos, el arco es más corto y el pico más alto, para reflejar una distancia menor.

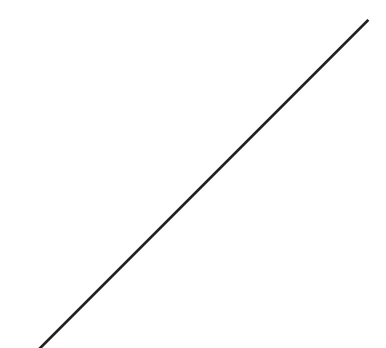

*Timing:* la importancia del timing se traduce en el número de fotogramas que se fijan para que ocurra una acción, el control de su velocidad y la introducción, establecimiento y reafirmación de condiciones más amplias, como el estado emocional de los personajes y su conexión con el argumento o con otros personajes.

*Exageración:* el principio de la exageración, tanto si se aplica al diseño físico y las acciones de los personajes como al ámbito más amplio de la función narrativa en la animación, permite ampliar y distorsionar la realidad alcanzando logros aparentemente imposibles al romper reglas y convenciones.

*Dibujo sólido:* implica soltura en el tratamiento del dibujo como disciplina tridimensional, articulada en torno a un profundo conocimiento de la anatomía y la forma. Un dibujo sólido ayuda a mantener credibilidad.

*Atractivo:* si se dominan las complejidades del dibujo, se puede imprimir "personalidad atractiva" a los personajes y convertirlos en puntos de atención interesantes para que el público pueda realizar las necesarias conexiones de argumento, diseño u otras. En este sentido, el gancho no tiene por qué ser necesariamente atractivo, sino más bien una encarnación de los rasgos del personaje que toque alguna fibra sensible del espectador.*\**

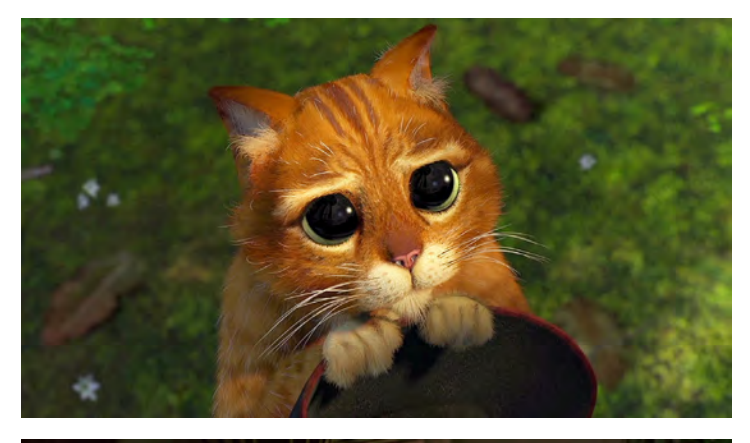

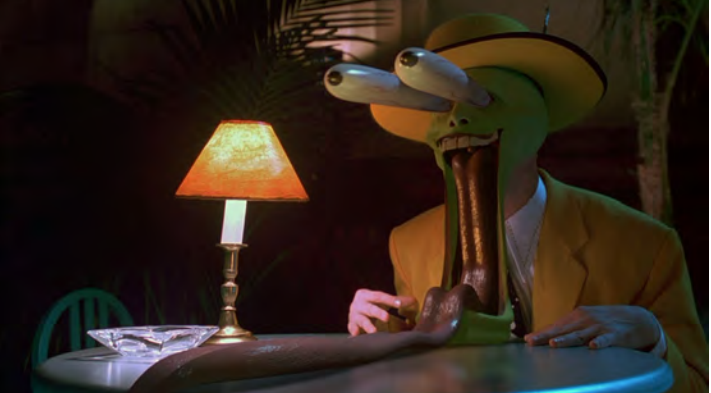

*Shrek 2 (2004) DreamWorks Pictures, EUA* Concepto de *Atractivo* en la cara del personaje del Gato con Botas

*The Mask (1994) New Line Productions, EUA* Concepto de *Exageración* en los gestos del personaje *La Máscara*

<sup>\*</sup> Selby, Andrew. (2013). *La animación*. Barcelona: Blume. pág. 11,12

#### **Formatos de imagen de video**

Con el uso de nuevas tecnologías en la era digital, hoy en día la forma de trabajo más habitual es por medio de una computadora. Es importante conocer los aspectos técnicos y las limitaciones que conlleva esta situación. Trabajar mediante un monitor o pantalla, necesariamente nos obliga a entender la unidad mínima de estas herramientas, el *pixel*. Este concepto tiene su origen en el vocablo inglés como acrónimo entre los términos *pix* (expresión coloquial que refiere a *picture* "imagen" y *element* "elemento"). Se puede definir como la más pequeña de las unidades homogéneas en color que componen una imagen de tipo digital. Por lo que cualquier formato que requiera proyectarse en una pantalla utiliza esta medida como estándar mundial.

*Zoom* a una imagen donde se pueden apreciar el conjunto de *pixeles* que la conforman

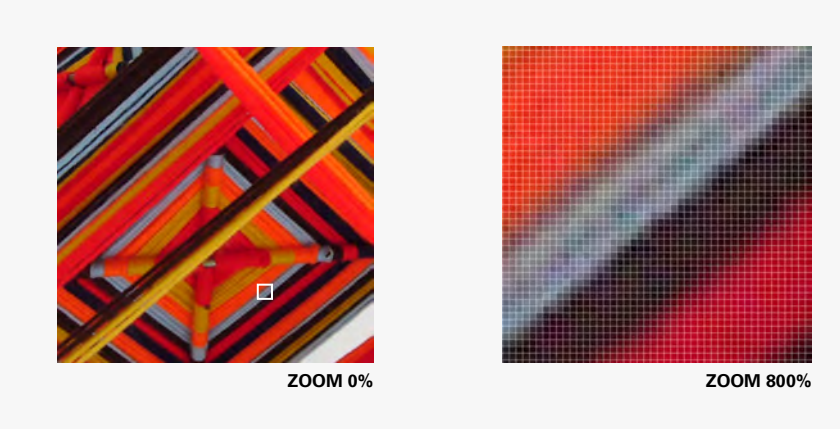

Cada *pixel* contiene información específica del color proporcionada por su resolución en *bits*, o profundidad de *pixel*, la cual determina el número de colores disponibles para el *pixel* que forma parte de la imagen. Los *pixeles* de un bit de profundidad tiene 2, o sea 2 valores, y sólo se pueden mostrar el blanco o el negro. Los pixeles de 8 bits de profundidad tienen 2, es decir 256 niveles de gris, o bien, 256 colores, lo cual puede ser adecuado para la mayoría de trabajos de diseño. Un colorista muy preciso pude preferir trabajar con *pixeles* de 24 *bits* de profundidad para obtener 2, es decir, 16,777,216 posibles colores.*\**

\* Wong, Wucius. (1999). *Principios del diseño en color*. Barcelona: Gustavo Gili. pág. 108

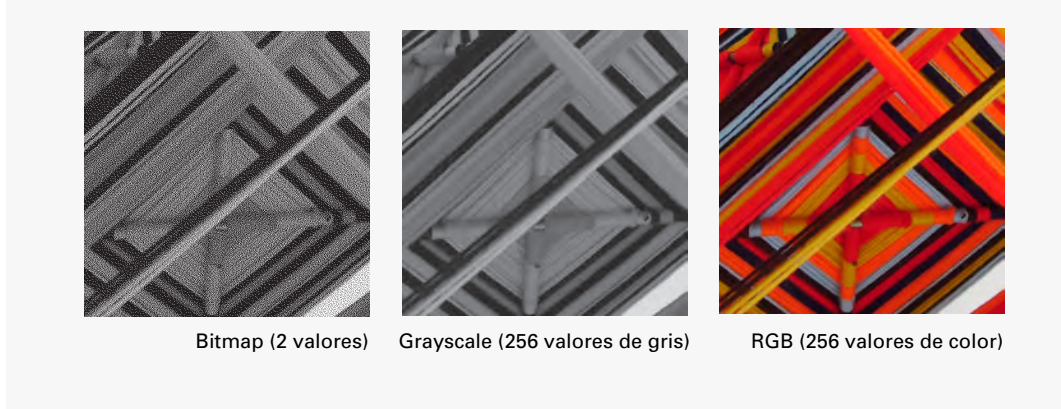

Cabe señalar, que, trabajar mediante el uso de un monitor requiere un modelo de color, es decir, la transformación de datos numéricos que almacena un *pixel* en un color que exige el conocimiento de la profundidad y el brillo. El modelo para cualquier pantalla o monitor es *RGB (Red-Green-Blue)*, el cual se basa en la síntesis aditiva de color, empleando la luminosidad del rojo, el verde y el azul en diferentes proporciones, se producen el resto de los colores.

Es importante mencionar otro modelo de color llamado *CMYK (Cyan-Magenta-Yellow-Black)*, utilizado exclusivamente para el manejo de color en pigmentos y tintas, en este caso, se basa en la resta sustractiva del color.

Por lo que, es esencial saber diferenciar la estructura de trabajo entre un modelo para pantalla y un modelo para impresos, haciendo énfasis en que, todo lo que estaremos viendo en un monitor funciona en base única y exclusivamente *RGB*, si fuese necesario trabajar en material para impresos, la visualización del color será en *RGB*, pero la salida del formato se tendrá que cambiar a *CMYK* para que la transformación de datos numéricos se traduzca en el correcto uso y aplicación de pigmentos.

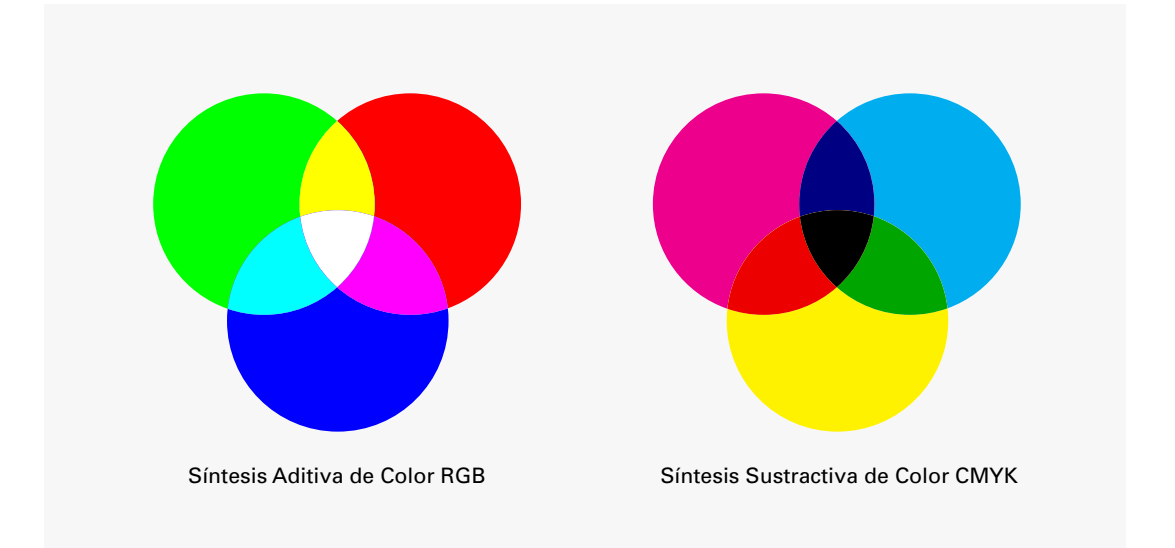

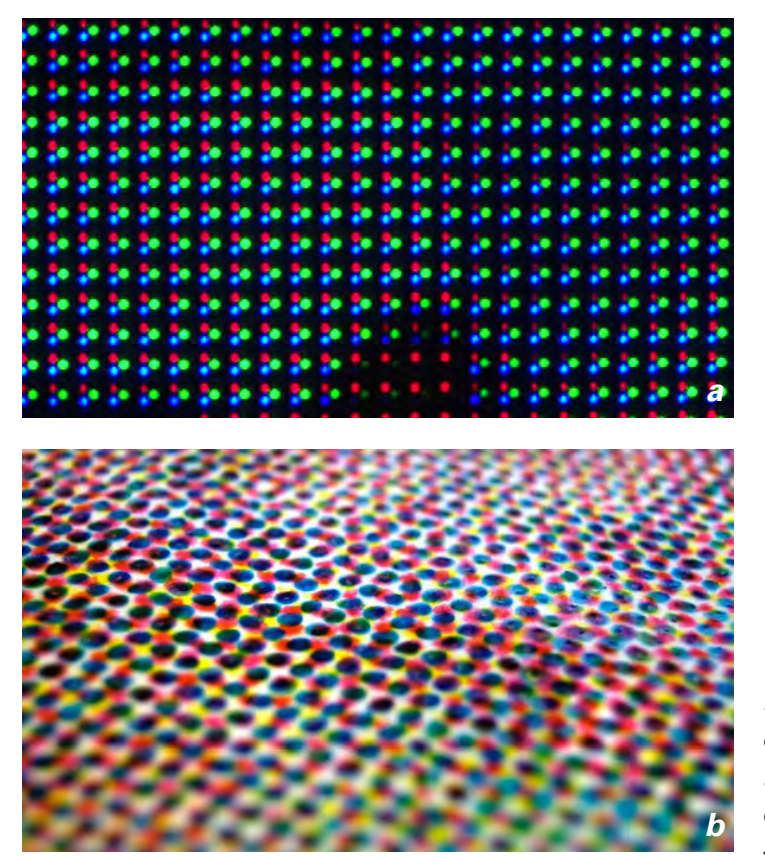

La **resolución** es otro concepto fundamental para el manejo de nuestros proyectos. En un modelo *RGB* la resolución estandarizada para todas las pantallas y monitores es de 72 *dpi* (*dots per inch o* "puntos por pulgada"). Este término ha desatado muchas confusiones y discusiones, ya que el *"dpi"* en el más estricto uso de la palabra sólo puede ser utilizado en medios impresos. Así tenemos que para un modelo *CMYK* podemos usar 300, 600 o 1200 dpi para determinar la calidad de una impresión, teniendo que mientras más alto sea el valor, mayor información de color contendrá esa imagen, sin embargo, se decidió conservar este mismo término para el modelo *RGB* a pesar de que no tenga la misma estructura de información de color. Algunos autores prefieren llamarlo "ppp" (pixeles por pulgada).

Ahora bien, con la innovación digital viene un cambio en la forma de trabajo de lo análogo a lo digital, esto significó la implementación y adaptación a la mínima medida del formato digital, el *pixel*. Por lo que surgió el término **relación de aspecto**, esto dependerá de la proporción entre el ancho y la altura de la imagen. Así que tenemos que una relación de aspecto en *square pixel* nos dará un pixel con las mismas dimensiones tanto en ancho como alto, o 1:1.

Como ejemplo, en un formato *NTCS DV,* el cual tiene dimensiones de 720x 480 *pixeles,* se tiene una relación de aspecto en el *pixel*  de 0.91.

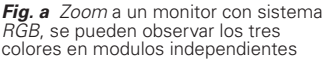

*Fig. b Zoom* a un impreso con sistema *CMYK*, se pueden diferenciar los puntos de cada color que se mezclan entre sí

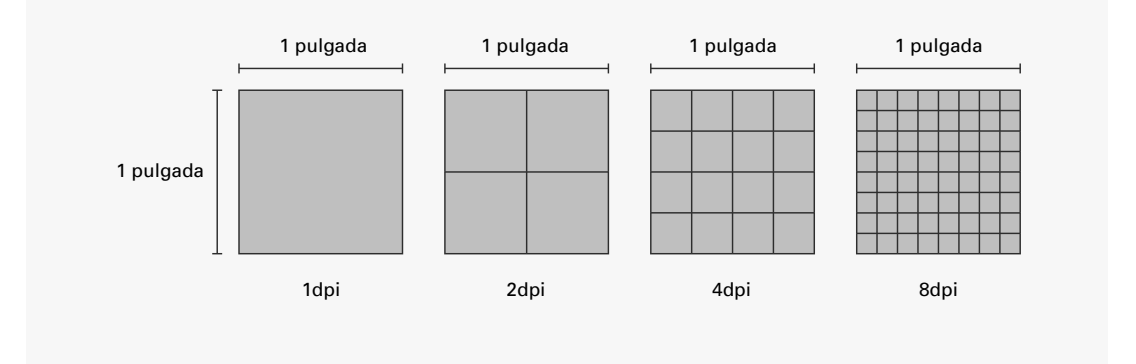

Resolución de las imágenes

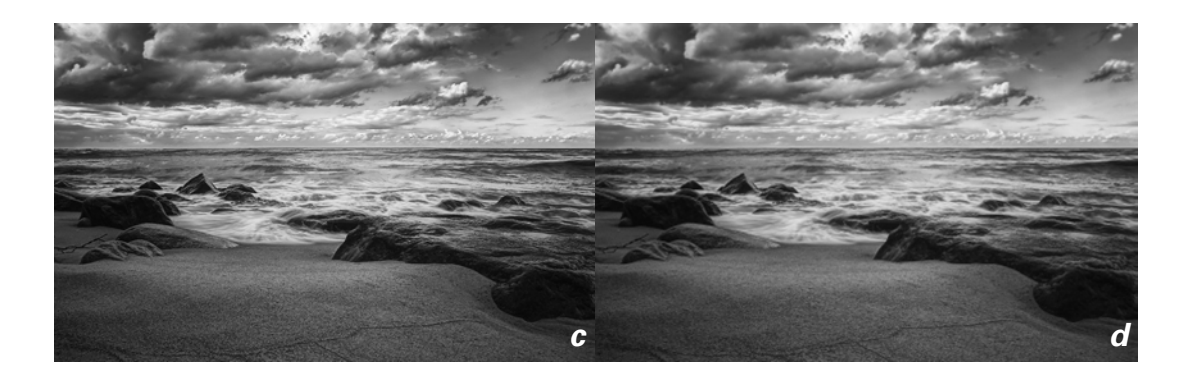

*Fig. c* Imagen con resolución a 1200 *dpi Fig. d* Imagen con resolución a 100 *dpi*

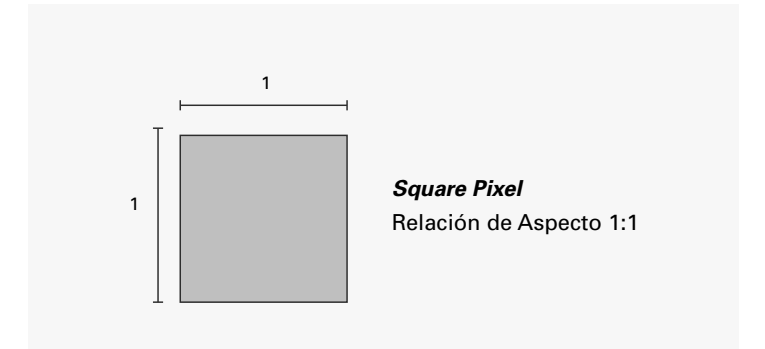

Relación de Apecto

Aquí se muestran otros formatos de video con su respectivo aspecto de *pixel*:

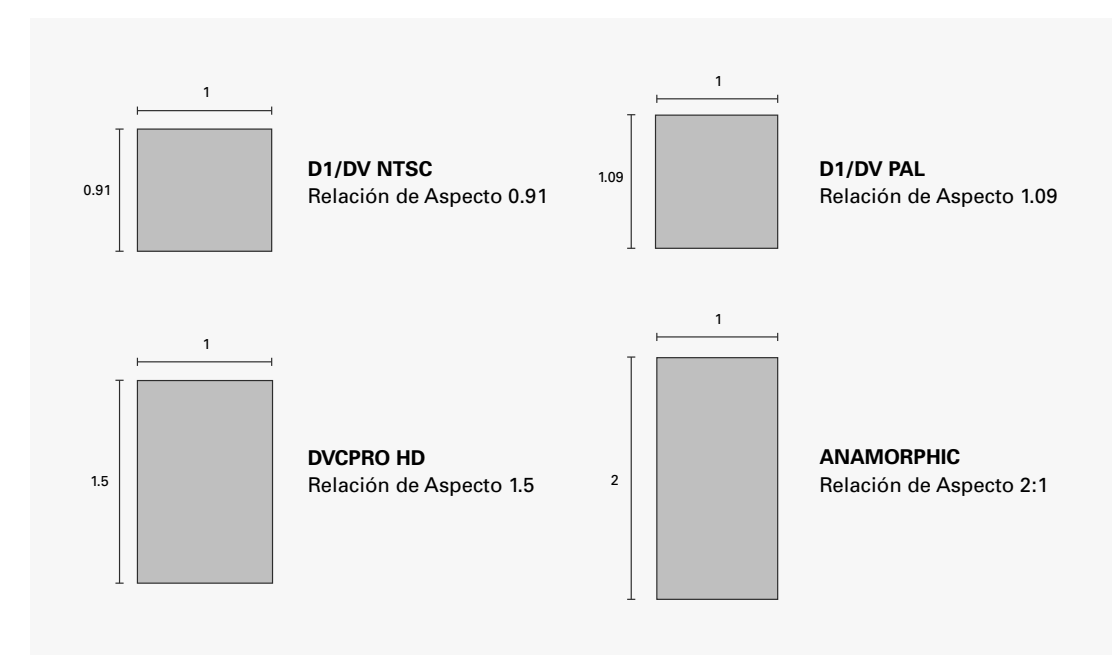

Hasta antes del llamado "apagón analógico", llevado entre los años 2006 y 2015, la forma de transmitir la señal televisiva era a través de señal análoga, esto quiere decir, que los medios por los cuales se capturaba toda la imagen eran medios físicos como casetes y tapes. En esta etapa de la televisión se utilizaban dos sistemas diferentes, el *NTSC (National Televisión System Committee)* con dimensiones 720 x 480 px para América del Norte, América Central, la mayor parte de América del sur y Japón entre otros; y el sistema *PAL (Phase Alternating Line)* con dimensiones 720 x 576 px predominante en el Reino Unido y parte del resto de Europa, Australia, Sudeste asiático y China. Otro formato fue el *SECAM (Séquential Couleur á Mémoire)* con dimensiones 720 x 576 px, se desarrolló en Francia y se empleó en este país, Europa del Este, Rusia y en algunas zonas de África.

Con la llegada de los formatos digitales se estandarizó una forma de transmitir la señal televisiva a nivel mundial, por lo que ahora toda la información se transmite y almacena en medios digitales como discos duros o servidores, lo que brinda una mejora significativa en la calidad de la imagen y una velocidad de transmisión de datos mucho mayor a la análoga. El primer formato en alta resolución que existió fue el *HD 1280 x 720 px*, el siguiente paso fue el *FullHD 1920x1080 px*, que es el formato actualmente estandarizado a nivel mundial, sin embargo, en otras plataformas como BluRay o Streaming, existen formatos mayores como el *4K 4096 x 3112 px* y el *8K 7680 x 4320 px*.

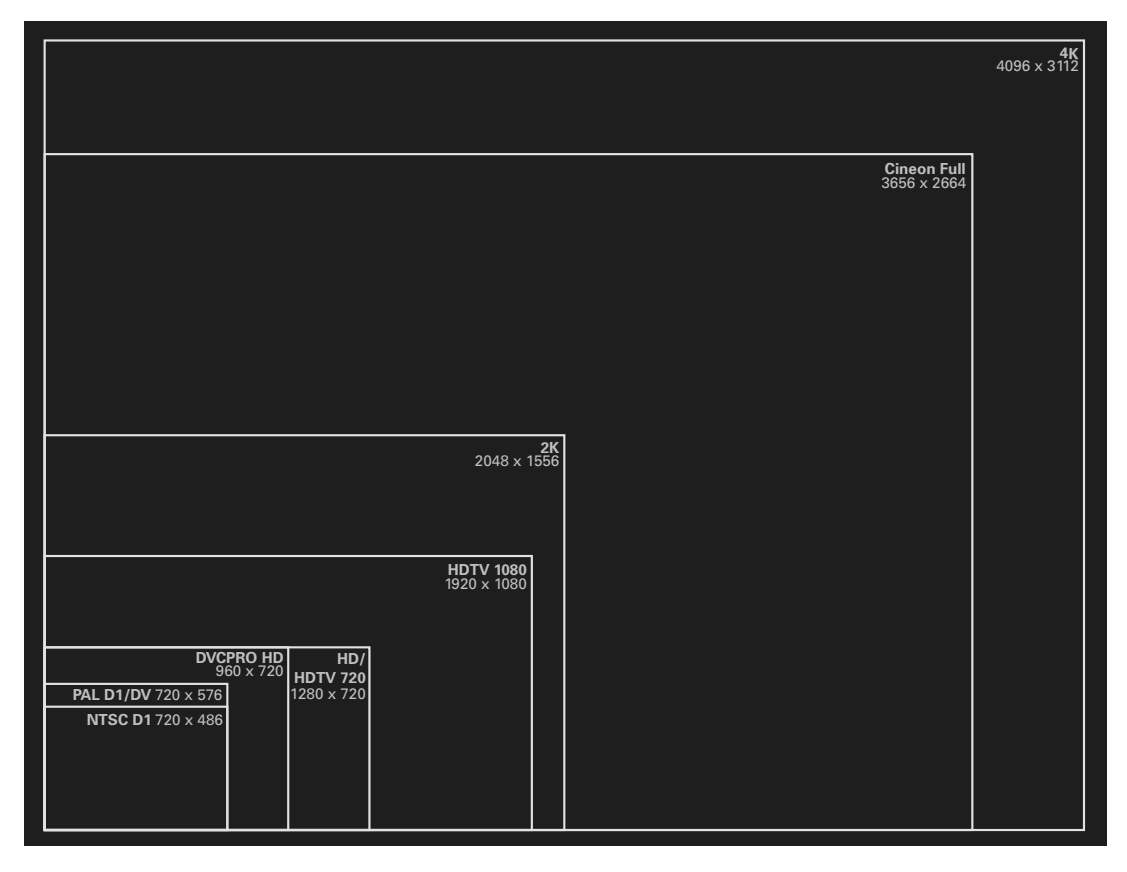

De igual forma, el método de exploración para transmitir la señal fue evolucionando con la llegada del formato digital.

La **exploración entrelazada** *(interlaced scanning)* es un método de adquisición de imágenes que consiste en dividir la imagen a transmitir en dos campos o cuadros *(frames)* formados por líneas pares e impares. Fue inventado por un ingeniero de la *RCA* Randall C. Ballard en 1932. Hasta la década de los 70 estuvo ubicada a la televisión, pero las necesidades de los monitores de *PC* junto a su exponencial crecimiento en esa época, reintrodujeron el escaneo progresivo robando el terreno perdido al entrelazado.

En sus inicios la exploración entrelazada se implantó en la televisión analógica para reducir el ancho de banda. El entrelazado es una forma práctica de comprimir la imagen ya que, en vez de transmitir cuadros a 25Hz, se transmiten campos o semicuadros a 50Hz. De ese modo se reduce el ancho de banda, se evitan parpadeos pero también se reduce la definición vertical, con lo que la visualización de la imagen empeora.

La **exploración progresiva** *(progressive scanning)* es el método de exploración secuencial de las líneas de una imagen de televisión, un barrido sucesivo de una línea después de otra que efectúan los aparatos reproductores de televisión para componer la imagen.

Formatos de Video
#### **Conceptos teóricos del Motion Graphics**

Otra forma de compensar los defectos del *PAL*, se apoya en convertir la exploración entrelazada en progresiva a través de una visualización a 50Hz. Las líneas de los campos se interpolan con el fin de obtener las 576 líneas del cuadro *PAL*. Para evitar el parpadeo, notable a 25Hz, se utiliza una memoria con el fin de presentar la información a una frecuencia de refresco de 50Hz o 100Hz. Hay que destacar que con exploración progresiva, una velocidad de refresco de 50Hz es más que suficiente para evitar el parpadeo. De todas formas, la reconversión de los campos para obtener un cuadro siempre es origen de errores temporales.*\**

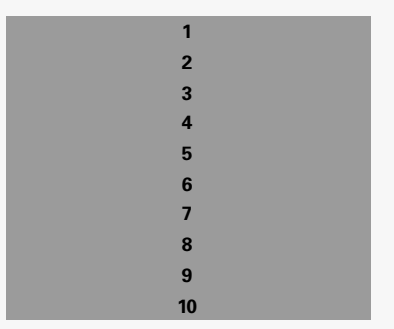

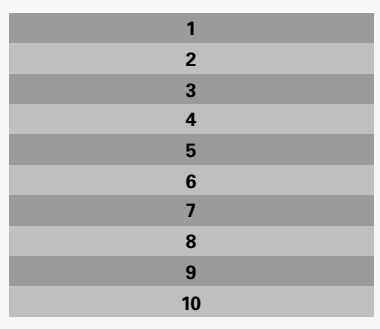

Exploración Progresiva **Exploración Entrelazada** 

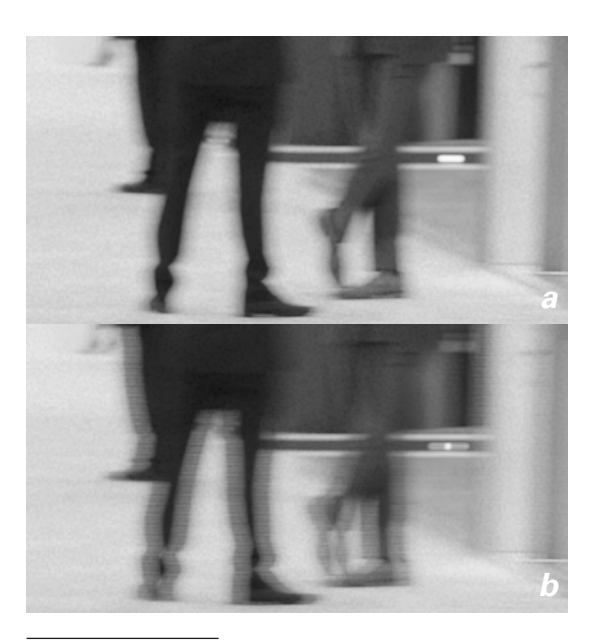

**Fig. a** Video con exploración progresiva

*Fig. b* Video con exploración entrelaza-<br>da, se pueden percibir las líneas de esca-<br>neo lo que genera campos de desface

<sup>\*</sup> Samsung. (2018). ¿*Qué es video Entrelazado y Progresivo?*.Recuperado de https:// www.samsung.com/latin/support/tv-audio-video/what-is-interlaced-and-progressive-video/

Por último, un elemento no menos importante es la cantidad de cuadros que va a tener nuestra secuencia, a esto se le conoce como *fps (frames per second)* o *frame rate* (cuadros por segundo) que es es la velocidad o tasa a la cual un dispositivo muestra imágenes llamadas cuadros o fotogramas.

En sus inicios el cine era un arte completamente manual, por lo que las cintas se corrían a mano y sin la ayuda de ninguna maquinaria especializada. Los estudios al ojo humano de esa época atribuyen dos factores esenciales en la proyección de imágenes, el primero es el fenómeno phi, el cual establece que el ojo humano puede percibir una secuencia de fotogramas en sucesión e interpretarlo como movimiento. Este fenómeno se da a partir de 12 *fps*, por lo que, al empezar a realizarse las primeras películas, se estableció como un numero conveniente los 16 *fps*. El segundo efecto físico lo hemos mencionado antes, y es la persistencia de la visón, la cual evita el parpadeo cuando se cambia de imagen, la retina del ojo la percibe y la retiene una décima de segundo antes de desaparecer, Thomas Alva Edison calculó que este efecto se consigue con 46 imágenes por segundo. Por lo que, aplicando estos fenómenos físicos a la proyección de películas se consideró usar rejillas dobles mostrando el mismo fotograma dos veces, dando como resultado 23 imágenes por segundo, y para tener mayor control en la

reproducción de imágenes se aumentó a 24 *fps*, un número redondo y divisible.

En el caso de la televisión, la exploración progresiva y entrelazada definen los *fps*, en el caso del *NTCS* en EUA donde fue la cuna de este sistema, la corriente eléctrica funciona a 60Hz, por lo que la división de líneas pares e impares determinada por el entrelazado dio origen a los 30 fps. En el caso del *PAL*, los países que adoptaron este sistema, contaban con 50Hz de frecuencia eléctrica, por lo que se establecieron 25 fps.

Con la llegada de la televisión a color se redefinieron los 60 campos por segundo como 59.94, esto con la finalidad de dejar lugar a la información de color, y de aquí se determinaron los 29.97 *fps* que se conocen hoy en día.

Fue en el año 2012 cuando Peter Jackson grabó la película *El Hobbit* a 48 *fps* en un formato para cine, algo nunca antes visto, lo que originó una revolución en el equipo técnico de las salas de cine y en la forma de grabar de los nuevos directores. Más tarde, la introducción del formato digital redefinió el frame rate, permitiendo grabar a velocidades muy altas, llegando en la actualidad hasta los 1,000,000 *fps*. El *MIT* (Instituto de Massachusetts) ha logrado crear una cámara digital capaz de grabar a 1 trillón de *fps*.

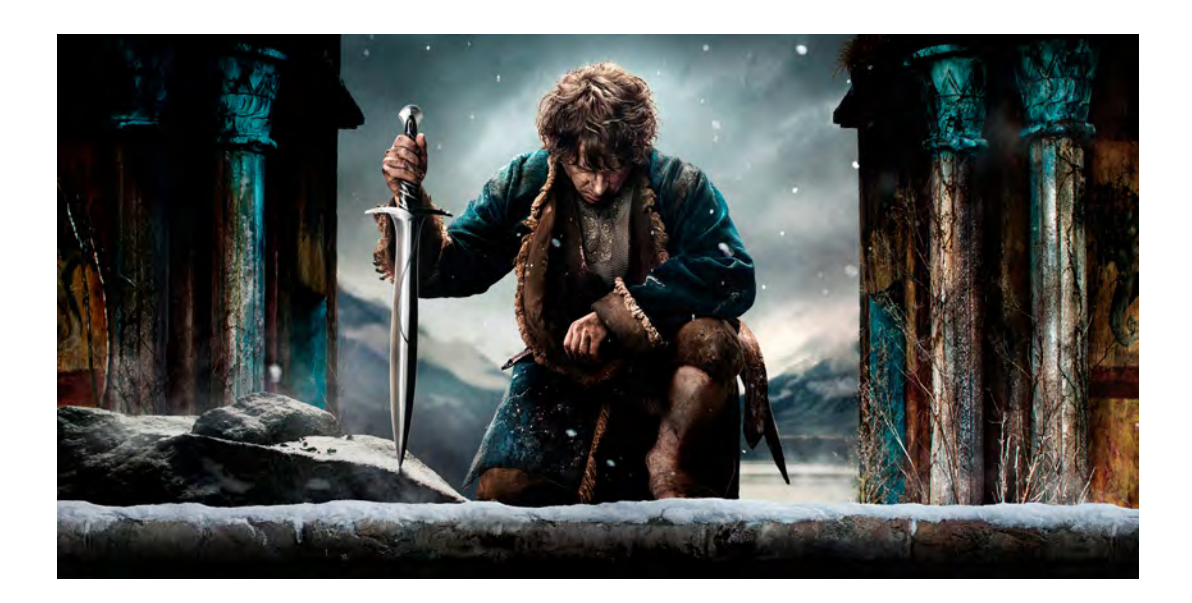

# **Técnicas de animación**

Cuando se habla de la historia de la animación suele hacerse referencia a los dibujos animados, generalmente relacionados con la industrialización de la animación por parte de *Walt Disney Studio*, siendo éstos los que mayor impacto y crecimiento tuvieron en esta disciplina en el desarrollo de arte y proceso de producción. Fueron un ejemplo a seguir por muchos estudios y personas enfocadas en la animación. No obstante, otros estudios y personas fuera de EUA también tuvieron un aporte significativo para la evolución y perfeccionamiento de los procesos creativos.

### **Animación cuadro a cuadro**

Esta técnica es la más tradicional, tiene sus raíces en el siglo XIX, usada con instrumentos como el zoótropo, un dispositivo creado en 1834 por William George Horner. Consistía en un tambor circular con unos cortes, a través de los cuales el espectador podía mirar una secuencia de imágenes las cuales crean un efecto de movimiento. En un principio fue un juguete muy popular, sin embargo, fue un avance significativo para la aparición del cine.

El proceso consiste simplemente en dibujar cada fotograma por separado y crear una secuencia, la cual, al ser reproducida a cierta velocidad, hace percibir el movimiento de las imágenes.

También llamada *Cel Animation*, debido al material que se usaba para los dibujos animados llamado nitrato de celulosa. El proceso consistía en dibujar en estas láminas de plástico llamadas *cels* el contorno u *outline* negro de los dibujos, el cual se plasmaba sobre un lado de la lámina, después por el otro lado se aplicaba el color. Una vez terminadas, se colocaban sobre un fondo y se fotografiaban una a una para generar una secuencia.

Originalmente se usaban 24 *fps*, sin embargo, en algunas ocasiones por cuestión de tiempo y presupuesto se podía reducir a 12 *fps*. El proceso comenzaba cuando la idea era plasmada en un storyboard, con esto, el animador líder podía establecer el *timing* de las acciones principales y comenzar a dibujar las poses clave, después esta información la transfería a una *dope sheet* (hoja de exposición). En esta hoja se establecían exactamente los tiempos de las poses clave y facilitaba mucho más continuar con los *in-between* (poses secundarias), realizadas generalmente por los animadores junior.

*Dragon Ball Z (1992) Fuji TV, Japón* Láminas pintadas a mano para generar una secuencia de imágenes

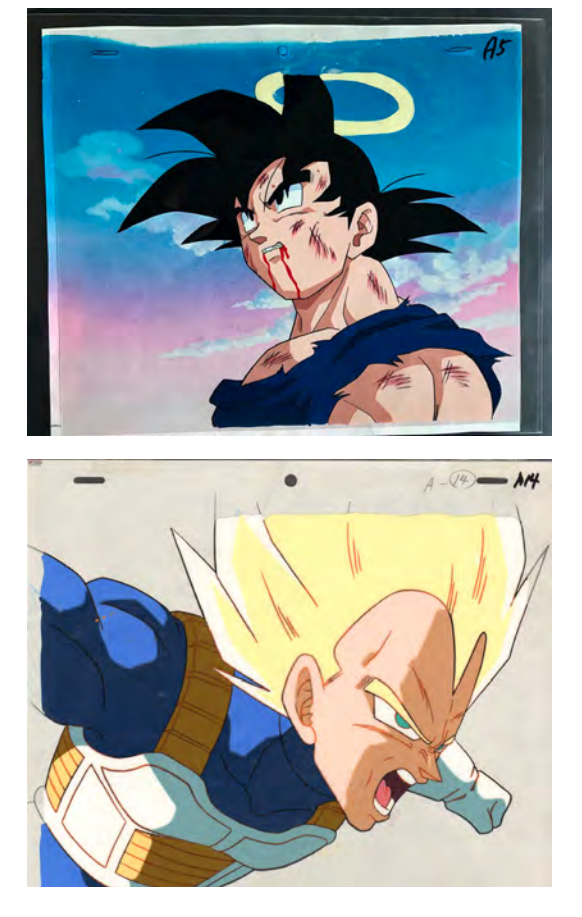

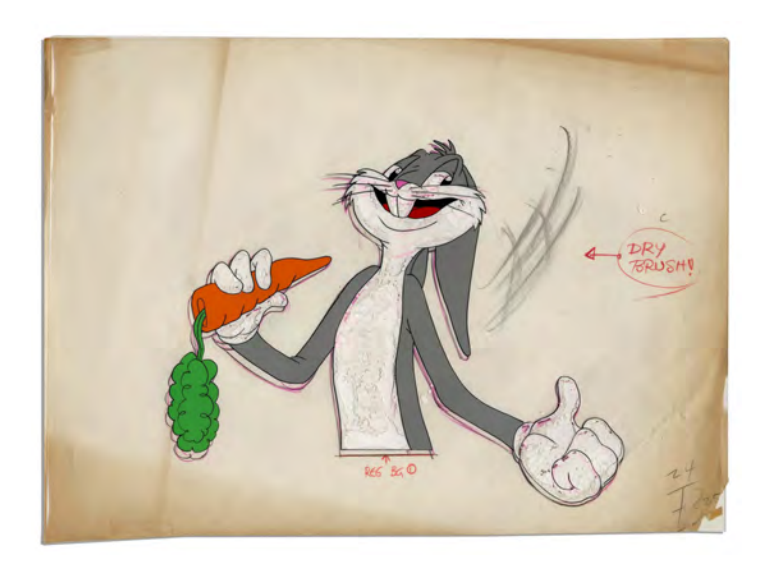

*Bugs Bunny (1950) Warner Bros., EUA* Se puede observar el deterioro por el *síndrome del vinagre*

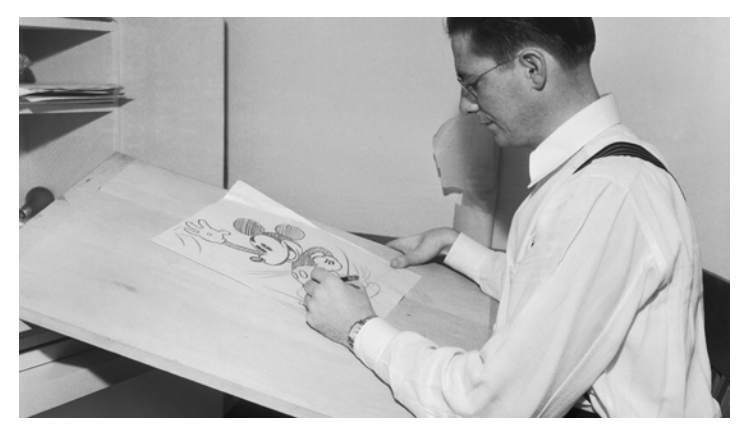

Sin el uso de este tipo de láminas de plástico, este tipo de animación nunca pudo haber visto la luz, este material está lejos de ser el más adecuado, ya que presentaba algunas complicaciones; era muy inflamable, propenso a la degradación, podía tornarse amarillo y expeler gases venenosos en un periodo corto de tiempo.

Después de esto se trató de mejorar estos inconvenientes y se creó un material llamado acetato de celulosa. No obstante, existían aún complicaciones; después de un mayor tiempo presentaba también una degradación llamada el síndrome del vinagre, de igual forma la pintura cambió por una más pesada y difícil de aplicar, y después de un tiempo considerable comenzaba a desprenderse de los acrílicos.

La última película producida por *Disney* completamente realizada con esta técnica fue *Oliver & Company* en 1988. Después de esto se utilizó una técnica llamada *CAPS (Computer Animation Production System).* 

El *CAPS* (sistema de producción de animación por computadora) es una colección patentada de *software*, sistemas de cámara de escaneo, servidores, estaciones de trabajo con computadoras en Dibujante de *Disney Animation Studios* (1932)

red y escritorios personalizados desarrollados por la compañía *Walt Disney* junto con *Pixar* a fines de los años ochenta. Su propósito era computarizar los procesos de tinta, pintura y postproducción de largometrajes tradicionalmente animados producidos por *Walt Disney Animation Studios*.

*CAPS* fue el primer sistema digital de tinta y pintura utilizado en películas de animación, diseñado para reemplazar el costoso proceso de transferir dibujos animados a las cel con tinta china o tecnología xerográfica y pintar los reversos de las cel con pintura de gouache. Con el sistema *CAPS*, las áreas y líneas encerradas se pueden colorear fácilmente en el entorno de la computadora digital utilizando una paleta ilimitada. El sombreado transparente, los colores mezclados y otras técnicas sofisticadas podrían usarse extensivamente, ya que no estaban disponibles anteriormente.

Las imágenes digitales terminadas se componían sobre pinturas de fondo escaneadas y los movimientos de cámara se programaban en una hoja de exposición de computadora que simulaba las acciones de las cámaras de animación de estilo antiguo. Además, fueron posibles tomas complejas multiplano que daban una sensación de profundidad. A diferencia de la cámara multiplano analógica, las cámaras multiplano *CAPS* no estaban limitadas por el tamaño de las ilustraciones. Los movimientos extensos de la cámara nunca antes vistos fueron incorporados a las películas. La versión final de la secuencia fue compuesta y grabada en una película. Dado que los elementos de animación existen digitalmente, fue fácil integrar otros tipos de elementos de película y video, incluida la animación por computadora tridimensional.*\**

Hoy en día, el uso de las nuevas tecnologías y *software* facilita mucho más la realización de esta técnica, *Photoshop* o *Toon Boom* son muy prácticos y cuentan con una gran cantidad de herramientas.

Es importante enfatizar que esta técnica es la más compleja de animación, ya que implica una completa comprensión del movimiento generado desde una hoja de papel. Los artistas involucrados en la creación de esta técnica contaban con un alto grado de entendimiento de fuerzas físicas, acciones y reacciones, lo que sin duda, marcó el inicio de la animación como una disciplina profesional.

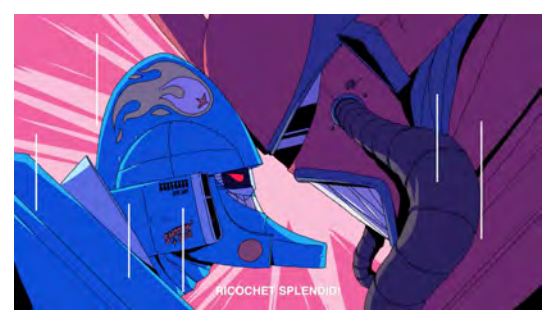

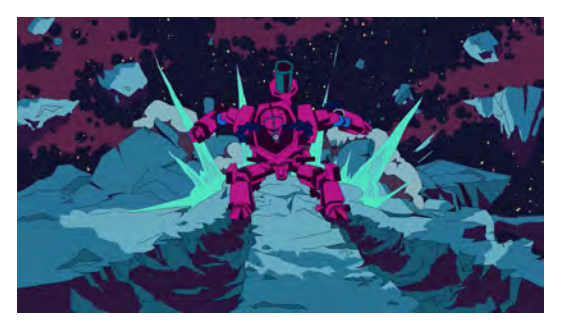

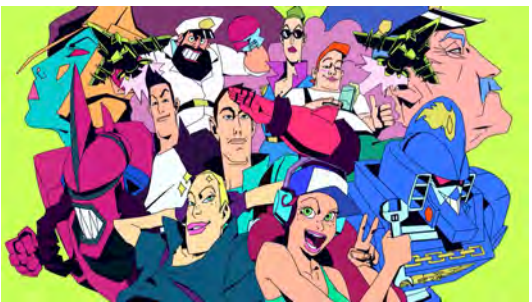

*Ricochet Splendid (2018) 2Veinte, Argentina* Cortometraje realizado cuadro cuadro con herramientas digitales

<sup>\*</sup> Fandom. (2018). *Computer Animation Production System*. Recuperado de https://disney.fandom.com/wiki/Computer\_Animation\_Production\_System

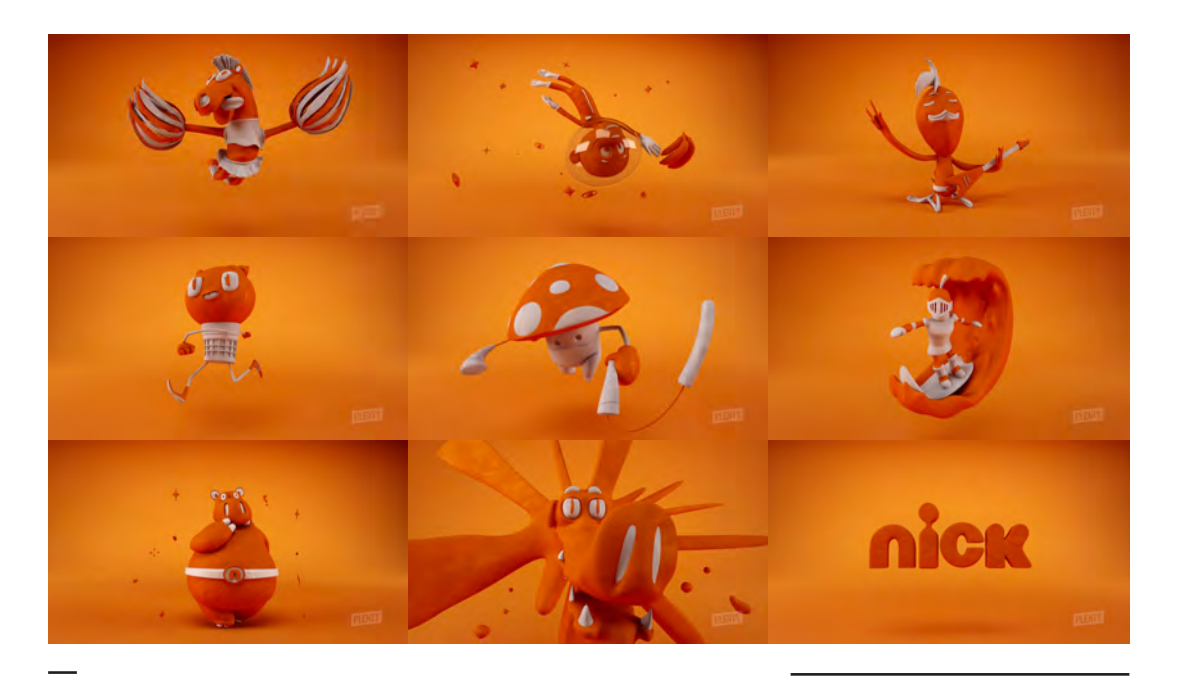

*Nickelodeon Brand Ids (2013) Plenty, Argentina IDs* realizadas cuadro a cuadro usando modelos *3D*, generaron cada pose y transiciones por separado para crear una secuencia de movimiento

### *Stop Motion*

Es una técnica que consiste en fotografiar un objeto en repetidas ocasiones, moviéndolo un poco entre cada toma para generar una secuencia con movimiento. El origen de esta técnica data desde 1899 cuando Arthur Melbourne-Cooper creó un anuncio titulado *Matches: An appeal*, donde daba vida a unas cerillas.

Los principios de la técnica del *stop motion* se conservan desde sus inicios, sin embargo, con el paso del tiempo se ha ido perfeccionando mucho más la calidad en iluminación y movimientos de los elementos en escena, obteniendo excelentes resultados en los últimos años. Uno de los primeros ejemplos populares de la utilización de esta técnica se llevó a cabo a principios del siglo XX de la mano de Ladislas Starevich, el cual realizó películas con insectos muertos montados con alambres para cambiarlos de posición entre cada toma.

En la actualidad, algunos realizadores utilizan simplemente alambre de florista para crear los esqueletos de los personajes, aunque algunos estudios cuentan con una tecnología mas compleja llamada *armature puppet* la cual consiste en una serie de barras de metal unidas por articulaciones, las cuales proporcionan un mayor control sobre los movimientos de los personajes. Para la realización de los detalles del personaje, se recubre con látex para simular la piel, pelo sintético e inclusive ropa miniatura. Algunos realizadores han aprovechado los avances tecnológicos, incluso para crear esqueletos articulados con engranes, los cuales son programados mediante algoritmos para crear movimientos precisos.

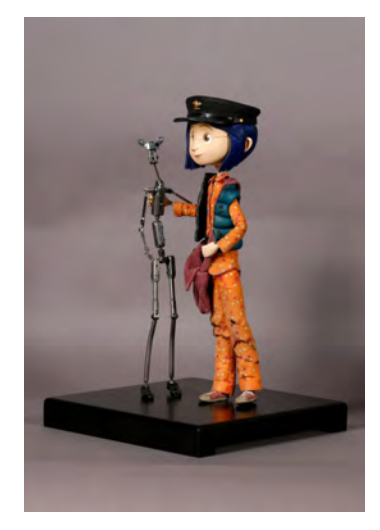

*Coraline (2009), Laika, EUA Armature Puppet* del personaje Coraline

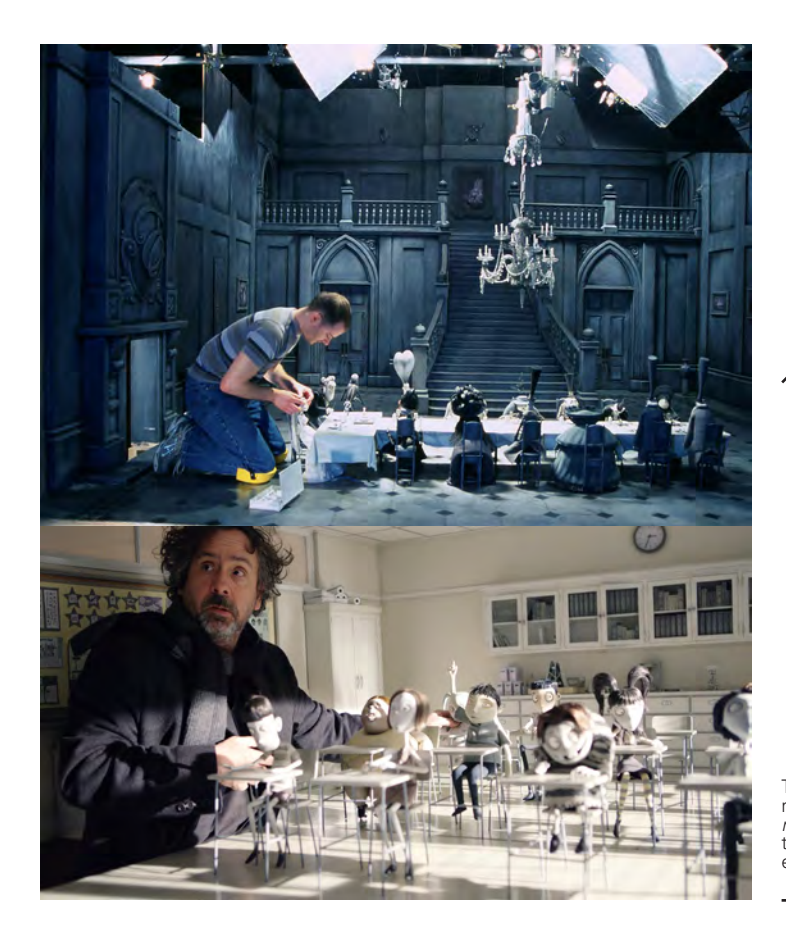

Otra opción es utilizar simplemente arcilla para modelar, cambiando su forma entre cada toma, esta técnica recibe el nombre de *claymation*. Otros más, incluso experimentan con personas reales, por lo que se genera una secuencia fotografiando gente, este método lo popularizó Norman McLaren del *National Film Board of Canada* llamándolo *Pixilation*.

La animación stop motion es muy popular en el ámbito de la programación infantil, pero no está restringida a este ámbito. El stop motion se ha aplicado también con éxito en los sectores de la información, la publicidad y la educación y, aunque la tecnología de sistemas *CGI 3D* avanza a pasos agigantados, es la originalidad e individualidad del stop motion la que atrae la atención del público, de forma similar tal como ocurre con el teatro.*\**

Por lo que ésta técnica es muy flexible, cualquier objeto es posible animarlo, o bien mezclar elementos para generar mundos abstractos. Sin embargo, es una de las técnicas más complejas y que requieren mayor tiempo de realización. A diferencia de otras técnicas, el stop motion requiere una especialización y enfoque en los requerimientos necesarios para una producción profesional.

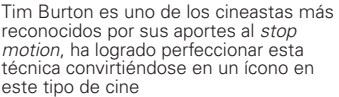

<sup>\*</sup> Selby, Adrew. (2009). *Animación; Nuevos proyectos y procesos creativos*. Barcelona: Parramón. pág. 105

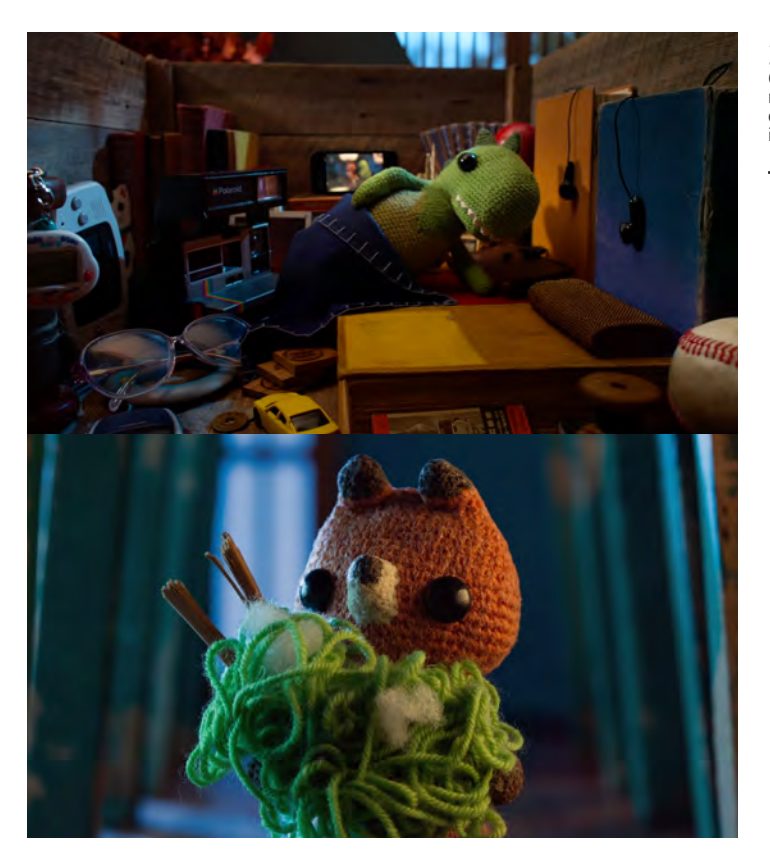

*Lost & Found (2018), Screen Australia, Australia* Cortometraje independiente el cual recurre a una narrativa sin diálogos para desarrollar una historia sumamente interesante

*Isle of Dogs (2018) Fox Searchlight Pictures,EUA* Wes Anderson fue el encargado de dirigir esta película con la cuál logro excelentes resultados estéticos

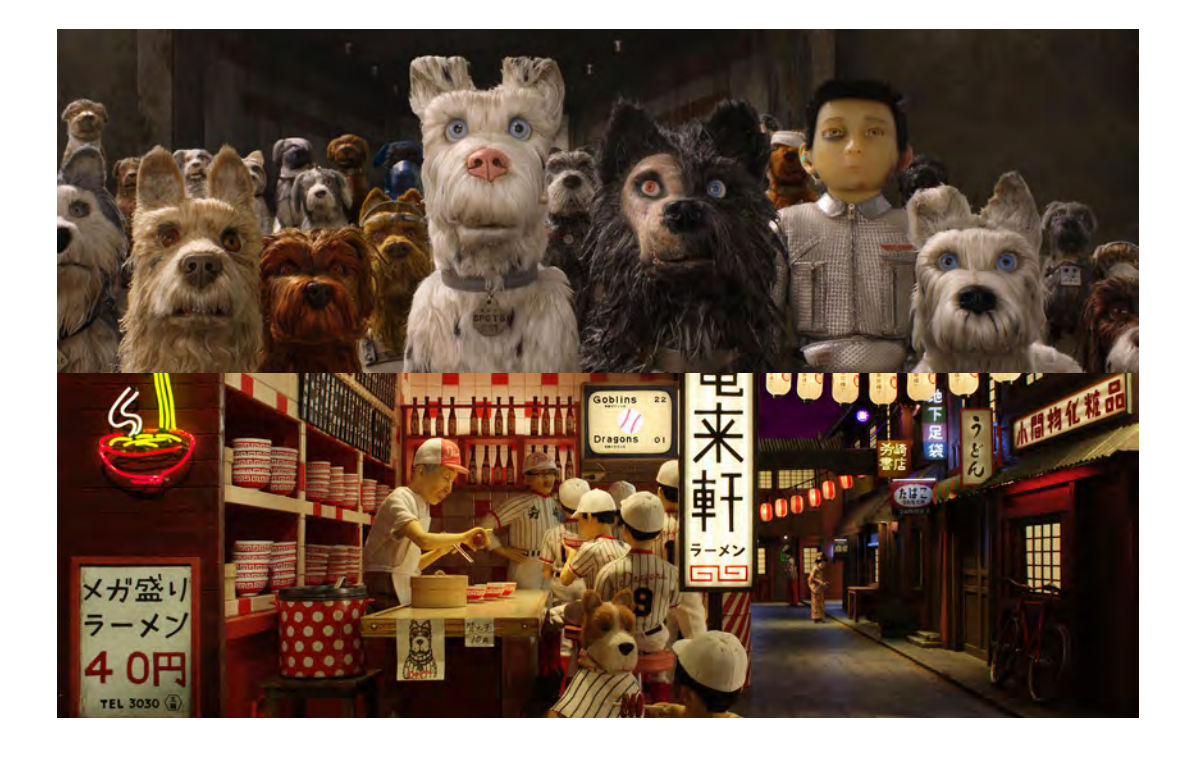

## **Animación** *2D* **y** *2.5D*

Uno de los pioneros en esta técnica de animación fue Saul Bass (1920-1996), mediante el uso de tipografías y diseño contemporáneo realizó diversos títulos de créditos.

La **animación** *2D* consiste en la ubicación de elementos planos, es decir, sin volumen en un espacio. Los podemos ubicar en coordenadas, en este caso se les denomina eje X y eje Y. Los movimientos realizados en este espacio se consideran; de izquierda a derecha se modifican las coordenadas en eje X, de arriba a abajo se modifican las coordenadas en eje Y. Si se hace un movimiento en diagonal, se considera que los valores modificados son de ambos ejes X y eje Y. En este tipo de animación se puede conseguir el efecto de perspectiva mediante el uso de la gradación de tamaños en formas o colores.

La **animación** *2.5D* funciona con la misma lógica que la *2D*, sólo que en este caso se agrega una coordenada extra al espacio de trabajo, es decir, el eje Z. Esto significa que las características de nuestros elementos se mantienen de la misma forma, sólo poseen valores en ancho y alto, pero la ubicación de estos puede ser modificada ahora en un espacio de atrás hacia a adelante, por lo que esto genera una sensación de profundidad en nuestro espacio de trabajo, así, cuando tenemos dos o más planos en profundidad y se genera una variante en el espacio, los objetos más cercanos tendrán un movimiento más lento y los objetos más lejanos tendrán un movimiento mas rápido, a este efecto se le llama *paralaje*. Esta técnica fue presentada en una película llamada *The Kid stays in the picture* (2002) por Nanette Burstein y Brett Morgen, consistió en una serie de fotografías de archivo recortadas y animadas con movimientos de cámara lo cual genera una sensación de profundidad.

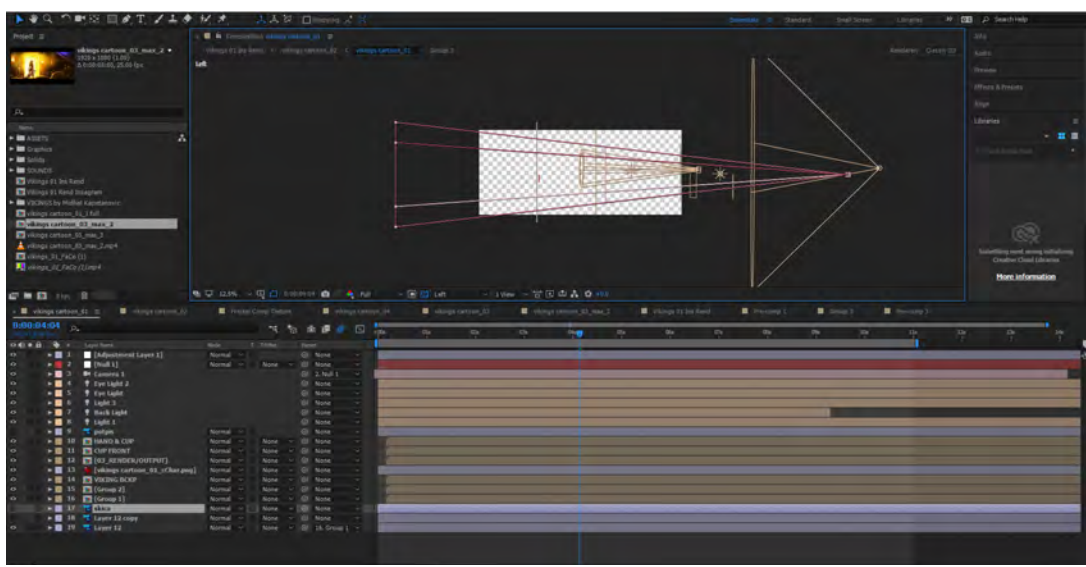

*After Effects* es un *software* que per- mite el uso de cámaras y luces sobre elementos sin profundidad, utilizando  $P$ eje X, Y y Z

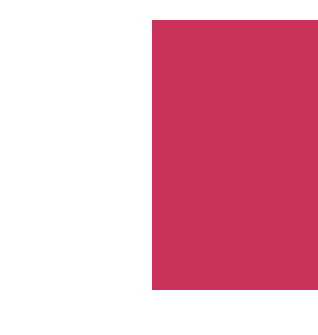

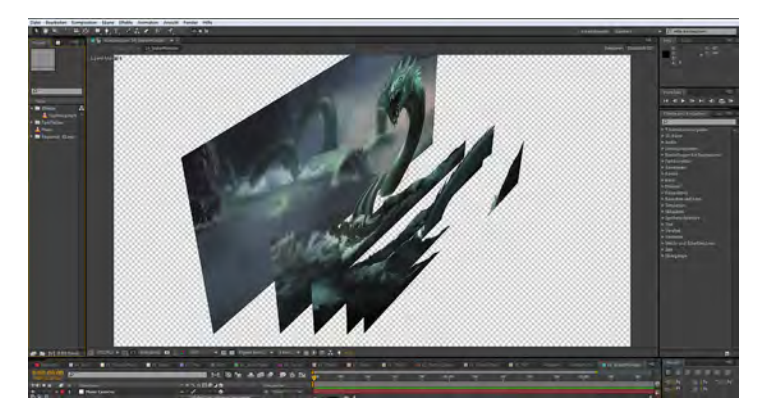

Se pueden observar los diversos planos usados en una composición ubicados a lo largo del eje Z, lo que genera una sensación de profundidad

El *software After Effects*, es el más usado para hacer este tipo de animación, ya que cuenta con una inmensa cantidad de herramientas, las cuales nos permiten usar cámaras, luces, textos, formas, imágenes y efectos para hacer mucho más rica la composición final.

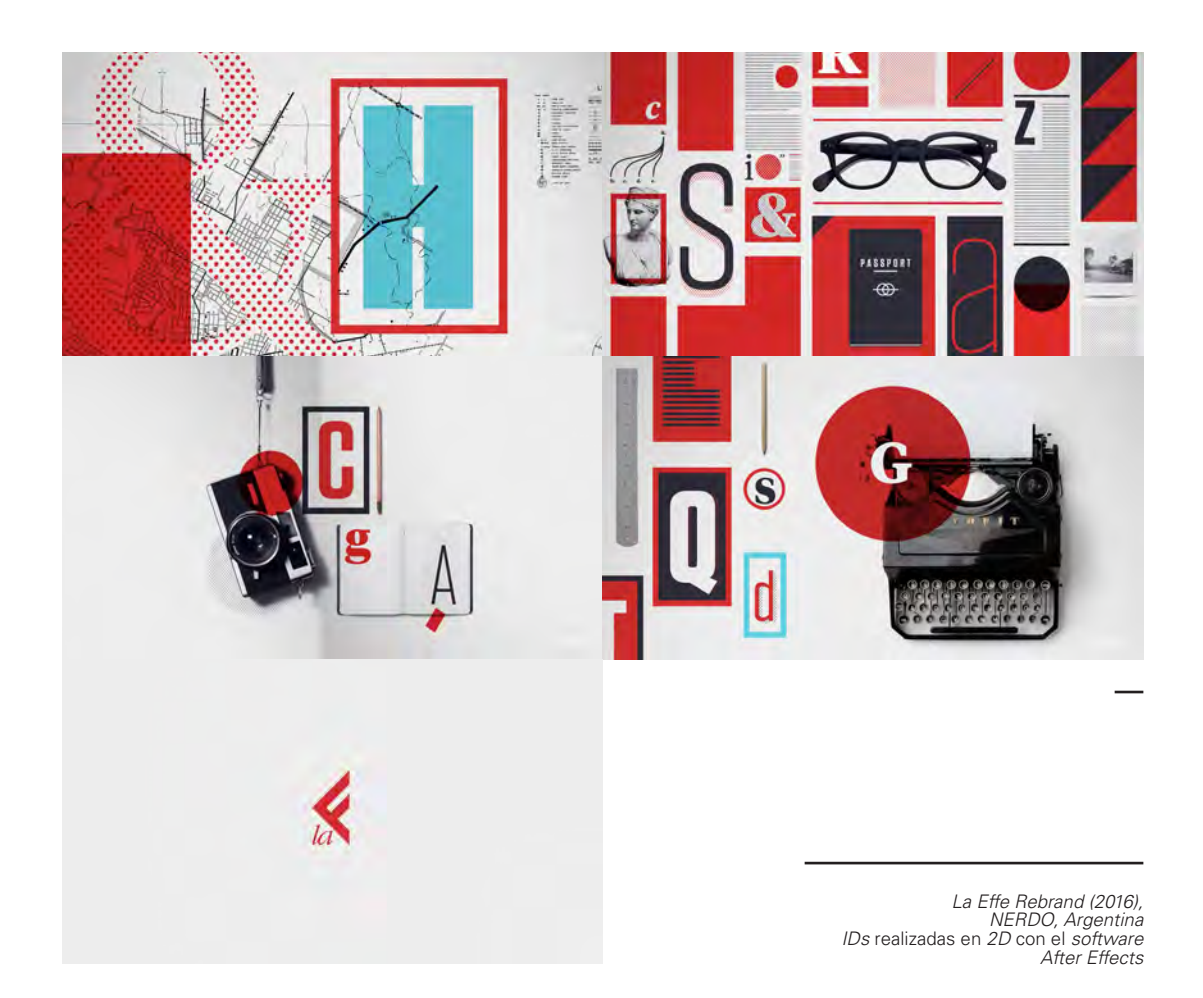

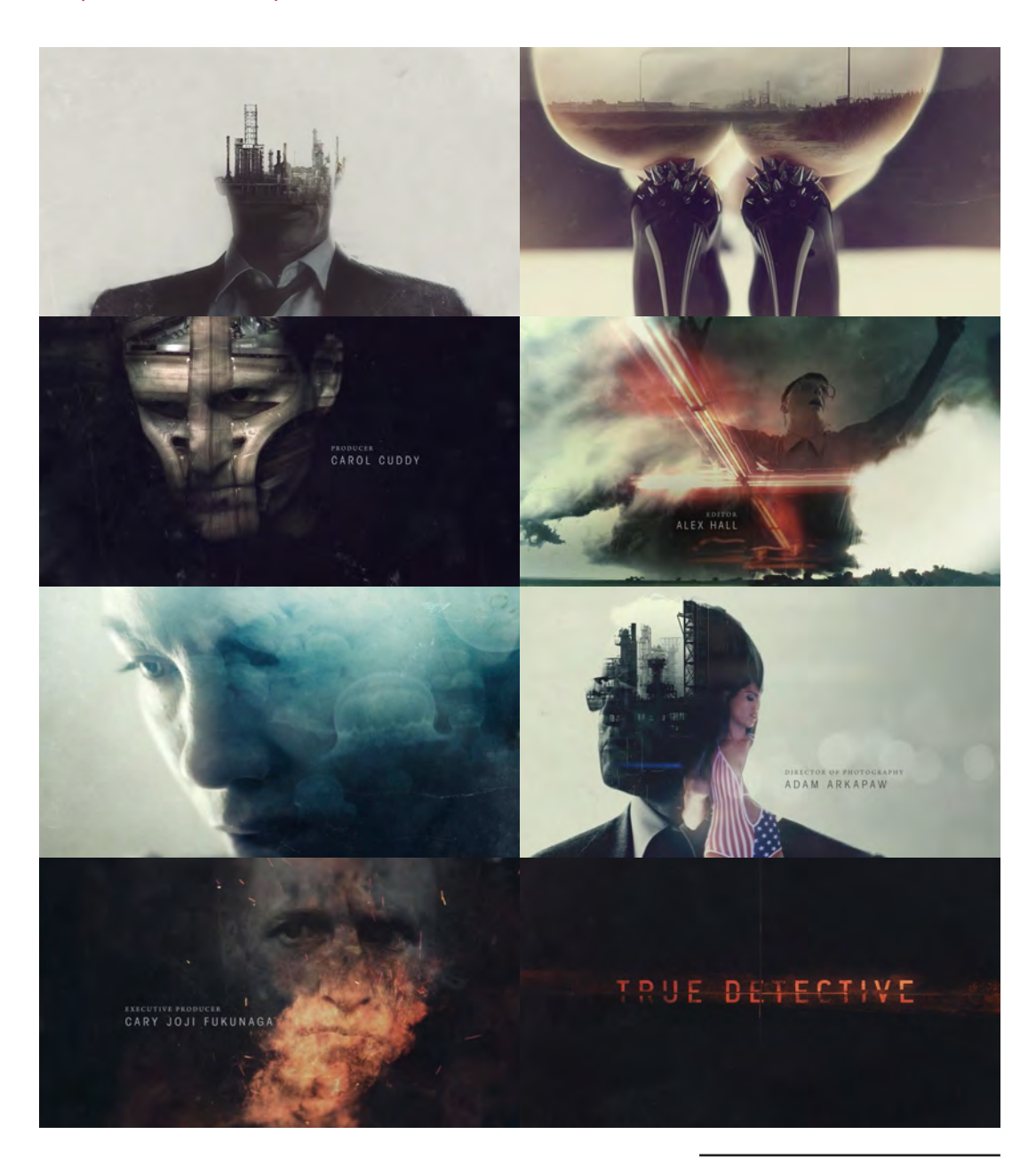

*True Detective (2015) Elastic, EUA* Títulos de créditos generados por medio de *compositing* de *footage* en varios planos, además de permitir animar elementos, *After Effects* permite realizar éste tipo de trabajos

## **Animación** *3D*

Con los avances tecnológicos se crearon nuevas técnicas de animación, una de ellas es el *3D*, Ed Catmull y Frederic Parke fueron los primeros en incursionar con estas herramientas, y en 1972 realizaron una secuencia llamada *A computer animated hand*. Más tarde Catmull fue uno de los fundadores de *Pixar Studios*.

Las características que presenta esta técnica son el uso de tres ejes en el espacio, eje X, eje Y y eje Z, aplicando de igual forma a los objetos presentes, por lo que ya cuentan con un volumen y una profundidad. Por otro lado, las bases metodológicas de cualquier *software 3D* son muy parecidas a las bases teóricas del diseño gráfico, donde el elemento base es un punto, el cual puede crear líneas, y a su vez, estas líneas generan planos, y con la suma de estos se crea una forma geométrica.

En esta técnica se puede apegar mucho más a la realidad, ya que es posible utilizar recursos como medidas específicas, iluminación, texturas, reflejos, cáusticos, sombras, etc. De igual forma, se deben considerar la técnica y conocimiento de diversas especialidades en *3D*:

*Modelado:* es crear la geometría de un modelo *3D*, es decir, darle forma específica a base de una figura geométrica básica como un cubo o una esfera, o bien, crearla desde cero modificado los planos hasta generar una figura determinada.

Es interesante la lógica del modelado *3D*, ya que no existen líneas curvas como tal, sino que son una sucesión de líneas rectas, por lo que, una curva con mejor definición requerirá de una cantidad mayor de líneas rectas. De igual forma, en los polígonos se mantiene esta metodología, mientras menos polígonos existan el modelo se verá menos detallado, a esto se le llama *low poly*. Mientras más polígonos están presentes en un modelo, el procesamiento por parte del *software* y *hardware* será más complejo y prolongado.

Modelado en *software Cinema 4D*

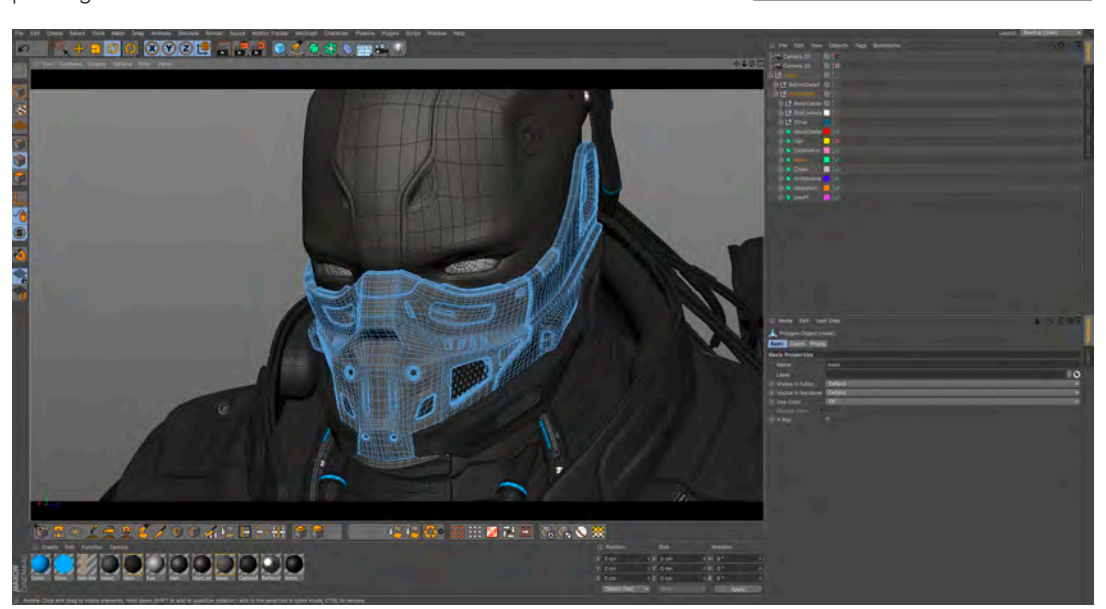

**Texturizado:** en este proceso se agrega toda la parte táctil y visual de los objetos, implica crear texturas nuevas o que no existan, o bien, recrear texturas que están presentes en la naturaleza. Como se mencionó antes, la peculiaridad del *3D* es tener una profundidad y volumen, por lo que es posible tener superficies con relieves, y esto facilita crear objetos fotorealistas.

*Iluminación:* otra característica importante de esta técnica es el uso de la iluminación, podemos generar ambientes y sombras dependiendo de las coordenadas de las mismas y de los objetos en escena. Es posible iluminar espacios interiores o exteriores, así como recrear ambientes tales como cielos y nubes.

*Rigging:* es posible crear personajes con completo movimiento, todo esto con base a un *rigg*, que no es más que un "esqueleto" que se ancla directamente con una geometría, por lo que el funcionamiento de este, es exactamente igual al cuerpo humano entre huesos y músculos. Esto da muchas posibilidades de experimentación y animación, es una herramienta extremadamente útil en la creación de personajes.

*Render:* todos los software *3D* poseen su propio motor de render, este es aquel que da calidad al procesamiento final de la imagen, es decir, funciona con base a un algoritmo matemático el cual procesa todos los elementos incluidos en una escena y permite modificar valores de cáusticos, reflejos, transparencia y transmisión de luz. En la actualidad existen diversos motores de render que son compatibles con muchos programas *3D*, *Redshift Octane, Arnold, V-Ray*, son algunos de los más populares y que proporcionan una altísima calidad de imagen.

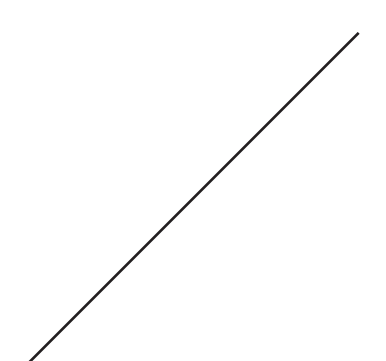

*Ilohas - Nature by Design (2018) ManvsMachine, Londres* Figuras orgánicas generadas en *3D* con un hiperrealismo estético

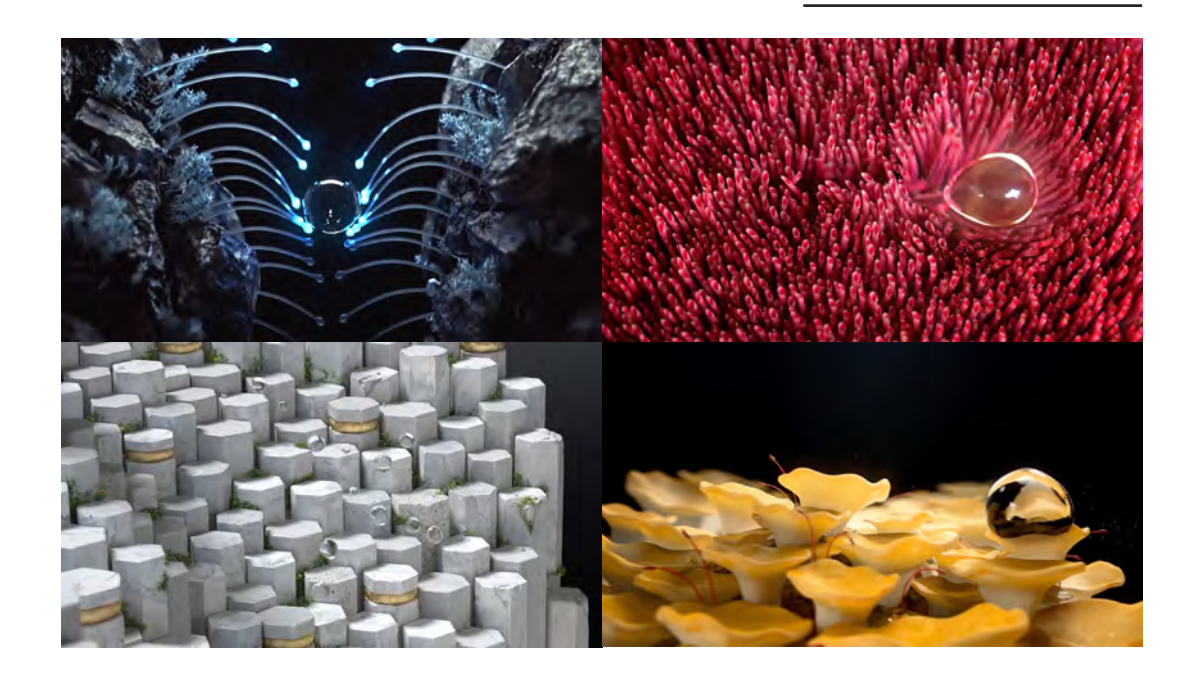

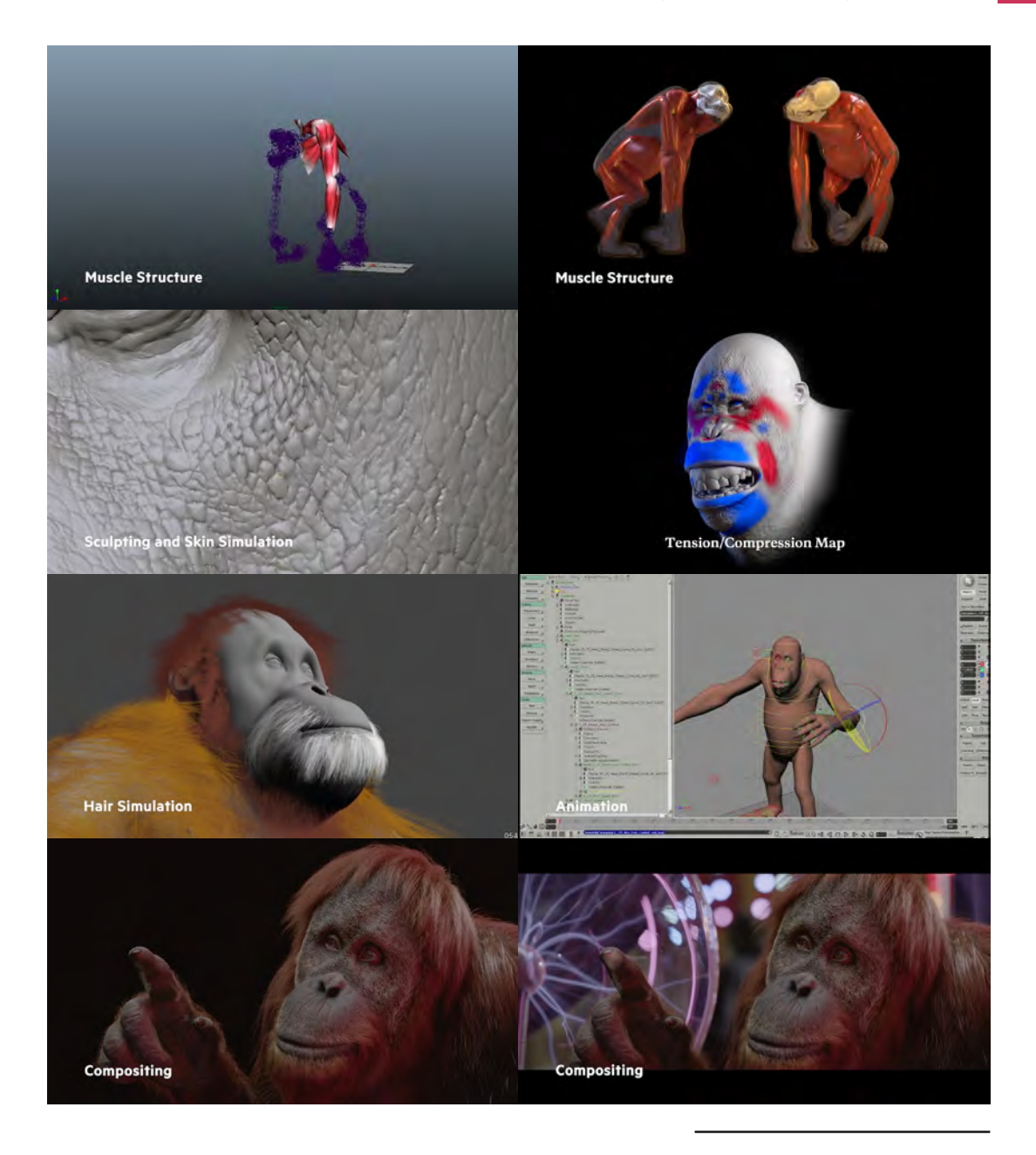

*SSE 'Pier' (2016) The Mill, Londres* Proceso de creación de un personaje *3D* realizado con multiples herraminetas que proporcionan hoy en día los *software* de última generación, logrando resultados excelentes En cuanto a *software*, también existen hoy en día una amplio espectro de opciones. Uno de libre uso como *Blender* y otros de pago de licencia como *Cinema 4D, Maya, Houdini, 3D Max y Katana*.

La mayor disponibilidad de las herramientas para la creación de imágenes generadas por computadora ha ido acompañado de la aparición de las grandes plataformas de radiodifusión que han facilitado los procesos de creación, desarrollo, producción y distribución de la animación tanto para los animadores y realizadores individuales como para los grandes estudios. Gigantes del *software* como *Adobe* y *Apple* acostumbran a solicitar la opinión de los sectores creativos a fin de fabricar productos que ayuden a los artistas, escritores y músicos a transformar sus ideas en realidad. Estas grandes multinacionales han desarrollado paquetes inteligentes de *software* que han distribuido a través de congresos, versionesv de prueba gratuitas, sesiones de asistencia técnica y alianzas creativas que se basan en la información transmitida por los artistas.*\**

*The Vein / Magma (2013) Dvein, España* El *3D* también puede ser complementado con video mediante *live action* y *compositing*

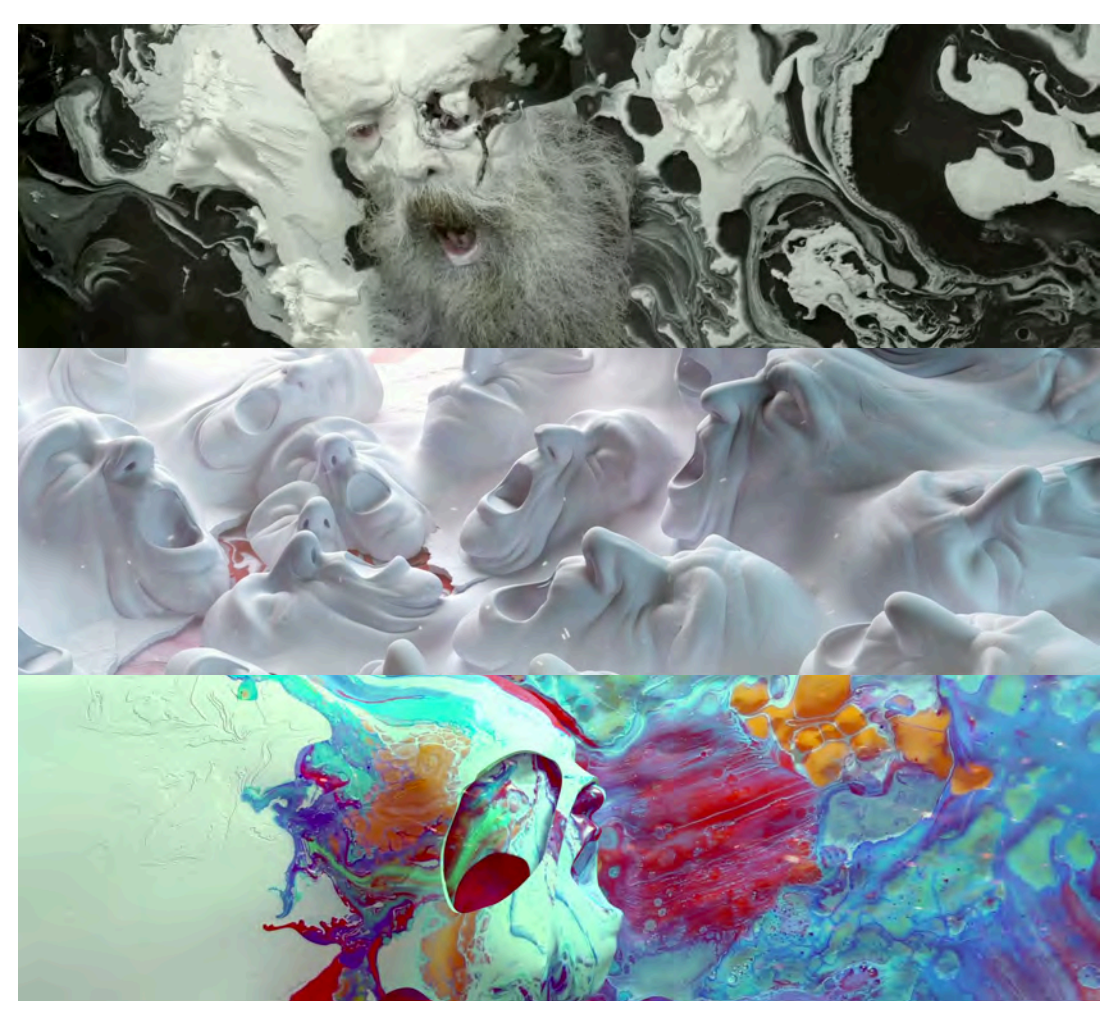

\* Selby, Adrew. (2009). *Animación; Nuevos proyectos y procesos creativos*. Barcelona: Parramón. pág. 45

Es fundamental considerar que, el conocimiento y comprensión de la teoría y los fundamentos de la animación son esenciales para la realización de cualquier proyecto. La elección de la técnica y herramientas de trabajo correctas para resolver las necesidad de diseño no deberá opacar los conocimientos básicos de estas disciplinas, por lo que, es primordial no depender de recursos técnicos o digitales para la obtención de un buen resultado.

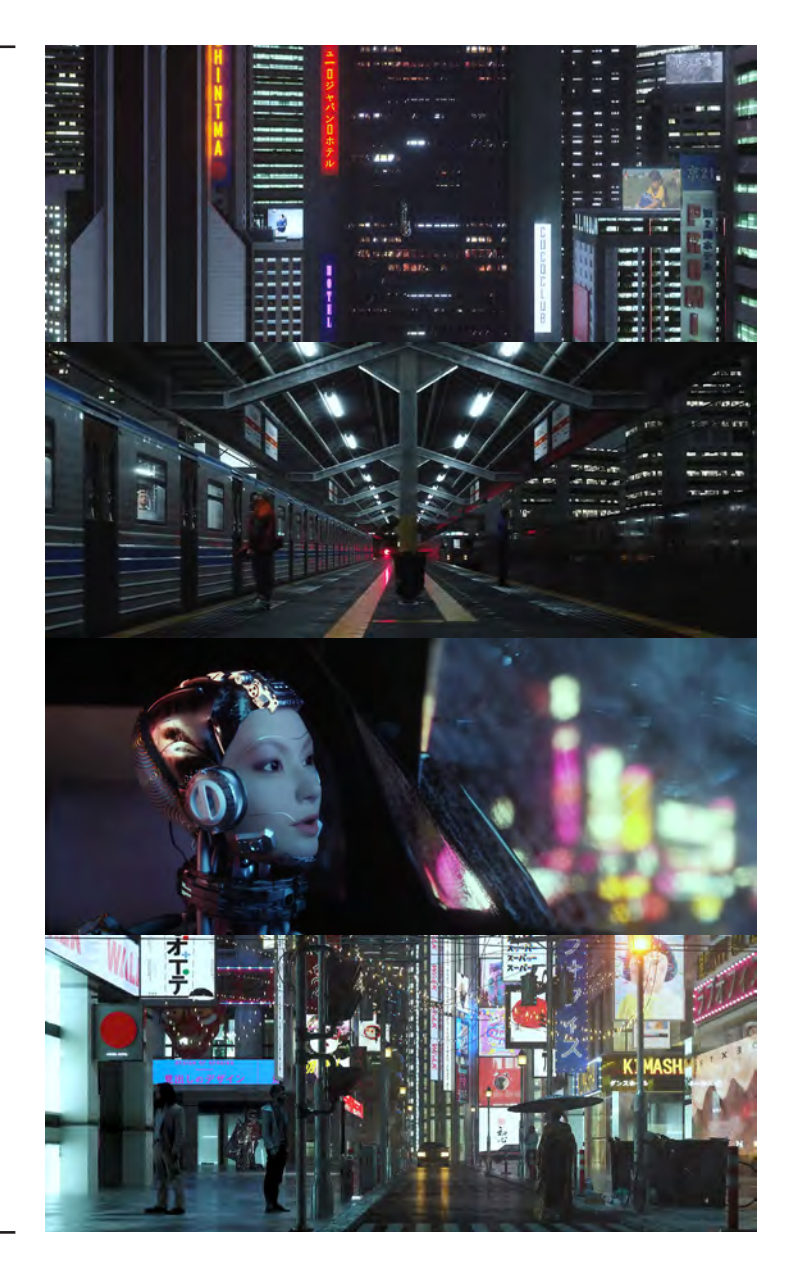

*KIYOMI KOBAYASHI Part II:Memory (2019), Shanghai* Video experimental de un artísta *3D* independiente usando el motor de render *octane*

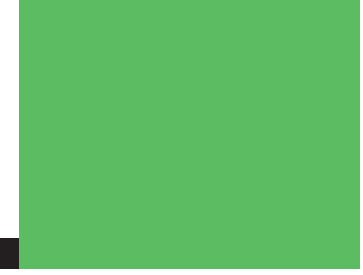

# **Capítulo 03.** Ejido Verde; el Cliente

### ¿Qué es una ONG?

Las **ONG**(Organizaciones no Gubernamentales), son organizaciones independientes y sin ánimo de lucro, surgen a raíz de iniciativas civiles y populares que generalmente están vinculadas a proyectos sociales, culturales, de desarrollo u otros que generen cambios estructurales en determinados espacios, comunidades, regiones o países.

Las ONG que son respetadas tanto por el gobierno como por el sector empresarial pueden ayudar a mediar en los conflictos o encontrar soluciones a problemas comunes. Su independencia del gobierno, los partidos políticos y las instituciones religiosas les permite crear una visión compartida para la comunidad. Las ONG movilizan voluntarios y otros recursos para lograr su visión.

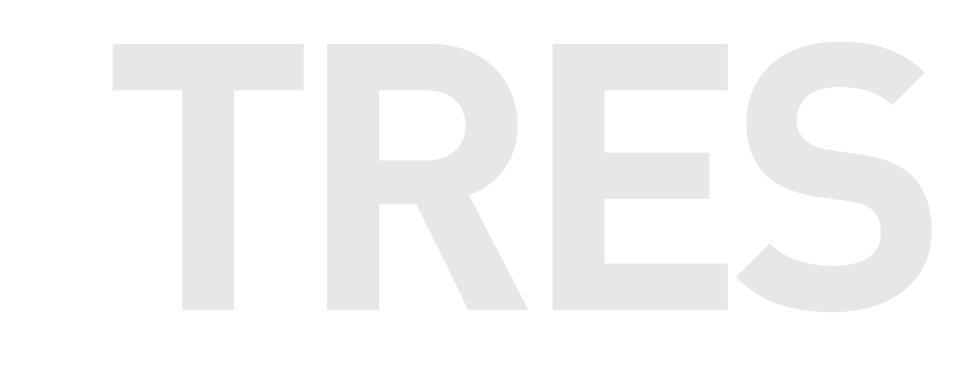

El término ONG empezó a utilizarse después de la Segunda Guerra Mundial, cuando las Naciones Unidas aplicó ese nombre a las organizaciones privadas que ayudaban a curar los estragos de la guerra: millones de desplazados y huérfanos en un clima de alto desempleo. Pero el concepto de la ciudadanía organizándose en torno a problemas específicos se remonta a mucho antes; algunos eruditos identifican a la Liga contra la Esclavitud, fundada en 1839, como la primera ONG internacional. Hoy en día, la *ONU* reconoce a unas 40,000 ONG internacionales, con millones más funcionando dentro de diferentes países. Algunas son grandes organizaciones multinacionales, mientras que otras son pequeños grupos en aldeas; unas se enfocan en aspectos o sectores particulares, como las mujeres, los jóvenes, el medio ambiente, los derechos humanos, la educación o la salud, otras a abordar múltiples temas y sectores.*\**

Uno de los objetivos principales de estos organismos es mejorar la vida de un individuo o comunidad y resolver algún problema social. Cualquier persona que quiera fundar una ONG debe tener conocimientos a cerca del tema, recursos y relaciones con personas e instituciones que puedan servir a llegar a las metas establecidas. Por otro lado, se requiere de la participación de más personas para que una ONG sea reconocida como legítima, es necesario el liderazgo y la gestión activa de varias personas para generar estabilidad y un control adecuado. Ya que una ONG responde a un bien público, es responsable de rendir cuentas a la opinión pública, es decir, responde a financiadores, miembros, socios y a las personas y comunidades a las que sirve.

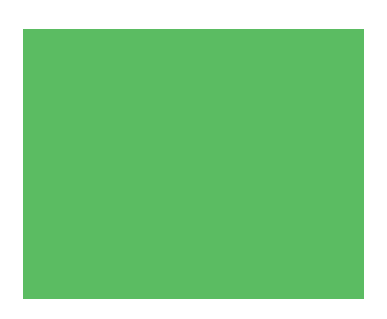

Las soluciones a los grandes retos globales suelen comenzar con pequeñas acciones locales. Cuando en una comunidad existe una

necesidad o un problema alguien puede marcar la diferencia al ponerse de pie y actuar. Un artista puede ver a los jóvenes de su barrio sin nada que hacer después de la escuela y comenzar un programa de arte informal; un educador puede notar que las jóvenes de familias pobres no concurren a la escuela con regularidad y establecer un programa de tutoría los días sábado; una enfermera puede enterarse de que las mujeres de su comunidad no están informadas acerca de los servicios básicos de salud y organizar talleres informativos. Pero, sin importar qué tipo de reto u oportunidad enfrenta, cualquiera puede lograr más cosas cuando tiene recursos y personas que apoyen una meta que cuando se actúa solo. Por esta razón, se inicia una organización no gubernamental.*\*\**

Según datos del Consejo Nacional de Evaluación de la Política de Desarrollo Social (CONEVAL), hasta el 2016 la pobreza a nivel nacional en México se mide en 43.6% o 53.4 millones de personas, y en pobreza extrema un 7.6% o 9.4 millones de personas.*\*\*\**

Debido a estas alarmantes cifras, es importante contar con diversas organizaciones que coadyuven a mejorar la situación de millones de personas en todo México. De aquí nace la creación de *Ejido Verde*.

<sup>\*</sup> Hilary, Binder. (2012). *¿Qué es una ONG?*. EUA: La Oficina de Programas de Información Internacional del Departamento de Estado de Estados Unidos. pág. 1

<sup>\*\*</sup> Hilary, Binder. (2012). *¿Qué es una ONG?*. EUA: La Oficina de Programas de Información Internacional del Departamento de Estado de Estados Unidos. pág. 7

<sup>\*\*\*</sup> Coneval. (2016). *Pobreza en México*. Recuperado de https://www.coneval.org.mx/Medicion/Paginas/PobrezaInicio.aspx

# Historia de Ejido Verde

Como la empresa más nueva del *Grupo Industrial Pinosa*, la compañía de productos químicos de pino más grande de México, *Ejido Verde,* incrementa el suministro restringido de resina de pino mexicano con compradores estratégicamente garantizados para satisfacer la demanda global de clientes insatisfechos. Como una empresa no gubernamental y sin ánimos de lucro, está igualmente comprometida con soluciones inteligentes para el clima y la creación de riqueza transformadora para las comunidades rurales e indígenas.

El modelo de negocio único de *Ejido Verde* incluye el diseño comercial de plantaciones agroforestales, préstamos comunitarios y la construcción de comunidades rurales e indígenas. Los *ejidos* son tierras rurales de propiedad comunitaria que cubren el 51% de la geografía de México. El programa de construcción de la comunidad, proporciona capacitación y educación para mejorar las prácticas de toma de decisiones y manejo forestal efectivo; combina la reforestación de árboles nativos, la mitigación del cambio climático y la promoción del comercio del patrimonio. Las comunidades indígenas y las granjas colectivas (ejidos) en México poseen miles de hectáreas de tierras productivas que pueden reforestarse con pinos nativos y aprovecharse de manera sostenible.

*Ejido Verde* ha plantado y actualmente administra *3,148 hectáreas*  (un área equivalente a la mitad de Manhattan) de plantaciones agroforestales comerciales en *480 fincas familiares* en colaboración con 11 ejidos. Para el 2022, plantará un total de 12,000 hectáreas.

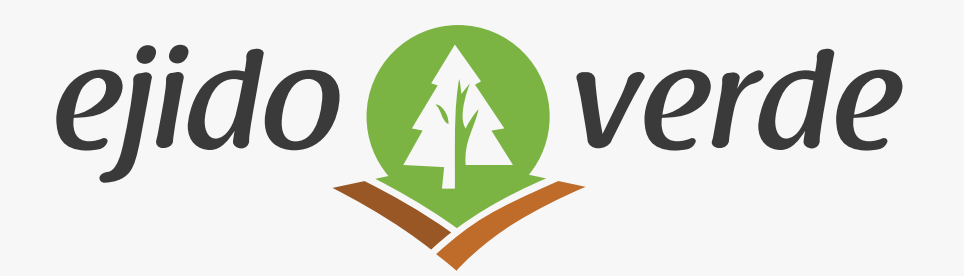

*Logotipo de Ejido Verde,* diseñado por el cliente

Una estrategia de reducción de riesgos clave, es fortalecer la directriz de la comunidad y la gestión del uso de la tierra. El personal de *Ejido Verde* brinda capacitación y educación para garantizar que las prácticas de gestión forestal y de toma de decisiones de la comunidad se ajusten al acuerdo del préstamo económico, la ley agraria mexicana y los protocolos internacionales para garantizar el consentimiento libre, previo e informado. Al forjar relaciones recíprocas con la comunidad, *Ejido Verde* garantiza nuevos bosques saludables y eficiencia de costos.

Adaptado a los bosques de México, el modelo de reforestación adaptativa de *Ejido Verde* busca maximizar los rendimientos de resina a largo plazo sin dañar los árboles. El diseño comercial de plantaciones agroforestales aplica las mejores tecnologías de su clase, que incluyen la mejora de la genética forestal, la preparación mecanizada del sitio y el mantenimiento de plantaciones. La densidad final es de 800 árboles por hectárea, y cada árbol produce aproximadamente cuatro kilogramos de resina para el noveno año. El precio de compra actual de la resina cruda es de *1.05 dólares* por kilo.

El impacto ecológico que ha generado *Ejido Verde* actualmente es el siguiente:

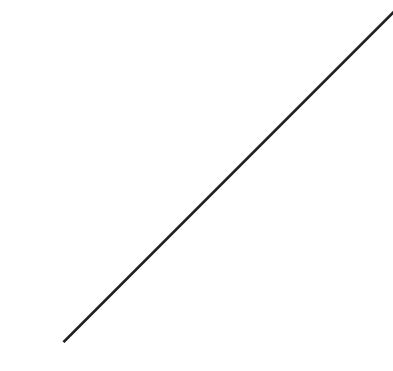

### **Impacto en 2030**

**3,148** hectáreas de tierras reforestadas.

**Impacto actual**

**32,248** toneladas de CO2 eliminado.

**480** granjas familiares.

**722** plantaciones agroforestales comerciales.

**240** empleos a tiempo completo, hasta la fecha, que ganan 3.5 veces más que el salario mínimo.

**11** comunidades rurales e indígenas con autonomía ambiental y social.

**12,000** hectáreas de tierras reforestadas.

**6 millones** de toneladas de CO2 eliminados.

**Más de 2.000** granjas familiares.

**Miles** de plantaciones agroforestales comerciales.

**6,000** empleos de tiempo completo que ganan cuatro veces más que el salario mínimo, lo que impulsa a las familias a la clase media.

La deforestación continúa contribuyendo a una dramática pérdida anual de los bosques de México. Además de satisfacer las demandas de suministro de resina de pino en el mercado mexicano, *Ejido Verde* reforesta las tierras degradadas causadas por décadas de tala ilegal, y convierte la tierras agrícolas improductivas en bosques.

*Ejido Verde* está conformado por:

**Fredo Arias-King**, *Presidente Ejecutivo*. Lidera el *Grupo Industrial Pinosa* y es presidente de *T&R Chemicals*, con sede en Texas, es un miembro de la junta de Pinosa y Resinas Sinteticas en Morelia. Recientemente se convirtió en el propietario y editor de *Pine Chemicals Review*, una revista de una industria con 120 años de antigüedad fundada por el *Global Pine Chemicals Association*.

**Shaun Paul**, *Director Ejecutivo*. Tiene 25 años de experiencia empresarial en la filantropía, finanzas privadas y lidera el crecimiento de empresas principalmente con comunidades indígenas de América Latina. Fundó y dirigió el fondo de desarrollo *EcoLogic* durante 20 años, que incluyó la supervisión de la gestión forestal con comunidades indígenas y el establecimiento de plantaciones agroforestales en México, Guatemala, Honduras y Belice.

**Renato Satta**, *Director Foresta*l. Con más de 30 años de experiencia en la industria forestal, Renato lideró la formación de una variedad de empresas forestales en Chile, Uruguay y Colombia. Como gerente general de *Agrícola de la Sierra SA Colombia*, estableció más de 30,000 hectáreas de plantaciones de pino en Colombia y Uruguay.

**Osvaldo Farias Blanco**, *Gerente de Finanzas y Administración*. Formado como contador público certificado, Osvaldo sobresale en la construcción de sistemas de negocios escalables y prácticas contables que cumplen con estándares nacionales e internacionales. De 1997 a 2014, se desempeñó en cargos gerenciales de creciente responsabilidad en toda América Latina en *FEMSA*, la franquicia más grande del mundo de *Coca-Cola*.

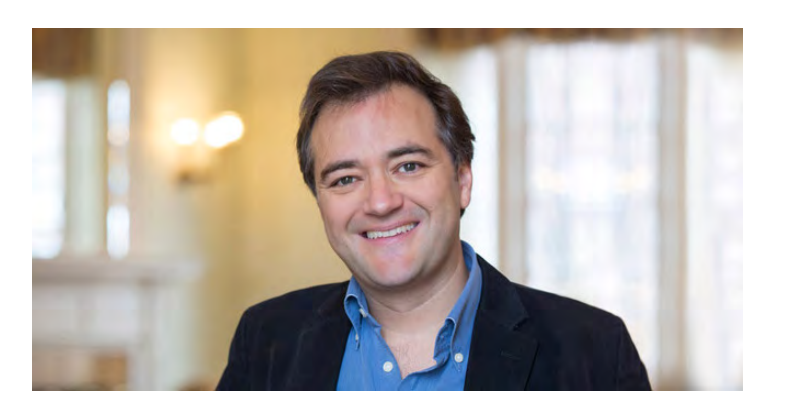

*Fredo Arias King,* fundador de *Ejido Verde* 

## Responsabilidad social

Más de 180,000 personas han sido asesinadas en México desde que el entonces presidente Felipe Calderón envió al ejército a combatir a grupos del crimen organizado en su estado natal de Michoacán en 2006. Uno de los infames cárteles criminales de este estado: *La Familia Michoacana,* que controlaba esencialmente las calles de Cherán, ofreciendo pagos o la muerte a los oficiales de policía que tenían que mirar hacia otro lado mientras pasaban sus camiones madereros. Los ciudadanos se comprometieron con los funcionarios locales y estatales para detener la corrupción, pero nadie tomó ninguna medida.

Luego, en 2010, La Familia Michoacana comenzó a aterrorizar a la comunidad; hombres enmascarados que manejaban rifles de asalto intimidaban a la gente de la ciudad y tomaban lo que querían de los estantes de las tiendas y los puestos del mercado. Caminaban por las calles y mostraban sus armas mientras conducían camiones de carga que se dirigían a los bosques. Ellos extorsionaron a las empresas familiares a cambio de protección.

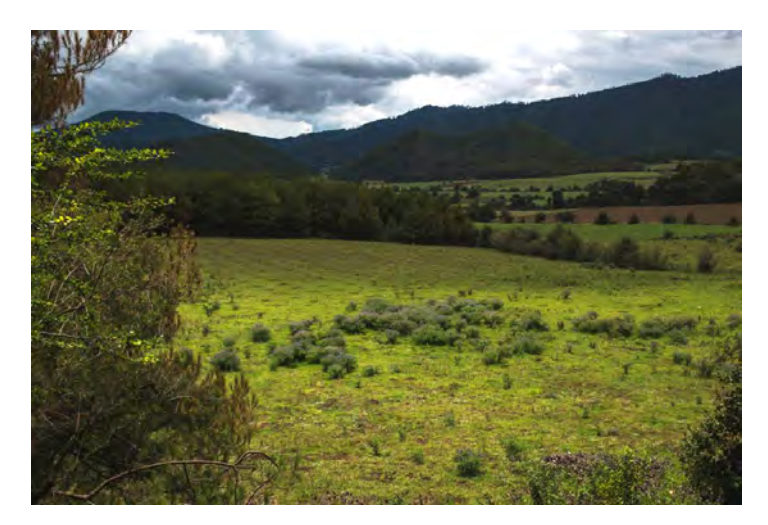

Ejidos en tierras *Purépechas*

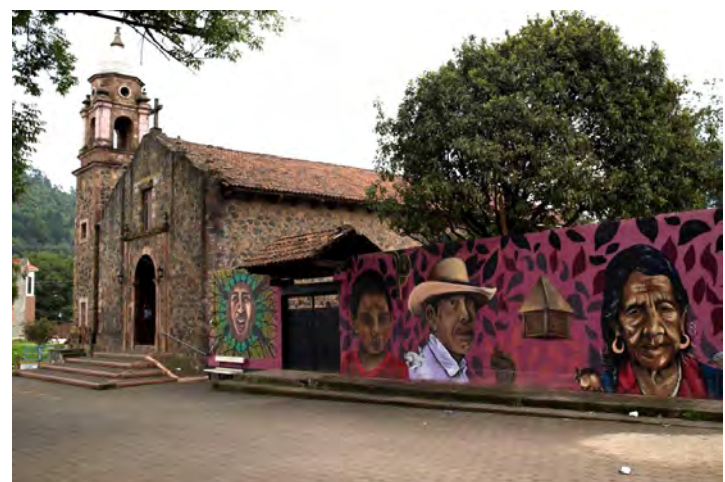

Iglesia del Templo del Calvario, ubicada en el municipio de *Cherán, Michoacán de Ocampo*

El siguiente paso del cártel fue esencialmente despojar las laderas de Cherán. Al ver un beneficio más inmediato vendiendo los pinos para obtener madera en lugar de cultivarlos para obtener resina, el cártel se embarcó en una ola de tala de madera que deforestó gran parte del paisaje. Cuando los árboles se habían agotado, el cártel ideó lo que parecía una forma brillante de usar el suelo vacío: plantar hectáreas de aguacates. El único problema es que los bosques de Cherán no son el mejor lugar para cultivarlos.

Los cárteles de Michoacán ya luchaban por el territorio y las rutas de tráfico de drogas a través del estado e intimidaban a gran parte de la población. Los cárteles tenían registros de la Secretaría de Agricultura de México que les mostraban qué porcentaje de los ingresos de los agricultores de aguacate podían extorsionar mientras buscaban diversificar sus fuentes de ingresos. Si los cultivadores se negaban a pagar, los secuaces de los cárteles no eran sutiles en la forma en que mostraban su disgusto, cortaron franjas de aguacates y secuestraron a familiares.

Las casas y negocios de Cherán sobreviven al recibir agua corriente de manantiales de agua dulce en las colinas sobre la ciudad. A lo largo de esas laderas, acres de robles y pinos previenen la erosión, reducen los sedimentos en el agua y filtran los contaminantes antes de que alcancen el suministro de agua. Los purépechas también cosechan hongos silvestres y plantas para obtener alimentos y medicamentos tradicionales, ellos mencionan que *"*El bosque proporciona agua, aire limpio y una forma de vida".

Zona de pinos en tierras Michoacanas

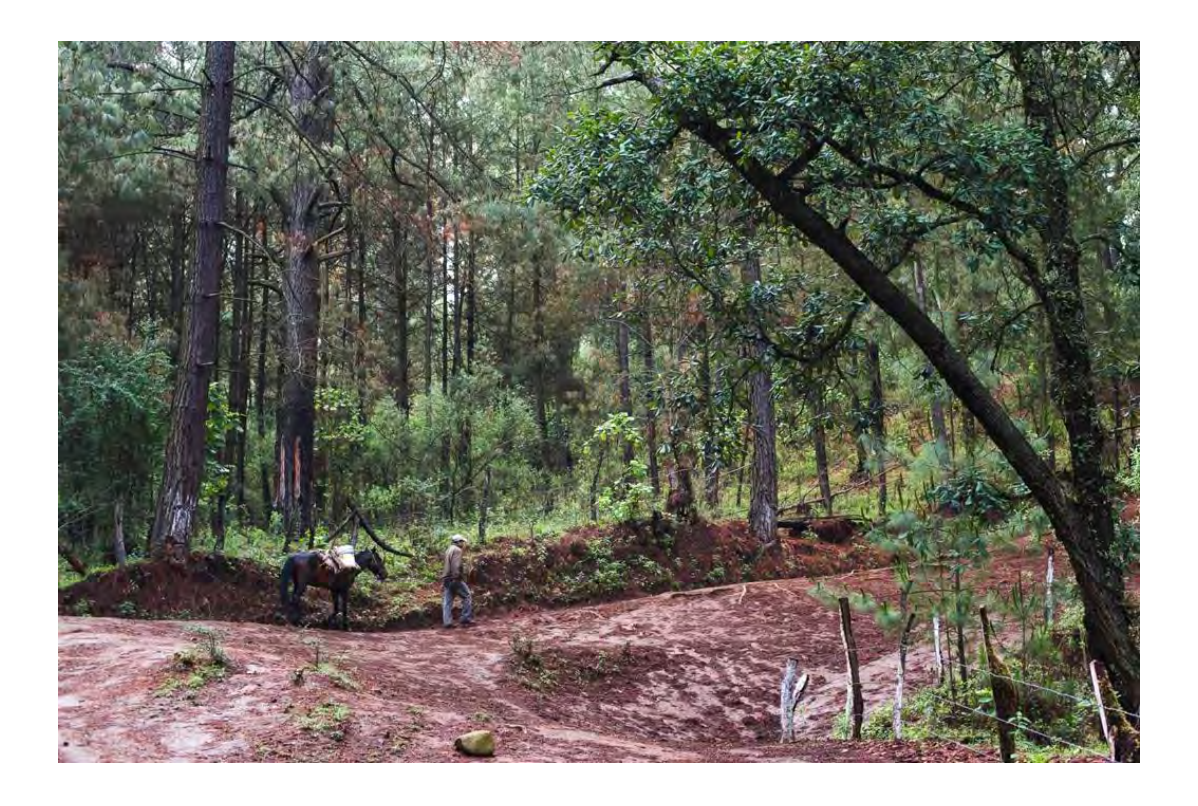

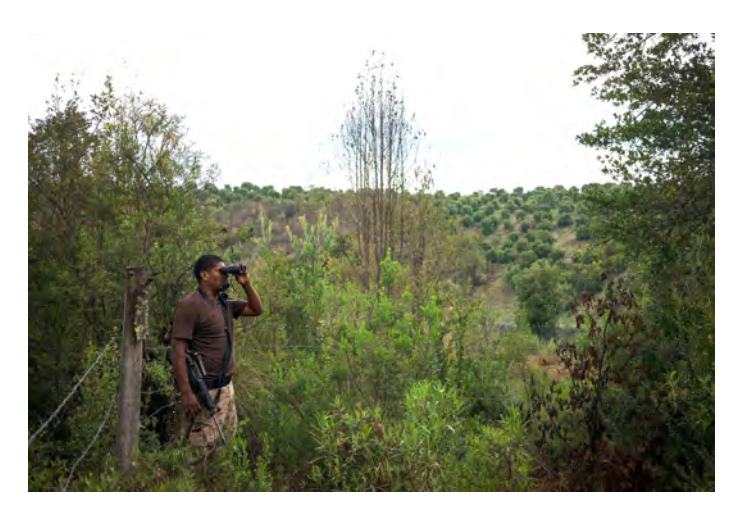

Integrante del movimiento de resistencia vigilando las tierras

Durante aproximadamente un año antes de que comenzara *el* movimiento de resistencia, los madereros ilegales sacaron miles de árboles de Cherán. Las estimaciones van desde 150 camiones por día hasta 500, según un estudio realizado por una universidad local en 2016, dos tercios de los 31,450 acres de bosque de Cherán fueron destruidos entre 2006 y 2012.

Cuando los leñadores comenzaron a talar árboles cerca de los manantiales de agua dulce de la ciudad, la comunidad decidió que había visto suficiente, la ciudad ya temía perder su suministro de agua si los leñadores cultivaban huertos de aguacate, ya que estos necesitan 11 veces más agua que el bosque de pinos nativos. Ahora estaba claro que la tala cerca de los manantiales contaminaría cualquier agua existente.

En 2011, varios cientos de pobladores se reunieron para enfrentar a sus atormentadores; llevaban palos de escoba, bates de beisbol, piedras y fuegos artificiales. Más madereros armados llegaron, la multitud lanzó piedras y les disparó fuegos artificiales. Para liberar a sus compatriotas capturados, los madereros dispararon contra la multitud e hirieron a dos personas. La gente del pueblo incluso capturó a los oficiales de policía, y al alcalde de la ciudad en ese momento, Roberto Bautista Chapina, ya que estos funcionarios habían estado tratando de proteger el convoy armado. Podría haber habido una masacre, pero los integrantes del cártel finalmente se retiraron. Usando uno de los camiones madereros como ariete, los ciudadanos asaltaron el ayuntamiento.

Esa noche, alrededor de 200 fogatas se encendieron en las intersecciones de toda la ciudad, donde los voluntarios se mantuvieron alertas ante la amenaza de un asalto. Las fogatas continuaron encendiéndose noche tras noche; a pesar del ardiente mensaje de resistencia, durante el mes siguiente, algunos elementos del cártel respondieron repetidamente. Después de un ataque a las fogatas, en el que murieron dos ciudadanos y otros dos resultaron heridos, 70 soldados mexicanos llegaron para restablecer el orden. Los soldados también encontraron un laboratorio de metanfetamina que destruyeron, junto con más de 450 kilos de metanfetamina que estaban escondidas en el bosque.

En noviembre de 2011 la ciudad presentó una demanda por autonomía, utilizando una disposición en la ley mexicana que se desarrolló a partir de las "Leyes de las Indias" del siglo XVI. (Curiosamente, esas leyes fueron creadas por los conquistadores originales de los mexicanos, los españoles, en un esfuerzo por proteger a los indígenas de México.) A pesar de la oposición del gobierno del estado de Michoacán, en 2014 la Corte Suprema de México falló a favor de Cherán, otorgándole a la ciudad la autoridad para gobernarse a sí misma, sin la interferencia de las autoridades estatales o federales.

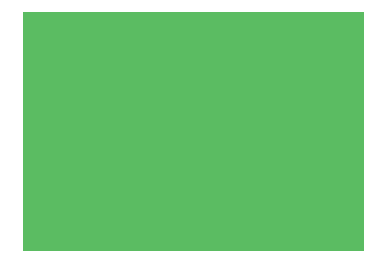

Hasta el día de hoy, al menos una vez al mes, 40 fogatas (que se han convertido en un símbolo de la independencia de Cherán), se queman en las primeras horas en varios lugares de la ciudad. La gente ahora se reúne en estas hogueras para discutir los problemas que quieren llevar a sus representantes, quienes han sido elegidos en cada vecindario por elección popular.*\**

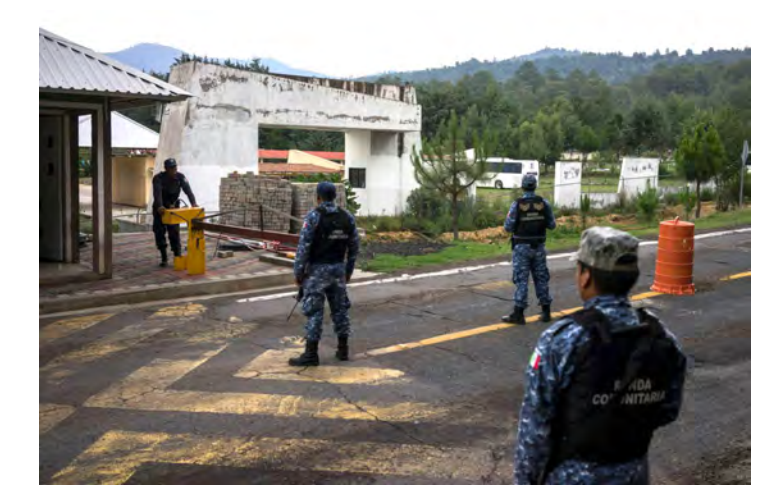

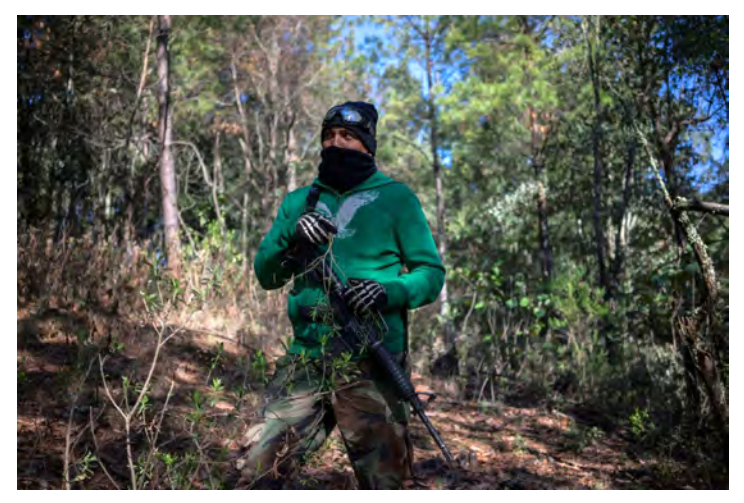

Rondas comunitarias creadas después de convertirse en un pueblo autónomo

\*

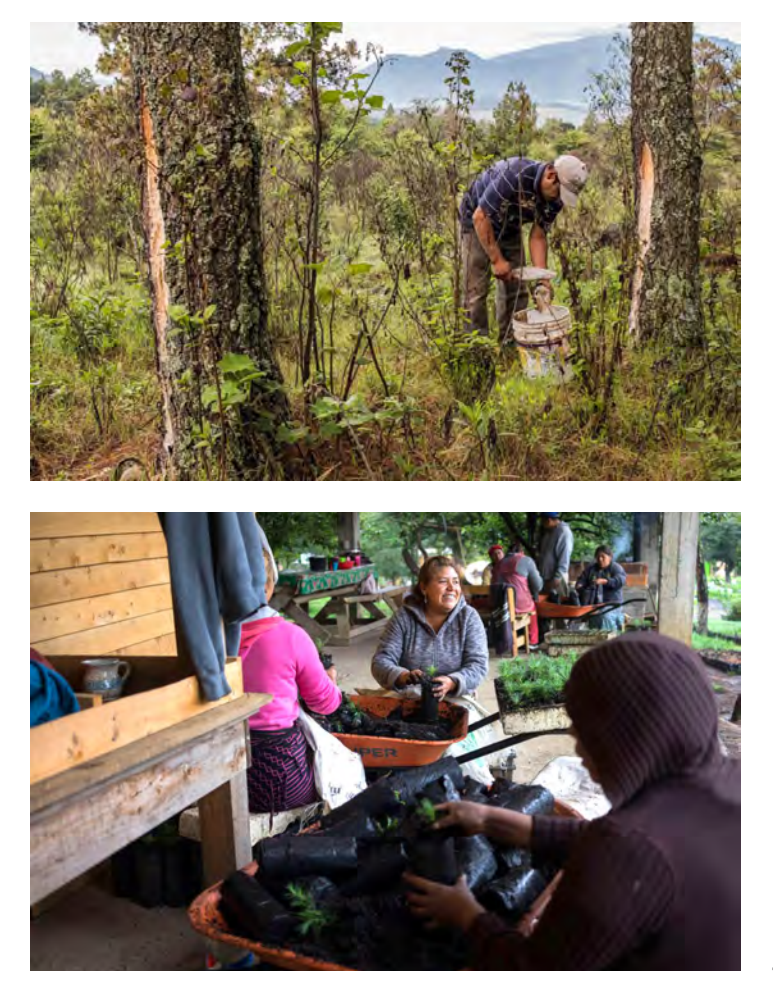

Hombres y mujeres habitantes de Cherán colaboran en las tareas agrícolas

La mayoría de los ingresos de la comunidad son generados por un arte simple que se remonta a los tiempos prehispánicos: recolectando resina de los pinos que han sido nativos de esta área y luego vendiéndola para usar en una amplia variedad de productos. Hoy en día, esos productos se inclinan en gran medida hacia la industria: goma de mascar, cinta adhesiva y otros adhesivos, como pintura, solventes, tintas, aplicaciones de impermeabilización del agua, aglomerantes en cemento, soldaduras, detergentes, caucho sintético, aislamiento para electrónica y marcas viales. La recopilación de la materia prima para estos productos no es un trabajo glamoroso, pero proporciona una buena parte del pegamento, literalmente, que ha mantenido unida a la economía local.

En una de las decisiones tomadas a través de su nuevo poder, los ciudadanos de Cherán decidieron colaborar con una nueva empresa comercial llamada *Ejido Verde*. La misión del proyecto es replantar las áreas deforestadas, revitalizar la industria de resinas de pino de Michoacán y mejorar las vidas de los indígenas que trabajan en los bosques y en sus alrededores.

Basado en el legado de 90 años del *Grupo Industrial Pinosa* y su relación con las comunidades rurales e indígenas, Ejido Verde ofrece una asociación a largo plazo y económicamente valiosa con los ejidos, comprometiéndose a conservar el patrimonio cultural y el crecimiento económico de las comunidades rurales e indígenas que proporcionan la base para la prosperidad de la industria.

La compañía surge como resultado de una asociación entre la industria de la resina de pino y las comunidades indígenas y rurales de México. Es una forma innovadora de empresa social y silvicultura comunitaria que beneficia a las familias rurales más marginadas al tiempo que mejora el medio ambiente, además de proporcionar una materia prima clave para una industria establecida.

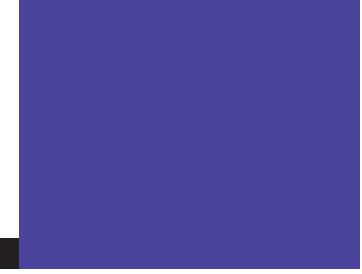

# **Capítulo 04.** Ejido Verde; el Proyecto

#### *Design Thinking*

El proceso creativo para la elaboración de un proyecto generalmente inicia con la generación de propuestas para solucionar un problema, es decir, poner sobre la mesa una cantidad indefinida de opciones las cuales servirán de ayuda para comenzar a trabajar.

La lluvia de ideas o *brainstorming* es un proceso habitual entre diseñadores y creativos, el concepto *Design Thinking* (pensamiento de diseño) es un proceso en el cual se generan ideas, investigaciones, documentación, prototipos y se analiza la interacción de cualquier mensaje hacia el usuario.

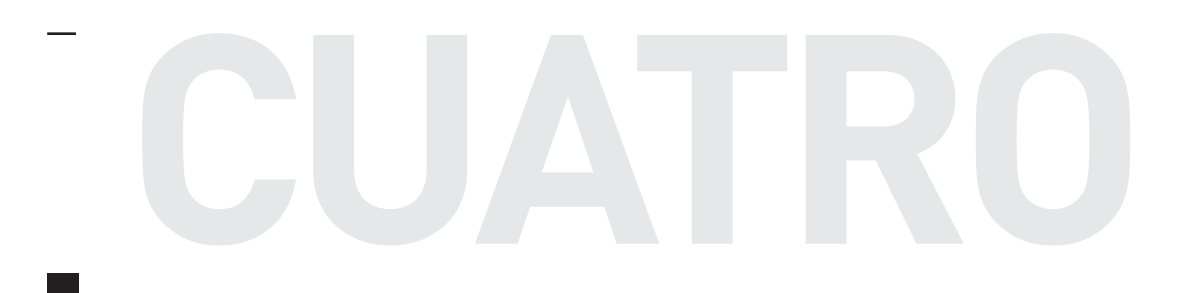

En esta técnica, el diseño gráfico juega un papel fundamental, ya que cumple la función de medio y herramienta, es decir, la generación de formas como un aspecto del pensamiento del diseño, la generación de ideas implica la necesidad de plasmarlas visualmente, lo que exige cada vez más al diseñador convertirse en un profesional multidisciplinario con conocimientos amplios en diversas ramas gráficas.

El diseño es un proceso que convierte un encargo o petición en un producto acabado o una solución de diseño. Se puede decir que el proceso de diseño consta de siete fases: **definición, investigación, ideación, prototipo, selección, implementación y aprendizaje.** Cada una de estas fases es necesaria para el planteamiento del diseño. El proceso de diseño implica un alto grado de creatividad, pero de un modo controlado y dirigido por el proceso mismo, de modo que sea canalizado hacia la producción de una solución práctica y viable para el problema de diseño, cumpliendo o superando las expectativas del encargo.

Aunque la creatividad en el diseño es importante, el diseño es una actividad que sirve tanto a fines económicos como creativos. Por eso, el proceso creativo ayuda a asegurarse de que el resultado satisfaga tales consideraciones. El proceso trata de generar una serie de soluciones posibles y utiliza diversas técnicas y mecanismos que animan a los participantes a romper con los esquemas establecidos, en busca de soluciones creativas e innovadoras.*\**

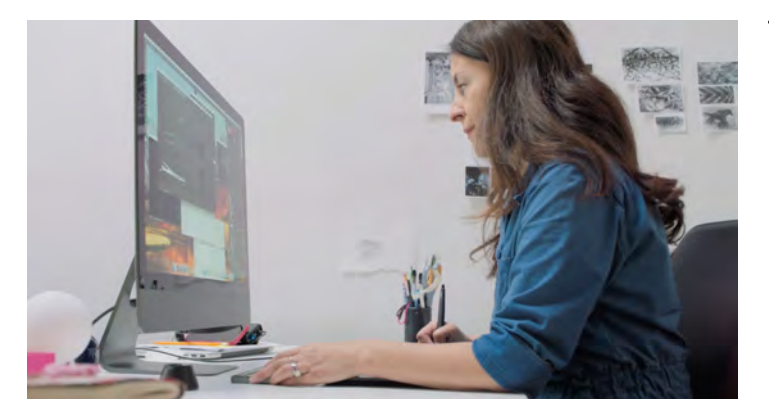

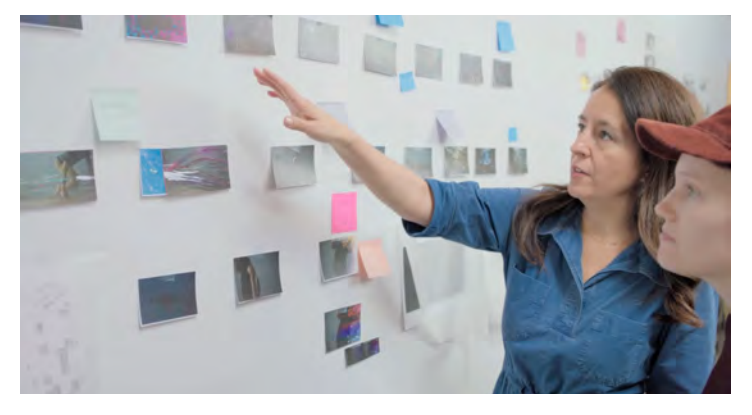

Michelle Doughtery, diseñadora y directora de arte en el estudio *Imaginary Forces* (EUA), usando el *brainstorming* en su proceso creativo

\* Ambrose, G. y Harris, P. (2010). *Metodología del Diseño*. Barcelona: Parramón Ediciones. pág. 11

### **Definición**

El primer paso es la definición del problema, es decir, establecer exactamente las necesidades del cliente y de su proyecto. Algunas veces el objetivo principal del cliente no es el camino más adecuado para la solución de su proyecto, por lo que, se debe definir cuál es el objetivo de diseño que el cliente requiere.

Un *briefing* es el medio por el cual se establece el encargo que el cliente hace, posee un objetivo específico que debe resolverse mediante el diseño, o bien, formularse de tal forma que pueda ser interpretado de distintas formas.

Detrás de muchos proyectos exitosos de diseño se encuentra un briefing creativo conciso y concreto. Esta declaración conjunta de objetivos requiere que, en el punto de partida, el cliente y el diseñador dediquen tiempo y reflexión al proyecto. El *briefing* creativo sirve, por lo tanto, como un puesto de control que permite evaluar el trabajo a medida que progresa.*\**

Los objetivos, son aquellos puntos que el cliente espera sean cubiertos, debe haber una estrecha comunicación para poder ofrecer una solución práctica y eficaz, estableciendo límites y alcances. Una forma de saber perfectamente el objetivo de cualquier proyecto es cuestionar el **quién, qué, cuándo, dónde, por qué y cómo**:

> **¿***Quién* **es el cliente y el público objetivo? ¿***Qué* **solución de diseño propone el cliente? ¿***Cuándo* **se tiene que finalizar el proyecto? ¿***Dónde* **se utilizará el diseño y su medio de difusión? ¿***Por qué* **el cliente necesita un diseño? ¿***Cómo* **se resolverá el problema?**

<sup>\*</sup> Lupton, Ellen. (2011). *Intuición, Acción, Creación, Graphic Design Thinking*. Barcelona: Gustavo Gili. pág. 56

### **Investigación**

Una vez que se han establecido los objetivos del proyecto en el briefing, se hace una investigación y documentación visual, que nos permite analizar el contenido de los mensajes existentes y a partir de esto, generar propuestas. Se recopila todo el contenido visual que nos sirve como punto de partida y referencia para el entendimiento de nuestra competencia, se analiza visualmente un área en específico para encontrar patrones y tendencias que se repitan, y por último se visualiza, es decir, se materializan las propuestas obtenidas de manera gráfica.

*La investigación primaria* es la retroalimentación o *feedback* que se tiene con el cliente, de igual forma se establece quien será el público objetivo específico.

*La investigación secundaria* es aquella información que se obtiene indirectamente, un ejemplo de ello son las investigaciones de mercado. Esto nos ayuda a analizar el comportamiento de sectores de la población y cómo están estructurados.

Existen diversas formas de recolectar la información, la cual determina, identifica y secciona las actitudes y comportamientos del público objetivo, la investigación del mismo es necesaria para que el diseño propuesto pueda comunicarse correctamente; de aquí se puede establecer que existe la información cuantitativa y la cualitativa.

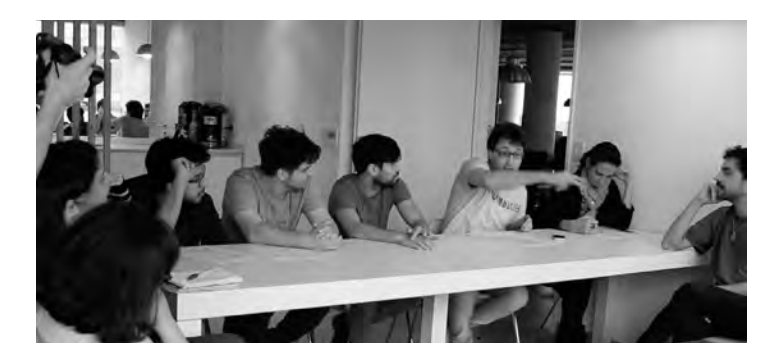

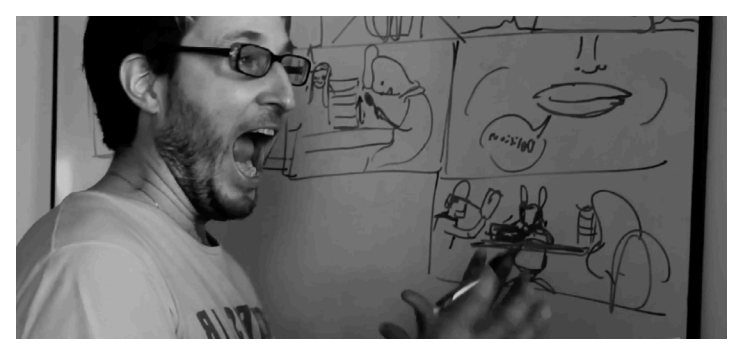

*We need to talk about Alice* (2016) *Plenty, Argentina* Reunión creativa para la planeación de un proyecto donde se empiezan a establecer las necesidades tales como, personajes, gesticulaciones, narrativa, continuidad, etc.

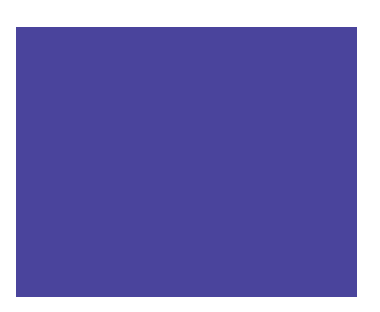

*La información cuantitativa* es aquella que se puede medir, números, estadísticas, gráficas, etc., es decir, aquella que da una dimensión física a los datos recabados.

*La información cualitativa* es aquella que determina la parte emocional, estímulos, actitudes o comportamientos que tiene nuestro objetivo meta.

Un aspecto importante a tomar en cuenta son las entrevistas, **la etnografía** es la práctica de recopilar datos mediante la observación, entrevistas y cuestionarios, el objetivo de esta práctica es explorar la interacción de las personas con los objetos y espacios, así como su lenguaje corporal y sus comportamientos. La entrevista ayuda a conocer mucho más a fondo a un individuo o un grupo de individuos, así como su entorno y preferencias, esto con la finalidad de establecer mercados metas y públicos objetivo.

### **Ideación**

Una vez realizada la investigación, se debe comenzar a pensar en ideas, esta es la fase más temprana del proceso creativo e implica proponer soluciones para comenzar a trabajar en dicho proyecto, la **lluvia de ideas** o los **mapas mentales** son buenas técnicas para solucionar este proceso.

El término anglosajón brainstorming, del que deriva la expresión castellana "lluvia de ideas", fue acuñado por un publicista de Madison Avenue, Alex F. Osborn, cuyo influyente libro *Applied Imagination* (1953) supuso una verdadera revolución en la divulgación popular del pensamiento creativo. La lluvia de ideas o brainstorming consiste en atacar un problema desde diferentes posiciones a la vez, bombardeándolo con preguntas rápidas para encontrar soluciones viables. Osborn creía que el más difícil de los problemas podía resolverse si se lo "ametralla" con la suficiente intensidad intelectual; al igual que pensaba que hasta las personas más rígidas y rutinarias podían volverse imaginativas si se las colocaba en la situación adecuada.*\**

Los mapas mentales, también denominados "pensamientos radiales"*,* son de gran utilidad para plasmar ideas de forma gráfica. Todo comienza con una idea central, la cual va generando una gran cantidad de ideas y propuestas al rededor del concepto central e inicial.

Los mapas mentales fueron desarrollados por Tony Buzan, un popular autor del campo de la psicología que ha promocionado su método a través de diversas publicaciones y talleres. Aunque Buzan especificaba ciertas reglas para su elaboración (como emplear un color diferente para cada rama del diagrama, por ejemplo), innumerables diseñadores, escritores y educadores emplean su método de forma más libre e intuitiva.

<sup>\*</sup> Lupton, Ellen. (2011). *Intuición, Acción, Creación, Graphic Design Thinking*. Barcelona: Gustavo Gili. pág. 16

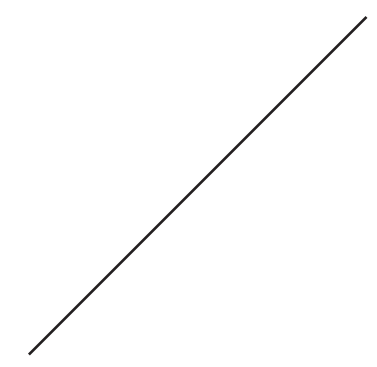

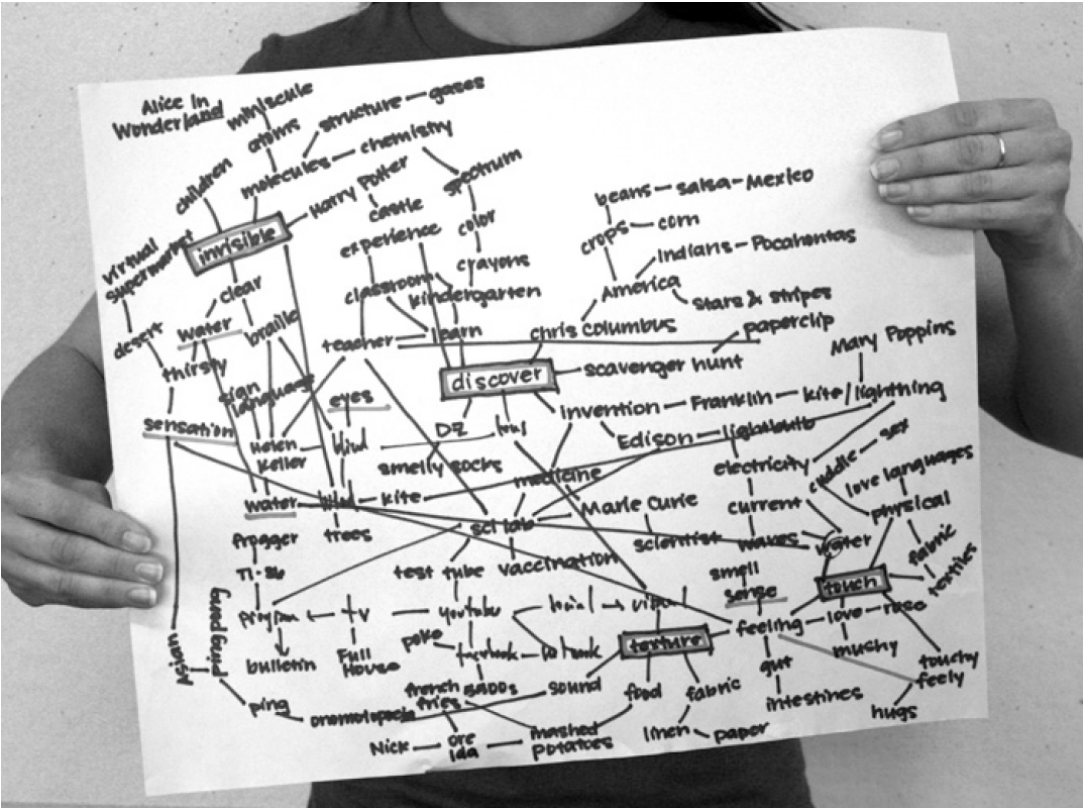

Ferran Mitjans y Oriol Armengou, de *Toormix*, un estudio de diseño de Barcelona, llaman a esta técnica "nube de ideas"*. \**

La elaboración de un mapa mental consiste en 4 pasos:

*1. Concentración:* Como se mencionó antes, se debe tener un problema, tema o materia central.

*2. Ramificación:* Se generan asociaciones alrededor del concepto o imagen central, en este paso se puede recurrir al uso de palabras o bien, de imágenes sencillas o trazos.

*3. Organización:* En este paso se definen las categorías de la ramificación, se dividen los temas, conceptos, frases, etc., es de gran ayuda diferenciarlos por color.

*4. Subdivisión:* Una vez planteada una ramificación concreta, empezamos a crear subramificaciones, las cuales ayudan a determinar temas secundarios o complementarios, pero que son necesarios en el plan de trabajo.

Estos procesos creativos son de gran ayuda en diversos ámbitos fuera de los equipos creativos, desde escuelas de educación básica hasta las grandes empresas corporativas, ya que definen problemas y generan conceptos, constituyen también un método eficaz para un pensamiento más libre en el cual la mente puede generar más ideas en menor tiempo. Las estrategias de diseño y comunicación deberán ser elaboradas y desarrolladas para mantener una coherencia y consecuencia que refuerce y no genere una incongruencia que pueda confundir al espectador.

<sup>\*</sup> Lupton, Ellen. (2011). *Intuición, Acción, Creación, Graphic Design Thinking*. Barcelona: Gustavo Gili. pág. 22

## **Prototipo**

Una vez que se tenga definido el problema, se generan soluciones y se desarrollan conceptos definitivos, se trabaja de manera esquemática, es decir, se utilizan herramientas como *storyboards, animatics,* cuadros de estilo, etc., con la finalidad de tener una idea clara antes de invertir horas de trabajo en el proceso de producción.

Una técnica muy útil es la generación de bocetos, la mayor cantidad posible es lo más recomendable, esto con la finalidad de tener un alto número de ideas gráficas, una recomendación es no borrar ninguno de ellos, si no se está convencido de alguno lo mejor es hacer uno nuevo.

La retórica de la imagen nos ayuda a generar conexiones entre los conceptos que vayamos definiendo, los recursos retóricos seducen, persuaden y crean belleza mediante el uso de palabras o imágenes.

Según la Retórica de Aristóteles (escrita en torno al 350 a. C.) los tres elementos de un argumento efectivo son primero, los medios para producir la persuasión; segundo, el estilo o lenguaje empleado; tercero, la disposición adecuada de las diferentes partes del discurso. Los diseñadores también juegan con diferentes modos de persuasión, estilo y disposición. Muy útiles y valiosas son también para ellos las figuras retóricas: aquellas formas y patrones literarios que implican un desvío del uso común de la lengua.

Las figuras del discurso potencian el significado al tiempo que adornan el ritmo y la sonoridad del lenguaje. Pueden operar alterando el orden habitual de las palabras del discurso, como es el caso de los esquemas, o bien jugar con su significado, como los tropos o *"*figuras de significación".*\**

> Proceso de bocetaje de un capítulo de Los Simpson

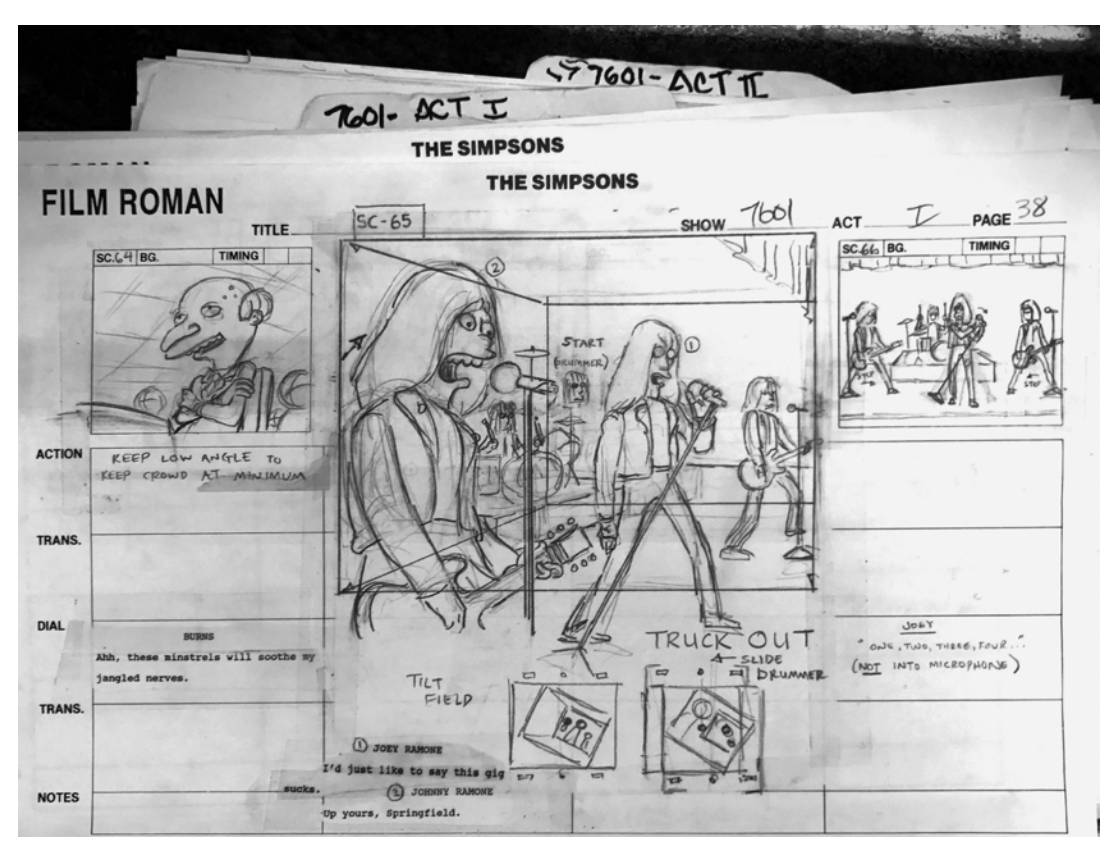

<sup>\*</sup> Lupton, Ellen. (2011). *Intuición, Acción, Creación, Graphic Design Thinking*. Barcelona: Gustavo Gili. pág. 82

Las figuras básicas del discurso son:

*Alusión:* hace referencia explícita o implícita a una persona, lugar u objeto.

*Amplificación:* Embellece una imagen o discurso mediante la mención de sus detalles.

*Anástrofe:* invierte el orden habitual de las palabras dentro de una oración.

*Antítesis:* es la oposición de palabras o frases con otras de significado contrario.

*Elipsis:* omite elementos implícitos por el contexto.

*Enálage:* sustituye una parte de una oración por otra de distinta función sintáctica (un sustantivo por un verbo, un adjetivo por un sustantivo, etc.)

*Hipérbole:* es una exageración retórica con la finalidad de enfatizar algo o darle un toque humorístico.

*Lítotes:* es una atenuación que generalmente emplea la doble negación.

*Metáfora:* es una comparación tácita de objetos o ideas que comparten cualidades.

*Metonimia:* designa algo con el nombre de otra cosa que se le es atribuida.

*Paradoja:* es una afirmación contradictoria o un absurdo irónico que desafía al sentido común.

*Disney Studios* fue el pionero en usar la técnica de imágenes pegadas a una pizarra, esto facilitaba el proceso creativo para la resolución de sus dibujos animados

*Paronomasia:* son palabras de sonido similar que están presentes en una misma frase.

*Personificación:* atribución de cualidades humanas a objetos inanimados o ideas abstractas.

*Políptoton:* es una repetición de palabras que comparten la misma raíz.

*Repetición:* es la reiteración de diversas palabras dentro de una oración.

*Sinécdoque:* designa un objeto nombrando una de sus partes.

La **semiología** es la ciencia que estudia los sistemas de signos: lenguas, códigos, señalizaciones, etc. De acuerdo con esta definición, la lengua sería una parte de la semiología. En realidad, se coincide generalmente en reconocer al lenguaje un status privilegiado y autónomo que permite definir a la semiología como "el estudio de los sistemas de signos no lingüísticos". La semiología fue concebida por Ferdinand de Saussure como "la ciencia que estudia la vida de los signos en el seno de la vida social".*\**

Un **signo** es un estímulo, algo sensible, provoca una imagen mental que asocia la imagen de otro estímulo el cual evoca con un objeto una comunicación. Los signos visuales representan atributos propios de más de una categoría sígnica. Hay tres tipos de signos:

*Icono:* utiliza la forma, color, sonido, textura y otros elementos gráficos, lo cual genera un vínculo reconocible entre una imagen y una idea. Los iconos reposan sobre inconvenientes culturales a pesar de que también guardan una relación natural con sus referentes.

*Índices:* un indicé alude a su referente más que a su forma abstracta o gráfica y aportan soluciones que son altamente intrigantes y tienen un vínculo directo con un objeto.

**Símbolo:** son elementos pictóricos que comunican un concepto, los símbolos más usados son las mismas palabras, el alfabeto es un conjunto de símbolos que representan los sonidos del habla.

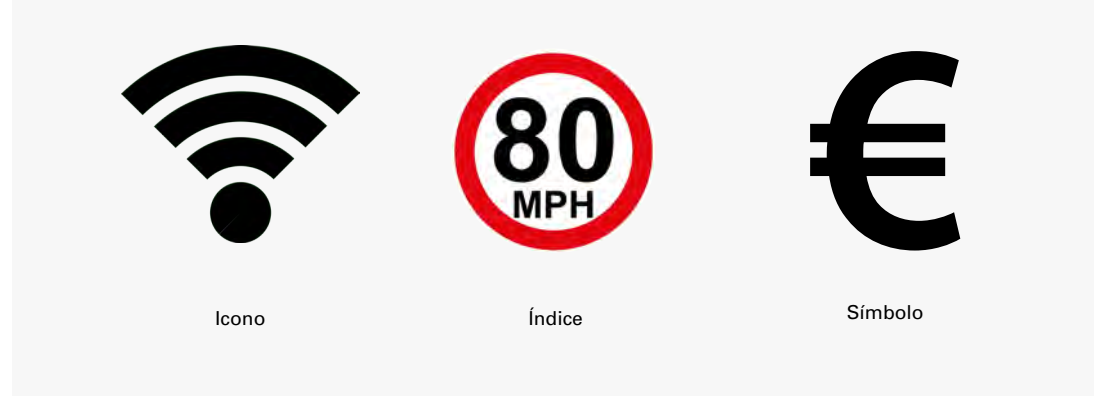

### **Selección**

En este paso se selecciona una de las soluciones gráficas anteriormente propuestas, todo con la finalidad de ser funcional, es decir, responder a la pregunta:

### **¿El diseño cumple con las necesidades y las metas del** *briefing***, transmite el mensaje claramente al público objetivo?**

Es importante señalar que no siempre es conveniente proponer un solo diseño, algunas veces es necesario segmentar nuestro mercado meta para proponer diversas soluciones. Otros factores que determinarán nuestras propuestas son el tiempo de realización y el costo de la producción, por lo que es indispensable considerar que medios y técnicas son los más indicados para solucionar el proyecto.

<sup>\*</sup> Guiraud, Pierre. (1972). *La semiología*. París: Siglo Veintiuno Editores. pág.7

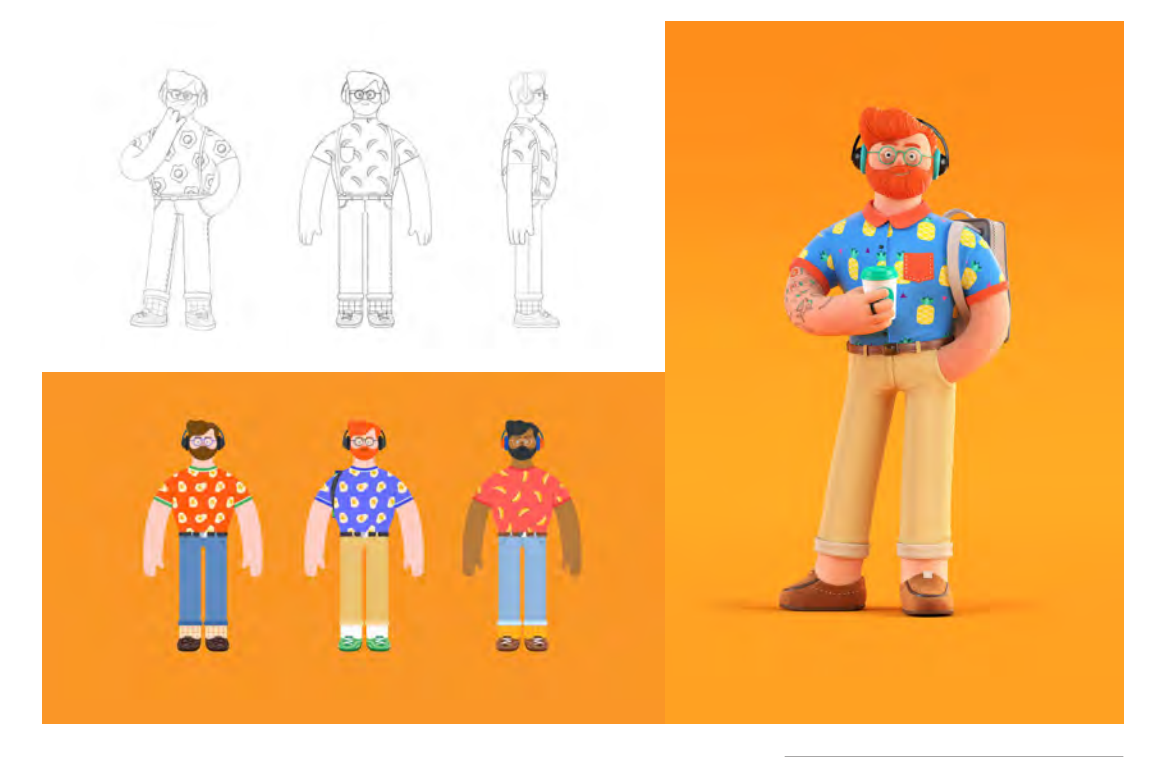

### **Implementación**

Después de un periodo de investigación y recopilación de ideas, el siguiente paso es materializar todos los conceptos antes recabados. La investigación y análisis anteriormente realizados no sirven de nada si no se ejecutan de forma correcta. Los mapas mentales y la lluvia de ideas son de gran ayuda para abrir la mente y comenzar a trabajar en el proyecto; por otro lado las estrategias de concepción y ejecución brindan herramientas inspiradoras para la creatividad. La finalidad es cumplir con todas las expectativas de diseño que el cliente requiera, así como el presupuesto y el costo del mismo. Una vez asegurando que todo marche en estricto orden, se procede a hacer la entrega final del proyecto.

## **Aprendizaje**

Aquí se identifican las virtudes, fortalezas y debilidades como diseñador, teniendo ahora una experiencia previa y un *feedback* o "retroalimentación" por parte de nuestro cliente, podemos sacar conclusiones acerca de los puntos a reforzar en nuestra metodología.

El *feedback* generado al final del proceso se convierte en una oportunidad de aprendizaje para futuros proyectos. Además, conforma una de las fuentes de información para las fases de definición e investigación.

*Bankwest* (2018) *Buck, EUA* Diseño de personaje realizado en diversas técnicas para definir la mejor solución gráfica

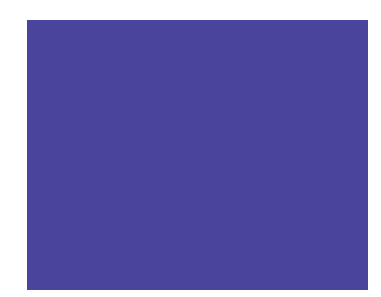
Cualquier problema con el diseño puede deberse a defectos en el *briefing* o a una falta de comprensión de los puntos fundamentales. Gracias al proceso de *feedback*, con el tiempo diseñadores y clientes construyen una comprensión compartida. En el futuro, esto serviría para facilitar la producción de soluciones cada vez más óptimas.

A pesar de que la fase de aprendizaje parece ser la última de las siete que se han identificado, realmente tiene lugar durante todo el proceso de diseño. En cada fase se deberá un hacer balance de dónde te encuentras, hacia dónde te diriges, qué está funcionando y qué no. La habilidad de aprender en cada fase reforzará el desarrollo del planteamiento del diseño y ayudará a generar diseños radicales y con éxito.*\**

Los procesos creativos para definir la forma, dependerán de las necesidades del proyecto y de las aptitudes y recursos técnicos del diseñador. Así que pueden variar los métodos o técnicas de forma indefinida, no hay un manual estricto que seguir, en el *Design Thinking* la forma de resolver los proyectos se propone mucho más libre y con una metodología propia de cada creativo, lo que brinda una mayor flexibilidad en los procesos y en algunos casos, agiliza tiempos de entrega, pero sobre todo, brinda la posibilidad de tener propuestas innovadoras.

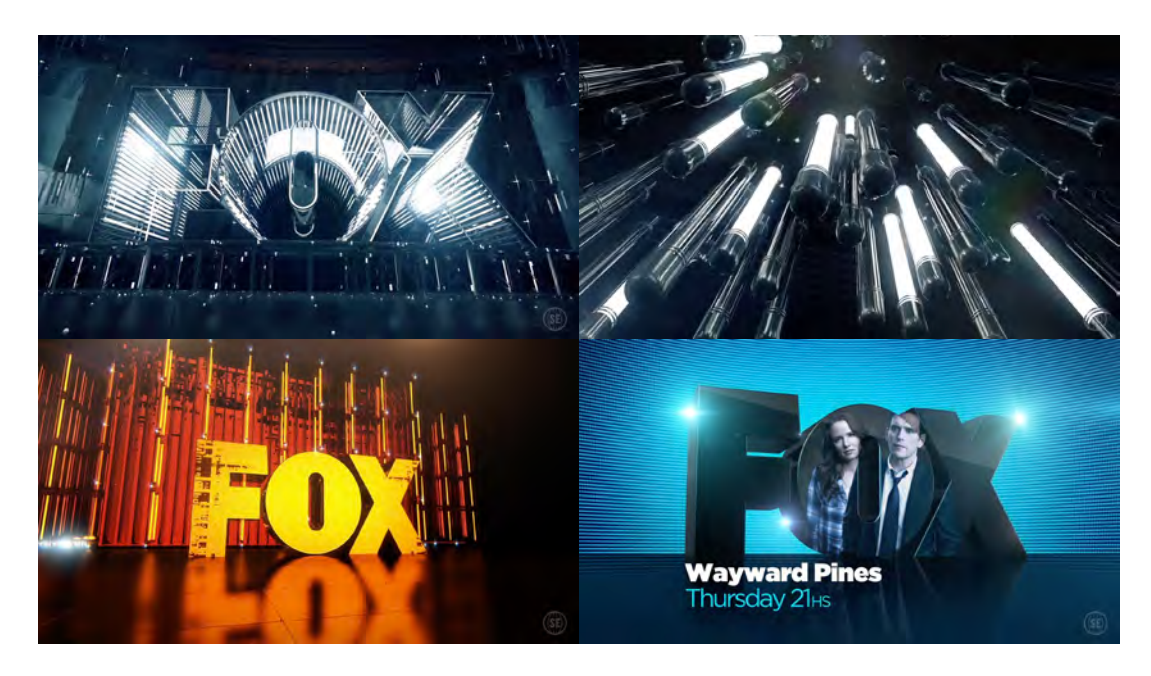

*Paquete Gráfico FOX* (2014) *SuperEstudio, Argentina* Especializados en *branding* para TV, este estudio de animación es comisionado por distintas televisoras para realizar su imagen gráfica para su distribución por todo Latinoamérica

<sup>\*</sup> Ambrose, G. y Harris, P. (2010). *Metodología del Diseño*. Barcelona: Parramón Ediciones. pág. 28

# Metodología propia

Mi metodología es el resultado de la experiencia profesional a lo largo de 10 años trabajando como diseñador de *motion graphics*, durante este tiempo pude experimentar y refinar una serie de pasos y procesos los cuales me han sido de gran ayuda para la elaboración de mis proyectos.

Autores como Bruno Munari mencionan que diseñar es concebir un proyecto y éste se constituye de elementos tendientes a la objetividad, la lógica es su principio: si un problema se describe lógicamente, dará lugar a una lógica estructural, cuya materia será lógica y, por consecuencia, lo será su forma.*\**

Morris Asimow describe la totalidad del proceso de diseño, y es un claro ejemplo de cómo los diseñadores han vuelto los ojos hacia los métodos de ingeniería. Este autor concibe el proceso de diseño de manera muy similar al de la información. Así, la actividad proyecta, básicamente consiste en "la recolección, manejo y organización creativa de información relevante de la situación del problema; prescribe la derivación de decisiones que son optimizadas, comunicadas y probadas o evaluadas de esta manera; tiene carácter iterativo, debido a que a menudo, al realizarse, se dispone de nueva información o se gana una nueva comprensión que require se repitan operaciones previas". *\*\**

## Esta metodología propone las fases de *análisis, síntesis, evaluación y decisión, optimización, revisión, implementación*.

El trabajo de Asimow influyó en muchos otros que se enfocaron al estudio en detalle de ciertas fases. Tal es el caso de Starr y sus técnicas matemáticas para auxiliar en la toma de decisiones, y de Alger y Hays sobre la creatividad. En particular, estos últimos consideran que un proceso de diseño consiste en las siguientes fases: reconocimiento (definición del problema), especificación (proceso de análisis que permita la obtención de requerimientos), evaluación y decisión (proposición de alternativas), optimización (decidir por una solución), revisión (retroalimentación del proceso) e implementación (realización de prototipos y preserie).

El Modelo General de Proceso de diseño propuesto por la División de Ciencias y Artes para el Diseño de la Universidad Metropolitana Azcapotzalco propone dos principios: el primero se refiere al análisis de una situación de diseño a una necesidad de una política nacional de diseño y tecnología; el segundo se refiere a la crítica de los modelos vigentes de proceso de diseño. Lo interesante de esta visón es la propuesta de determinar los mercados hacia los cuales va dirigido nuestro proceso de diseño, tomando en consideración el mercado y las limitantes tecnológicas de sociedades más avanzadas y desarrolladas.

<sup>\*</sup> Vilchis, Luz del Carmen. (1995). *Metodología del Diseño: Fundamentos Teóricos*. México: UNAM. pág. 89

<sup>\*\*</sup> Rodriguez, Luis. (2004). *Diseño: Estrategias y Tácticas*. México: Siglo XXI editores. pág. 40

Los elementos básicos de este modelo son los siguientes:

*Marco teórico:* es el conjunto de proposiciones que constituyen un grupo de conocimientos los cuales generan criterios de acción y determinan la totalidad de sentido en un sistema. Lo integran tres partes: Campo de estudio y objetivos, El instrumental análisis y la Aplicación práctica.

*Metodología:* es aquella que señala las operaciones, resulta de la interpelación del marco teórico y los datos de la realidad concreta, esto con la finalidad de integrar una totalidad sistematizada y rigurosa.

*Tecnología:* es aquella que va a determinar las limitantes y los alcances en las técnicas usadas en el proceso de diseño.

Este modelo propone cinco fases:

**Caso:** Ante una problemática compleja, partir de conjuntos de fenómenos y así, con base en un estudio interdisciplinario, surgen propuestas para cada disciplina; para el diseño, esta propuesta es el caso. Esta fase determina en cierto grado la totalidad del proceso, pues especifica tanto el marco teórico como las técnicas a utilizar.

*Problema:* Reunión de datos relevantes que incluyen el criterio de diseño para su interpretación y solución.

*Hipótesis:* En esta fase se desarrollan alternativas para analizar y resolver los sistemas semiótico, funcional, constructivo y de planeación económico-administrativa, utilizando métodos y técnicas tanto de las ciencias como de la expresión.

**Proyecto:** Dentro de esta fase la interacción con los métodos y las técnicas de las disciplinas que van a implementar en la realidad de la hipótesis de diseño, es total y de acción inversa a las anteriores. Se desarrolla con base en planos, maquetas y simuladores para poder contrastar las proposiciones de la fase de hipótesis con el caso.

*Realización:* En esta última fase el diseñador se ocupa de la supervisión y dirección de la realización de material de la forma propuesta. La fase de realización termina "cuando el objeto diseñado es utilizado por el grupo humano destinatario". *\**

Luz del Carmen Vilchis menciona que la expresión "metodología del diseño", como el diseño mismo, abarca un ámbito extenso, un conjunto de disciplinas en las que lo fundamental es la concepción y el desarrollo de proyectos que permitan prever cómo tendrán que ser las cosas e idear los instrumentos adecuados a los objetivos preestablecidos. *\*\**

Retomando a todos estos autores y sus propuestas de metodología, aunado a todos los proyectos que he podido realizar durante mi experiencia profesional, he desarrollado una metodología propia funcional para proyectos de *motion graphics*. Debo remarcar la importancia en la parte tecnológica que se menciona en el Modelo General de Proceso de la UAM, ya que al ser una disciplina relativamente nueva en el área del diseño, es común ver los constantes avances en herramientas y *software*  que permiten mejores resultados. Por otro lado, metodologías como la de Munari o Asimow son de gran ayuda en el proceso de Diseño Gráfico, es decir, una fase antes de la animación de los elementos fijos.

<sup>\*</sup> Rodriguez, Luis. (2004). *Diseño: Estrategias y Tácticas*. México: Siglo XXI editores. pág. 40,41

<sup>\*\*</sup> Vilchis, Luz del Carmen. (1995). *Metodología del Diseño: Fundamentos Teóricos*. México: UNAM. pág. 41

Por lo que, mi propuesta de metodología para proyectos de *motion graphics* se divide en las siguientes fases:

- **Brief Creativo**
- **Cotización y referencias gráficas**
- **Guión**
- **Storytelling**
- **Storyboard**
- **Cuadros de Estilo**
- **Animación**
- **Compuesto y armado final**

A continuación explicaré los conceptos generales de cada fase, así como el desarrollo y producción de todos las fases necesarias para concluir este proyecto.

# *Brief* **creativo**

Como se mencionó anteriormente, un *brief creativo* nos ayuda a establecer las metas y objetivos del proyecto. El primer acercamiento con el cliente, Fredo Arias King, fue una presentación formal de su ONG, es decir, una introducción al funcionamiento y actividades que se llevan a cabo dentro de esta organización.

La primer impresión que tuve en esos momentos fue que se trataba un tema completamente enfocado a la naturaleza, al bosque. El **objetivo** es apoyar a los campesinos del área de Michoacán en México, y reforestar sus tierras para después extraer resina de los pinos sembrados. Este factor fue crucial para elaborar el proyecto de una manera en específico, se trataba de un video que tocaba una temática social, ayudar a gente de escasos recursos a mejorar su calidad de vida.

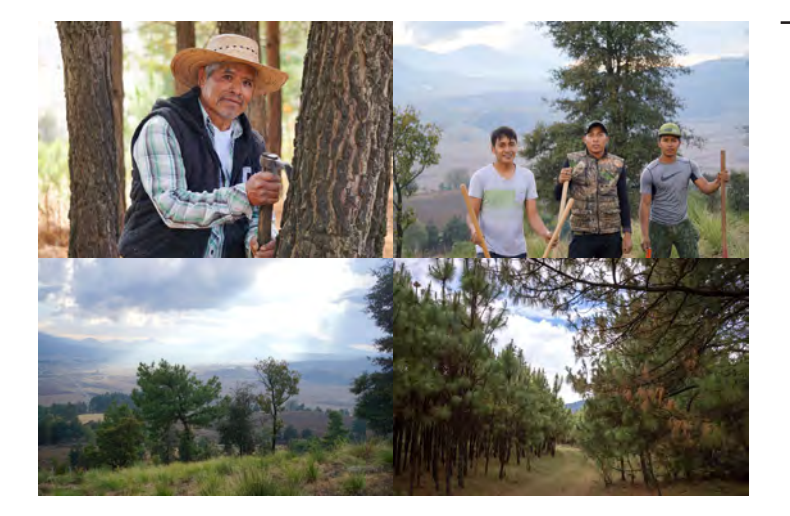

Algunas imágenes mostradas por el cliente durante la etapa del *brief creativo*  En esta junta con el cliente pude responder las preguntas que anteriormente se plantearon en el *Design Thinking*:

## **P1.** *¿Quién es el cliente y el público objetivo?*

**R1. El cliente es** *Ejido Verde***, una ONG enfocada a apoyar económicamente a campesinos de escasos recursos y reforestar sus tierras. El público objetivo son inversionistas e instituciones gubernamentales que puedan despertar un interés en sumarse a esta causa y obtener un beneficio moral y económico.**

## **P2.** *¿Qué solución de diseño propone el cliente?*

**R2. El cliente propone realizar un video informativo, que explique a grandes rasgos los objetivos y metas de esta ONG, así como datos duros que describan el problema que se pretende resolver.**

## **P3.** *¿Cuándo se tiene que finalizar el proyecto?*

**R3. Los tiempos de entrega son de 4 semanas para diseño y animación, y una semana más para locución y arreglo musical.** 

## **P4.** *¿Dónde se utilizará el diseño y su medio de difusión?*

**R4. Principalmente en presentaciones del proyecto, es decir, proyectores de LED o pantallas, sin embargo, está planeado también para medios en internet, Vimeo, YouTube, Facebook e Instagram.**

## **P5.** *¿Por qué el cliente necesita un diseño?*

**R5. El cliente requiere de un trabajo profesional para poder difundir de forma clara y atractiva su mensaje. Él no es un diseñador o animador, por lo que no está familiarizado con la producción de un video de este tipo.** 

## **P6.** *¿Cómo se resolverá la solución?*

**R6. El cliente supervisará y aprobará directamente todas las propuestas gráficas, sin embargo, estableció desde un comienzo que la libertad creativa la dejaba completamente a mí como diseñador y animador.**

Posteriormente, el cliente mostró una serie de materiales gráficos como presentaciones *Power Point*, panfletos y tablas con estadísticas que debían ser consideradas para la información contenida en el video.

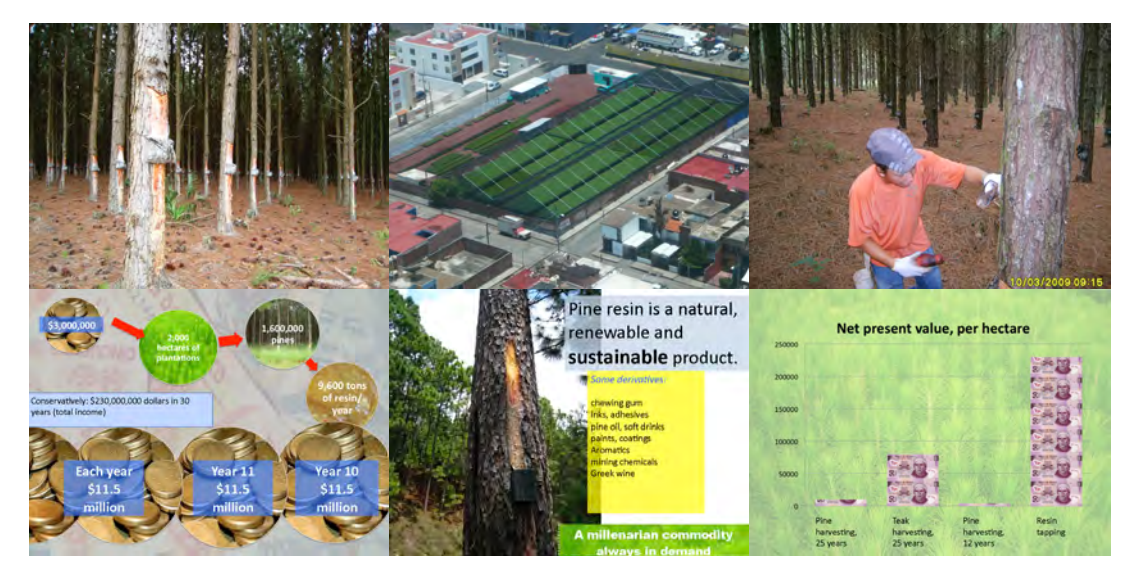

Por otro lado, se estipuló la generación de un guión escrito, esto es, un documento con toda la información textual que habrá en locución, esto determinará la duración aproximada del video. Es importante remarcar la diferencia con el guión narrativo, el cual determina la forma en como vamos a contar la historia, así como los recursos técnicos que se pretenden usar. Este elemento era crucial para el proyecto, ya que pude conocer perfectamente cuál sería la información necesaria para contar la historia. Por otro lado, serviría también para buscar referencias y generar los primeros cuadros de estilo.

Una vez generado el guión escrito, el cliente pudo determinar las frases o palabras clave, esto es, aquella información que debe resaltarse o es importante darle mayor peso, siendo este un proyecto donde la tipografía estaría presente todo el tiempo.

# **Cotización y referencias gráficas**

Contando con toda esta información, el siguiente paso fue presentar una **cotización**. Este punto puede generar polémica, ya que cada profesional tiene parámetros y tabuladores distintos, pudiendo cobrar por segundo, por minuto o bien por proyecto completo. En mi caso el proyecto implicaba entregar un producto audiovisual, por lo que yo me encargaría de toda la parte gráfica y visual, y otro especialista en audio se encargaría de la parte musical.

Es importante especificar cada punto por el que se está cobrando, así como fechas de entrega, qué material corre por cuenta del cliente, y qué otro por parte del creativo, impuestos, tipo de moneda, los términos y condiciones que tenemos como prestadores de un servicio profesional. En este último, es conveniente estipular la cantidad de cambios y ajustes permitidos, la forma de pago y si es necesario un anticipo, las responsabilidades del cliente en caso de cancelación de proyecto y las limitantes que tiene el mismo.

*Slides* de la presentación *Power Point* que fue generada por el cliente, incluyendo datos y fotografías que mostraban claramente los elementos informativos que debían estar presentes en el video

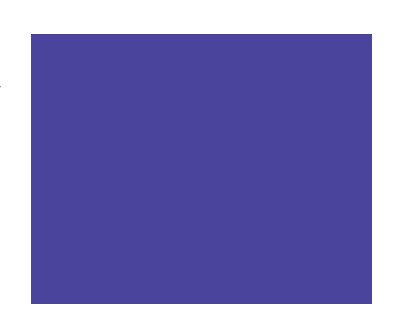

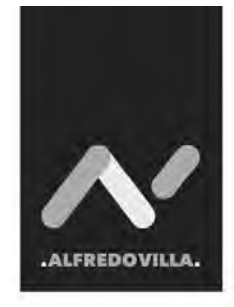

alfredovilla.mx

T. 5591896301 M. hola@alfredovilla.mx

Marzo 18, 2014

Cliente. Proyecto.

### **JAQUE**

#### "The surprising power of pine resin to transform lives"

Animación de l'30"

Diseño y Animación de Video Informativo.

#### Proceso:

- · Storyboard
- \* Diseño de Elementos y Personajes
- · Cuadros de Estilo
- \* Animación Cell (cuadro a cuadro), 2D y 3D.
- · Compositing
- · Render Final

#### Tiempos:

10 días naturales para Diseño y generación de Cuadros de Estilo, y su respectiva aprobación.

10 días naturales para Animación y Compositing, y su respectiva aprobación.

"El cliente provee Guión final.

# **Subtotal**

\*I.V.A no incluido

Esta coltración llene vigencia de un mes a partir de la fecha de expedición. "Los precios son en monda nacional. El cliente<br>realizar 3 combies o reveloir sin costo alguno, a partir de la fecha de combiente de la capital de

Hoja de Cotización personal, donde incluyo los datos de mi<br>contacto, página web, fecha de la cotización, desgloce de<br>servicios cotizados, tiempos de entrega, precio (sin IVA) y los<br>términos y condiciones del proyecto

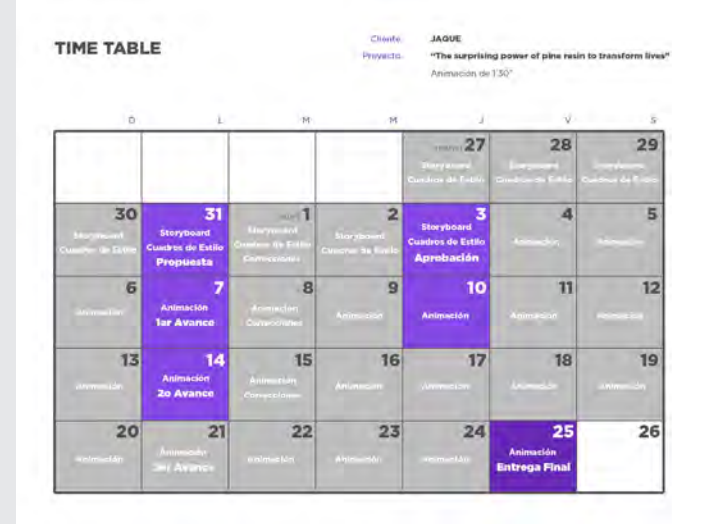

*Timetable* especificando el proceso creativo y las fechas de entregas previa y final

Acompañando la cotización, entregué un **timetable**, esto es, una tabla de fechas especificando que días se trabajará cada paso del proceso creativo como, *s*toryboard, cuadros de estilo, avances de animación, ajustes y entrega final. Muy recomendable es considerar días extra por protección, es muy común que se presenten complicaciones técnicas, atrasos por parte del cliente, o bien, situaciones inesperadas, por lo que, es mejor prevenir en este tema. Con el paso de los años y experiencias previas, cada vez me es más fácil calcular cuánto tiempo es suficiente para culminar un proyecto en forma.

Hasta este momento no había trabajado aún en elementos gráficos, es decir, no había una propuesta creativa para la solución del problema. Antes de esto, me es muy útil hacer una investigación de trabajos similares que cumplan con un objetivo. Tomar inspiración y estructurar las ideas que vayan surgiendo, es decir, el primer *brainstorming*, idear cual sería el mejor camino para arrancar con el proyecto. Páginas especializadas, blogs, estudios de animación y diseño, *Instagram*, cualquier medio audiovisual ayuda mucho para despertar la creatividad en nuestra mente. De igual forma con estas referencias visuales, es más fácil orientar a nuestro cliente cuál podría ser un resultado aproximado de su proyecto, lo que genera confianza y motivación al mismo. Todo esto se envía al cliente para su aprobación, y una vez llegado a un acuerdo económico y administrativo se procede al siguiente paso.

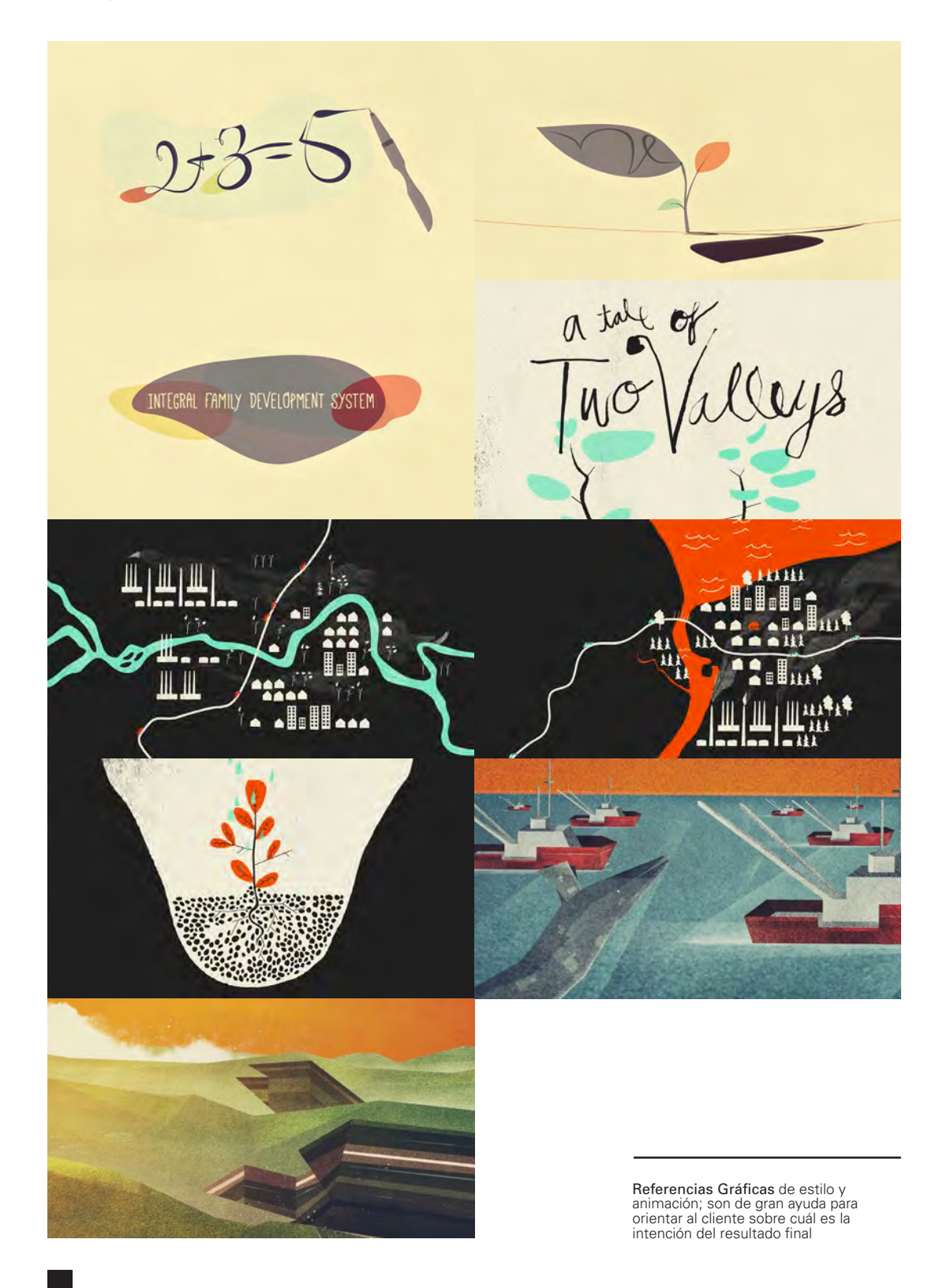

# **Guión**

El **guión escrito** que me proporcionó el cliente estaba muy bien estructurado, comenzaba con un problema, planteaba una solución y continuaba con propuestas, datos y estadísticas.

El guión escrito para este proyecto fue el siguiente:

### **EJIDO VERDE**

#### The surprising power of pine resin to transform live

The noble and proud Purepecha Indigenous nation in southern Mexico struggles with poverty, exclusion, and loss of identity. Thousands of their young are forced to emigrate to earn a living.

But there is a solution rooted in their deepest traditions.

A pine plantation the size of Boston-or 24,000 football fields-is slowly being established on their lands.

This plantation will not be felled, yet will provide much-needed income, year after year, to the Purépecha families that have inhabited these areas for thousands of years.

Launched in 2009, our project, Ejido Verde Reserves, has already established 2.400 hectares of native p that produce pine resin-a commodity used in 50 different applications worldwide, such as adhesive ng gum, and even soft drink

Pine resin is a millennial tradition that is even mentioned in the Bible, is man's preservative of wine for 7,000 years—and also happens to be <mark>a surprisingly powerful w</mark>

s can be tapped, and the tapper will make around \$18,000 dollars per year, surpassing ten the tre the \$7,000 they would normally make.

If Ejido Verde manages to reach its goal, the income to forest dwellers over the next 30 years could even reach a billion dollars.

See why the United Nations said that a resin tapper is the best forest steward?

There's more.

Turns out pine trees als tive for crops and cattle.

According to Australian experts, in the next 30 years Ejido Verde could potentially absorb over 6 million tons of carbon from the atmosphere.

But most importantly, the income w cultures, traditions, and languages

Recently, Ejido Verde partnered with Kiva.org, the pioneer of crowd-funding for social enterprises. Kiva will help speed up the tempo of planting by inviting its donors to support this win-win-win effort.

Como se puede observar, el cliente remarcó algunas palabras y datos que era necesario enfatizarlos en el video, separados por color era indispensable diferenciar y remarcar las cifras indicadas.

# **Storytelling**

Empieza la parte creativa de este proceso, es momento de seguir con otro *brainstorming*, en este punto comencé a pensar en cuál era la forma más efectiva de contar esta historia de una manera atractiva e interesante. El primer paso fue identificar los personajes y elementos principales de esta historia:

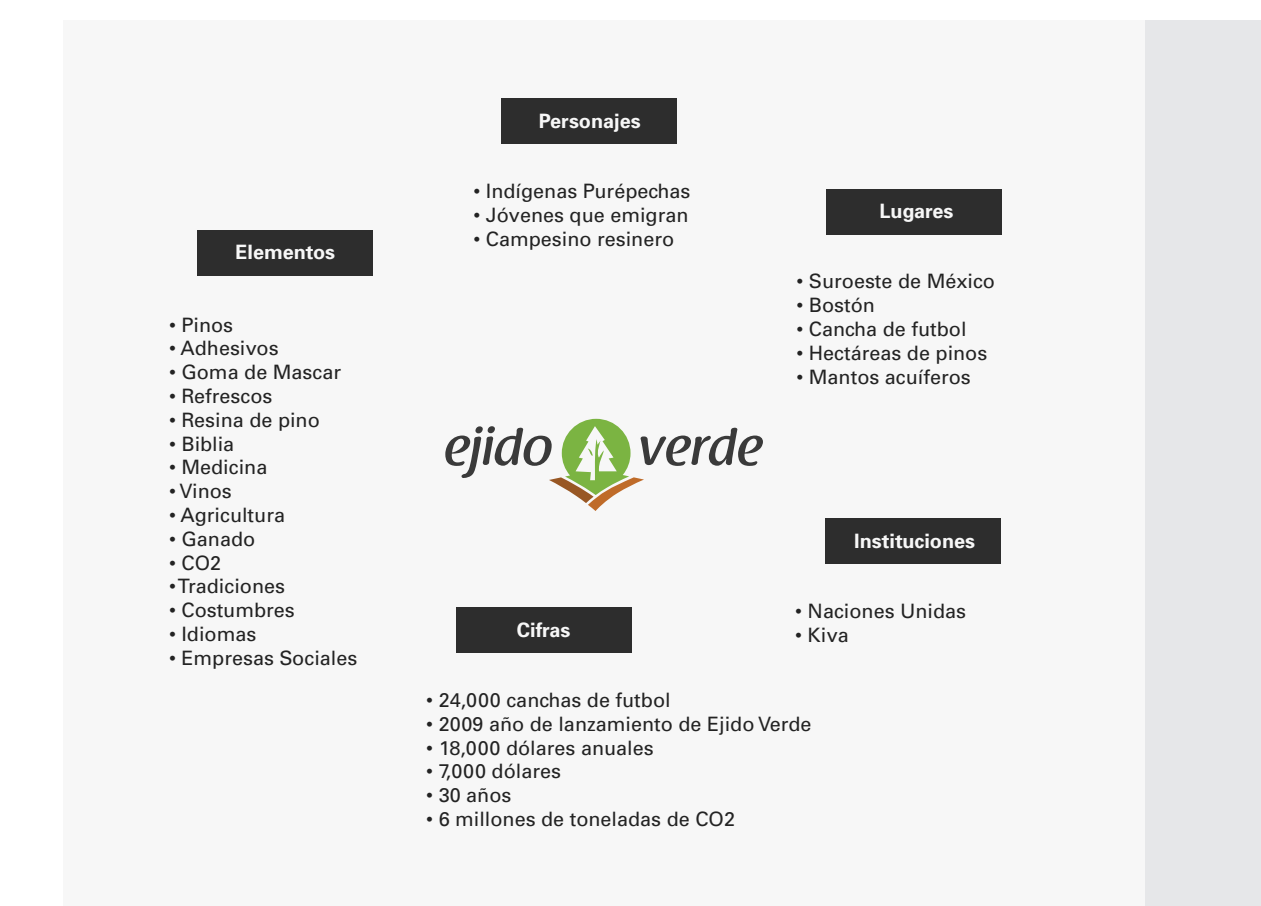

Hecha la selección fue más fácil tener en mente qué elementos en específico serían los protagonistas y qué elementos y ambientes serían secundarios. Teniendo como ente principal a *Ejido Verde*, toda esta lista de palabras se encuentra alrededor de él y los demás lo complementan a base de mapa mental, donde se va dando peso a las ideas más importantes a resaltar.

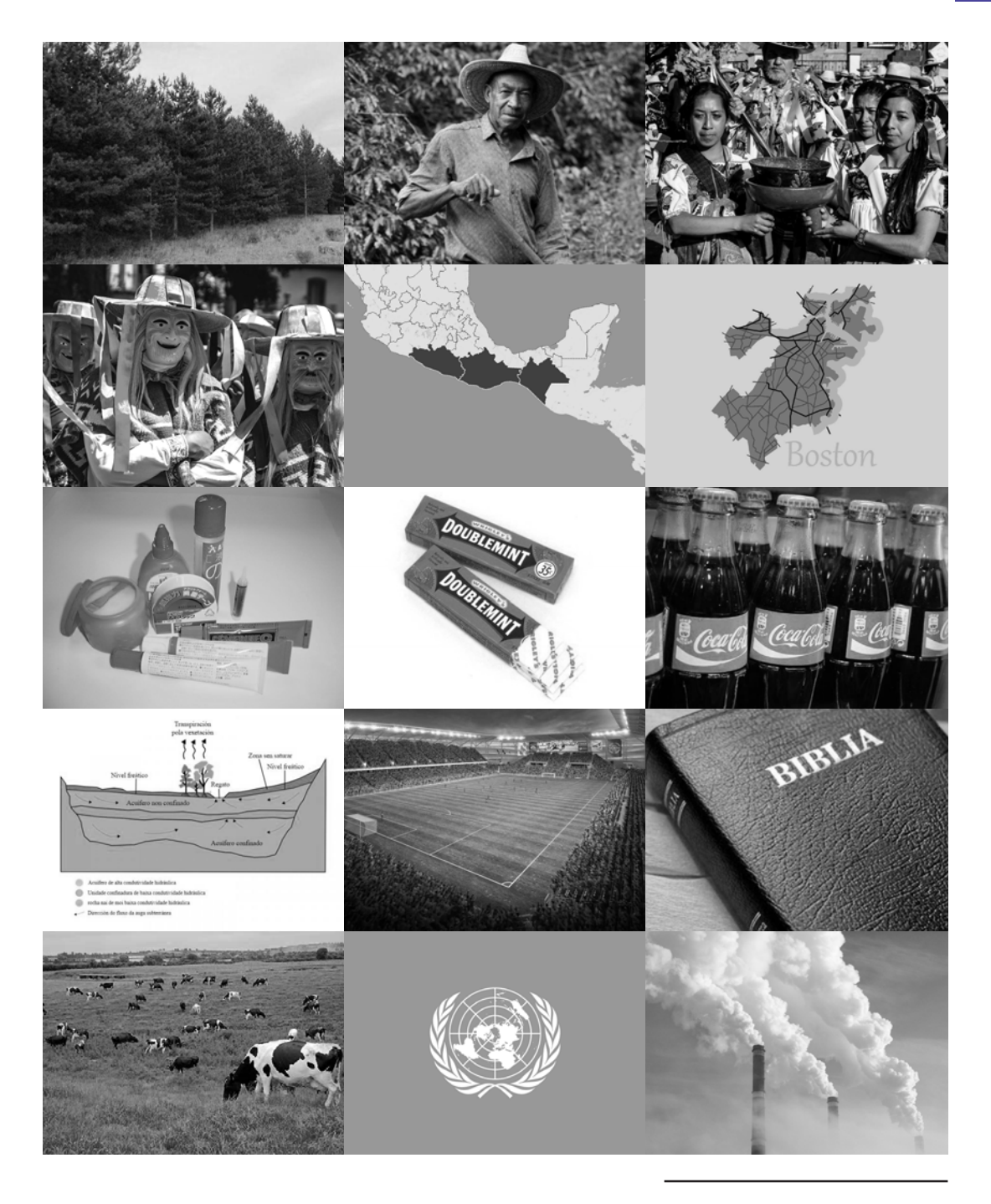

Búsqueda de información visual de todos los elementos involucrados en el video para desarrollar las ilustraciones necesarias. En esta fase, me enfoqué en analizar la forma y la figura de cada elemento únicamente

En este caso, se trataba de una historia lineal, es decir:

*Primero:* se presenta un problema, la emigración de miles de jóvenes Purépechas a causa de la pobreza, la exclusión y la falta de identidad.

*Segundo:* se plantea una solución, la reforestación de pinos en sus tierras, los cuales producen resina que es usada para diversas aplicaciones a nivel mundial.

*Tercero:* se resuelve el problema, *Ejido Verde* buscará financiamiento para que esta reforestación sea posible y que las familias Purépechas puedan mejorar su calidad de vida.

La historia nos ubicaba en una problemática social, completamente en un ambiente natural, nos mostraba en primer plano un elemento fundamental, el pino y la resina que produce naturalmente, geográficamente nos coloca en el sur de México en territorio Purépecha. Todos estos escenarios podían ser representados fácilmente en gráficos, abstraerlos o bien representarlos, además contaba con cifras y textos que podrían estar presentes durante el video.

Era el escenario perfecto para comenzar a idear personajes, elementos gráficos, transiciones, paleta de color, intención y ambientación.

## *Storyboard*

En este paso generé las escenas necesarias para desarrollar la narrativa del video. Era muy descriptivo, por lo que, en algunas escenas fue necesario hacerlas muy evidentes, es decir, ejemplificar lo más apegado a la realidad las acciones mencionadas en el guión. Algunas otras escenas fue posible realizarlas un tanto abstractas, lo que permitió jugar con más formas y colores, incluso movimientos, los cuáles generáron mucho dinamismo.

En cuanto al lenguaje de la animación, propuse recurrir a convenciones lingüísticas como la metamorfosis, pensada sobre todo en las transiciones de un objeto a otro, o bien, en cambios de *background*, también creí muy útil recurrir a la condensación, ya que algunos elementos los pude abstraer o simbolizar de forma más interesante para la gráfica usada a lo largo del video, y al mismo tiempo, hacer más entendibles algunas situaciones. De igual forma, en cuanto a la estructura profunda de este video, la categoricé completamente a una estructura de tipo formal; descriptiva y explicativa, la cual lleva una narrativa lineal de condiciones y valores.

El *stroyboard* fue de gran ayuda para planear perfectamente cada ambiente y cómo serían las transiciones entre escenas, así como calcular los tiempos de ejecución y movimiento de los elementos. En estos momentos, este fue el primer acercamiento e ideación de los gráficos que usé, es decir, realicé los primeros esbozos de todas las ilustraciones y modelos *3D* que requería el video.

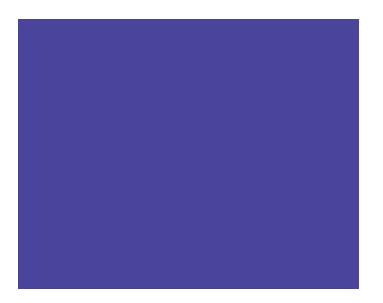

CAP 04. Ejido Verde; el Proyecto

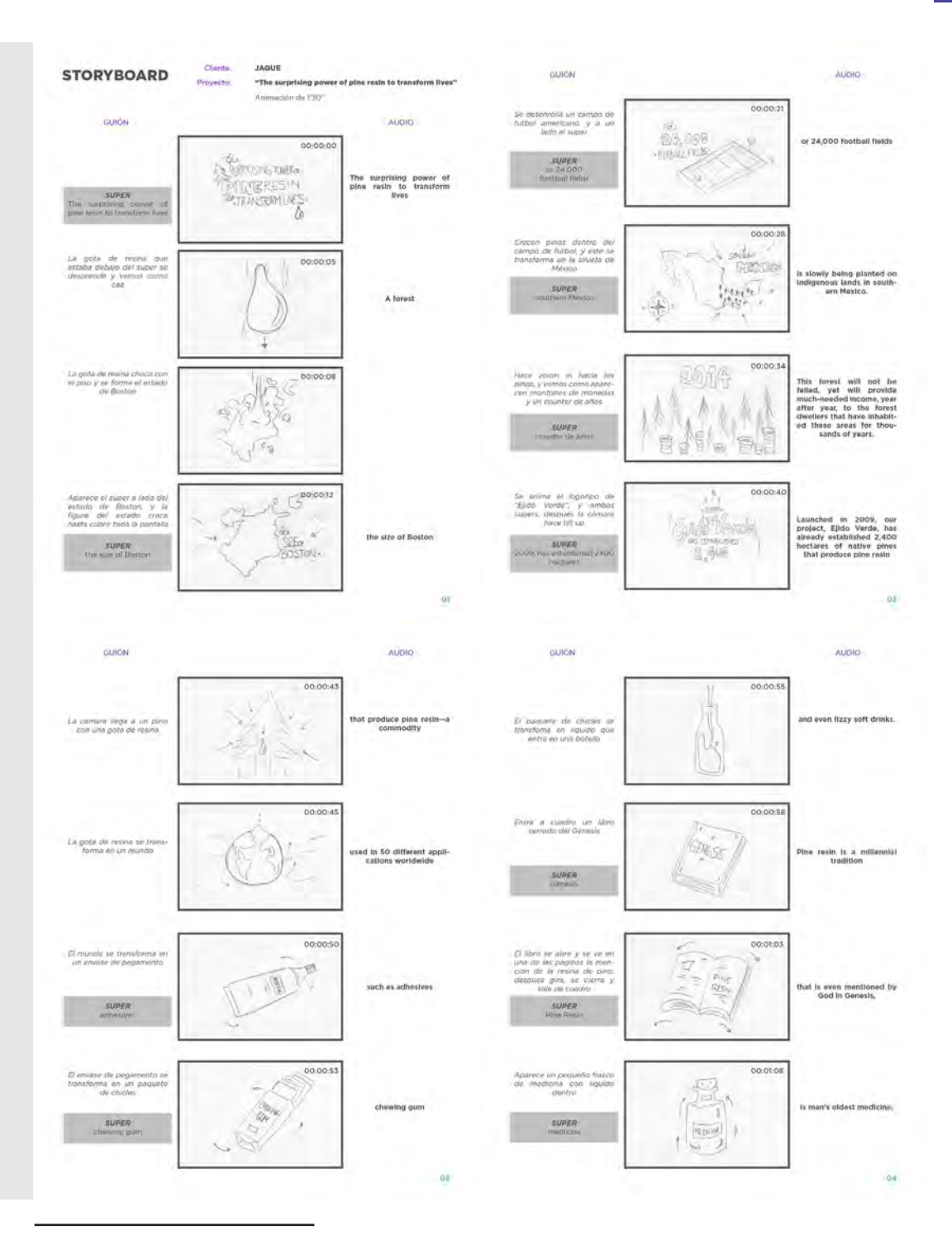

*Storyboard* realizado para la ejecución del video informativo

Por otro lado, pude definir que textos o "supers" estarían presentes, es decir, cómo iban a interactuar los arreglos tipográficos necesarios con lo demás elementos gráficos. A nivel de diseño y composición me pareció estéticamente funcional tener la presencia de frases y datos a lo largo de toda la historia, esto siempre complementa mucho los videos informativos, los cuales son usados principalmente para transmitir mensajes muy claros y puntuales.

Un aspecto importante del *storyboard*, es simplificar las acciones clave de la narrativa, en este caso en específico, recurrí a imágenes muy sencillas a nivel de esbozo para la creación de mi *storyboard* debido a los tiempos de entrega tan cortos y, por otro lado, este proyecto lo llevé a cabo únicamente yo sin ayuda de alguien más, por lo que no me permitía elaborar ilustraciones demasiado complejas. Como se puede observar las mantuve más a un nivel gráfico de *thumbnail*, sin embargo funcionaron de manera correcta, ya que además de servirme para estructurar el video de una forma organizada, al compartirlo con el cliente pudo tener una idea muy clara de cuál era la propuesta.

También agregué un *time code* o código de tiempo; este registro lo obtuve de una grabación de voz guía que el cliente me proporcionó directamente. Este elemento es fundamental en la realización de este tipo de proyectos; generalmente la grabación de la locución final se lleva a cabo en la última fase del proyecto al igual que el diseño sonoro, sin embargo, a lo largo de la experiencia propia en la ejecución de diversos proyectos me ha sido de gran ayuda contar con una guía para trabajar en la animación con tiempos aproximados de locución. Algunas veces yo mismo grabo esa voz guía, en la cual me es posible ajustar la velocidad con que se van diciendo los diálogos necesarios. Otra opción más rudimentaria pero igual de efectiva, es usar voces generadas por la computadora, en el sistema *MAC OSX* existe una herramienta que nos permite vocalizar cualquier texto, y a su vez elegir entre voz masculina o femenina, así como la velocidad con que se leerá. En este proyecto, como mencioné antes, el cliente directamente grabó su voz con dos fines; el primero, para mostrarme con qué velocidad y con qué intención le gustaría se llevará a cabo la locución, así sería más fácil poder explicar al locutor cómo debía grabar su voz. El segundo fin fue de gran ayuda para la pronunciación correcta de las palabras, al ser un diálogo en idioma inglés, había algunas palabras muy específicas o técnicas, las cuales mi cliente dominaba a la perfección, además de contar con un alto nivel de éste idioma en cuanto a gramática y habla del mismo. Así, el cliente fue de gran ayuda para brindarle el mejor servicio, completamente apegado a la idea que él tenía en mente, y sobre todo, cubriendo todas las expectativas y requerimientos necesarios, cumpliendo así la necesidad de funcionalidad del diseño en todo momento.

A la par de esto, también trabajé en otro punto muy importante, la creación de los cuadros de estilo.

# **Cuadros de Estilo**

Una vez establecidas la escenas y elementos gráficos necesarios, pude generar la propuesta gráfica. Tomando como base todos los puntos anteriormente analizados, la gráfica del video la realicé con elementos *2D*, *3D* e ilustrados.

Como se mencionó antes, un proyecto de *motion graphics* puede contener una o varias técnicas presentes, en mi caso, por un tema completamente personal y de estilo gráfico, generalmente recurro a la mezcla de técnicas que se complementen una con otra; en este caso no fue la excepción. La idea era representar una gráfica rústica, basándome en elementos como maderas viejas, húmedas, manchadas por la tierra, naturaleza, bosque. Estábamos tocando un tema completamente de campo, de objetos de siembra, de trabajo en exterior, de pinos: el personaje principal de nuestro video; por lo tanto era indispensable dirigir nuestra estética a una ambientación de este tipo.

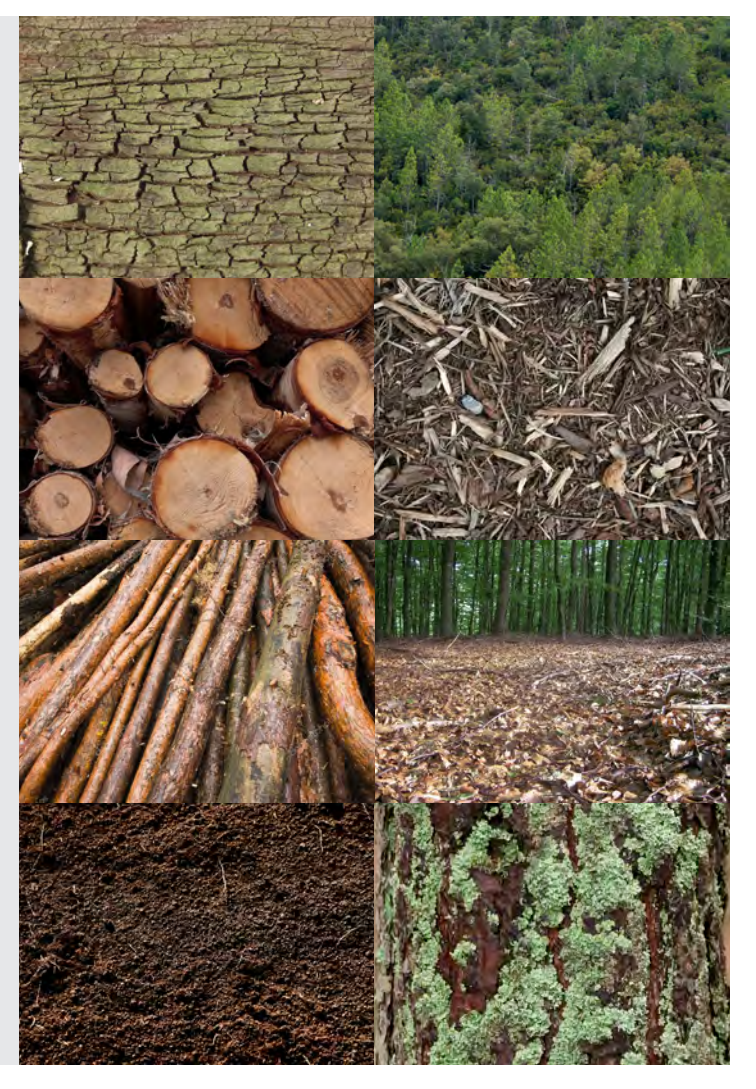

Texturas de la naturaleza que remiten inmediatamente a un ambiente con una paleta de color especifica

## *Color*

Mi primer concepto a desarrollar fue el color, elemento crucial para el desarrollo de cualquier proyecto de diseño. Una elección correcta de una paleta de color determina en buena forma el correcto funcionamiento y atracción visual, por lo que es uno de los elementos necesarios y que se deben cuidar de manera considerable.

El color es quizá el primer elemento que registramos cuando vemos algo por primera vez. Nuestro condicionamiento y desarrollo cultural nos llevan a realizar asociaciones instintivas según los colores que vemos, lo que nos da una idea de cómo debemos reaccionar ante un objeto o un diseño que los incorpore. Los colores tienen ciertas connotaciones, y nuestra reacción ante ellas depende del esquema cultural, las modas, la edad y las preferencias personales.*\**

Los gustos cambian de generación en generación y según la edad, el sexo, la raza, la educación, el entorno cultural, etc., de cada individuo, y por ello es difícil establecer normas especificas para la creación efectiva de combinaciones de color.*\*\**

Fue necesario basarme en la teoría del color para elegir los colores adecuados en este proyecto, ésta determina los tipos de color y la interacción entre ellos al ser combinados.

## *Colores Primarios*

Existen dos maneras de colores primarios: la aditiva y la sustractiva. La **aditiva** está formada por tres colores, *rojo, azul y verde (RGB o red / green / blue)* si estos colores están presentes en modo de luz se combinan para formar el blanco, el ejemplo más claro son todos los monitores y pantallas, los cuales generan los colores en base a esta forma aditiva. En la forma **sustractiva** los colores primarios pigmento son *azul, rojo y amarillo*, los cuales al reaccionar a la luz reflejante y combinando forman el negro, no un negro absoluto como lo conocemos y percibe el ojo humano, forman un marrón muy oscuro, sin embargo, esta reacción es físicamente posible.

## *Colores Secundarios*

Estos colores se originan de la combinación de dos colores primarios en la misma cantidad o proporción. En un modo **sustractivo**, los colores secundarios son rojo intenso, verde y azul marino, por otro lado, en el modo **aditivo** son cyan, magenta y amarillo, usados principalmente para impresión digital u *offset*, los cuales con base a una separación de color en medios tonos, son mezclados para generar cualquier color.

<sup>\*\*</sup> Wong, Wucius. (1999). *Principios del diseño en color*. Barcelona: Gustavo Gili. pág. 51

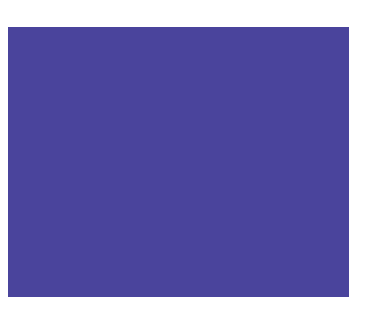

<sup>\*</sup> Ambrose, G. y Harris P. (2005). *Color*. Badalona: Parramón. pág. 10

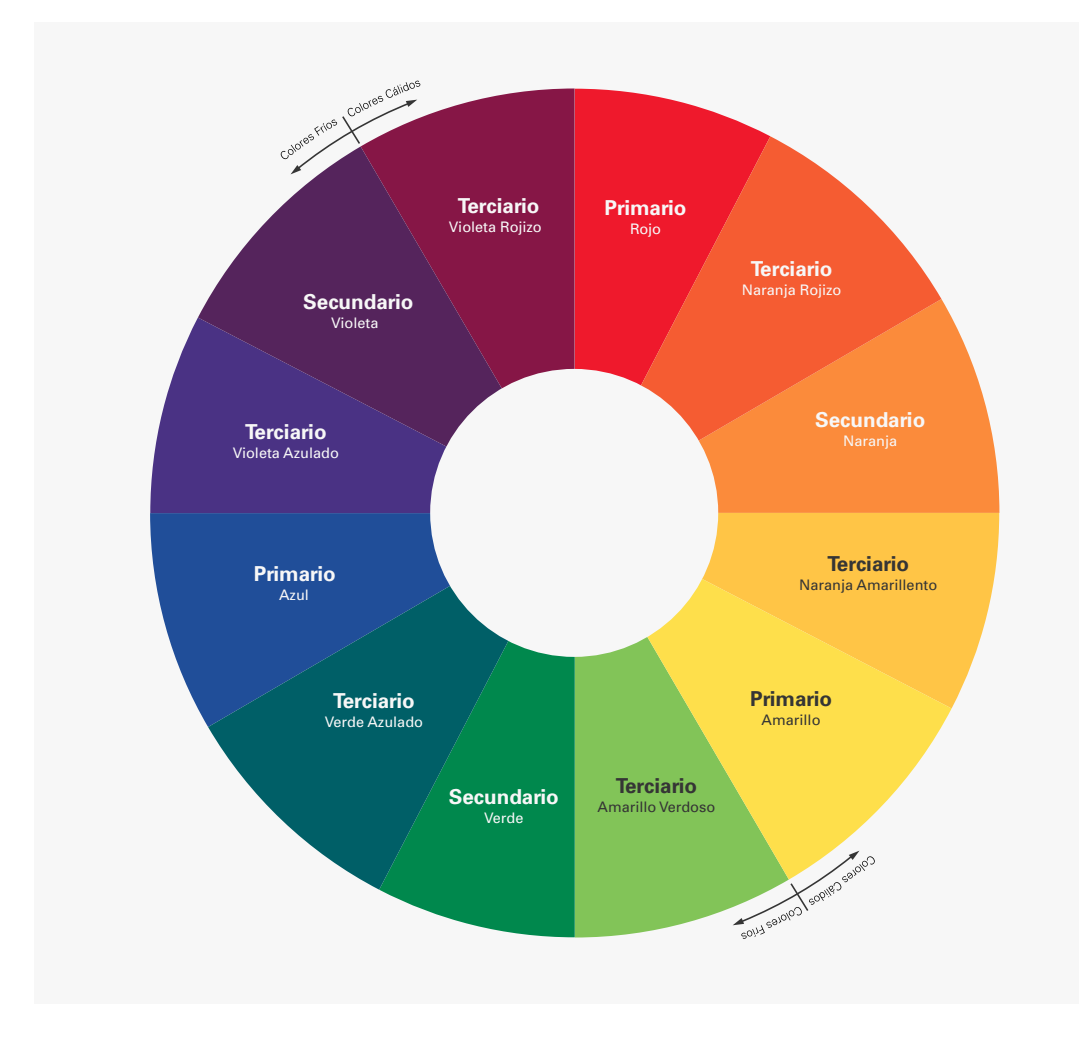

# *Colores Terciarios*

Se obtienen de la mezcla de un color primario y un color secundario (sin que esté presente el color primario elegido dentro de este segundo color).

El círculo cromático sirve para explicar la relación entre los colores y es una parte fundamental de la teoría del color. Así mismo, el círculo cromático ilustra la clasificación de los colores, ofreciendo una referencia rápida para los tonos primarios, secundarios y terciarios, lo que pude ayudar al diseñador a seleccionar combinaciones sistemáticas adecuadas a sus propósitos. Los colores pueden describirse como cálidos o fríos, lo que permite al diseñador crear un estado de ánimo concreto.*\**

<sup>\*</sup> Ambrose, G. y Harris P. (2005). *Color*. Badalona: Parramón. pág.18

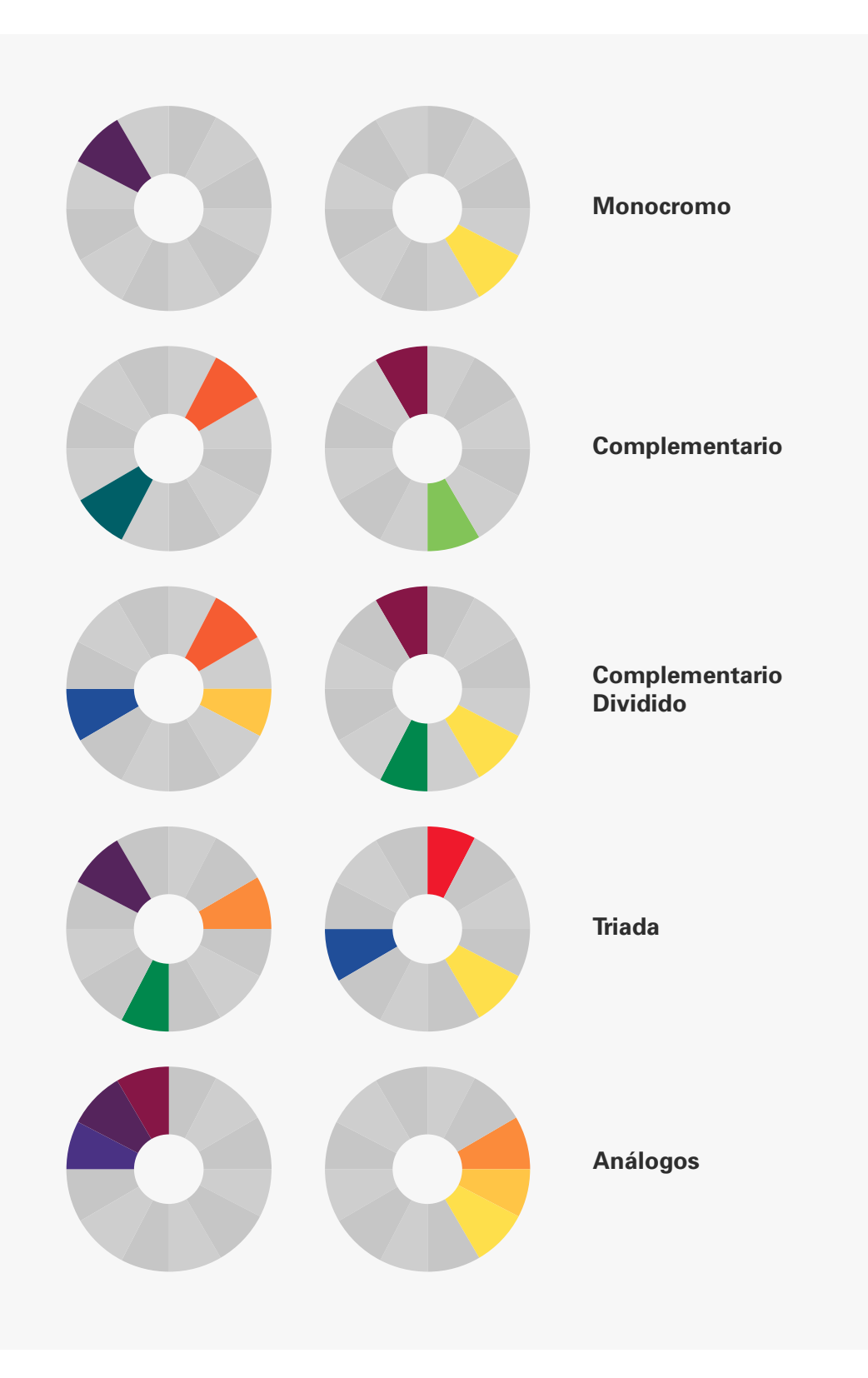

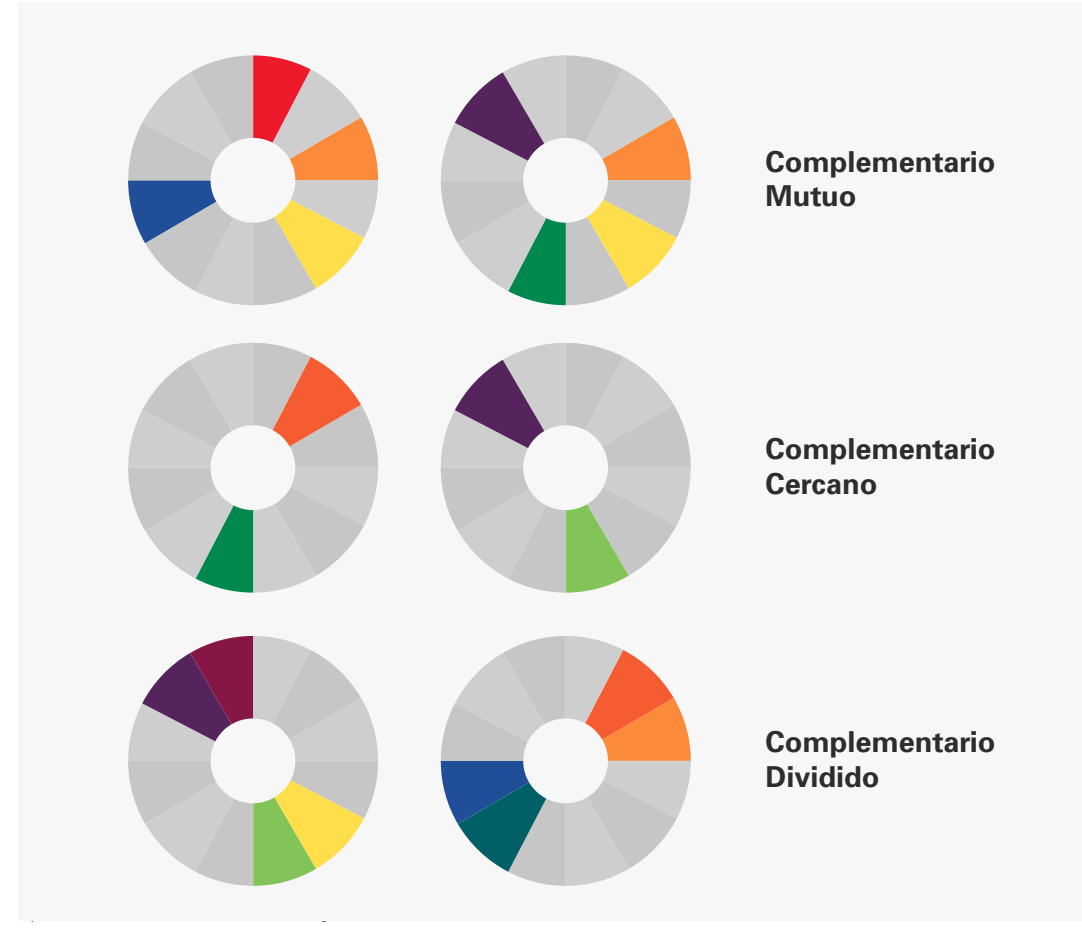

*Monocromo:* aquel color que se presenta de forma individual dentro del círculo cromático.

**Complementario:** son aquellos que se encuentran uno enfrente de otro, esto genera fuertes contrastes lo que ocasiona una importante atracción visual si se usan dentro de un diseño.

*Complementario dividido:* es la selección de tres colores con el siguiente patrón; la elección de un monocromo, y a su vez, los dos colores adyacentes a su color complementario.

*Triadas:* son tres colores equidistantes dentro del círculo cromático, por ejemplo, los colores primarios y secundarios obedecen este orden; este modo de color genera una tensión al ojo humano.

*Análogos:* son los colores situados a ambos lados de cualquier color monocromático, es decir, cualquier segmento de tres colores consecutivos generan una mezcla armoniosa y natural.

*Complementarios mutuos:* obedecen al orden de las triadas, y además, se suma el color complementario del color central de dicha triada.

*Complementarios cercanos:* consta de dos colores, un monocromático y aparte el adyacente a su complementario.

**Dobles complementarios:** son dos colores monocromáticos adyacentes y se seleccionan los dos colores adyacentes situados enfrente de ellos.

Otro aspecto importante es el uso del color en el *software*. La gestión del color en la suite de *Adobe, Illustrator, Photoshop, After Effects*, etc., se hace mediante una ventana con diversas opciones. Principalmente se manejan 5 modalidades de color:

*Greyscale (escala de grises):* La modalidad básica de color, incluidos blanco y negro solamente y una escala de valor del 0% siendo éste el blanco y 100% siendo este el negro, los porcentajes intermedios serán la cantidad de blanco o negro presentes.

*RGB ("red, green, blue", rojo, verde, azul):* Este será el modo correcto de trabajo para nuestro video. Como se mencionó antes, los monitores trabajan bajo este sistema, por lo que será un estándar para lograr colores uniformes y genéricos para pantalla (internet, dispositivos móviles, *broadcast*, etc.). La barra de valor mostrará del 0 al 255 en cada canal, esto nos permitirá obtener todos los colores posibles.

En esta opción es posible usar colores hexadecimales, debajo de las barras de control, podremos encontrar una casilla con letras y números iniciando con un *"#"*. Los colores hexadecimales son un sistema de numeración que utilizan como base el número 16, la forma de distribuir esto es con números y letras, es decir, del 1 al 10, y después las letras del alfabeto de la A a la F.

El sistema hexadecimal actual fue introducido en el ámbito de la computación por primera vez por *IBM* en 1963. Una representación anterior, con 0–9 y u–z, fue usada en 1956 por la computadora *Bendix G-15*. Debido a que el sistema de numeración normal es en base decimal o base diez, se adoptó la idea de usar las seis primeras letras del alfabeto para poder suplir los números que hacían falta. De esta manera, los símbolos que se utilizan en el sistema hexadecimal son los siguientes:

# **S = {0, 1, 2, 3, 4, 5, 6, 7, 8, 9, A, B, C, D, E, F}**

Se debe tener en cuenta que A= 10, B= 11, C= 12, D= 13, E= 14 y la letra "F" corresponde al nú**mero 15.***\**

Donde 0 es la máxima presencia de saturación de ese canal, o bien, si todos los canales se encuentran en 0, obtendremos el negro. Por otro lado F es el máximo brillo de ese canal, o bien, si tenemos todos los canales en F obtendremos el blanco.

La forma de interpretar este sistema es muy sencilla y es con base a los canales RGB, los valores dependerán de la intensidad presente en cada canal debido a la mezcla aditiva. Así que, consta de 6 casillas, 2 por cada canal, es decir, la casilla 1 y 2 pertenecen al canal R, las casillas 3 y 4 pertenecen al canal G y por último las casillas 5 y 6 pertenecen al canal B. Con este sistema de color, podemos obtener 16,777,216 colores diferentes, por lo que es un sistema muy preciso que permite tener una clasificación perfecta de los colores para su uso en computadoras.

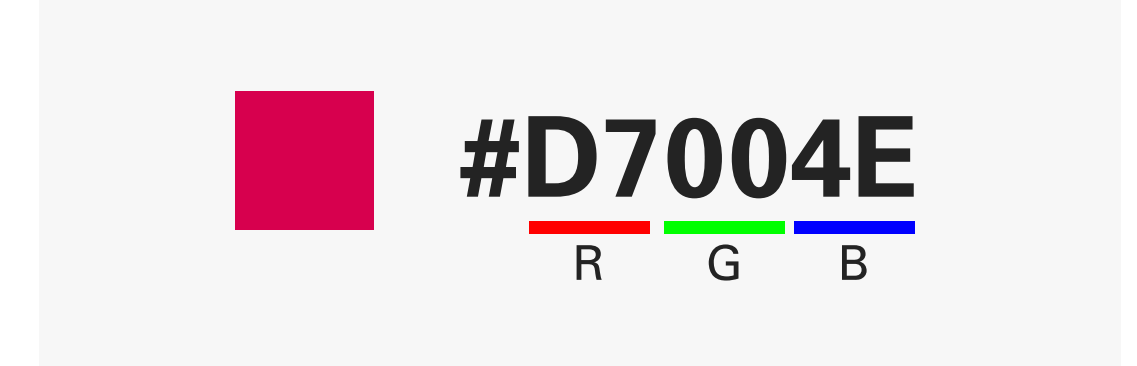

<sup>\*</sup> Euston. (2015). *Sistema Hexadecimal*. Recuperado de https://www.euston96.com/sistema-hexadecimal/

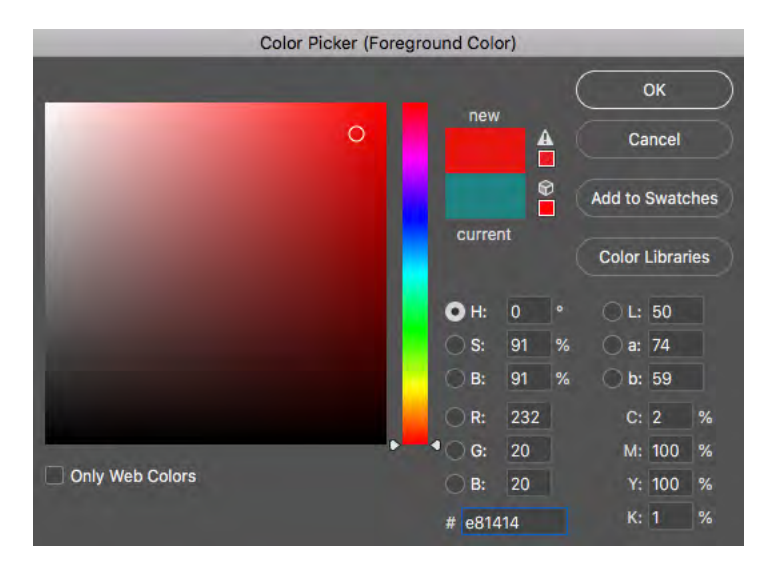

*Color Picker* es una herramienta presente en todos los software de creación y manipulación de imágenes el cual permite gestionar el color

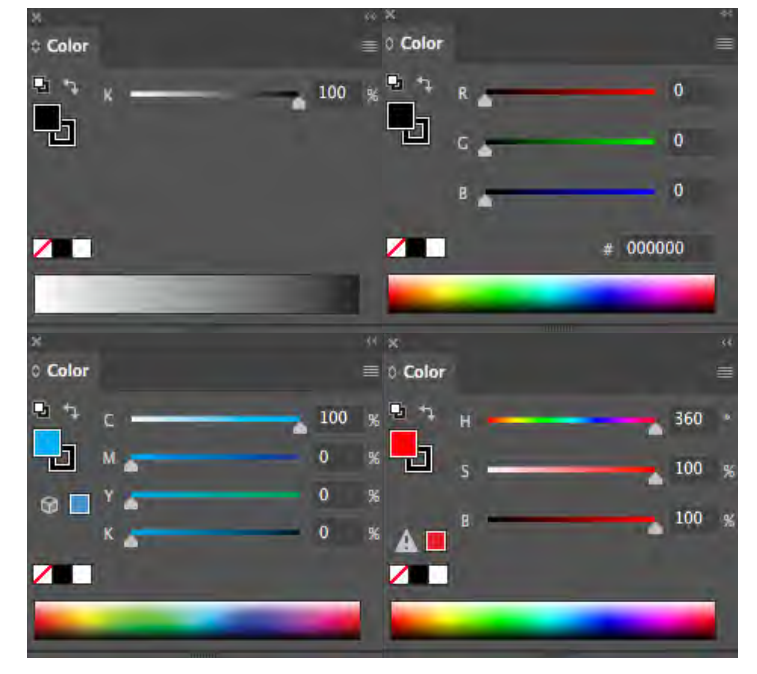

Ventanas de gestión de color en todas<br>sus modalidades en la suite de Adobe. Se pueden observar los distintos parametros de color así como sus valores

*HSB (hue, saturation, brightness, tono, saturación, brillo):* En este modo de color la primer barra perteneciente al tono cuenta con valores del 0 al 360. Esto controla el color reflejado o transmitido por la luz. La segunda barra controla la saturación, es decir, la fuerza o pureza del color, y representa la cantidad de gris que existe en proporción al tono con valores del 0 (gris) al 100 (saturación completa). La tercer barra pertenece al brillo, la luminosidad u oscuridad relativa del color, se mide con valores del 0 (negro) al 100 (blanco).

*CMYK (cyan, magenta, yellow, black, cyan, magenta, amarillo, negro):* Como se mencionó antes, este modo de color se basa exclusivamente para sistemas de impresión. Un dato importante en este sistema de color es que, sólo funciona para documentos con salida para impresión, esto es, para software habilitado con esta función, por lo que, todos los programas para edición de video, tales como *Premiere o After Effects*, no podrán interpretar este tipo de archivos, incluso, al importarlos solo aparecerá una imagen negra, esto debido a que la estructura de este tipo de software esta diseñada para trabajar sólo en modo RGB.

*Web Safe RBG:* Estos son los únicos colores que se pueden mostrar de manera confiable en todos los navegadores y sistemas operativos que se ejecutan a una profundidad de color de 8 bits (es decir, los colores no se difuminan o se unen cuando se usan para mostrar áreas de color plano). Si se usan colores que no son seguros para la Web en áreas de colores planos, se puede producir una distorsión antiestética cuando se ve una página diseñada para una *PC* en una *MAC*, o cuando se ve una página diseñada en *Internet Explorer en Netscape Navigator*.

La paleta segura para la *web* se basa en las matemáticas, y comprende todos los colores con valores decimales rojo, verde y azul de 0, 51, 102, 153, 204 y 255 (o 00, 33, 66, 99, CC, FF en hexadecimal). En lugar de mostrar los colores seguros para la *web* en términos de tono, saturación o luminancia, el diagrama muestra los colores en un formato que permite que los patrones de color y las combinaciones de color complementarias se identifiquen más fácilmente.

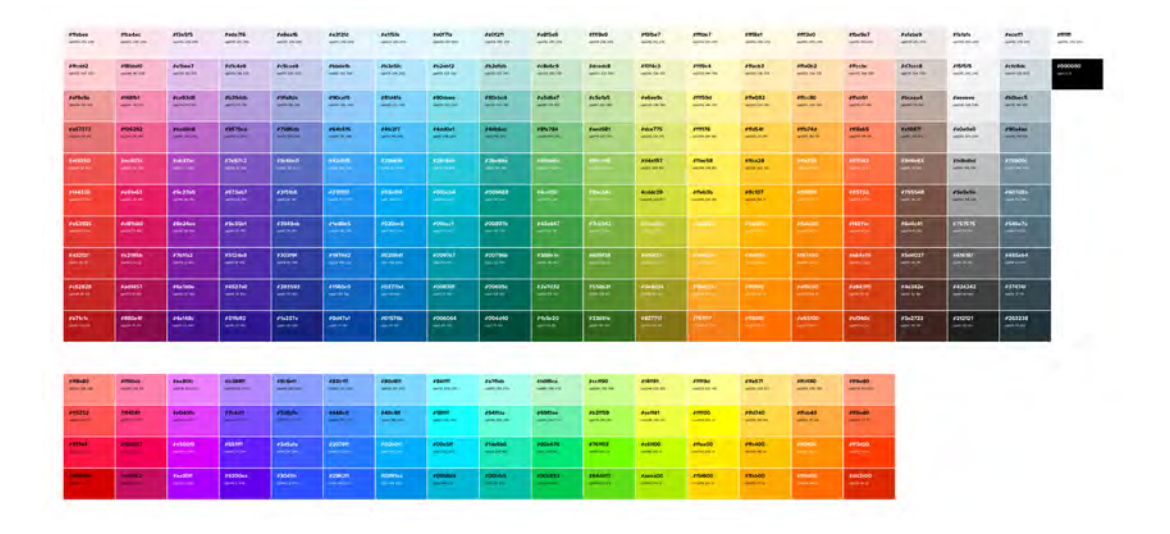

Tabla de *WEB Safe colors*

Tomando en cuenta esta teoría, me enfoqué en buscar los colores apropiados para mi paleta. Tomando como base un color secundario, es decir el *verde*, lo más armónico era usar sus complementarios análogos, es decir, dos colores terciarios, el azul verdoso y el amarillo verdoso. Ahora bien, siempre recurro a usar los diferentes valores que resultan del uso de los colores neutros, blanco y negro; esto da una gama mucho mas amplia de colores. Otra opción es usar un color complementario, generar un contraste; lo que siempre resulta benéfico para la atracción visual, en este caso fue el naranja rojizo el color que me sirvió para generar un contraste y además, darle un toque de calidez a mi paleta de color. Dando como resultado:

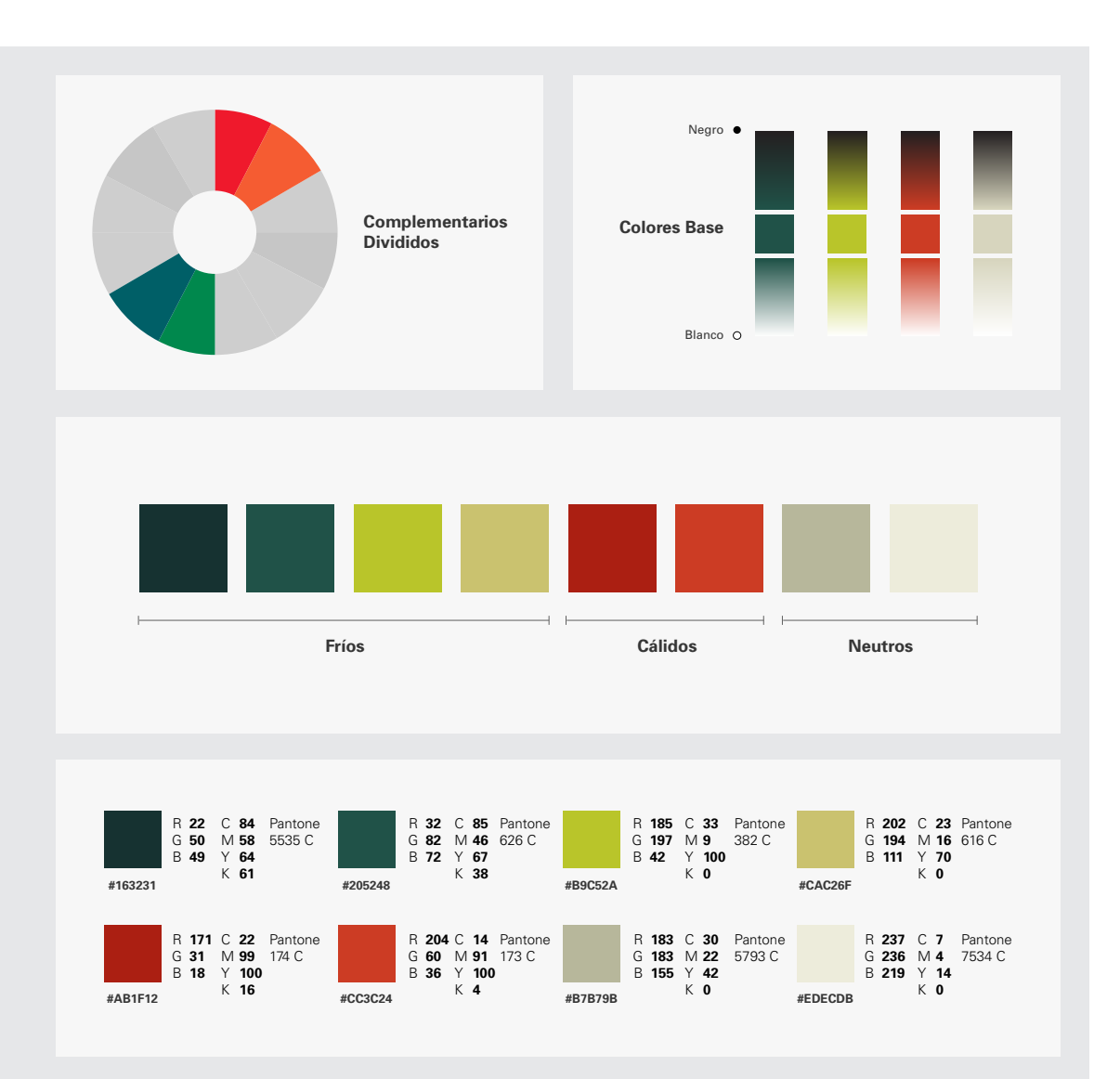

Según la psicología del color, los colores que representan los siguientes conceptos:

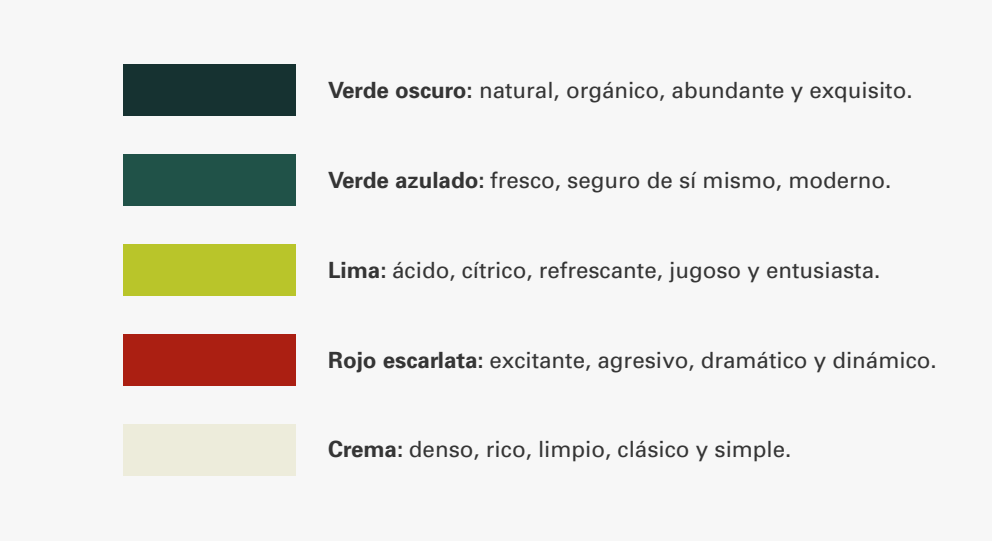

Siendo así, algunas connotaciones que tienen estos colores van muy acorde a las sensaciones que pretendía despertar en el espectador: un video con causa social, completamente ambientado dentro de la naturaleza y con fines de ayuda.

Por otro lado, me pareció interesante usar texturas que remitieran a las artesanías pintadas a mano de esa región del país. Al tratar temas de gente y costumbres arraigadas a su antepasado, me pareció interesante el uso de estos elementos para crear una estética tradicional; también nos remite a la irregularidad de la corteza de los pinos, esta textura de madera rugosa y con relieves.

El tratamiento que use para los gráficos fue *flat*, es decir, elementos en plasta con colores sólidos y con sombras igualmente sólidas y no difuminadas. La intención era que todo pareciera plano y *2D*, a pesar de recurrir al *3D*, todos los *shaders* (texturas *3D*) debían tener este estilo gráfico. Esto le dio un toque más "hecho a mano", asociado de igual forma a las artesanías Michoacanas, y también ligado al concepto de los campesinos resineros y su trabajo en los campos de pinos, lo que implica el uso constante de las manos como herramienta de trabajo.

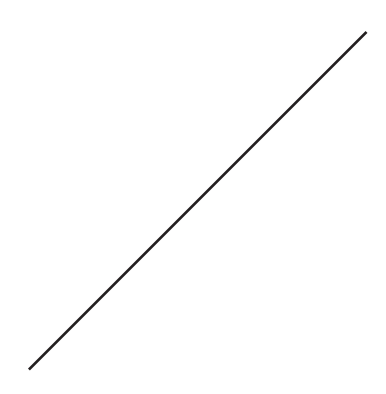

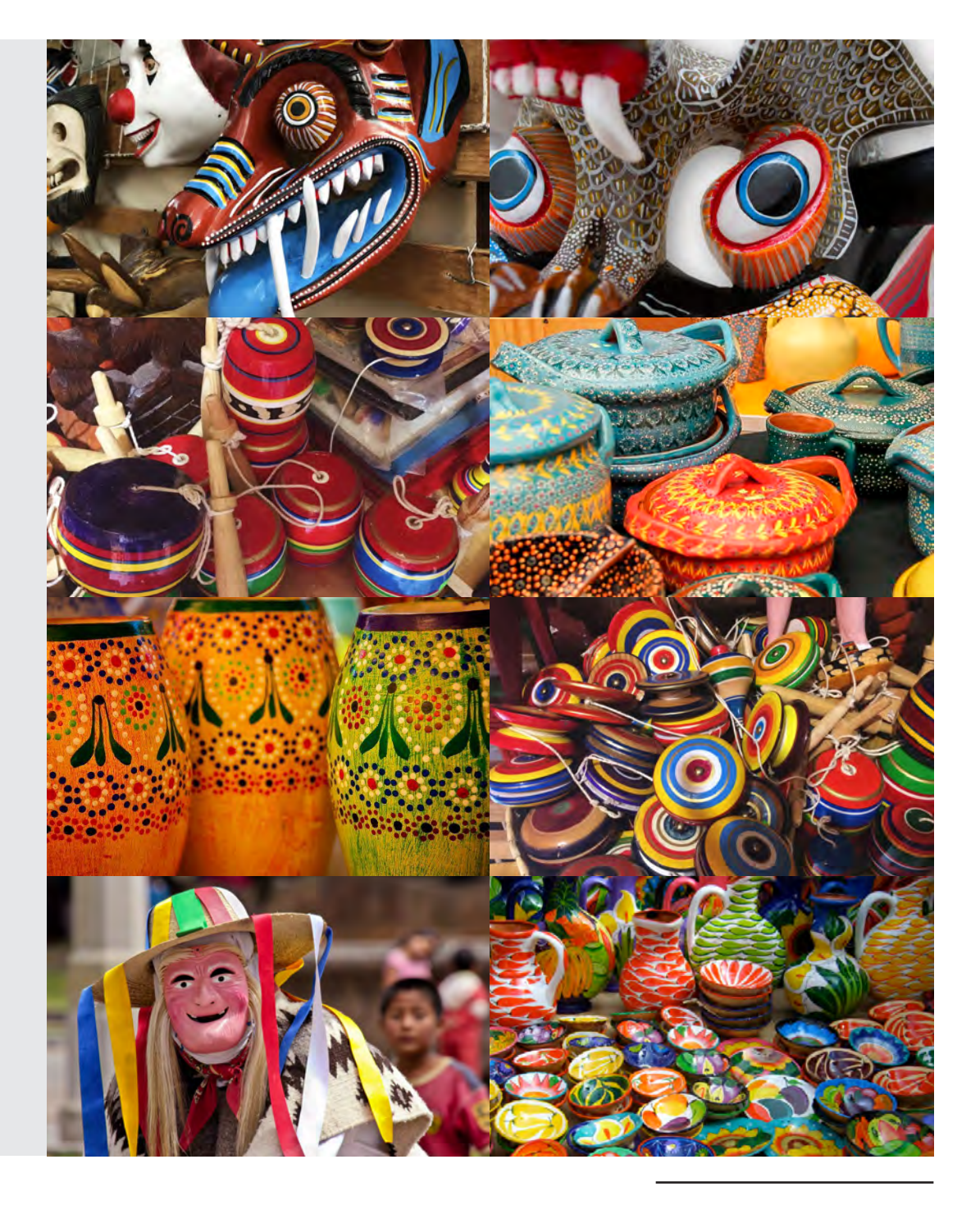

Texturas típicas de la región de Michoacán, las cuáles fueron muy útiles como referencia e inspiración

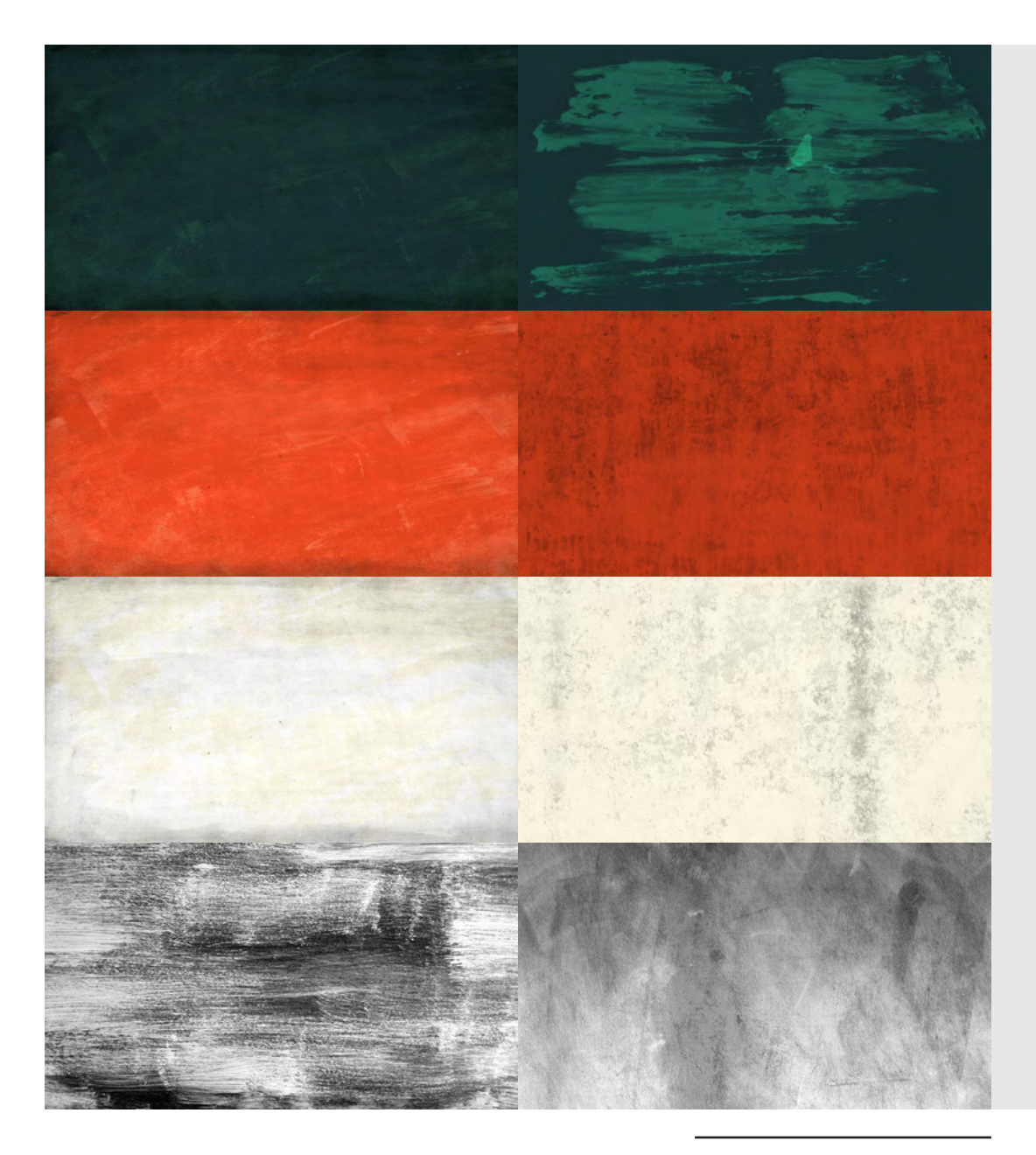

Texturas generadas para el video, algunas usadas como *backgrounds*, otras como *mattes* o *alphas*

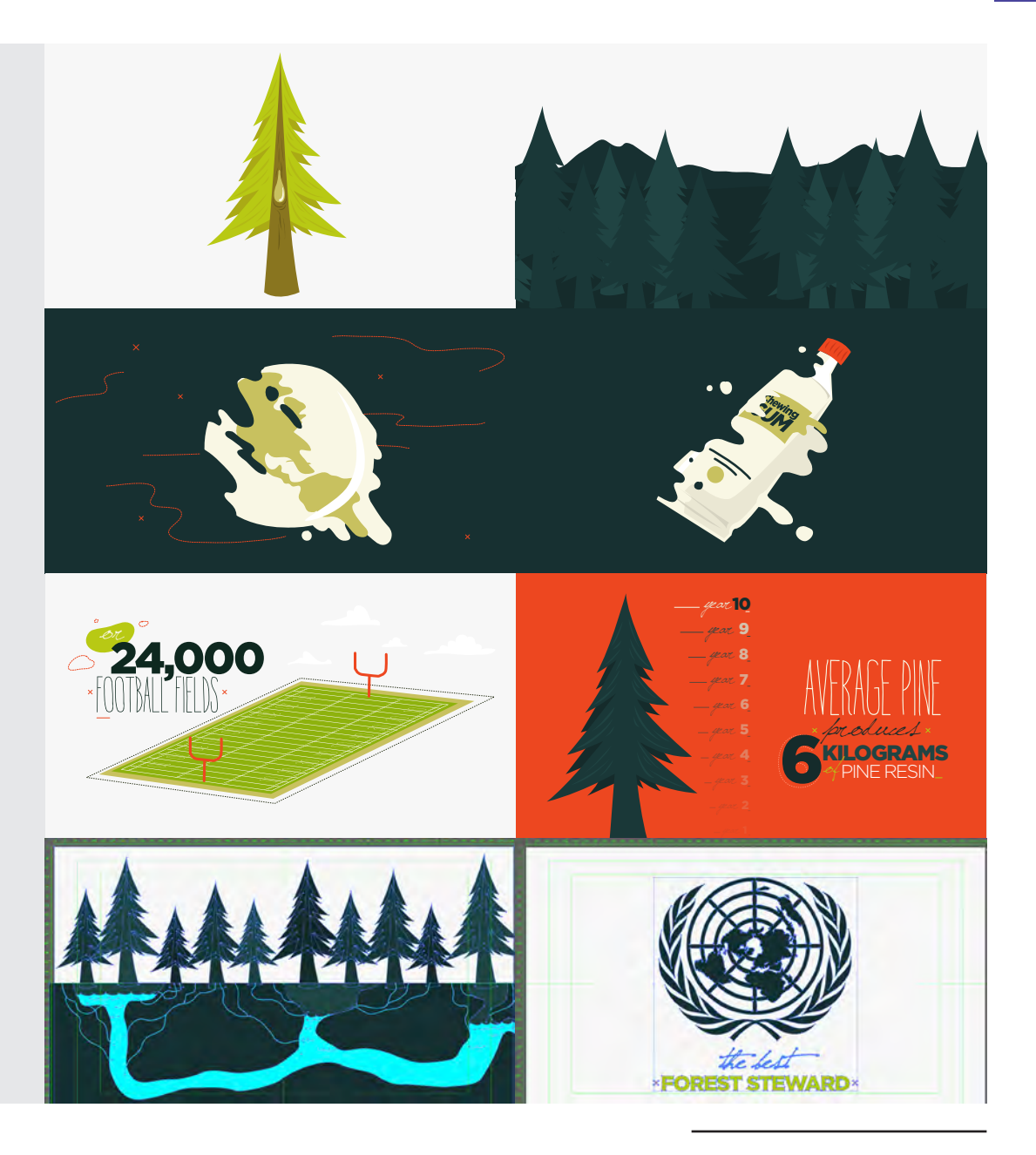

Vectores generados en *Illustrator* para<br>la elaboración de los cuadros de estilo<br>como primer acercamiento y para mayor<br>practicidad para eficientar tiempos la<br>propuesta gráfica la llevé a cabo de esta<br>forma

# *Tipos de imagen*

Mencioné el concepto vectorial, hablaré de este tema ya que es importante para la comprensión de la generación de gráficos y uso de software. Hay dos tipos de imágenes, a base de **vectores** y a base de *pixeles*.

*Illustrator* es un programa con una estructura vectorial, esto es, una serie de vértices definidos matemáticamente los cuales nos sirven para trazar figuras. Una de sus principales propiedades es que pueden ser escaldas a cualquier tamaño sin perder resolución.

Por otro lado, *Photoshop* es un programa con una estructura a base de pixeles, es decir, para el uso y edición de toda la información contenida en una imagen o fotografía, por lo que en este caso, dependemos completamente del tamaño y la resolución de dicha imagen para la manipulación de la misma por lo que deberán tenerse en cuenta estos conceptos para su correcto tratamiento; sin embargo, *Photoshop* también cuenta con una estructura a base de vectores. En el caso de *After Effects*, permite usar estos dos tipos de imágenes y proporciona una gran versatilidad para la creación de las animaciones.

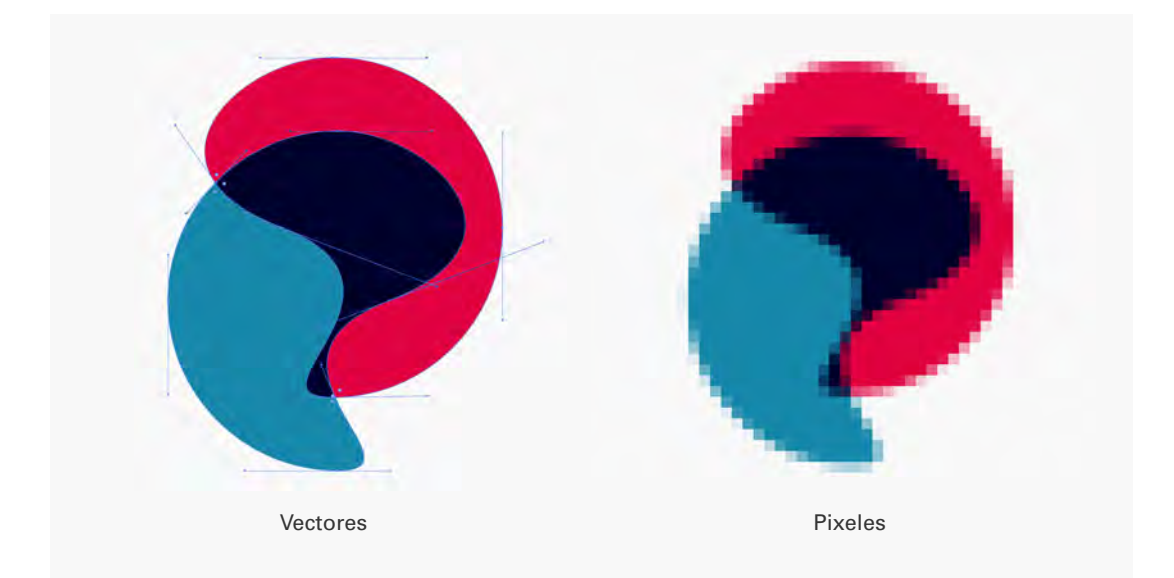

# *Tipografía*

Antes de describir mi desarrollo en la parte tipográfica, me parece importante revisar algunos términos relacionados, ya que juegan un papel fundamental en cualquier proyecto gráfico.

En el lenguaje común, los términos "tipo" y "fuente" se utilizan como sinónimos y, casi siempre, su uso indistinto carece de importancia. De hecho, es un fenómeno prácticamente universal, y para la mayoría de personas (incluidos los diseñadores tipográficos) resulta muy difícil definir correctamente estos términos.

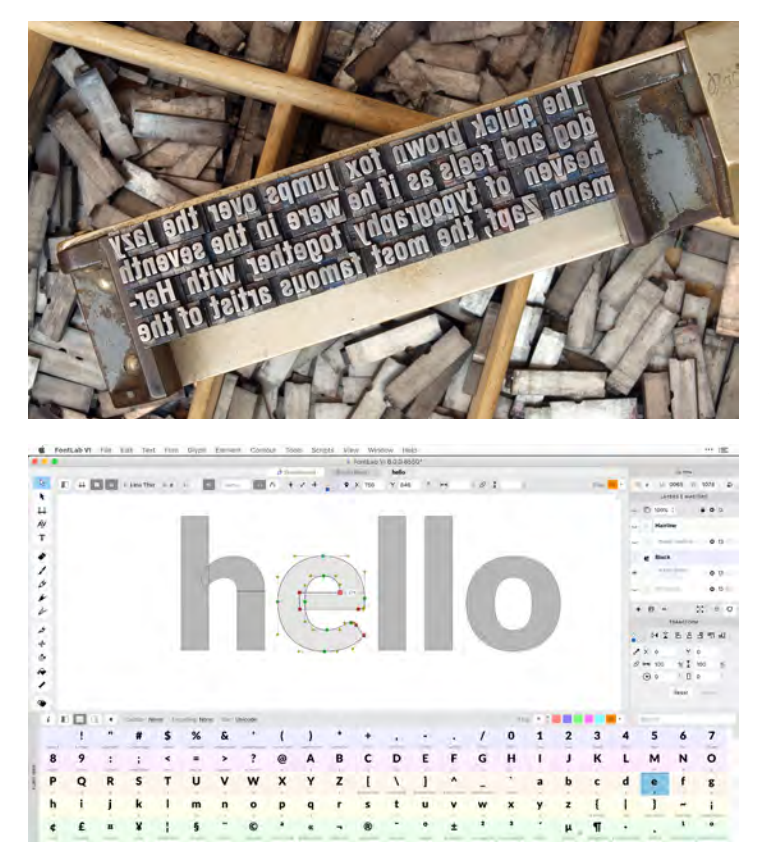

*Tipos Móviles*, usados para impresión de textos como libros y periódicos de forma manual

*PostScript*, letras construidas digitalmente para su uso en medios y dispositivos electrónicos

La fuente es el medio físico utilizado para crear un tipo de letra, por ejemplo, una máquina de escribir, un estarcido, las matrices de una imprenta o un código *PostScript* (tipos de letra vectoriales desarrolladas por *Adobe Systems*, las cuales utilizan un formato de fichero para codificar la información).

Un tipo de letra es un conjunto de caracteres, letras, números, símbolos y signos de puntuación que comparten un diseño característico.*\**

En la tipografía se pueden usar dos tipos de medidas, las *absolutas* y las *relativas*, las cuales determinan muchos de los procesos tipográficos:

Las **medidas absolutas**, son aquellas que poseen valores fijos como milímetros, pulgadas, puntos o picas. Un punto es la unidad de medida utilizada para definir el tamaño de una fuente, esta medida hace referencia a la altura del bloque del tipo, no a la altura de la letra. Originalmente los tamaños de los tipos se basaban en la pulgada de 72 puntos (es decir seis picas), sin embargo, con los tipos *PostScript* se pueden usar otros tamaños diferentes e irregulares.

Las **medidas relativas** por su lado, están ligadas al tamaño del tipo, conceptos como *el espaciado, el cuadratín, el medio cuadratín* son un ejemplo de éstas. El cuadratín define las funciones básicas del espaciado en referencia con el tamaño del tipo, por lo que, si aumenta el tamaño del tipo automáticamente aumenta el tamaño del cuadratín. El cuadratín se usa también para definir elementos como las sangrías y el espaciado. Su nombre originalmente hacía referencia al ancho de la letra "M" mayúscula, sin embargo, ésta pocas veces abarca toda la longitud del cuadratín. El medio cuadratín equivale a la mitad de un cuadratín, se usa para signos como *incisos* o *paréntesis*.

<sup>\*</sup> Ambrose, G. y Harris, P. (2006). *Fundamentos de la tipografía*. Barcelona: Parramón Ediciones. pág. 56

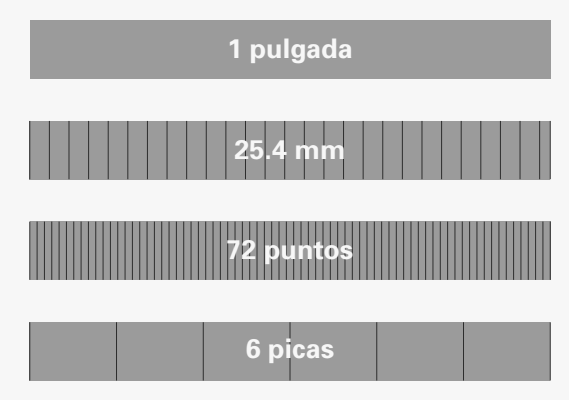

Medidas Absolutas*,* pulgada, milíme-tros, puntos y picas

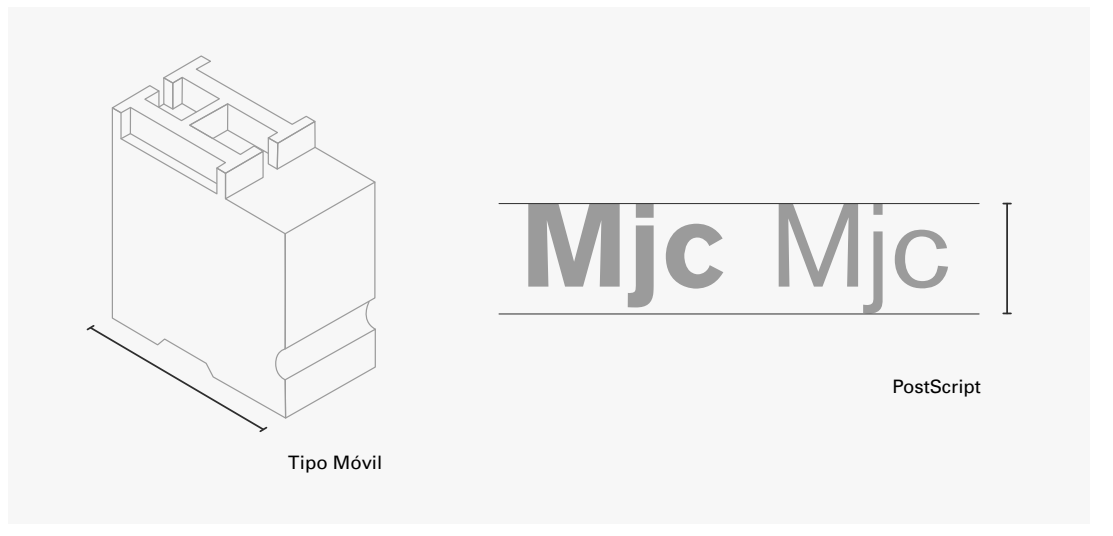

La medida de un tipo móvil hace<br>referencia a su tamaño vertical, no a<br>la latura del carácter. En el caso del<br>*PostScript*, la altura del bloque es la<br>misma aunque cambie el peso de la letra

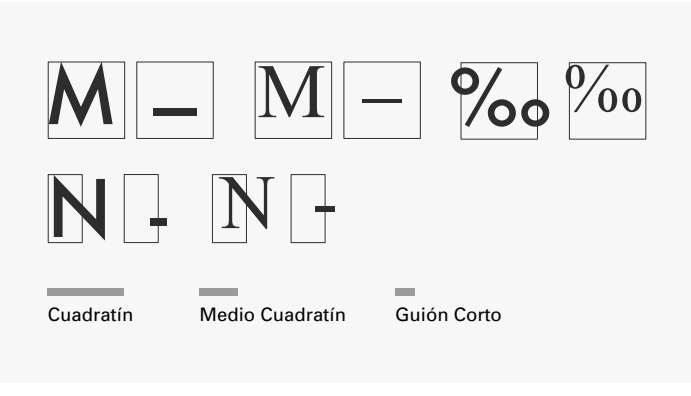

Medidas de cuadratín, medio cuadratín y guión corto **El punto** es la unidad de medida utilizada para definir el tamaño del tipo de una fuente. Esta medida hace referencia a la altura del bloque del tipo, no a la altura de la letra. Es una medida absoluta equivalente a una 1/72 parte de una pulgada o a 0.35 mm, y su creación se atribuye al clérigo francés Sébastien Truchet (1675- 1729). En el siglo XIX esta medida fue desarrollada por Pierre Fournier y Francois Didot, antes de que el punto británico/estadounidense o punto anglosajón se definiera como 1/72 parte de una pulgada.

Tradicionalmente, los tamaños de los tipos se basaban en la pulgada de 72 puntos (seis picas), pero con los tipos *PostScript* se pueden utilizar fácilmente tamaños irregulares como el de 10.2 puntos. El antiguo sistema se basaba en el tipo de 12 puntos, llamado **pica**. Otros tipos menos habituales presentaban una relación menos directa entre su nombre y su tamaño en puntos, que sólo puede traducirse aproximadamente a los tamaños actuales. Aunque el antiguo sistema ya no se utiliza, la mayoría de los programas de *software* sí utilizan los tamaños correspondientes a cada nombre como predeterminados.

**La pica**, unidad de medida equivalente a 12 puntos, suele utilizarse para medir las líneas de tipos. Una pulgada tiene seis picas (o 72 puntos), lo que equivale a 25.4 milímetros. Tanto la pica tradicional como la moderna pica *PostScript* tienen el mismo valor. Una pulgada tiene seis picas *PostScript*. *\**

La clasificación de los tipos ayudan para ordenar la gran cantidad de opciones disponibles, de una forma simple se pueden dividir en dos categorías; *con serifa* y *sin serifa*.

*Con serifa:* conocidas como **serif**, cuentan con pequeños trazos al final de sus terminaciones horizontales y verticales, también llamados "remates", esto refuerza la legibilidad de un texto, debido a que facilita al ojo a pasar de un caracter a otro. Existen varios estilos de éstos, *Slab serif sin apófige o uniforme, Slab serif con cartela o apófige, Serifa con cartela o apófige, Remate uniforme o sin apófige, Serifa ultrafina, Serifa en cuña y Serifa lobulada*.

*Sin serifa:* también conocidas como **sans serif** no presentan remates, menos variaciones en sus rasgos y una menor inclinación en los trazos redondeados. Se denominan más modernos y con líneas puras.

En los procesos de impresión tradicionales, donde la composición se realizaba en bloques, el *kerning* o el *tracking* eran imposibles. Sin embargo, con la digitalización de los procesos, las letras pueden aproximarse entre sí, e incluso solaparse. En la práctica, se pueden combinar diferentes valores y utilizar un *tracking* general para el cuerpo del texto, que bien lo abre o lo cierra. Los titulares y textos de mayor tamaño pueden requerir un reajuste adicional.

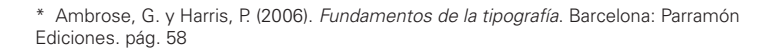

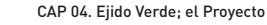

Con Serifa **Sin Serifa** Sin Serifa

Los programas de edición, como *Indesign*, permiten añadir o reducir el espaciado natural entre los caracteres de una tipografía. Cuando hablamos de espaciado natural, nos estamos refiriendo al que tiene una determinada tipografía por defecto. A esto se le llama **prosa**. Esta modificación del espaciado entre varios caracteres es lo que se conoce como tracking. En español, este término hace referencia al **interletraje** o **interletrado**.

El *tracking* puede ser positivo, cuando se amplía el espaciado, o negativo, cuando se disminuye. La función principal de aplicar o no *tracking* a un texto es conseguir una mayor legibilidad. Aplicarlo o no dependerá del criterio personal del maquetador o diseñador, pero también se debe tener muy en cuenta la tipografía usada y el público al que se dirige.

Si bien el *tracking* es ampliar o reducir espaciado entre un conjunto de caracteres, se podría definir el *kerning* como el proceso de aplicar *tracking* a sólo un par de letras que estén uno junto al otro. Cuando se crea una tipografía, cada letra debe ser colocada en una posición determinada dentro de la tipo. Se deben marcar los límites delanteros y posteriores de tal forma que se añada un espaciado correcto entre los diversos caracteres. Sin embargo, hay determinadas parejas de letras en las que el espaciado nunca termina de encajar del todo. Un ejemplo son las combinaciones de las letras AV, Ta o Yo. Para esto sirve el *kerning*, para indicar al programa cuando dos pares de letras deben estar más juntos o separados, mientras que se mantienen intactos el resto de espaciado entre letras.

Normalmente, las fuentes profesionales y bien diseñadas cuentan con muchos ajustes de *kerning*, para que todos los pares de caracteres tenga un espaciado visualmente correcto. No obstante, para aquellas fuentes con un diseño no tan profesional, los programas de edición disponen de herramientas que permiten ajustar estos acoplamientos. De esto se puede deducir que puede existir *tracking* sin *kerning*, pero nunca *kerning* sin *tracking*.

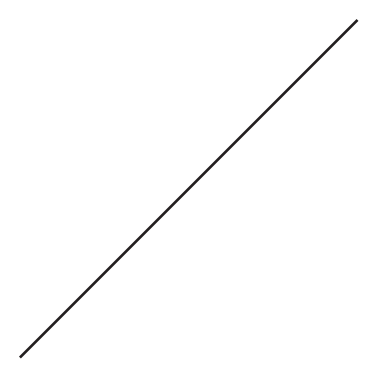

*La línea base* es una línea imaginaria sobre la que se asientan todos los caracteres, con la excepción de la "o" y otros caracteres redondeados que caen ligeramente por debajo de ésta. La ubicación de dicha línea va a variar dependiendo el tipo de letra, y se ubica bajo la regla de un tercio aproximadamente de la línea ascendente del cuadratín en que se encuentra la letra.

*El interlineado* por su parte, es aquel que determina el espacio entre las líneas de texto. En su origen se remonta a la impresión con metal en caliente, se usaban barras de plomo que se insertaban entre las medidas de texto para espaciarlo de forma homogénea, se usaba un tipo de 36 puntos con un interlineado de 4 puntos. En el *PostScript* funciona de la misma forma, sólo que este espacio se le conoce como un interlineado de 40 puntos, ya que el interlineado digital expresa la distancia que existe entre la línea base y la siguiente línea base, en lugar del espacio real entre las líneas del texto.

Ahora bien, una familia tipográfica es la que agrupa todas las variaciones de un tipo de letra o fuente, es decir, los grosores, anchos y cursivas. Algunas familias reciben el nombre de su creador o de la publicación en la que se emplearon por primera vez. Sus variantes pueden ser *romana o romanilla, cursiva o itálica, fina, negrita, condensada y extendida*.

Una característica de las familias tipográficas son los grosores o pesos, esto es el ancho y el grupo de los tipos de letra. En algunos casos se puede clasificar en *light, caption, bold, extra bold, ultra bold*, etc. Otro tipo de clasificación es el creado por Adrian Frutiger en 1957, la cual utiliza los números para identificar los distintos estilos. Mediante una rejilla permite combinar los diferentes gruesos o pesos de los tipos y permite lograr una armonía tipográfica la cual se obtiene combinando grosores que se encuentran a una distancia de dos casillas entre sí, por ejemplo, el 43 con el 23 o el 97 con el 77.

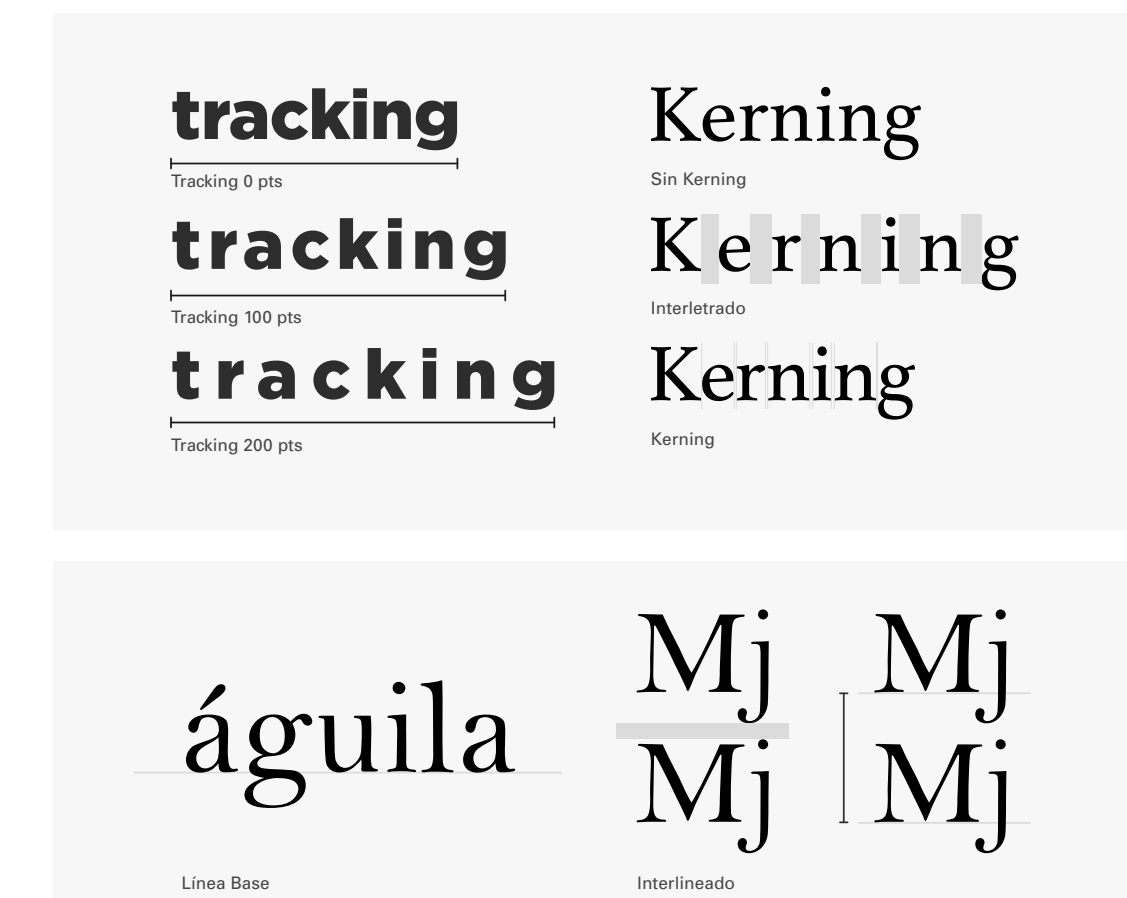

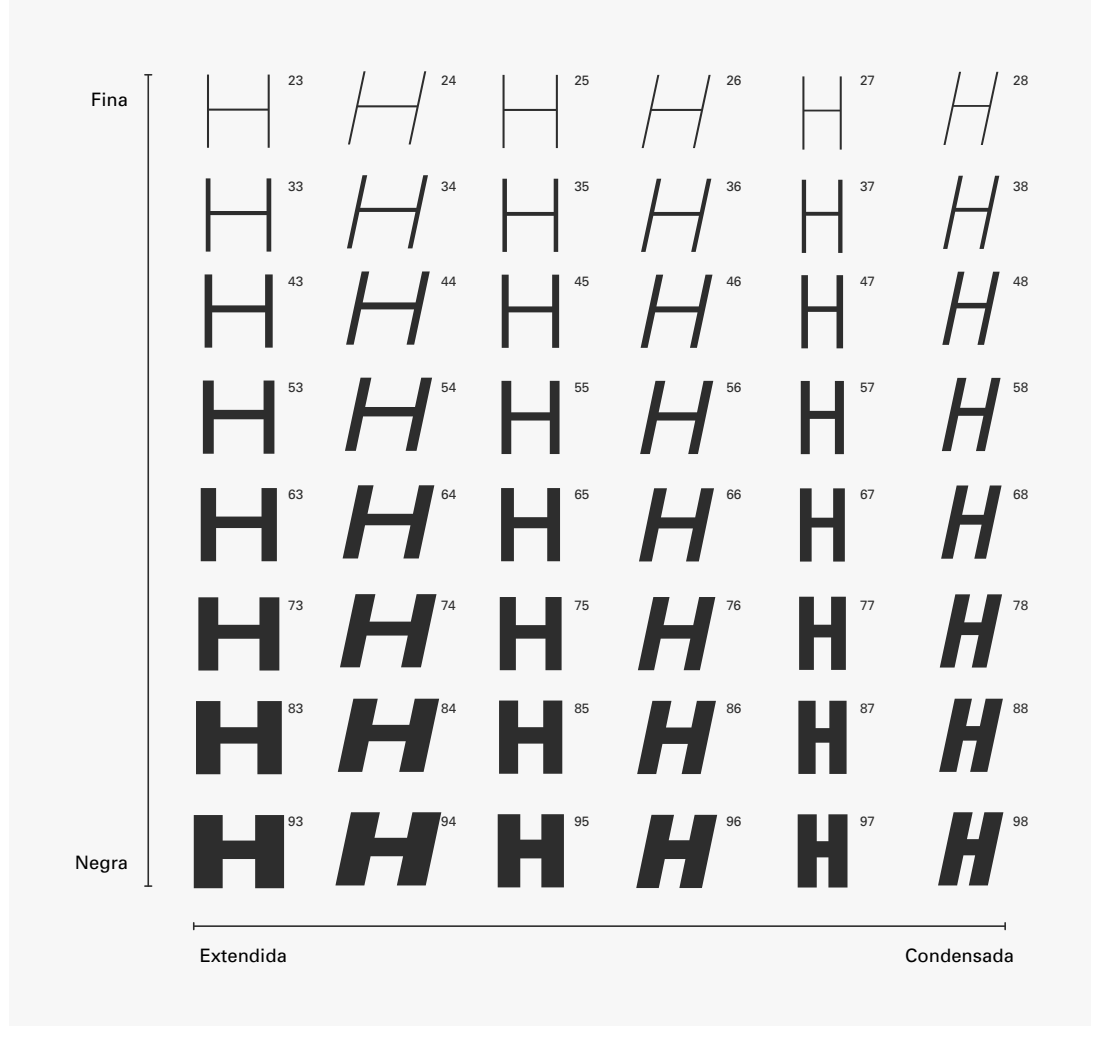

Rejilla de *Frutiger*

Al ser un video informativo, los textos jugaban un papel sumamente importante. Para este proyecto recurrí al uso de tres tipografías distintas:

*1. Gotham:* usada como mi tipografía principal, debido a su gran legibilidad y versatilidad. Personalmente es una de las tipografías que más me gustan, su ausencia de patines y simetría la hace una tipografía con mucha presencia en arreglos tipográficos. Al contar con pesos, es muy útil para contrastar palabras sin necesidad de usar espacios.

Esta tipografía fue originalmente diseñada para la revista GQ donde los editores buscaban un nuevo tipo de letra para su contenido con estilo masculino y fresco. Fue diseñada por Tobias Frere-Jones en el año 2000, un diseñador de tipografías de New York.

La principal fuente que Frere-Jones tomó para crear Gotham fueron las letras en edificios antiguos de Manhattan. Lleva un estilo parecido al de la tipografía Futura (creada por Paul Renner), dándole un estilo general de la década de 1920, donde comenzaron a crearse los tipos de letras con formas geométricas. Su objetivo era crear una tipografía fuera del estilo de un diseñador, sino el tipo de letra que posiblemente crearía un ingeniero.

Muchos asocian la fuente Gotham con la ciudad de New York, la arquitectura sin sentido de la ciudad y el paisaje urbano, además de ser la primer tipografía moderna y geométrica creada en Estados Unidos.*\**

Aquí un análisis de su morfología y renglón gráfico:*\*\**

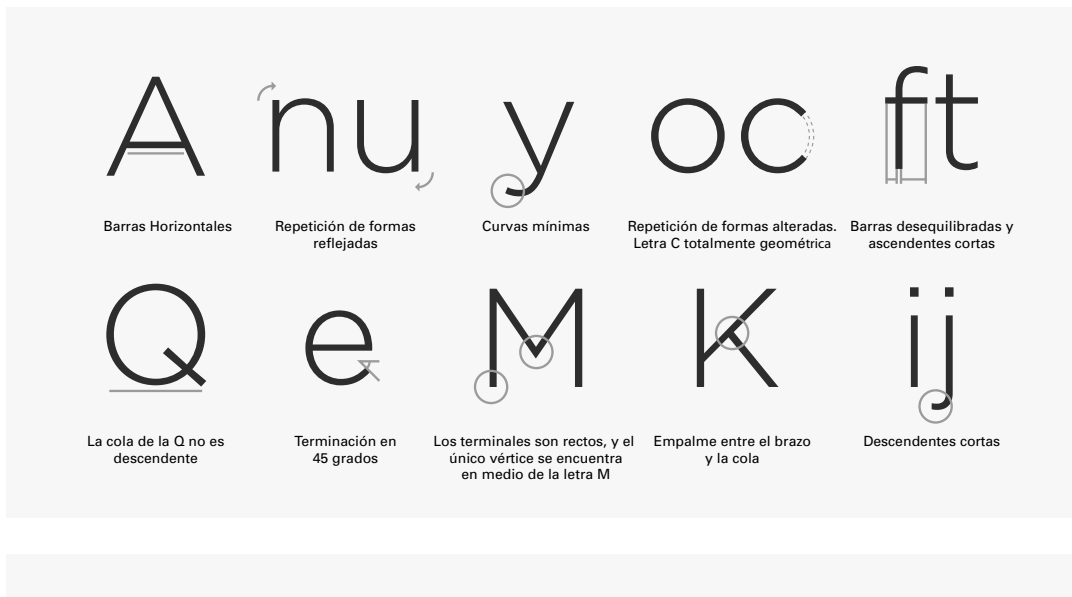

#### **1 2 3 4 5**

**1**. Líneas de ascendentes **2**. Línea de numeros y símbolos **3**. Altura de X **4**. Línea base **5**. Línea de descendentes

*2. Into the vortex:* una tipografía condensada, *rounded*, es decir con terminaciones redondeadas, de peso ligero y con serifa en algunas letras, me pareció una tipografía adecuada para complementar la principal (*Gotham*), esto debido a su irregularidad en el trazo, lo que jugaba con el concepto de artesanía o hecho a mano. De igual forma contrasta con su ligereza frente a las demás letras bold.

<sup>\*</sup> Crehana. (2019). *Gotham Font: historia y uso de la famosa tipografía*. Recuperado de https://www.crehana.com/mx/blog/diseno-grafico/gotham-font-historia-y-uso-de-la-famosa-tipografia/

<sup>\*\*</sup> Pinto, Matías. (2016). *Gotham - Análisis tipográfico*. Recuperado de http://www.studentshow.com/gallery/46088689/ Gotham-Analisis-tipografico
*3. Jellyka Saint:* tipografía *script* (manuscrita), con ligaduras entre letras, fueron de gran utilidad en palabras cortas como artículos o preposiciones. Su forma clásica, me pareció que podía denotar historia, tradición y calidad, contrastando así lo informal o artesanal del resto de la gráfica.

Conocer las cualidades de una tipografía es esencial para controlar los efectos funcionales, estéticos y psicológicos que provocará el texto. También el diseño tipográfico, esto es, la armonización del espaciado entre letras, palabras y líneas, así como la elección de una longitud de línea y un interlineado que favorezcan la legibilidad, tiene gran importancia para producir un buen efecto.

GOTHAM Tipografía principal

# abcdefghijklmnopqrstuvwxyz ABCDEFGHIJKLMNOPQRSTUVWXYZ 0123456789  $!i\epsilon$ ?\*()@#\$%.,::- "

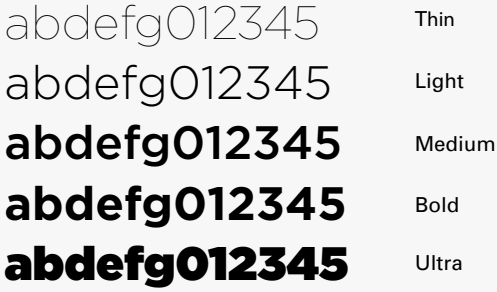

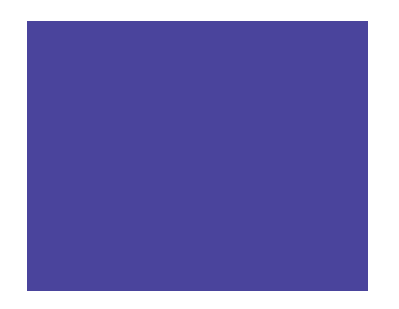

Into the Vortex Tipografía secundaria

> abcdefghijklmnopqrstuvwxyz 0123456789  $\lim_{n\rightarrow\infty}\left(\frac{1}{n}\right)^{n}\left(\frac{1}{n}\right)^{n}\left(\$

Jellyka Saint Tipografía auxiliar

abcdefghijklmnopqrstuvwxyz

0123456789  $!?\!()$ @#=\$%.,;:"/

#### *Retícula*

Los tipógrafos, diseñadores gráficos, fotógrafos y diseñadores de exposiciones emplean la retícula para resolver problemas visuales en dos y tres dimensiones. Los diseñadores gráficos y los tipógrafos se sirven de ella para la configuración de anuncios, folletos, catálogos, libros, revistas, etc. Organizar las superficies y espacios de acuerdo con una retícula permite al diseñador ordenar los textos, las fotografías, los diagramas o cualquier elemento presente según criterios objetivos y funcionales. Los elementos visuales se reducen a unos pocos formatos de iguales dimensiones. El tamaño de las ilustraciones se establece en función de su importancia temática. La reducción del número de elementos visuales empleados y su subordinación al sistema reticular produce una impresión de concisión, de inteligibilidad, de claridad y de orden en el diseño.*\**

Un "cuerpo de texto" se entiende como el volumen de texto principal contenido en un espacio.

Por otro lado, los "destacados" son las palabras o frases que van a resaltar del resto del texto por su importancia, relevancia informativa, o bien, por su peso (*light, regular, médium, bold, extra bold*, etc.). Es recomendable no mezclar familias tipográficas de la misma familia o del mismo estilo, por ejemplo, sans serif con sans serif, o Helvetica con Univers. De igual forma, si se van a utilizar distintos tamaños o pesos de una misma familia deberán ser notorios para su buena comprensión y lectura.

Así que construí una retícula base para armonizar los arreglos tipográficos contenidos dentro del video. Esta, básicamente ordena los interlineados de los textos, así como la justificación de los mismos, por lo que dentro de ella se pueden acomodar las tres tipografías involucradas manteniendo un orden y coherencia. La retícula es la siguiente:

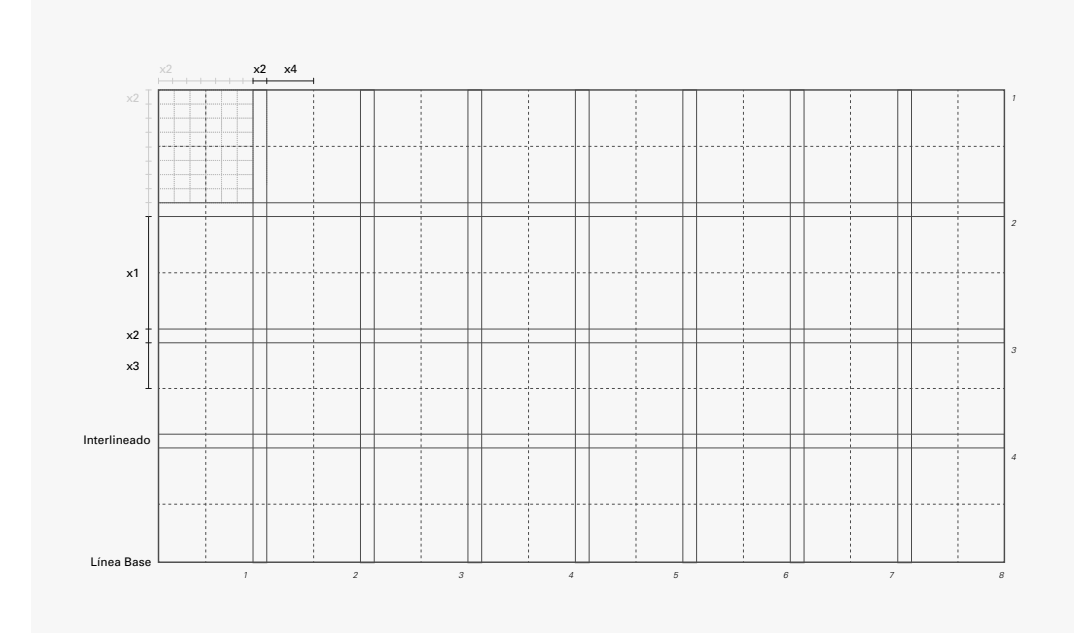

<sup>\*</sup> Müller-Brockmann, Josef. (1982). *Sistemas de retículas*. Barcelona: Gustavo Gili. pág. 11,19

Como se puede observar, la tipografía *Gotham* e *Into the Vortex*, se organizan dentro de una mancha tipográfica con interlineado y columnas. Las retículas son muy útiles para el diseño editorial, ya que organizan perfectamente la interacción entre texto e imagen, sin embargo, en un video es complejo regirse bajo una retícula, debido al movimiento constante de los elementos involucrados, es por eso que, para este proyecto la construcción de la retícula fue necesaria únicamente para la parte tipográfica.

#### Aplicación en Retícula

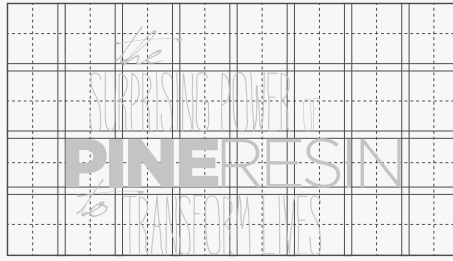

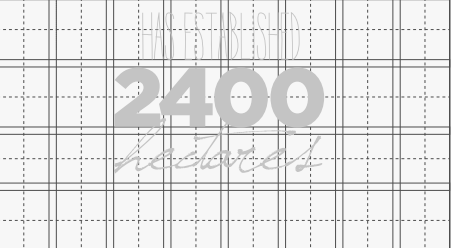

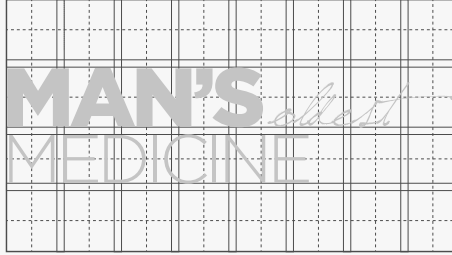

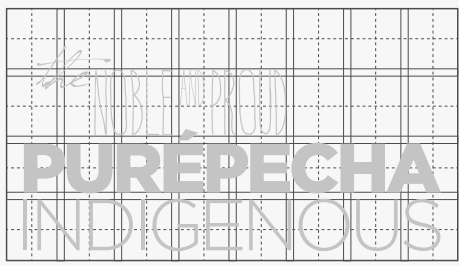

Aplicación en Color

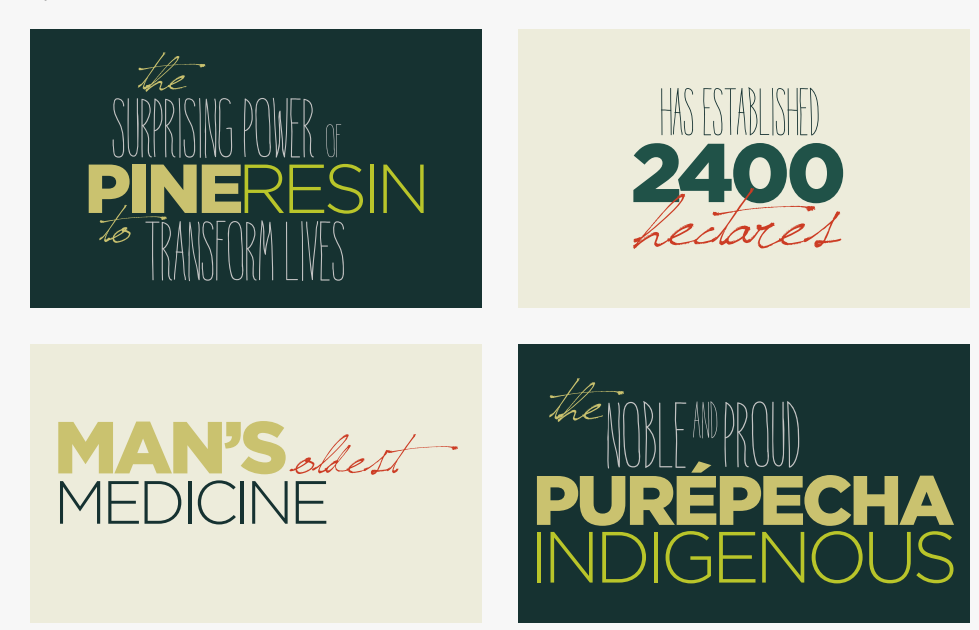

Después de considerar todos estos aspectos, la propuesta gráfica generada para los cuadros de estilo de este proyecto, fue la siguiente:

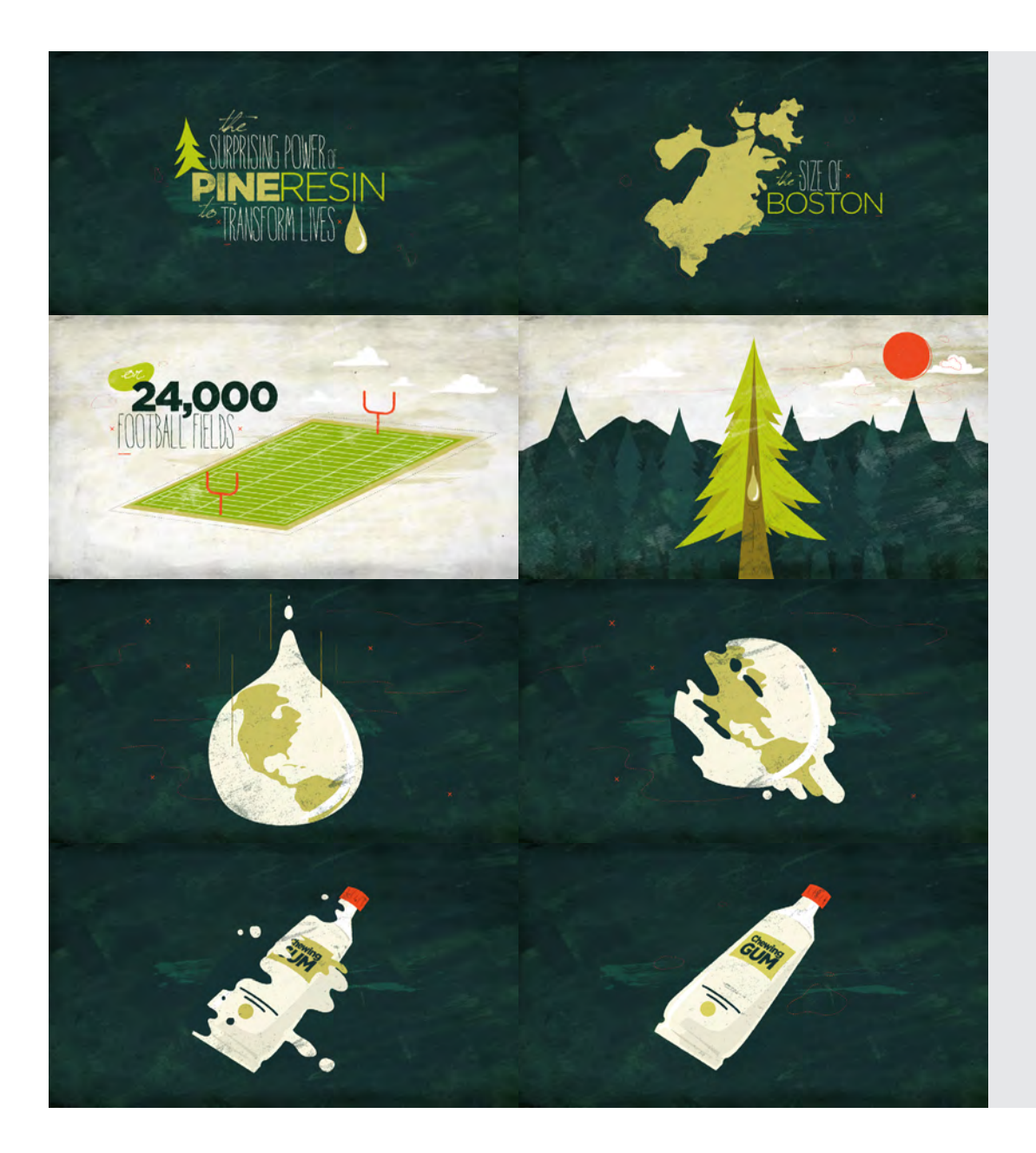

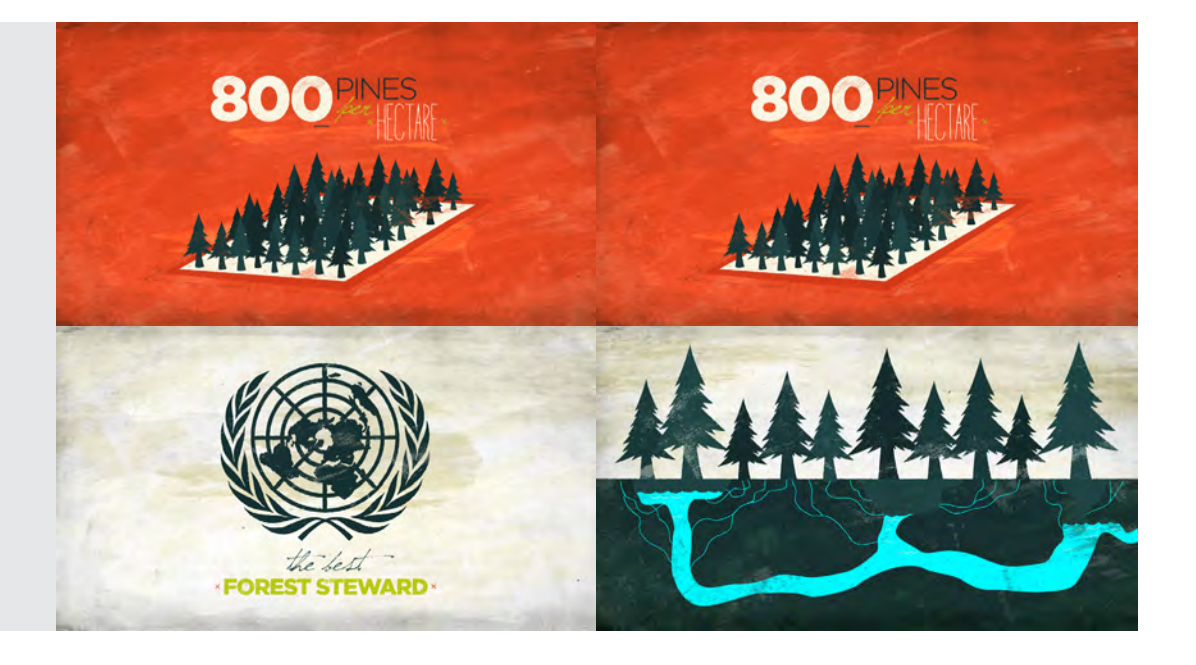

Como se puede observar, la estética de los objetos tiene una apariencia completamente vectorial y plana, el plan técnico para este proyecto era usar el recurso *3D* en algunas escenas. En la creación de cuadros de estilo algunas veces no es necesario mostrar exactamente el resultado final o la técnica definitiva, en este caso, todas las ilustraciones las realicé en vectores en *Illustrator*, sin embargo, algunas de ellas las llevaría a cabo en *3D* durante el proceso de animación, esto con la finalidad de optimizar tiempos de realización, en lugar de generar un modelo *3D* y texturizarlo, era más práctico simularlo con imágenes vectoriales, es my útil siempre buscar la solución que mejor se acomode a nuestros tiempos y necesidades gráficas.

Otro punto en mi metodología es; desde una perspectiva muy personal es, realizar los cuadros de estilo directamente en *After Effects*, esto por dos motivos: el primero es que considero que este cuenta con diversas herramientas y *plug ins* que son de gran ayuda para generar diversos ambientes o atmósferas más complejas y atractivas, al igual que su sistema de máscaras es muy práctico. El segundo motivo es que al realizar toda la estética dentro de este *software*, la implementación de las secuencias animadas se hace prácticamente sustituyendo los *layers* usados para la composición de la gráfica, es decir, todos los *assets* y valores de edición ya están predeterminados.

# **Animación**

Una vez aprobados los cuadros de estilo por parte del cliente, el siguiente paso fue la animación de dichos gráficos. Como mencioné antes, el proceso de los cuadros de estilo se lleva acabo con cualquier técnica que simule el resultado final. En este paso del proceso creativo, se deben preparar todos los archivos necesarios para su animación correspondiente. De igual forma, se tienen que idear todas las escenas necesarias para el proyecto, así como sus transiciones. Es aquí donde el *storyboard* es de gran utilidad ya que en él especifiqué toda esta información.

El primer paso que llevé a cabo fue separar las escenas por su tipo, es decir, Ilustración*, Cel Animation, 2D, 3D*, etc. Esto implica la generación de todos lo gráficos, en este caso mi primer acercamiento fue con los objetos vectoriales, por lo que mediante el uso de llustrator realicé todas las figuras vectoriales necesarias, incluyendo los arreglos tipográficos construidos con su respectiva retícula previamente construida. El motivo de generar éstos directamente en *Illustrator* y no en *After Effects*, es que, me parece más práctico contar con más herramientas específicas en un software completamente vectorial para la construcción y manipulación de tipografías.

También fue necesario construir todos los modelos *3D* y prepararlos para su respectiva animación. Esto implica algunas cosas, en primer lugar deben estar editados y con su *axis* o pivote colocado en la posición correcta. El *axis* es el punto de anclaje de donde se va mover el objeto, es decir la coordenada en ejes donde va a modificarse cualquier valor como movimiento, escala o rotación.

Otro punto importante es la construcción de los *UV maps*, estos son los mapas de coordenadas UV que pertenecen a una geometría y los cuales nos permiten "dibujar" o generar las texturas correspondientes. Este proceso se realiza en un submódulo de *Cinema 4D* llamado *BP-UV Edit*. Básicamente la lógica de esta técnica consiste en seleccionar una serie de líneas que determinan "un corte" y establece el contorno de nuestra geometría desenvuelta y convertida en una imagen plana. Esta forma de generar las texturas de un objeto *3D* es la más habitual en todos los *software* de este tipo, ya que es un método muy preciso.

Otra forma de generar texturas en *Cinema 4D* es la *selección de polígonos*, esto es, en una geometría podemos generar distintas selecciones de polígonos, a las cuales les podemos asignar diversas texturas.

Una vez finalizados todos los elementos y listos para animar era esencial la generación de un *animatic*, el cual me ayudaría a considerar los tiempos de acción en cuadro de todos los elementos gráficos.

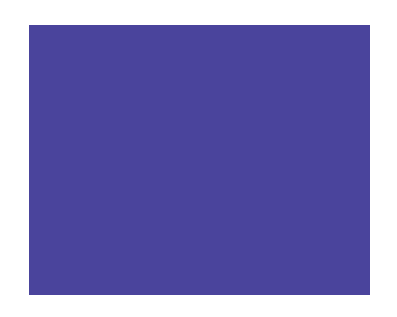

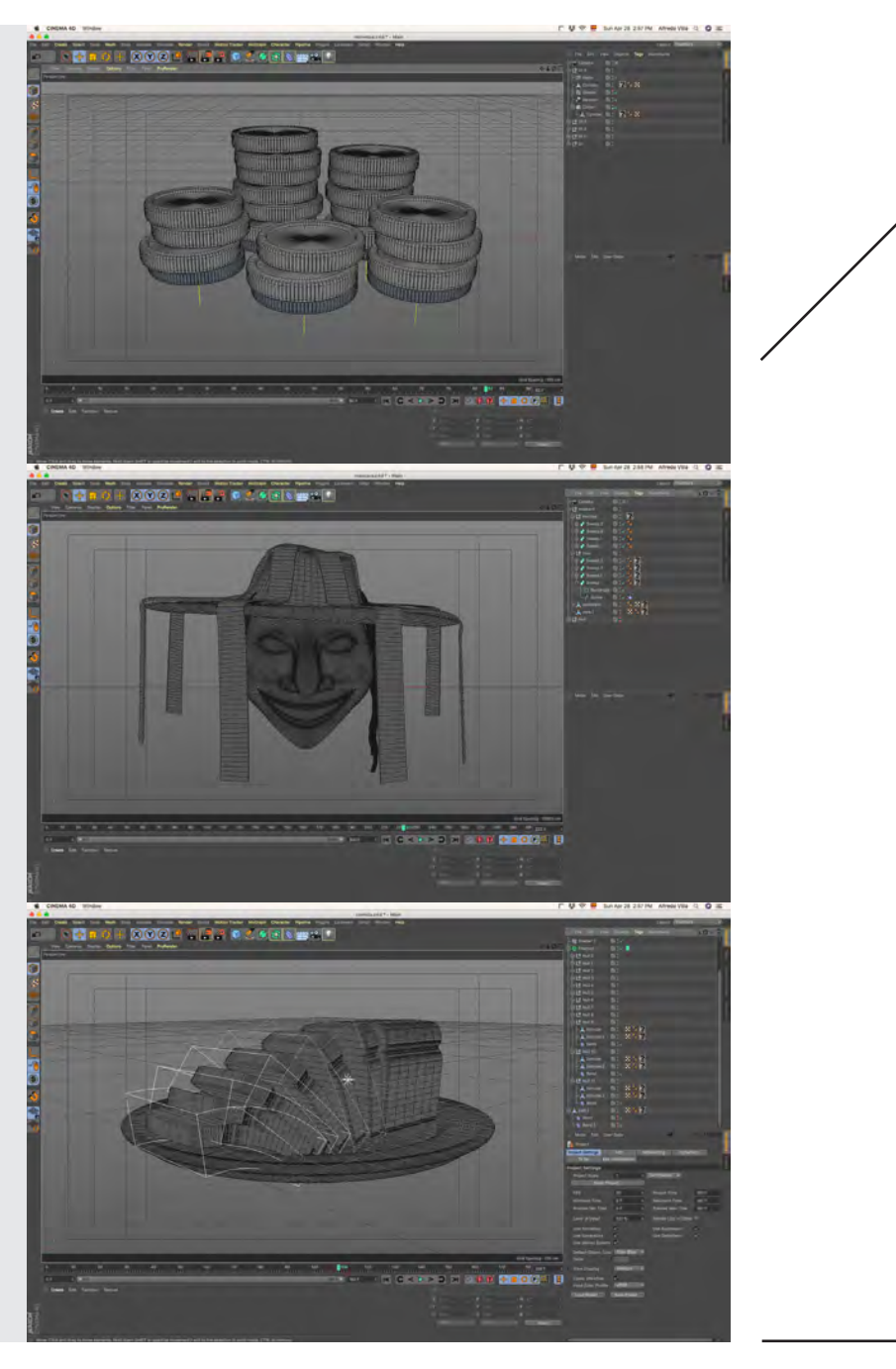

Modelos *3D* generados en el *software Cinema 4D*

En primer lugar mi video tendría un formato *full HD 1920 x 1080 a 30 fps*. Sin embargo, quería mantener una estética de menor *frame rate*, esto da una sensación más caricaturizada y hace menos dramáticos los movimientos de los objetos de la cámara. Por lo que originalmente realicé todas la animaciones (excepto las de *cel animation*) a 30 *fps*, y después ralenticé todos los movimientos a 10 *fps* con un efecto de *After Effects* llamado *Posterize Time.* Este efecto es muy útil ya que permite simular diversos frame rates con sólo una opción, en este caso todos los elementos animados en *2D* y *3D* originalmente a 30 fps pudieron ser modificados fácilmente. En el caso de los elementos en *Cel Animation*, los animé directamente a 10 *fps*, ya que estos elementos los dibujé cuadro a cuadro, lo que implicó menos cuadros ilustrados, y esto reducía los tiempos de realización.

Mi proceso generalmente va en orden de aparición, es decir, mi progreso de animación lo voy realizando conforme se va desarrollando la historia. En este caso el primer cuadro tiene la presencia de un arreglo tipográfico el cual se anima completamente en 2D con *mattes* y **máscaras** en *After Effects*. Algunos elementos generados para este cuadro me servirían para complementar los demás cuadros del resto del video.

Así que, en esta escena, el primer elemento en orden de lectura es un pino, como se puede ver es una animación bastante sencilla, una aparición de vectores animados en sus parámetros de escala y rotación. Una forma sencilla de obtener un movimiento orgánico es animar mediante la programación de un *script* aplicada a cierto valor. Adobe lo define de la siguiente forma:

Un *script* es una serie de comandos que le dicen a una aplicación que realice una serie de operaciones. Se pueden usar scripts en la mayoría de las aplicaciones de *Adobe* para automatizar tareas repetitivas, realizar cálculos complejos e incluso utilizar algunas funciones que no están directamente expuestas a través de la interfaz gráfica del usuario. Por ejemplo, se puede indicar a *After Effects* que reordene las capas de una composición, busque y reemplace el texto de origen en las capas de texto o envíe un mensaje de correo electrónico cuando finalice el procesamiento.*\**

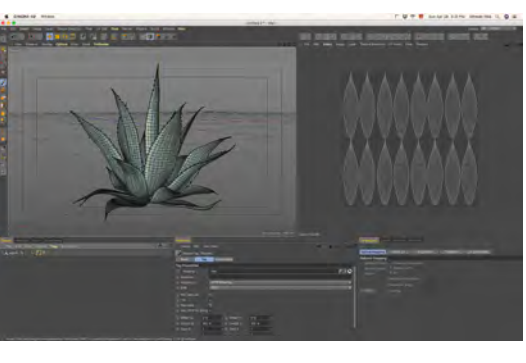

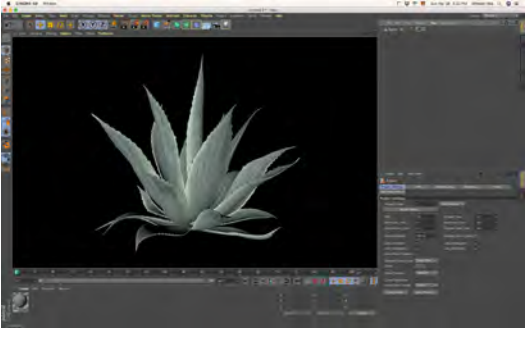

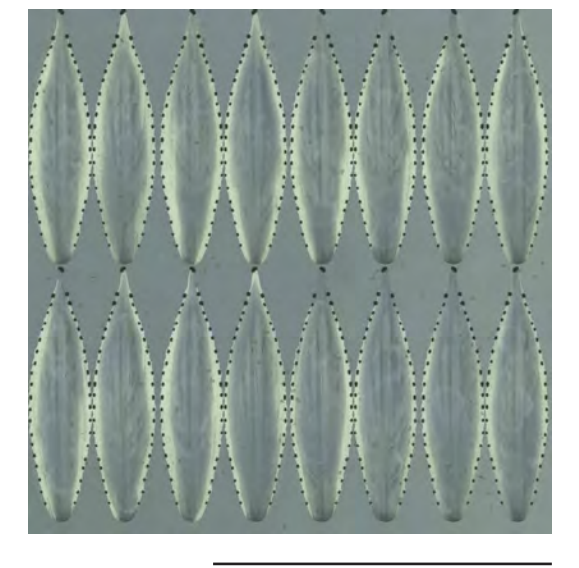

Módulo *BP-UV Edit* de *Cinema 4D*, el cuál permite generar *UV Maps*

<sup>\*</sup> Adobe. (2018). *Scripts*. Recuperado de https://helpx.adobe. com/after-effects/using/scripts.html

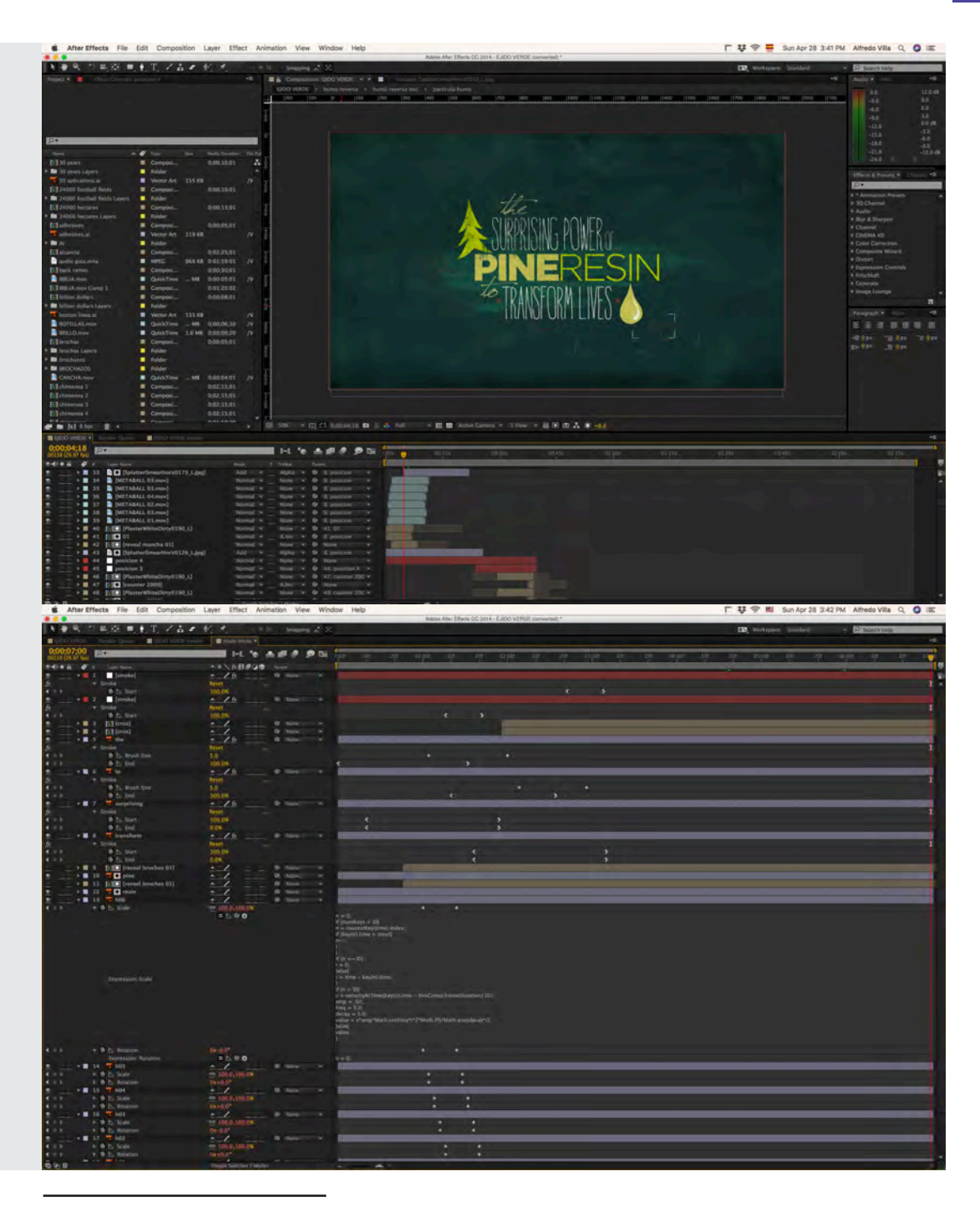

*Workflow* de animación en *After Effects*, en el cual se puede observar el uso de *keyframes* y *scripts* para la animación de los elementos gráficos

Por lo que recurrí al uso de un *script* el cual genera un "rebote" muy orgánico a cualquier parámetro, en este caso el método fue animar la escala mediante dos fotogramas, los cuales se verían afectados por este *script* el cual generaría un calculo para obtener dicho "rebote". La forma de aplicarlo es presionar la tecla "alt" encima del controlador de animación del parámetro a modificar, aparecerá una ventana debajo de la barra del *layer* en al cual podemos escribir el *script*. Aquí contamos con algunos parámetros que indican la acción a realizar así como la estructura básica, los cuales no pueden ser editados ya que no funcionaría de forma correcta, pero otros valores como la intensidad o la frecuencia del efecto pueden ser cambiados dependiendo el resultado buscado.

Para la parte de la tipografía, recurrí al uso de *lumas matte* y *alpha matte* para animar su aparición. En el caso de las tipos más delgadas y condensadas tracé las formas de las mismas con un *shape layer*, esto va a generar un trazo que puede ser editado de diversas formas, en este caso habilité el parámetro de *Trim paths*, el cual me permite animar la trayectoria de dicho trazo, esto aplicado con un alpha matte me da como resultado una animación en la cual se percibe como se "escribe" cada una de las letras.

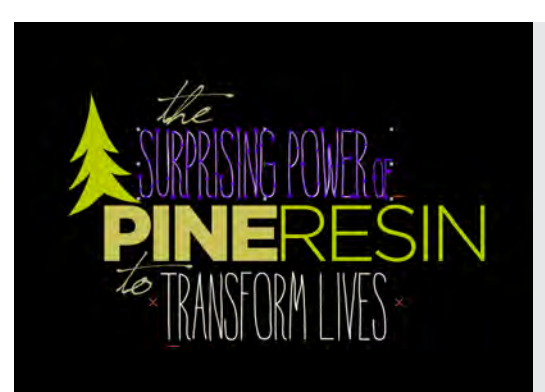

Animación de tipografía mediante un alpha matte entre un layer con imagen y un *shape layer* con un transformador de *Trim paths*

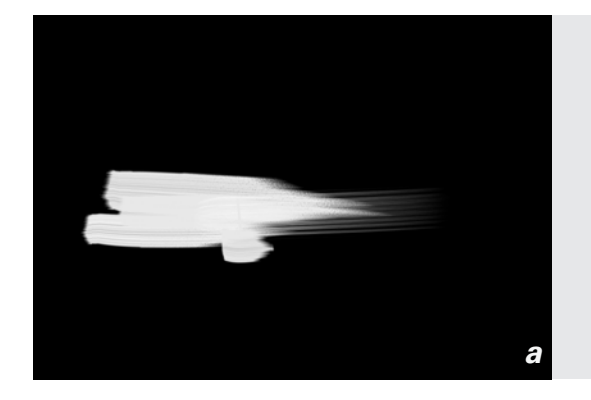

*a b*

En las letras *medium* y *bold* involucradas en este arreglo tipográfico, generé desde *Photoshop* algunas animaciones de trazo de "brochazos". Es importante mencionar la utilidad de esta herramienta de animación dentro de *Photoshop*, la cual nos permite generar animaciones cuadro a cuadro usando todos los recursos dentro de este programa tales como *paths, brushes, magic wand, patch*, etc.

*Fig. a Luma Matte* de una imagen de una brocha

*Fig. b* Ese *Luma Matte* es utilizado para "recortar" el *layer* que se encuentra debajo de él

Es posible acceder a ella mediante la opción *window> timeline*, aparecerá una ventana con una línea del tiempo que incluye opciones de cambio de *frame rate, play, pause, onion skyn*, etc., y para este caso podemos usar *videolayers*, estos son un tipo de layer que nos permite hacer diversos trazos cuadro a cuadro que se aplican uno a uno sobre un mismo layer tal como funciona de la misma forma en *After Effects*. Con este método dibuje paso a paso una serie de pinceladas y brochazos para usarlos como transiciones, además de contar con la opción de poder exportar estos en secuencias de imágenes o en formato de video.

Enseguida se puede observar una animación tipo *Cel*, realizada de dos formas. La primera es la gota que cae hasta formar un piso. Como mencioné antes, este tipo de animación necesita por fuerza el entendimiento completo del movimiento y las reacciones de los objetos, por lo que tuve que ser muy cuidadoso para simular un movimiento estético y orgánico el cual tenía que generar desde cero y sin ningún tipo de referencia de movimiento. Esta parte fue la parte más compleja de todo el proyecto, generar este tipo de escenas logrando un buen resultado, además de ser las que más tiempo de realización necesitaron.

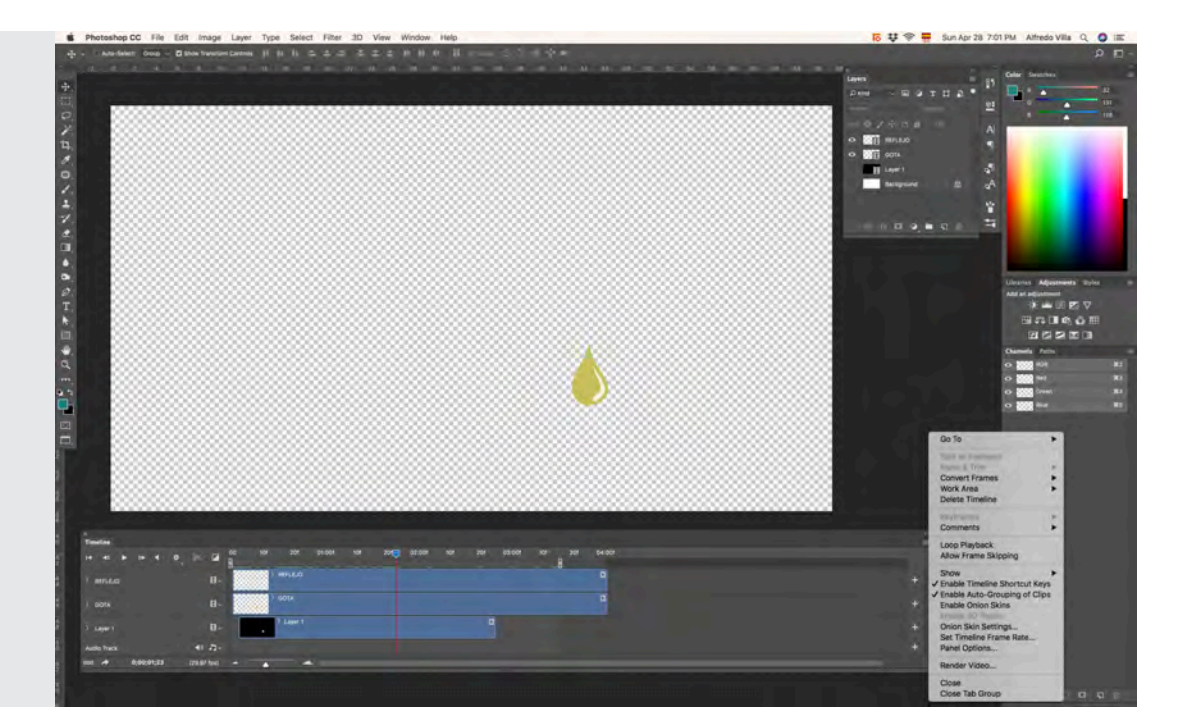

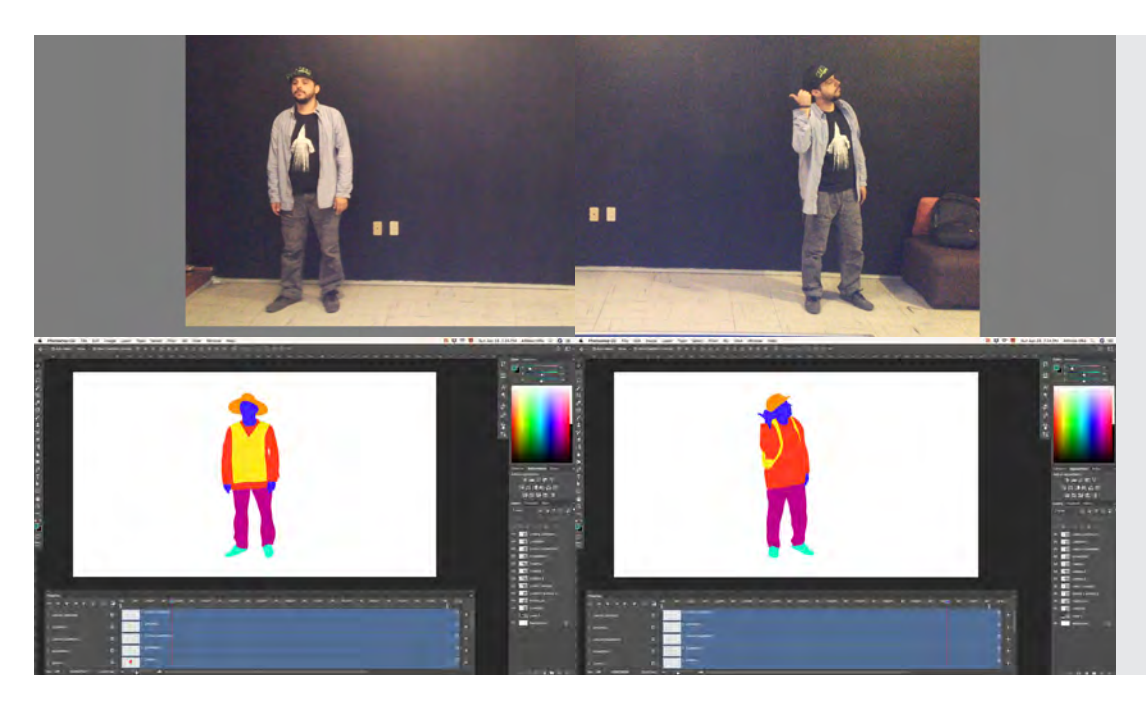

En el segundo caso se puede observar otra animación de tipo *Cel*, en la cual se ve un campesino parado en la carretera pidiendo un viaje compartido, después camina y se convierte en un estudiante con mochila. Para esta secuencia recurrí a una guía de video, es decir, grabé una persona haciendo esos movimientos de cuerpo, calculando los tiempos de animación. Con esto fue más fácil dibujar los elementos y las siluetas necesarias así como la transición de un personaje a otro, manteniendo un movimiento natural.

Es importante conocer el comportamiento y lógica de los *keyframes* de animación, usados en cualquier *software*. Para generar movimientos interesantes y darle la intención adecuada a nuestra historia es necesario jugar con las "rampas de tiempo" en la animación, éstas determinan la velocidad que tendrá un objeto a lo largo de su trayectoria del *punto a* al *punto b*.

Gracias a la animación digital podemos aplicar un concepto llamado "interpolación", que nos ayuda a animar objetos en determinadas circunstancias. El método consiste en crear dos imágenes, una para cada extremo del movimiento en cuestión. Estas dos imágenes serán los *keyframe*, y el ordenador creará automáticamente los pasos intermedios. La interpolación de movimiento es la más simple, es el cálculo del cambio de las propiedades físicas de un objeto en el tiempo. En términos de animación *2D o 2.5D*, esto implica, invariablemente, un movimiento por uno de los ejes **X,Y** o **Z**. También puede, además, suponer un cambio de orientación, rotación, tamaño, color. etc. No altera la forma estructural subyacente del objeto.*\**

<sup>\*</sup> Crook, I. y Beare, P. (2017). *Fundamentos del Motion Graphics*. Barcelona: Promopress. pág. 108

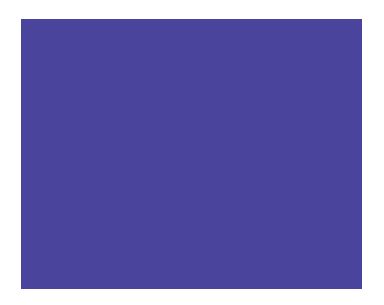

Cuando cualquier objeto en la naturaleza se mueve desde un punto de descanso X y se detiene en el punto Y, tiene una tendencia debido a las propiedades de la materia, a acelerar a una velocidad máxima en el medio del movimiento y luego disminuir la velocidad hasta detenerse. Obviamente, hay un número infinito de variaciones en detalle, pero esta es la tendencia general. Un pistón que va y viene de un lado a otro se mueve más lentamente al final de su movimiento, por lo que en la animación los dibujos están más juntos en los extremos del movimiento que en el medio. Este tipo de movimiento se denomina "movimiento armónico simple", y puede llegarse a él mediante los puntos equidistantes que se proyectan previamente en la circunferencia de un círculo en una línea recta.

En animación, es muy difícil graduar el espacio entre los dibujos de esta manera y, por lo tanto, generalmente se hace una aproximación a la mitad, la inhalación y la reducción de la distancia a la mitad, según el tiempo disponible. En algunos casos, las distancias se dividen por conveniencia en tercios, o incluso en cuartos, aunque otras proporciones suelen ser impracticables.*\**

Ahora bien, la teoría y conceptos de movimiento en la animación serán siempre los mismos independientemente de la técnica usada. Sin embargo, las herramientas y recursos con que cuenta el *software* pueden variar.

Por ejemplo, en el caso de *After Effects*, utiliza la interpolación como método de animación, permitiendo ajustar de forma precisa cualquier valor como el movimiento, los efectos, los niveles de audio, los ajustes de las imágenes, la transparencia, los cambios de color entre otros. Sin embargo, se pueden modificar dos variables, la interpolación temporal y la interpolación espacial.

La *interpolación temporal* se refiere al cambio de cualquier valor y sus propiedades entre los fotogramas clave, con respecto a la velocidad con que fluyen las animaciones, es decir, calcula los valores de los fotogramas intermedios, si se presenta algún cambio de valor, el *software* calcula de forma automática el tiempo existente en esa modificación. Esto se puede visualizar en el panel de la gráfica de valores.

La *interpolación espacial* se refiere a la posición en las coordenadas del área de trabajo de cada uno de los fotogramas presentes en una animación, por consiguiente implica una trayectoria de movimiento. *After Effects* mostrará la interpolación espacial agregando una línea roja punteada donde la línea misma trata con el espacio (trayectoria de movimiento) y el tiempo (interpolación temporal) se representa con puntos.

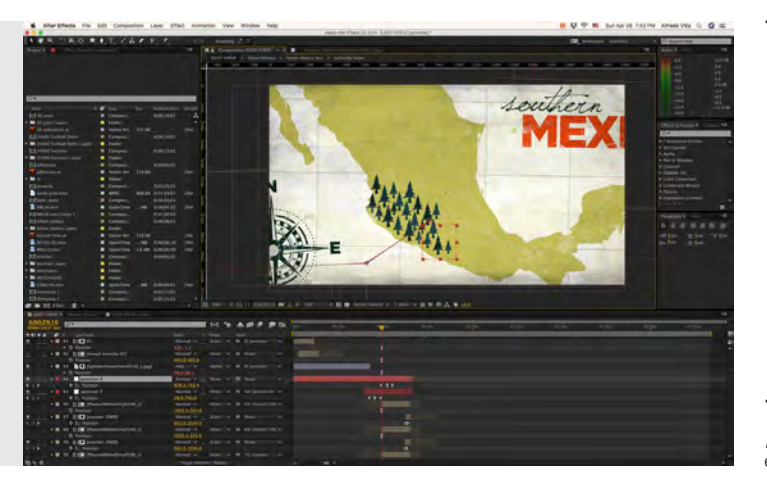

*Interpolación espacial* de un *Null Object* en el parametro de posición

<sup>\*</sup> Whitaker, H. y Halas, J. y Sito, T. (2009). *Timing for Animation*. Gran Bretaña: Focal Press. pág. 42

De igual forma estos parámetros se pueden ajustar manualmente o bien, de forma predeterminada por el software como se presenta a continuación:

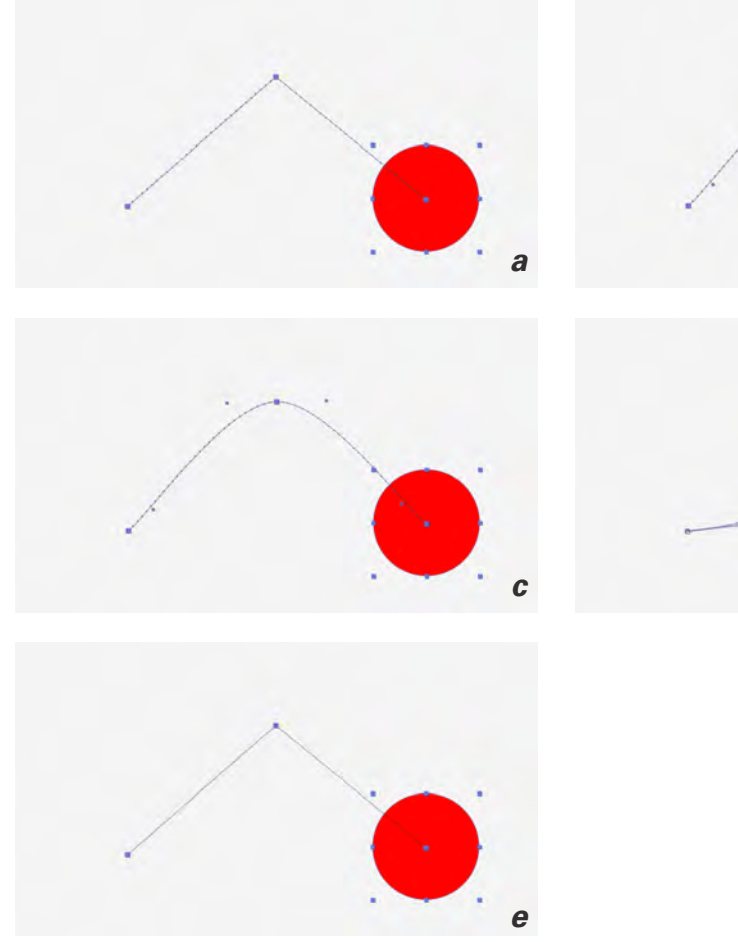

Los métodos usados por este *software* son de Interpolación "curva", lo cual permite modificarlas, dando un control absoluto de cualquier movimiento de los objetos. Por otro lado, el aspecto de los iconos de lo fotogramas puede variar dependiendo del método de interpolación que se necesite. De esta forma podemos combinar todos los tipos de fotogramas de *After Effects* para lograr movimientos complejos; aquí se presentan:*\**

*a b*

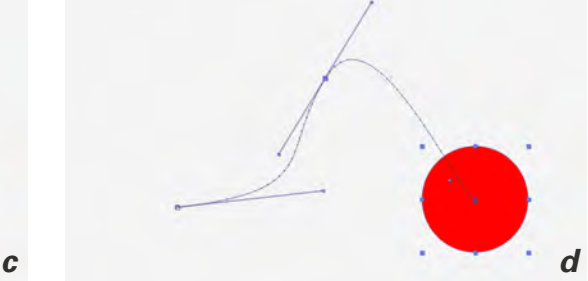

*Fig. a Interpolación Lineal (Linear)*

*Fig. b Interpolación Curva Automática (Auto Bezier)*

*Fig. c Interpolación Curva Continua (Easy Easy)*

*Fig. e Interpolación Curva (Easy In / Easy Out)*

*Fig. f Interpolación Mantener (Hold)*

*Lineal:* Esta es la forma más básica de interpolación en *After Effects* y utiliza una tasa de cambio recta uniforme entre dos fotogramas clave. Este tipo de fotograma clave se indica mediante el icono de "diamante". Este tipo de fotograma clave es siempre abrupto y muy mecánico. La mayoría de los animadores no usarán fotogramas clave lineales muy a menudo.

<sup>\*</sup> Adobe. (2016). *Interpolación de fotogramas clave*. Recuperado de https://helpx.adobe.com/es/after-effects/using/keyframe-interpolation.html

*Curva automática:* toma fotogramas clave lineales y suaviza la velocidad de cambio generando automáticamente curvas, esto permite que el elemento se mueva más fluidamente. Para cambiar un fotograma lineal a un fotograma clave de curva automática, se mantiene presionada la tecla *Cmd (Ctrl)* y luego se da clic encima del fotograma. La interpolación automática se indica mediante un fotograma en forma circular y cambia automáticamente los controles direccionales de sus elementos para suavizar el movimiento, de esta manera no se percibe un movimiento mecánico.

*Curva continua:* mientras que la curva automática suaviza los movimientos de forma automática, la curva continua permite hacerlo manualmente. Para hacer esto, se deben seleccionar los fotogramas que se desean cambiar, luego presionar *Cmd (Ctrl) + Shift + K*, aparecerá un cuadro de información que permitirá ajustar manualmente la interpolación. La curva continua se indica mediante un fotograma de reloj de arena. Se podrá ver este tipo de fotograma al agregar un efecto, como la opción *Easy easy* del asistente de fotogramas clave. Esto se puede agregar seleccionando los fotogramas clave en la línea de tiempo y luego haciendo clic con el botón derecho en uno de ellos, y luego ir a *Keyframe Assistant> Easy Ease*.

*Curva:* aquí se tiene control y funcionalidad de forma manual sobre la trayectoria del movimiento y/o el gráfico de valores. Para ajustar esto manualmente, se necesita acceder a la ruta de movimiento del elemento dentro del panel de composición, o bien, se pueden ajustar los parámetros accediendo al editor de gráficos, ubicado en el panel de la línea de tiempo. La creación de una curva se divide en dos opciones *Easy In e Easy Out,* la diferencia entre estas es simplemente el orden de velocidad con que se anima, siendo el primero más rápido en el arranque y gradualmente disminuye su velocidad.

*Mantener:* un fotograma clave de retención hace exactamente lo que su nombre implica, mantiene la capa en un fotograma clave específico. Esto es genial para congelar imágenes. La interpolación mantener se indica mediante un fotograma clave en forma de cuadrado, se puede aplicar este tipo de interpolación seleccionando la capa y luego yendo a *Capa> Tiempo> Congelar fotograma*. *\**

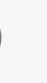

Curva Automática *(Auto Bezier)*

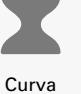

Continua *(Easy Easy)*

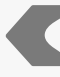

Curva *(Easy In / Easy Out)*

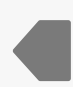

Mantener *(Linear In/ Hold Out)*

Lineal *(Linear)*

<sup>\*</sup> Paul, Johnatan. (2018). *Basic keyframes types*. Recuperado de https://www. schoolofmotion.com/blog/after-effects-keyframe-types

Ahora bien, *Cinema 4D* funciona de una forma muy parecida a *After Effects* pero de una forma más sintetizada. Aquí podemos encontrar las mismas curvas de animación, pero las categoriza en tres formas:

*Lineal:* en esta forma se tiene un movimiento completamente uniforme, la velocidad es constante durante todo el trayecto de nuestra animación.

*Curva:* aquí podemos personalizar la velocidad que tendrán los objetos durante su trayecto, generar rampas de animación o cualquier movimiento deseado.

*Paso:* en esta forma el *software* genera un cambio de posición únicamente en el cuadro exacto donde hay la presencia de un fotograba clave, por lo que, el movimiento se mantiene en una misma posición hasta que haya un cambio en la animación, no sigue la trayectoria ni la interpolación del movimiento.

Como un segundo módulo también nos da la opción de otras tres formas de interpolación ubicadas en la ventana *Timeline* :

**Easy Easy:** este suaviza todos los movimientos de cada fotograma clave, por lo que, todos los movimientos tendrán un inicio suave, después un movimiento constante y finalmente se detienen suavemente.

**Easy In:** aquí se genera un movimiento uniforme al arranque del movimiento, y después se detiene suavemente al final de la trayectoria.

*Easy Out:* esta forma es la opuesta al *Easy In*, es decir, se genera un arranque suave al inicio de la trayectoria, y después se mantiene una velocidad uniforme.

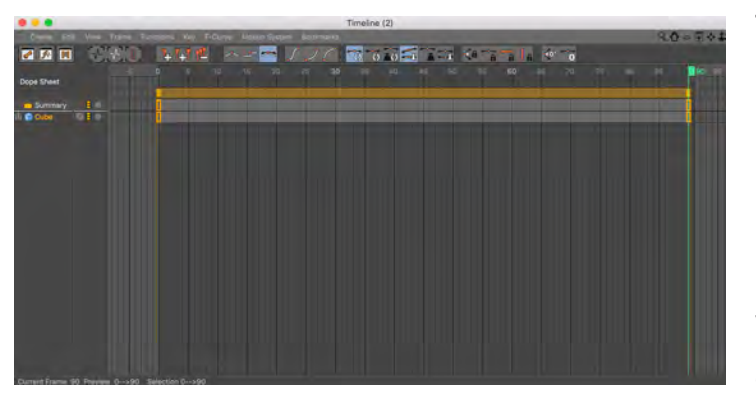

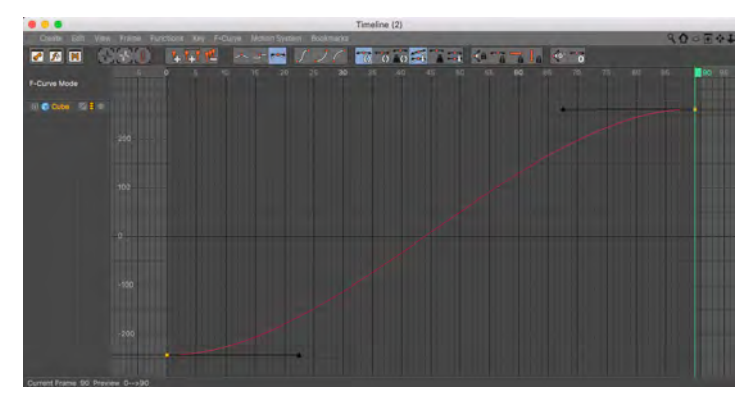

Ventana *Timeline* de *Cinema 4D* en modalidad *Dope Sheet,* donde se pueden observar y editar los *keyframes* en forma de rectángulos amarillos

Ventana *Timeline* de *Cinema 4D* en modalidad *F-Curve*, aquí se pueden modificar las curvas de animación

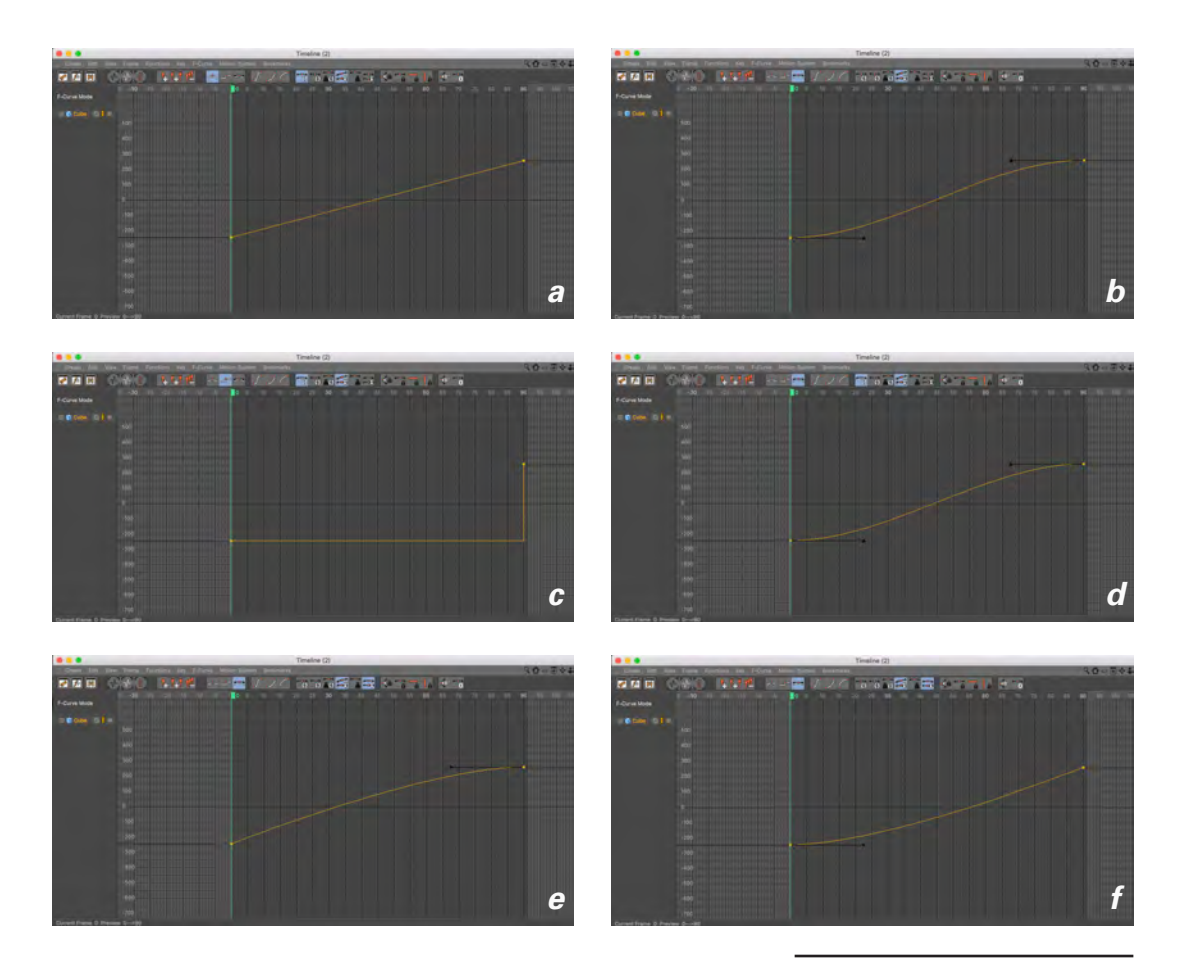

Es muy importante tener presente y conocer toda la parte técnica del *software* que se vaya a usar para resolver cualquier proyecto, ya que de ello depende que podamos llevar a cabo todas las ideas y requerimientos que eleven una calidad visual.

Por otro lado, todas estas formas predeterminadas que nos presentan los *software*, no son la forma más creativa de animar, tal vez sean de gran utilidad para resolver cuestiones básicas, sin embargo, la mejor forma de usar estos conceptos de animación es completamente manual, generar movimientos únicos y personalizados que funcionen exactamente como se han planeado e ideado. En el caso de *Ejido Verde*, todos los movimientos los generé de forma personalizada dependiendo las transiciones y la intención que había planeado desde un inicio.

Mi forma de trabajo en *After Effects* mayormente es con fotogramas de tipo *Easy In* e *Easy Out*, después esa curva generada la personalizo hasta obtener el resultado deseado. En el caso del *Easy Easy* lo uso cuando son movimientos continuos o de corto plazo como "rebotes" o "resortes". En el caso de *Cinema 4D*, me parece interesante que la forma preestablecida que tienen los fotograma clave de curva por lo que directamente se puede empezar a manipular la curva de animación.

- *Fig. a Interpolación Lineal (Linear)*
- *Fig. b Interpolación Curva (Spline)*
- *Fig. c Interpolación Paso (Step)*
- *Fig. e Interpolación Easy Easy*
- *Fig. f Interpolación Easy In*
- *Fig. g Interpolación Easy Out*

Otro elemento que me fue de gran utilidad en *Cinema 4D* es el modulo de *Mograph*, una eficaz herramienta para generar diversos efectos. Su herramienta básica es el *Cloner*, útil para generar copias de cualquier objeto y modificarlas en cualquier parámetro como posición, escala o rotación. En su pestaña de de *effects* encontramos una variedad de opciones como delay, random o shader. Todas estas opciones nos brindan una infinidad de variables para experimentar y obtener resultados con alto grado de complejidad.

Un ejemplo de esta versatilidad es la escena de la máscara de "viejito". En este caso el primer paso fue modelar la cara y el sombrero. Después de esto tuve que generar los *UV maps* para poder trazar sobre éste todos los detalles y gestos de la cara. Una vez terminado este paso, tenía que animar la forma en que entraba a cuadro, así que usando el modulo *Mograph* seleccioné la herramienta *Fracture*. Esta permite "convertir" cualquier geometría a un objeto de mograph, identificados con icono verde. El uso de éstos es por jerarquía, es decir, la geometría siempre debe estar debajo y ligado al elemento mograph, que a su vez puede ser modificado por cualquier efecto, identificados éstos con iconos de color púrpura. En este caso usé un efecto llamado *Delay*, el cual nos permite generar un "rebote" que es posible personalizarlo con un porcentaje de intensidad, afectando por separado la posición, escala o rotación.

Por último, para crear las tiras que cuelgan del sombrero usé *splines* dinámicos que interactúan con todos los movimientos e incluso generan colisiones contra otros objetos.

En la escena de la Biblia, tuve que construir el modelo del libro, que consistío de varias páginas; esto lo llevé a cabo con la herramienta de *mograph Cloner* nuevamente, el cual permite generar copias de un mismo objeto y darle espacio entre ellos. Una vez generado el modelo *3D*, realicé las texturas que, en este caso al ser objetos planos y básicos, no fue necesario generar un *UV map*, por el contrario aquí usé la técnica de seleccion de polígonos a los que se les agrega una textura y se acomoda manualmente hasta ajustarlos correctamente. Para la escritura de las letras, las animé en *After Effects*, las exporté como secuencia de imágenes, y éstas a su vez las usé como textura en *Cinema 4D*, ya que éste permite el uso de texturas animadas. Para darle movimiento a las páginas del libro apliqué al *Cloner* un efecto llamado *Shader* que permite modificar cualquier parámetro y darle un *offset* al movimiento, es decir, genera un desfase en las modificaciones de los diversos objetos, por lo que se animan a diferentes tiempos pero mediante un sólo fotograma clave. Por último, para lograr que las paginas se "doblaran", usé un efecto que se aplica directo a la geometría llamado *Bend.*

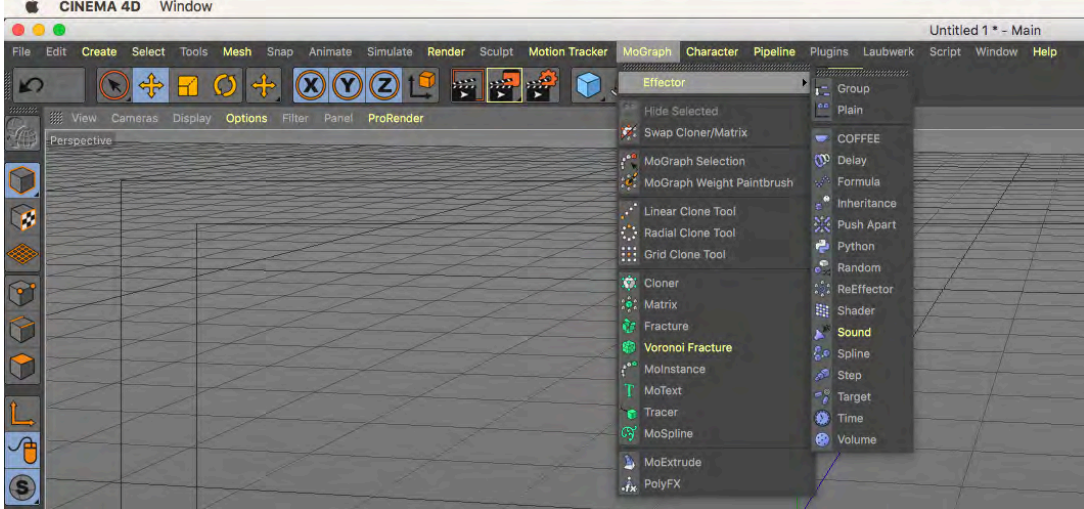

Módulo de *Mograph* en *Cinema 4D* y sus *Effectors*

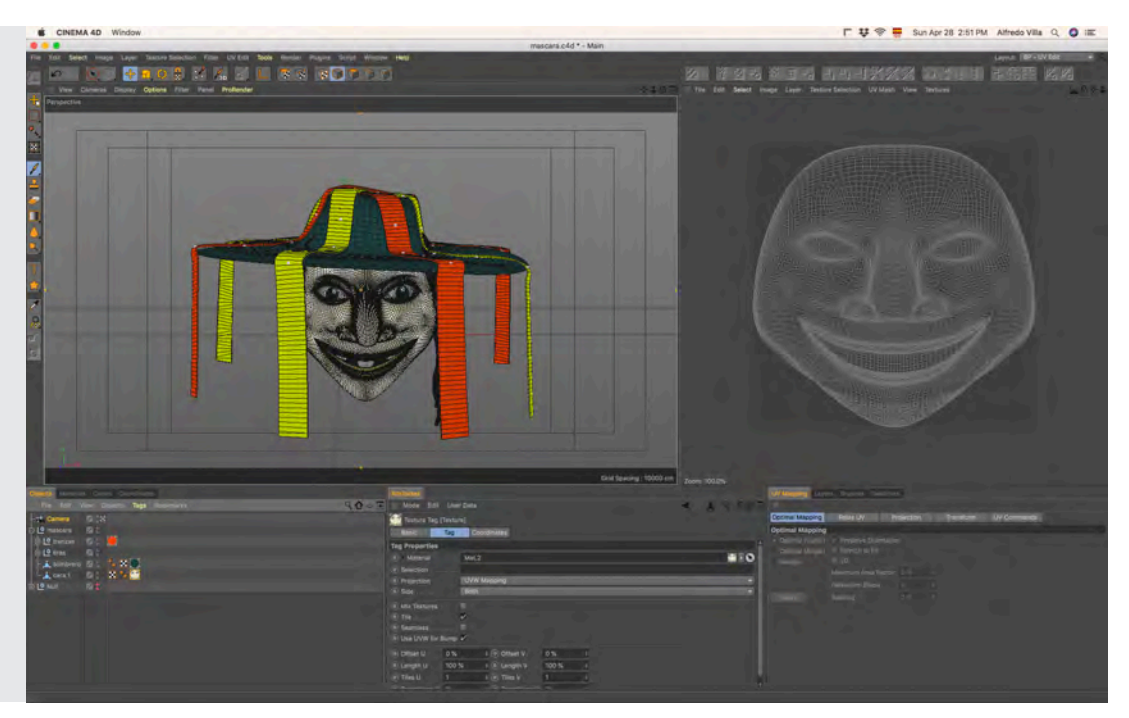

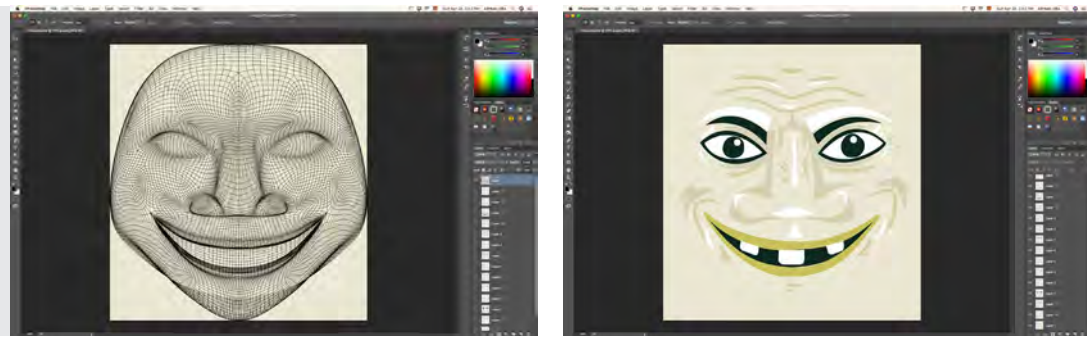

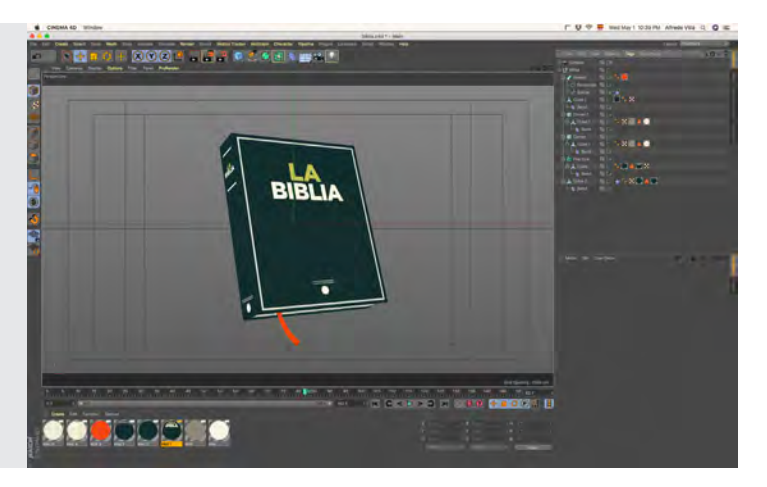

*UV Map* de la máscara de viejito, la cuál generé en *Cinema 4D*. Después de esto tracé los gestos de la cara en *Photoshop*  usando como guía el *wireframe* 

*Workflow* de la escena de la Biblia en *Cinema 4D*

En el caso de *After Effects*, la herramienta de *Mask* o máscaras, es de gran utilidad; básicamente es un trazo que nos permite seleccionar partes de una imagen o un sólido y animar los vértices como se desee.

Un ejemplo en el uso de esta técnica: en la escena de las letras que hacen una transición al piso de un terreno abierto, la idea fue animar todos los vértices para transformar de una figura a otra, es un proceso lento y que requiere mucha atención, sin embargo, se logran resultados y transformaciones muy atractivos visualmente.

Por otro lado, *After Effects* también nos permite el uso de plug ins, algunos incluidos en la paquetería básica, o bien, de fabricantes externos. Un *plug in* es un complemento que añade funcionalidad o características diferentes a un software, el origen de éstos se remonta a la década de los años 70 cuando un editor de texto llamado *EDT* permitió que un programa externo pudiera acceder al mismo para así, tomando como escenario el sistema operativo *Unisys VS/9*, poder llevar a cabo labores de edición. Uno de los más grandes creadores de *plug ins* para la creación de gráficos es una compañía llamada *Red Giant*; ésta cuenta con muchas opciones disponibles las cuales son de gran ayuda para resolver necesidades gráficas en especifico.

Un ejemplo de ello es la escena de la refinería emitiendo CO2; el humo que emana de las chimeneas, lo generé con un *plug in* llamado *Particular*, el cual emite cualquier cantidad de objetos o formas que pueden ser personalizadas; de igual forma la reacción de éstas se puede modificar en tamaño, velocidad e incluso su trayectoria. También usé un efecto que viene incluido en *After Effects* llamado *Turbulent Displace* el cual genera un desplazamiento de la imagen, generando la sensación de "humo".

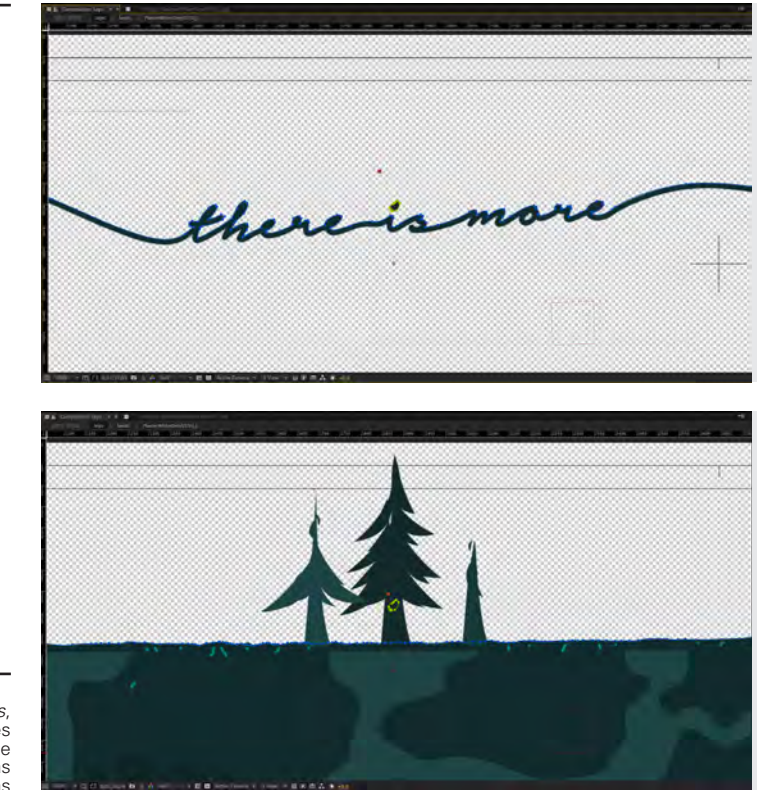

*Morph* de una máscara en *After Effects*, se pueden obvservar todos los vértices que la conforman, en este caso edite cada uno de ellos hasta conseguir las fromas necesarias

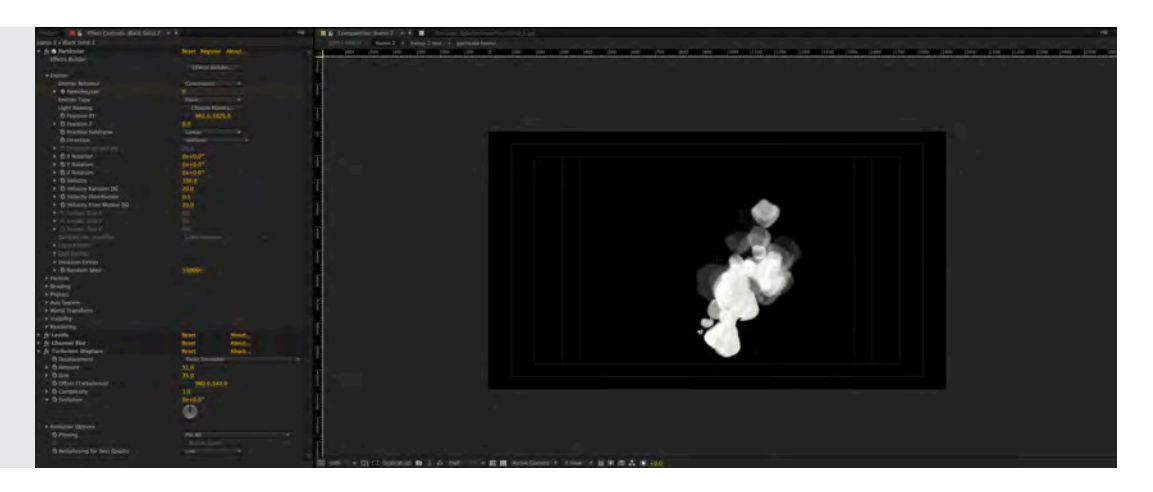

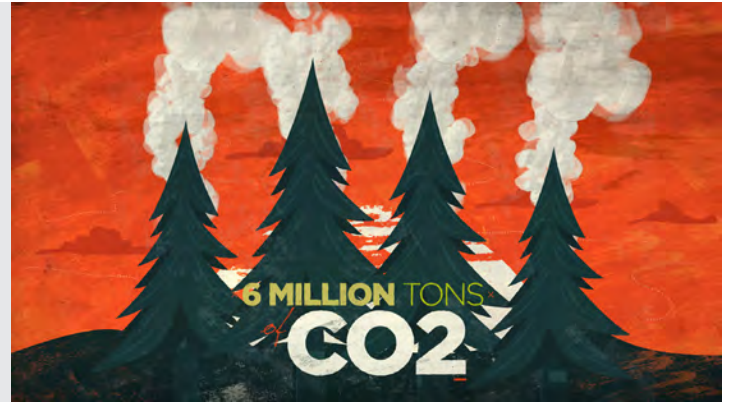

Para el *Cel Animation*, usé *Photoshop*, siendo éste un software básico, necesario e indispensable para cualquier artista gráfico y de motion graphics, también nos da la opción de animar dentro de su interfaz. El origen de esto es un software descontinuado llamado *Director* producido en sus tiempos por la compañía *Macromedia*, el cual permitía hacer animaciones cuadro a cuadro, con herramientas como el "papel cebolla", esto es, que nos mostraba 1 o más cuadros anteriores al que se estaba trabajando como referencia de movimiento. En el año 2017 se dejo de distribuir este *software* y fue añadido como un modulo más en *Photoshop*.

La escena de los productos resultantes de la resina los cuales hacen un *morph* entre ellos, la realicé desde cero, calculando los tiempos de animación y la velocidad de los movimientos. Me auxilié de una **regla de velocidad**, esto es, establecer una unidad de medida para trazar sobre esa escala de velocidad.

Con esto fui realizando los trazos necesarios para generar un movimiento fluido y orgánico.

La ventana de *Effects* nos muestra los parámetros que se peuden modificar en los *plug ins* que se tengan instalados

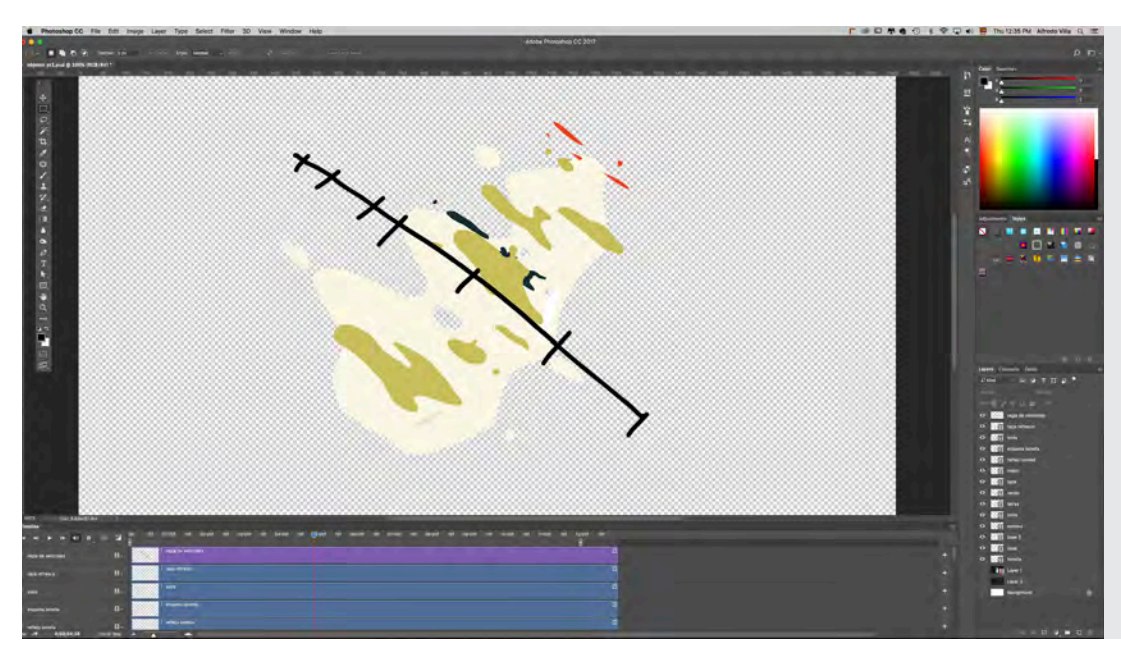

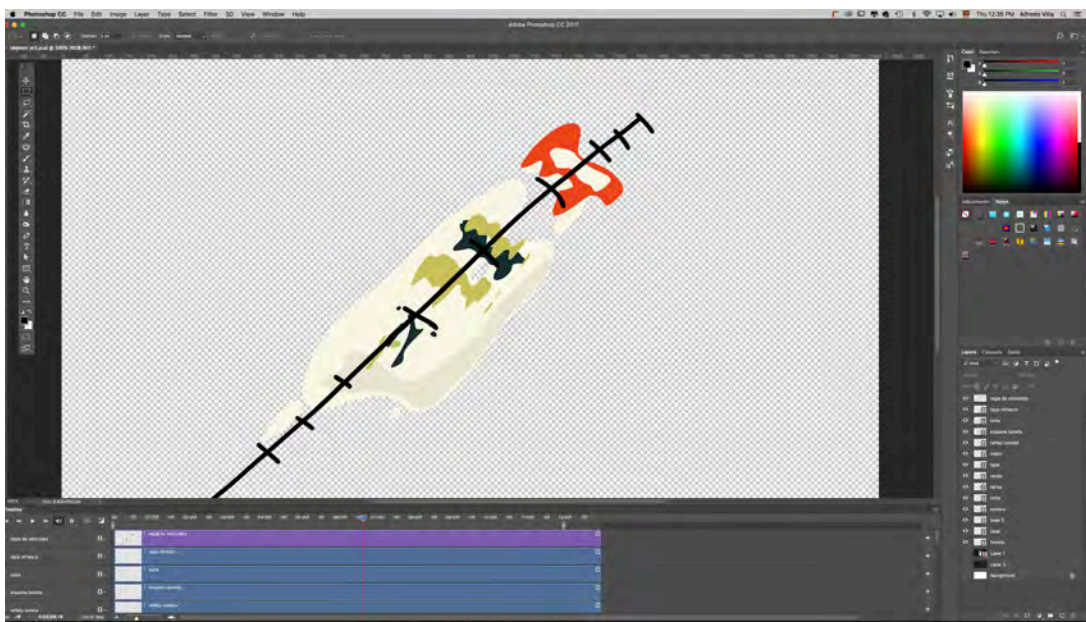

*Cel Animation* generado manualmente<br>
cuadro a cuadro en *Photoshop*, es<br>
importante calcular la velocidad de los<br>
movimientos, en este caso me ayudé de<br>
una **regla de velocidad** para lograr un<br>
movimiento más fluido

CAP 04. Ejido Verde; el Proyecto **158**

Finalmente todo el trayecto e interacción de los elementos generados y las transiciones las llevé a cabo mediante el uso de cámaras *3D* así como *Null Objects* en *After Effects*. Un *Null Object* no es visible cuando se procesa, pero sirve como una especie de marcador de posición al que se pueden adjuntar otras capas. Cualquier capa que adjunte a un *null* responderá a las propiedades de transformación del mismo.

Como se puede observar, la mezcla en el uso de técnicas me resultó muy práctico y útil para la elaboración de este proyecto. Sin embargo, es importante señalar que el uso de una o varias técnicas depende de los recursos y conocimientos teóricos y técnicos que se tienen de cada una de ellas. La ejecución técnica no debe condicionar el resultado final sólo por la presencia de alguna de ellas dentro del proyecto, es primordial entender los conceptos y fundamentos de diseño y animación, y estos a su vez trasladarlos a cualquier *software*; son una herramienta más de ejecución y no garantizan un resultado óptimo y correcto si no se entiende el proceso creativo completo, algunas veces se comete el error de depender de algunas tecnologías o aplicaciones nuevas, las cuales requieren un estudio y conocimiento previo, es decir, el buen resultado de un proyecto no depende del uso específico de un *software*, si no de una correcta planeación y ejecución de todos los pasos del proceso creativo.

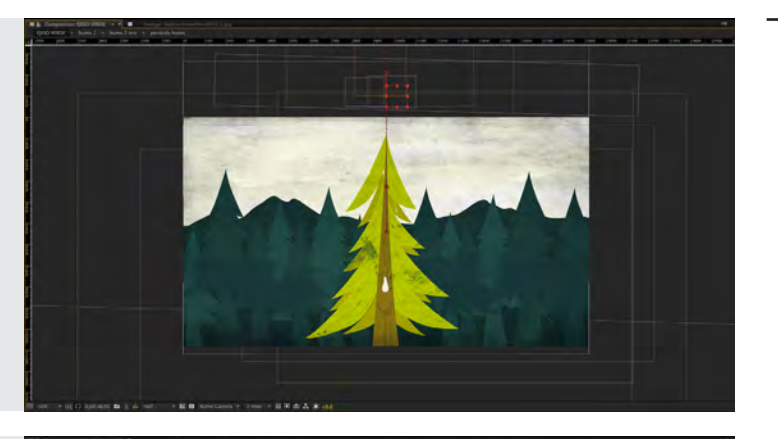

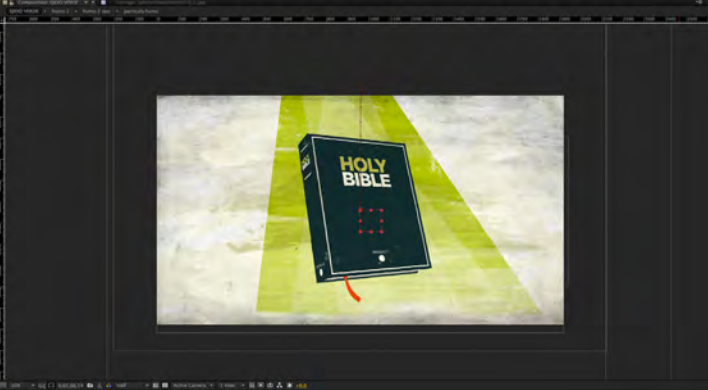

Los *Null Object* se presentan como cuadros rojos los cuales pueden controlar y afectar los elementos ligados al mismo

### **Compuesto y armado final**

Una vez concluida toda la animación y las escenas completas del video, es momento de llevar a cabo el último paso del proceso creativo, el *compositing* o compuesto. Esto es integrar todos los renders, secuencias de imágenes y elementos gráficos para generar la estética final.

En este video usé *After Effects* para hacer el compuesto, ya que este *software* es muy versátil y nos permite realizar diversas actividades y aplicaciones además de sólo animar en él. También cuenta con herramientas y utilidades que nos permiten hacer corrección de color, así como incluir elementos como viñetas, ruido en la imagen, desgaste de *film*, etc. Por otro lado, generé todas las texturas necesarias para su uso dentro de este *software*, ya que algunas me servirían de *backs*, y otras las ocuparía para generar *mattes* y *alphas*.

Un *luma matte*: es aquella imagen que tiene información de blancos y negros en su totalidad, incluso escala de grises, su estructura es en modo *RGB*, y sirve para hacer recortes a otra imagen colocada debajo de ella. Su versión *inverted*, funciona exactamente de la misma forma pero actúa con base al color contrario.

Un *alpha matte*: es una imagen con un cuarto canal aparte del *RGB*, es decir, un *canal alpha*. La característica principal de este tipo de imagen es la presencia de una transparencia que se determina en este cuarto canal mencionado, por lo que, si la colocamos por encima de otra imagen podremos ver la información de color de la primer imagen. Su versión *inverted*, funciona exactamente de la misma forma pero actúa con base al color contrario.

- *Fig. a Luma Matte*
- *Fig. b Luma Matte Inverted*
- *Fig. c Alpha Matte*
- *Fig. e Alpha Matte Inverted*

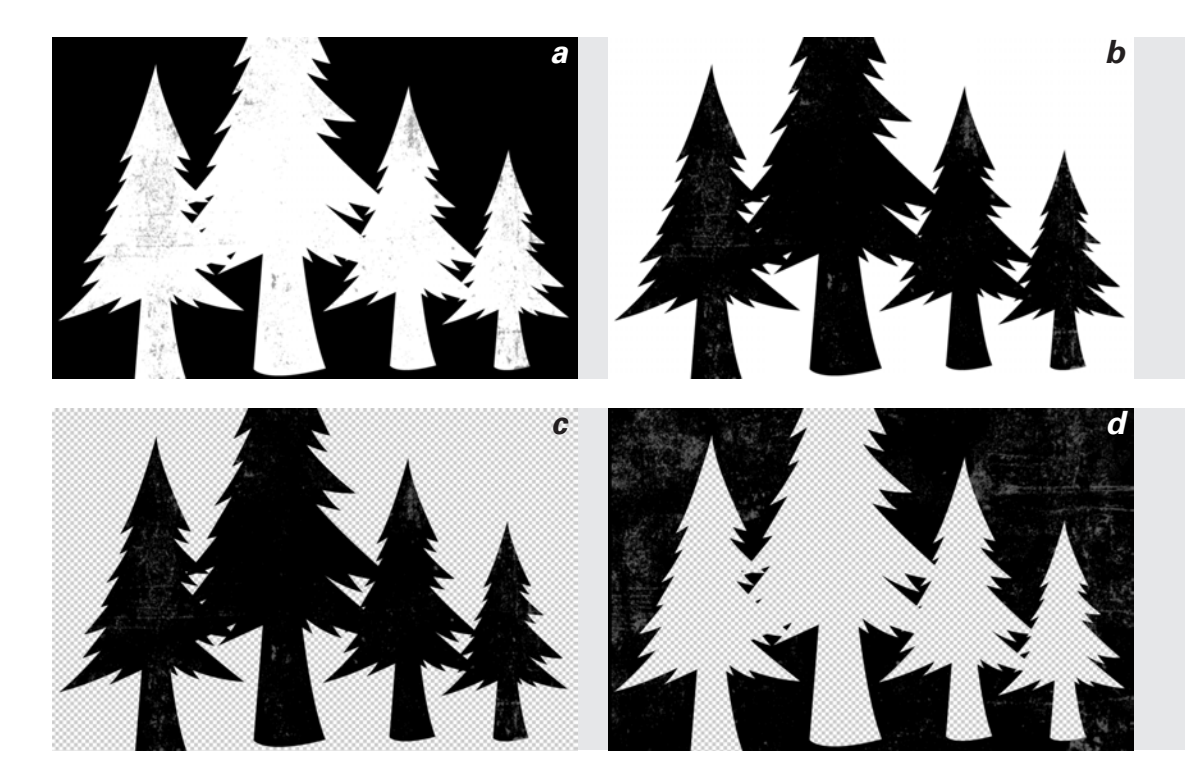

*Cinema 4D* por su parte tiene la opción de exportar cualquier animación con canal alpha, por lo que es de gran ayuda cuando se integran en la fase de compuesto, ya que se trabajan los *backs* directamente sin necesidad de recortar con algún *matte*.

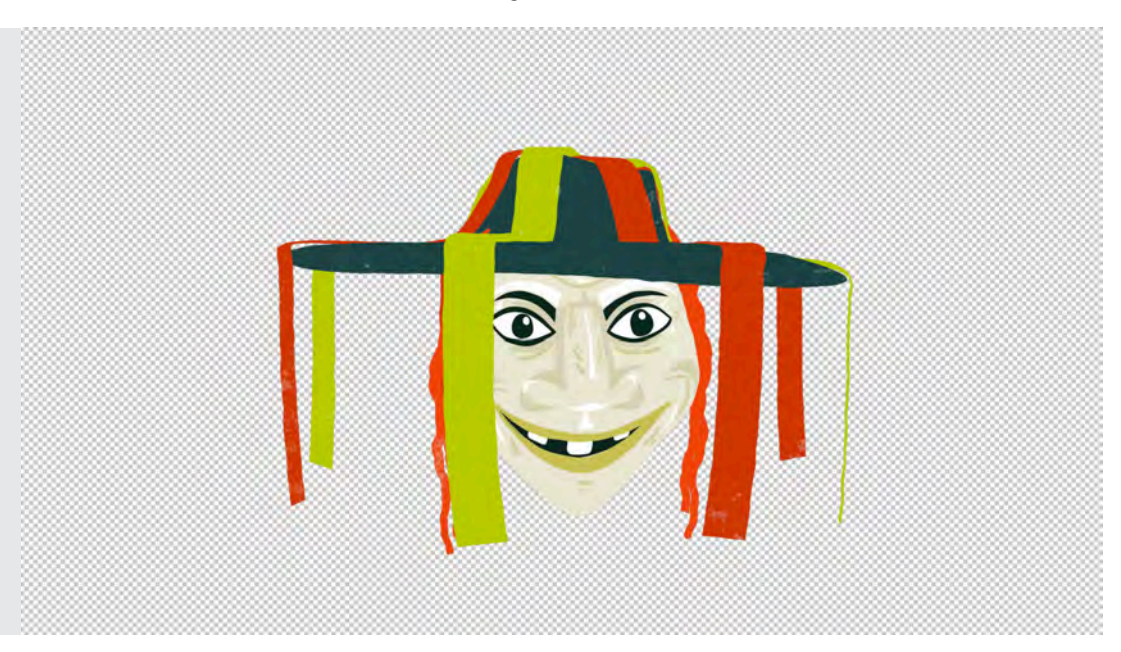

Un concepto elemental en esta fase es el uso de *Blending Modes* o Modos de Fusión. Éstos controlan la forma en que cada capa se fusiona o interactúa con las demás capas debajo de ella. Los modos de fusión para las capas en *After Effects* (anteriormente conocidos como *layer modes* y algunas veces llamados *transfer modes*) son idénticos a los modos de fusión en *Photoshop*.

No se puede animar directamente los modos de fusión mediante el uso de fotogramas clave. Para cambiar un modo de fusión en un momento específico, se divide la capa en ese momento y se aplica el nuevo modo de fusión a la parte de la capa que continúa.

El menú del modo de fusión se subdivide en ocho categorías según las similitudes entre los resultados de los modos de fusión. Los nombres de las categorías no aparecen en la interfaz; las categorías están simplemente separadas por líneas divisorias en el menú:

*Categoría normal:* Las opciones son *Normal, Dissolve*. El color resultante no se ve afectado por el color del *pixel* subyacente, a menos que la opacidad sea inferior al 100% para la capa de origen. Los modos de fusión Dissolve hacen que algunos de los *pixeles* de la capa de origen sean transparentes.

*Categoría sustractiva:* Las opciones incluyen *Darken, Multiply, Color Burn, Classic Color Burn, Linear Burn, and Darker Color*. Estos modos de fusión tienden a oscurecer los colores, algunos mezclando colores de la misma manera que mezclando pigmentos de colores en la pintura.

Imagen exportada directamente de *Cinema 4D* con *canal alpha*

*Categoría aditiva:* Las opciones son *Add, Lighten, Screen, Color Dodge, Classic Color Dodge, Linear Dodge, and Lighter Color*. Estos modos de fusión tienden a aclarar los colores, algunos mezclando los colores de la misma forma que mezclan la luz proyectada.

*Categoría compleja:* Las opciones incluyen *Overlay, Soft Light, Hard Light, Linear Light, Vivid Light, Pin Light, and Hard Mix*. Estos modos de fusión realizan diferentes operaciones en la fuente y en los colores subyacentes dependiendo de si uno de los colores es más claro que el 50% de gris.

*Categoría de diferencia:* Las opciones incluyen *Difference, Classic Difference, Exclusion, Subtract, and Divide*. Estos modos de fusión crean colores basados en las diferencias entre los valores del color de origen y el color subyacente.

*Categoría HSL:* Las opciones incluyen *Hue, Saturation, Color, and Luminosity*. Estos modos de fusión transfieren uno o más de los componentes de la representación *HSL* de color (matiz, saturación y luminosidad) del color subyacente al color resultante.

*Categoría matte:* Las opciones incluyen *Stencil Alpha, Stencil Luma, Silhouette Alpha y Silhouette Luma*. Estos modos de fusión esencialmente convierten la capa de origen en un *matte* para todas las capas subyacentes. Los modos de fusión del *alpha* y la silueta utilizan el canal alpha o los valores de luma de una capa para afectar al canal *alpha* de todas las capas debajo de la capa. El uso de estos modos de fusión difiere del uso de un matte de seguimiento, que afecta sólo a una capa. Los modos de la plantilla cortan todas las capas, por lo que puede, por ejemplo, mostrar varias capas a través del canal alfa de la capa de la plantilla. Los modos de silueta bloquean todas las capas debajo de la capa con el modo de fusión aplicado, por lo que se puede cortar un agujero a través de varias capas a la vez.*\**

Normal Dissolve Darken Multiply Color Burn Linear Burn Darker Color Lighten Screen Color Dodge Linear Dodge (Add) Lighter Color **Overlay** Soft Light Hard Light Vivid Light Linear Light Pin Light Hard Mix **Difference** Exclusion **Substract** Divide Hue Saturation Color Luminosity Stencil Alpha Stencil Luma Silhouette Alpha Silhouette Luma Normal Sustractivo Aditivo Complejo Diferencia **HSL Matte** 

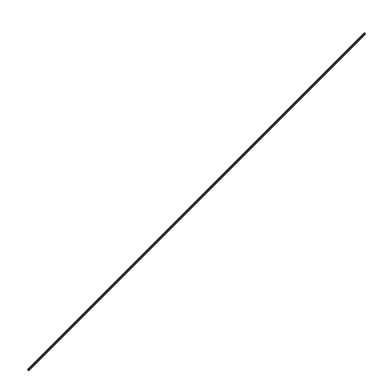

<sup>\*</sup> Adobe. (2017). *Blending modes and layer styles*. Recuperado de https://helpx.adobe.com/after-effects/using/blending-modeslayer-styles.html

Un ejemplo claro del uso de estos conceptos es la imagen de manchas que está presente durante todo el video; generé varias imágenes con una textura de brochas la cual se anima todo el tiempo encima de todos lo elementos gráficos, originalmente son imágenes en blanco y negro a la que después les asigné un tono verde y la apliqué en modo *Multiply*, es decir un modo sustractivo el cual elimina la información de blancos, y le asigné una opacidad al 30%. De igual forma la "viñeta" que también tiene un aspecto de brochas, se puede percibir en el contorno del formato, mantiene la mismas cualidades, es una imagen añadida en modo *Multiply*, y además tiene asignado un script de *Wiggle* en su parámetro de posición, lo que genera un movimiento aleatorio constante.

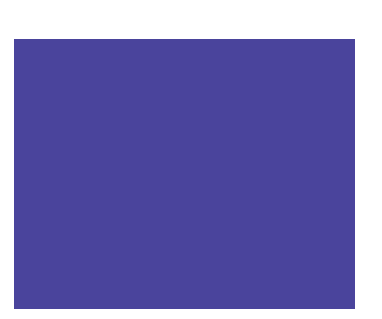

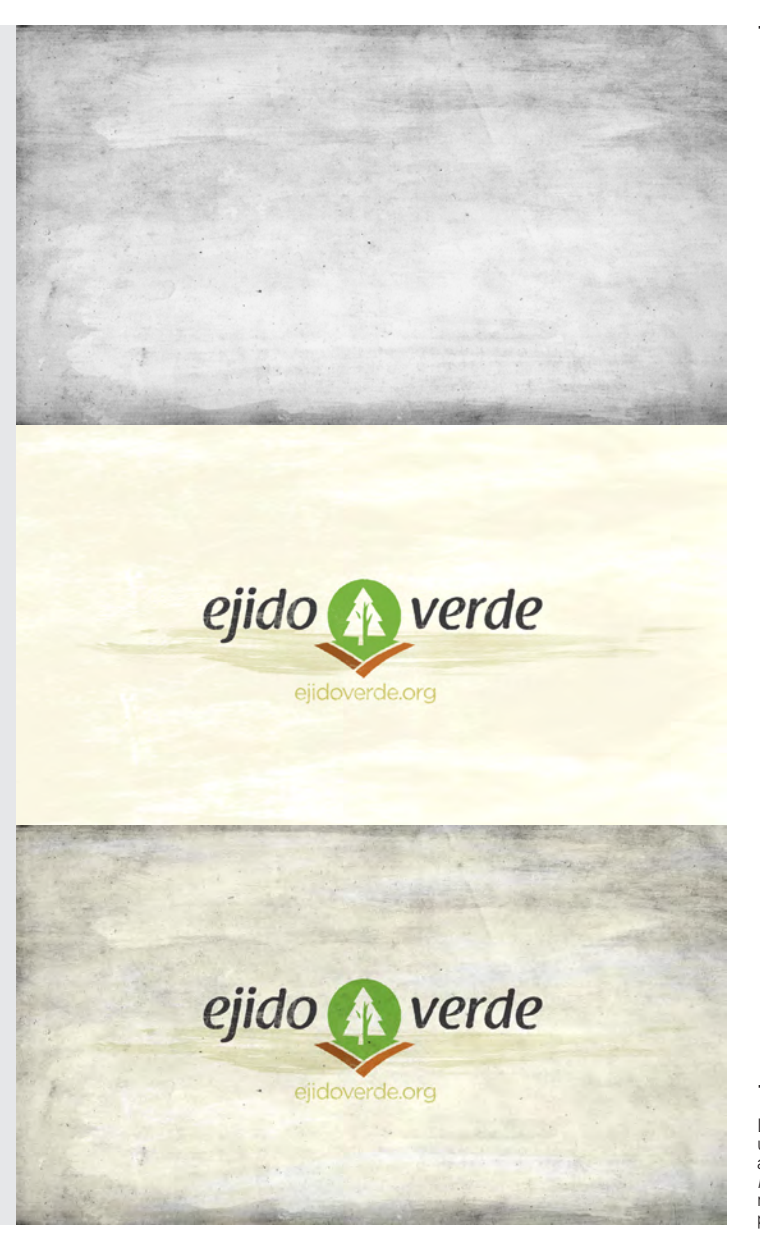

La primer imagen muestra la textura usada para el *compositing* final, aplicada con un *blending mode* de *multiply* al video original, da como resultado una imagen con mucha más profundidad

Una vez concluida esta última fase, exporté a un formato de video. Para *broadcast* el *codec* más adecuado por su transferencia de datos y calidad es el *Apple ProRes 422 (HQ)* en un formato *.mov*, ya que mantiene los colores en una *gamma* lo más apegada a la información de color original, además de ser un formato sumamente compatible con diversas plataformas. Después de exportar de esta forma el video, era necesario tener otras versiones para su difusión en Internet, el formato más adecuado es el *.mp4*, con una tasa de transferencia entre 10000 y 15000 kbits/seg con un codec *H.264* que mantiene una información de color sumamente buena y reduce significativamente el peso del archivo final, además de tener una estructura de archivo adecuada para proyección en la *web*, tales como Vimeo o YouTube.

Con esto, se dió por finalizado el proyecto *Ejido Verde*, un proyecto sumamente significativo para mí, no sólo por los retos técnicos y creativos que implicó, si no por la causa social y de ayuda que pretendía, siendo éste uno de los proyectos más ambiciosos y complejos que he podido realizar a lo largo de mi carrera profesional.

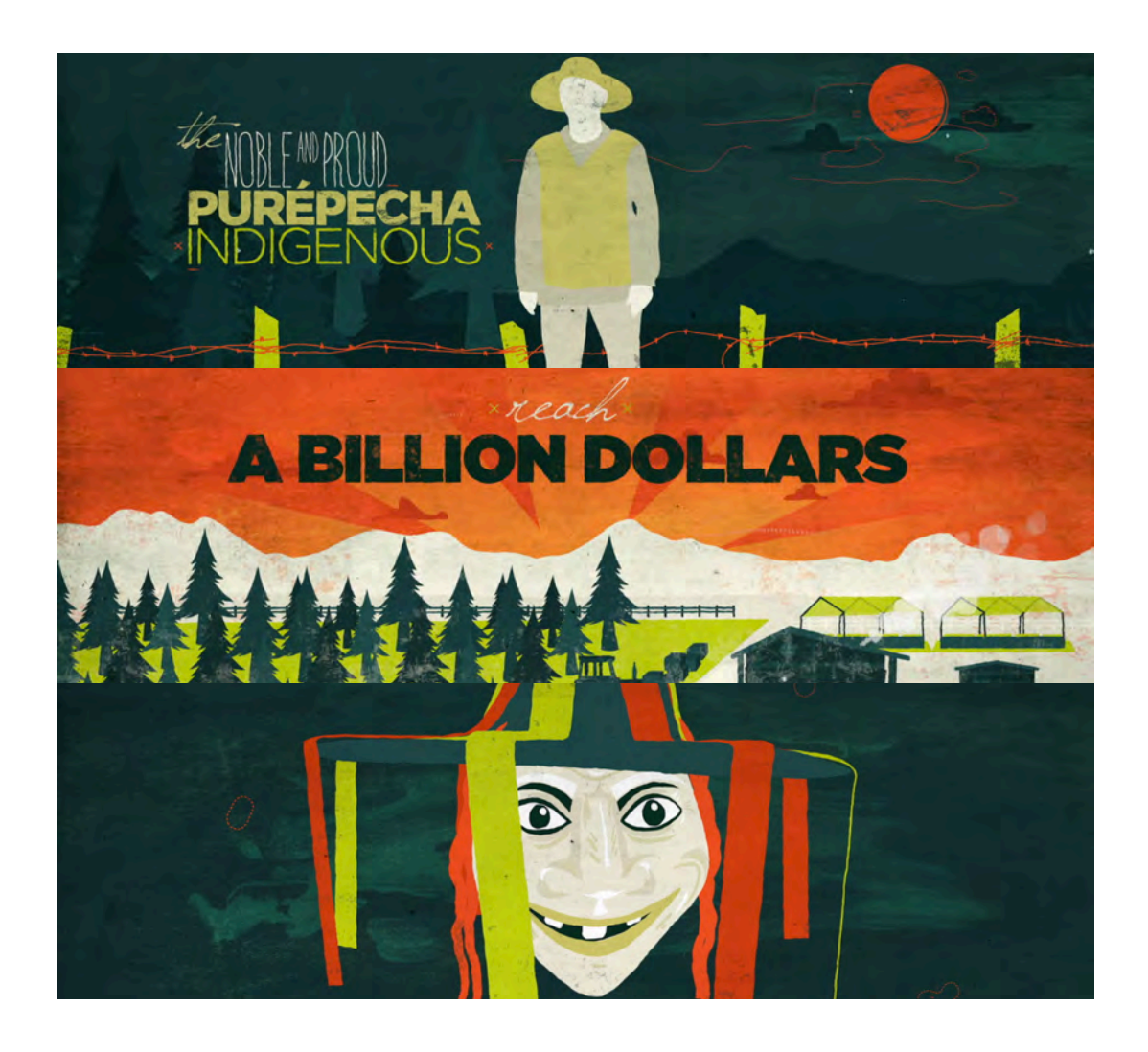

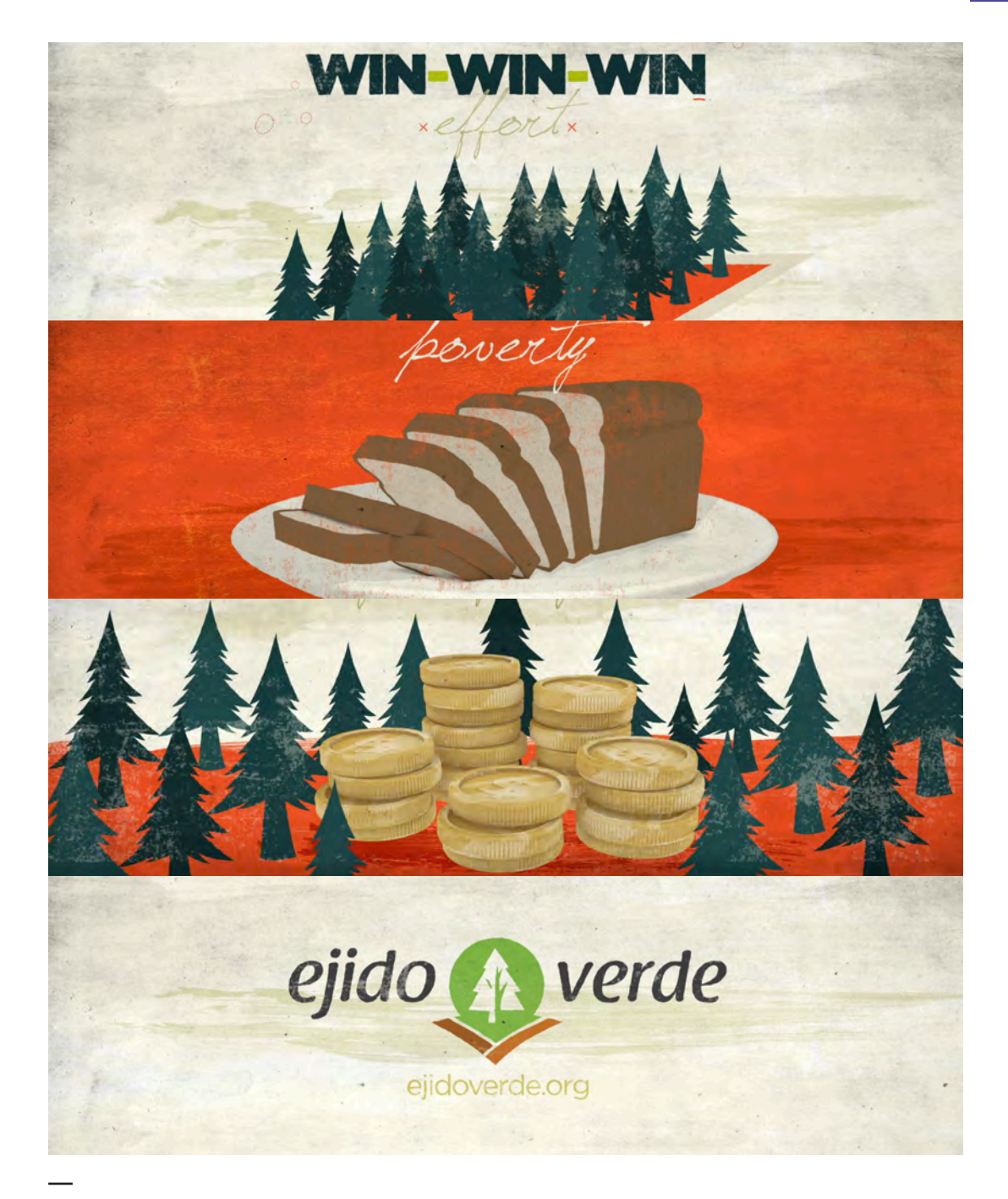

**EJIDO VERDE.** El Motion Graphics, una forma de diseño y comunicación visual

# **Conclusiones**

El presente trabajo tuvo como objetivo comprobar la funcionalidad del *Motion Graphics* como un forma de diseño y comunicación visual. Debido al gran auge que tienen los medios digitales hoy en día es indispensable el uso y creación de materiales audiovisuales más complejos e interesantes para la difusión de cualquier mensaje.

La importancia que tiene el Diseño Gráfico en el origen y desarrollo del *Motion Graphics* es vital, ya que esta nueva disciplina nace y adopta todos los fundamentos, teorías, conceptos y metodologías, por lo que el conocimiento previo de todos estos puntos es indispensable para la incursión y estudio de los gráficos en movimiento. De igual forma la participación del diseñador gráfico durante todo el proceso creativo para el desarrollo de cualquier proyecto es indispensable, junto con guionistas, productores, ilustradores, directores de arte, entre otros involucrados, hoy en día se logran resultados con un alto grado de complejidad.

La creación y producción de contenido en *broadcast* y *steaming* hoy en día, hace del *Motion Graphics* una disciplina con un alto grado de demanda laboral, la cual exige la formación de profesionales altamente capacitados capaces de cubrir cualquier necesidad de diseño, lo que implica la profundización en el estudio de conceptos teóricos y prácticos en las instituciones educativas de México.

Como egresado de la **FES Acatlán** me parece indispensable la apertura a nuevas asignaturas que amplíen los conocimientos de la animación y su correcto uso y aplicación de la mano con el diseño gráfico. Las herramientas y software disponible para su estudio actualmente son muy diversas, en los últimos 10 años las opciones para la creación de gráficos han incrementado considerablemente, lo que implica una cobertura de análisis igualmente amplia; *cel animation, 2D, 3D, stop motion*, son algunas de las técnicas disponibles para la creación de proyectos interesantes e innovadores.

Después de 10 años de experiencia profesional en este ámbito, puedo concluir que una formación sólida y el entendimiento y aprendizaje durante la carrera profesional es fundamental para un buen desarrollo profesional. La continua actualización a cerca de los nuevos recursos y herramientas disponibles en el mercado se convierte en una necesidad académica y laboral, cada vez es mayor la competencia a nivel nacional e internacional, lo que exige cada vez más la disponibilidad de profesionales especializados.

Es importante remarcar la importancia que tuvo para mí estudiar la carrera de Diseño Gráfico antes de profundizar los estudios de animación, ya que pude adquirir todos los conocimeintos y fundamentos en el correcto uso de la imagen fija, esto es escencial en el proceso y metodología creativa para la elaboración de cualquier proyecto animado, siendo para mí el Diseño Gráfico la base fundamental para satisfacer las necesidades de cualquier proyecto que he podido realizar.

De esta forma, es posible generar metodologías propias que permiten proponer nuevas formas de investigación y aprendizaje, que complementados con teorías y métodos establecidos y comprobados, den la posibilidad de realizar proyectos cada vez más complejos y ambiciosos.

Con este trabajo pretendo expandir el campo de conocimeinto de una disciplina en auge y con gran potencial laboral y profesional en el campo del Diseño Gráfico, la publicidad y la animación a nivel nacional y mundial. Explorar su función como una potente herramienta de comunicación visual en un ambiente digital cada vez más extenso y que demanda profesionales en esta rama la cuál abarca diversas plataformas de difusión lo que implica una oferta laboral importante en el mercado.

Como profesional he podido experimentar los avances y creciemiento exponencial del uso del *Motion Graphics* en el mercado, cada vez es más común contar con áreas especificas y equipos de trabajo especializados en esta disciplina, lo que demanda un gran número de profesionales disponibles. Por otro lado, la enseñanza y aprendizaje es cada vez más abierto, contando hoy con infinidad de páginas especializadas y cursos presenciales y *on line*, algo que era difícil de encontrar hace 10 años.

Este video nos deja ver los alcances comunicativos que puede tener un proyecto real, así como una propuesta gráfica sumamente interesante para difundir cualquier mensaje, he podido experimentar una alta demanda gradual a lo largo de este tiempo, convirtiéndose en un recurso gráfico necesario.

Con este proyecto, mi intención es reforzar y motivar el estudio del Diseño Gráfico como una fuente importante de aplicaciones, de reforzar su utilidad en el ámbito de la comunicación y su valoración en el mercado laboral cada vez más competido, convirtiendose poco a poco en una necesidad para la sociedad, en un ambiente repleto de información la cual requiere el buen uso y realización de piezas gráficas con el fin de facilitar la interacción de la gente con su entorno.

Queda demostrado que el uso del *Motion Graphics* puede y debe servir como un medio de información y conocimiento de cualquier tema o producto, su impacto gráfico en la gente y su alto grado de atención que permite difundir a gran escala un mensaje.

Este proyecto lo realicé hace 5 años y el cliente, Ejido Verde, lo sigue usando como herramienta de difusión hoy día, lo que nos comprueba que la vigencia y rentabilidad de este tipo de proyectos es sumamente redituable, y no solo en la parte económica, un proyecto bien realizado, con fundamentos, teorías y metodologías bien aplicadas puede comunicar efectivamente a lo largo de los años, de aquí nace la gran utilidad del *Motion Graphics*, aportando así, materiales audiovisuales con información útil y de difusión incluso para archivos a largo plazo.

Tomando como base una formación en Diseño Gráfico a lo largo de mi carrera, incluidos los principios básicos de *Motion Graphics* disponibles en ese momento, el aprendizaje obtenido a lo largo de la experiencia profesional inmerso en entregas urgentes, peticiones específicas por parte de cliente, y por último con un aprendizaje personal y con proyectos experimentales, he podido realizar piezas gráficas cada vez más complejas, que la mayoría de las veces requieren un numero importante de horas invertidas en prueba y error, solo así, he podido proponer una propuesta y una metodología funcional que me ha permitido concluir proyectos en tiempo y forma, pero sobre todo, con la completa aprobación y con su principal función, la de ser útil, ya sea para la difusión de un mensaje o bien, para crear una propuesta gráfica que motive y despierte la necesidad de seguir creando imagenes memorables.

Cada uno de los conocimientos adquiridos en todos los ámbitos que he podido colaborar me han sido de gran utilidad en mi carrera profesional, toda la gente y artistas gráficos me han aportado en menor o mayor escala un aprendizaje, incluso personal, por lo que es escencial conocer y experimentar todo tipo de ambientes y flujos de trabajo, aciertos, pero sobre todo errores son fundamentales para un crecimiento eficaz.

Agradezco a todos mis profesores, a todos mis compañeros y colaboradores, así como a los clientes que han confiado en mi trabajo, por todas sus experiencias y enseñanzas, sin ellos y sin la constante convivencia y exploración de la materia, hubiera sido imposible la realización de este proyecto.

En conclusión, puedo mencionar que me parece importante el estudio de esta disciplina en las aulas de la carrera de Diseño Gráfico de la FES Acatlán, ya que hoy en día es parte de la comunicación audiovisual, por lo que es indispensable considerarla una asignatura clave para la difusión del mensaje por medio de un proceso creativo con conceptos y métodos establecidos, siendo esta facultad una excelente opción de el aprendizaje para cubrir necesidades de diseño que año con año exigen mayores retos, pero sobre todo, un mayor número de profesionales capaces de ofrecer sus servicios en el ámbito laboral.

La creación de nuevas asignaturas al plan de estudios sería de gran ayuda para la enseñanza de nuevas técnicas, así como la exploración y propuesta constante de los alumnos pertenecientes a esta carrera que permita una apertura creativa y mantenga a nuestra Universidad como una de las mejores instituciones a nivel mundial.

# **Fuentes de Consulta**

Selby, Adrew. (2009). *Animación; Nuevos proyectos y procesos creativos*. Barcelona: Parramón.

Blazer, Liz. (2016). *Animated Storytelling, Simple Steps for Creating Animation & Motion Graphics*. EUA: Pearzon.

Ambrose, G. y Harris P. (2005). *Color*. Badalona: Parramón.

Shaw, Austin. (2016). *Design for Motion; Fundamentals and Techniques of Motion Design.* New York: Focal Press.

Munari, Bruno. (1973). *Diseño y comunicación visual; Contribución a una metodología didáctica*. Barcelona: Gustavo Gili.

Wong, Wucius. (1995). *Fundamentos del diseño*. Barcelona: Gustavo Gili.

Scott, Robert Gillam. (1951). *Fundamentos del Diseño*. EUA: Limusa.

Wells, Paul. (2007). *Fundamentos de la animación*. Barcelona: Parramón Ediciones.

Crook, I. y Beare, P. (2017). *Fundamentos del Motion Graphics*. Barcelona: Promopress.

Ambrose, G. y Harris, P. (2006). *Fundamentos de la tipografía*. Barcelona: Parramón Ediciones.

Lupton, Ellen. (2011). *Intuición, Acción, Creación, Graphic Design Thinking*. Barcelona: Gustavo Gili.

Selby, Andrew. (2013). *La animación*. Barcelona: Blume.

Brarda, María Cecilia. (2016). *La dirección creativa en branding de TV*. Barcelona: Gustavo Gili.

Guiraud, Pierre. (1972). *La semiología*. París: Siglo Veintiuno Editores.

Dondis, Donis A. (1973). *La sintaxis de la imagen*. Barcelona: Gustavo Gili.

Ambrose, G. y Harris, P. (2010). *Metodología del Diseño*. Barcelona: Parramón Ediciones.

Gengli, Lin. (2015). *Motion Graphics, Animation & Logos*. China: SendPoints.

Wong, Wucius. (1999). *Principios del diseño en color*. Barcelona: Gustavo Gili.

Müller-Brockmann, Josef. (1982). *Sistemas de retículas*. Barcelona: Gustavo Gili.

Williams, Richard. (2001). *The Animators Survival Kit*. New York: Faber and Faber.

Betancourt, Michael. (2013). *The History of Motion Graphics: from Avant-garde to Industry in the United States*. EUA: Wildside Press.

Thomas, F. y Johnston, Ollie. (1981). *The Illusion of Life Disney Animation*. California: Disney Editions.

Whitaker, H. y Halas, J. y Sito, T. (2009). T*iming for Animation*. Gran Bretaña: Focal Press.

Hilary, Binder. (2012). *¿Qué es una ONG?*. EUA: La Oficina de Programas de Información Internacional del Departamento de Estado de Estados Unidos.

Vilchis, Luz del Carmen. (1999). *Diseño: universo de conocimiento, Teoría general del Diseño*. México: Qartuppi.

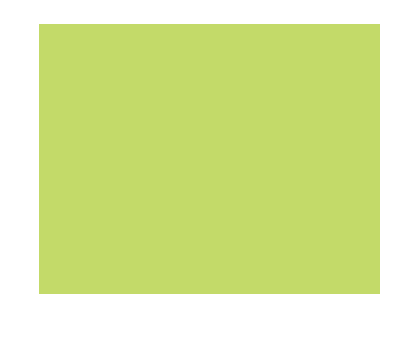

#### *WEB*

Paul, Johnatan. (2018). *Basic keyframes types*. Recuperado de https://www.schoolofmotion.com/blog/ after-effects-keyframe-types

Adobe. (2017). *Blending modes and layer styles*. Recuperado de https://helpx.adobe.com/after-effects/using/ blending-modes-layer-styles.html

Fandom. (2018). *Computer Animation Production System*. Recuperado de https://disney.fandom.com/wiki/ Computer\_Animation\_Production\_System

Pinto, Matías. (2016). *Gotham - Análisis tipográfico*. Recuperado de http://www.studentshow.com/gallery/46088689/Gotham-Analisis-tipografico

Crehana. (2019). *Gotham Font: historia y uso de la famosa tipografía*. Recuperado de https://www. crehana.com/mx/blog/diseno-grafico/gotham-font-historia-y-uso-de-la-famosa-tipografia/

Adobe. (2016). *Interpolación de fotogramas clave*. Recuperado de https://helpx.adobe.com/es/after-effects/ using/keyframe-interpolation.html

Ordoñez, Claudio. (2009). *Introducción al Diseño: Figura y Forma*. https://sites.google.com/site/pdgluz/Home/ tema-4-la-figura-la-forma-y-el-fondo

Coneval. (2016). *Pobreza en México*. Recuperado de https://www.coneval.org.mx/Medicion/Paginas/PobrezaInicio.aspx

Adobe. (2018). *Scripts*. Recuperado de https://helpx. adobe.com/after-effects/using/scripts.html

Euston. (2015). *Sistema Hexadecimal*. Recuperado de https://www.euston96.com/sistema-hexadecimal/

Sullivan, Andrew. (2018). *When Indigenous Women Win*. Recuperado de https://craftsmanship.net/when-indigenous-women-win/

Samsung. (2018). *¿Qué es video Entrelazado y Progresivo?*.Recuperado de https://www.samsung.com/latin/ support/tv-audio-video/what-is-interlaced-and-progressive-video/

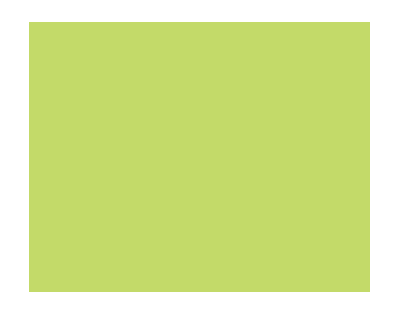